**André Villas-Boas** 

# produçãográfica

EOFICINA

655.22 V717p 3. ed. Autor: Villas-Boas, André, Título: Produção gráfica para desig 105681  $3525$ Ex.4 SENAC-GO **BIB** Nº Pat.: 011448

#### **André Villas-Boas**

é designer g ráfico, doutor em Comunicação pela ECO/UFRJ e professor universitário.

Tem art igos e ensaios publicados em revistas acadêm icas e de divu lgação e é autor de *Utopia* e *disciplina, Identidade* e *cultura,* O *que é [e o que nunca foi] design gráfico,* O *que é* e *o que nunca foi: The dub remix,* e *Sistemas de identidade visual,*  todos pela 2AB.

#### **Série Oficina**

A série Oficina reúne abordagens extensivas do design contemporâneo no que se referem a métodos, sistemas de produção, análise e uso de materiais e prática profissional no Brasil e nos países per ifér icos.

**Computação gráfica para designers**  Gamba Jr. **Sistemas de identidade visual**  André Vi l las-Boas **Guia de informação sobre design**  Sy lvio de Olive ira **Planejamento de embalagens de papel**  José Luís Pereira **Design de transportes**  Neville Jordan Larica **Viver de design**  Gilberto Strunck **Ergodesign: Produtos e processos**  Anamaria de Moraes e Bianka Capucci Fr isoni **Manual de Identidade Visual • Guia para construção**  Daniella Munhoz

Faculdade de Tecnologia Senac Goias **BIBLIOTECA** 

Produção gráfica para de signers

105-02

SENAC 2<sup>4</sup> 3<sup>-92</sup>8 Livro - N'

## **André Villas-Boas**

Faculdade de Tecnologia Senac Goias. **BIBLIOTECA** 

**l** 

# **Produção gráfica para designers**

terceira edição, revista, atualizada e ampliada

publicado originalmente sob o pseudônimo *Marina Oliveira* 

> $\blacktriangleright$ **SÉRIE OFICINA**  *Rio* de Janeiro

2008

©2000, 2008 André Villas-Boas Publicado originalmente sob o pseudônimo *Marina Oliveira* 

©Todos os direitos desta edição são reservados à Editora Novas Idéias Ltda. *2AB Editora é o selo especializado em design da Editora Novas Idéias.* 

> A reprodução deste livro, na íntegra ou em parte, é a maior contribuição que você pode dar para que nós, brasileiros, deixemos novamente de ter uma bibliografia sobre design.

Editor Vítor Barreto

Revisão Celina Karam Projeto gráfico (capa) Vítor Barreto Projeto gráfico (capa) André Villas-Boas Ilustrações Tathiana Marcelli *(quando indicado por TM)*  André Villas-Boas Produção Sylvio de Oliveira Assessoria de produção Regina Barcellos

www.2ab. com.br www.novasideias. Impresso no Brasil Faculdade de Tecnologia Senac Goiás/Bibl Produção gráfica para designers. Ac. 3525 - R. 105681 Ex. 4 Pat.: 011448 Compra - Atlas Nf: 26509 R\$ 36,00- *0710712009*  Superior de Tecnologia em Design Gráfico

#### CIP Brasil. Catalogação na fonte do Departamento Nacional do Livro

048p

Villas-Boas, André, 1963-

Produção gráfica para designers / André Villas-Boas. - Rio de Janeiro: 2AB, 2008 (3• edição, revista, atualizada e ampliada). Edições anteriores sob pseudônimo *(Marina Oliveira).* 

192 p. : 14 cm x 21 cm. - (série Oficina)

ISBN 978-85-86695-37-7

Inclui bibliografia e índice.

l. Design gráfico. 2. Artes gráficas. 3. Desenho industrial. 4. Desenho (Projetos). l. Título. H. Série.

CDD-760

#### A 2AB Editora

A 2AB foi a primeira editora do país a publicar sistematicamente livros de autores brasileiros sobre design, originando a partir de 1997 um novo segmento editorial. Seus títulos, na maioria, se tornaram marcos na bibliografia sobre o assunto, tanto pela relevância dos temas quanto pela consistência das abordagens. Por isso, a própria 2AB se consolidou como referência indispensável no estudo conseqüente sobre design no Brasil.

Com uma década de atuação, a 2AB se fundamenta num projeto intelectual configurado num programa editorial que se viabiliza por meio de uma atividade comercial. Tal projeto é o de contribuir para a autonomia do campo do design entre nós, crucial para o desenvolvimento econômico do país e para a emancipação da sociedade brasileira.

Esta autonomia é concebida como decorrência da delimitação disciplinar, da fundamentação teórico-crítica e da consolidação profissional. Por isso, o programa editorial da 2AB dá dupla prioridade a obras de formação técnica (reunidas nas séries Oficina e baseDesign) e de análise crítica (na série Designe, em abordagens lÚdicas, na série Projecto).

Especializada em design e dirigida por designers, a 2AB tem um forte compromisso com o avanço do campo. Daí seu permanente pioneirismo, próprio de uma linha editorial pautada pelo fim de injustificáveis lacunas bibliográficas e por contribuições teórico-críticas efetivas e inovadoras.

A 2AB também atua como distribuidora e livraria, expandindo o acesso a títulos de outras editoras, com temas, enfoques e objetivos diversos. Essa ação visa à formação de uma massa crítica de leitores - essencial para o projeto intelectual que justifica a própria existência da editora.

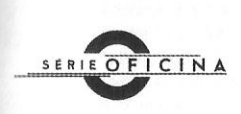

A série Oficina, da 2AB Editora, reúne abordagens extensivas do design contemporâneo referentes a métodos, sistemas de produção, análise e uso de materiais e prática profissional no Brasil e nos países periféricos.

SIIMÁRIA

## Faculdade de Tecnologia Senac Goias **BIBLIOTECA**

GUIA DE REFERÊNCIA RÁPIDA DE DADOS TÉCNICOS. 9

#### NOÇÕES FUNDAMENTAIS, 15

AS ETAPAS DA PRODUÇÃO, 16 MÁQUINA PLANA E ROTATIVA, 17 TRACO, RETÍCULA E MEIO-TOM. 18 TIPOS DE PONTOS, 20 GANHO DE PONTO. 21 MÁXIMAS, MÍNIMAS, MEIAS-TINTAS E NEUTROS. 21 FOTOGRAVURA E FOTOLITO. 23 LINEATURA, 25 A MATRIZ E SEUS ELEMENTOS. 26

#### MEIO-TOM E COR, 33

IMPRESSÃO EM PGB E MONOCROMIA, 33 IMPRESSÃO EM CORES. 33 POLICROMIA, 34 COR DE SELECÃO E COR DE ESCALA, 35 ESPECIFICAÇÃO DAS CORES DE ESCALA, 37 SEPARAÇÃO DE CORES. 38 AJUSTES NAS POLICROMIAS: OS MÉTODOS UCR E GCR. 40 HIFI COLOR E HEXACROMIA PANTONE, 46 RETÍCULA ESTOCÁSTICA, 47 CORES ESPECIAIS, 48 ÁREAS CHAPADAS E CORES CHAPADAS, 49 CORES NOS PROCESSOS SEM POLICROMIA. 50 ESPECIFICAÇÃO DAS CORES ESPECIAIS, 51 ENTRADAS EM MÁQUINA (CÓDIGO X / Y), 537-FATORES OUE COMPROMETEM A FIDELIDADE DAS CORES, 55

#### OS PROCESSOS DE IMPRESSÃO, 57

CLASSIFICAÇÃO DOS PROCESSOS DE ACORDO COM A MATRIZ, 57 COMO ESCOLHER O PROCESSO, 58 A RELAÇÃO CUSTO X BENEFÍCIO, 59 PROCESSOS PLANOGRÁFICOS, 60

LITOGRAFIA, 60 OFFSET, 62 A PRODUÇÃO DA CHAPA, 64 TIPOS DE IMPRESSORAS, 68 OFFSET DIGITAL, 75 DRIOGRAFIA (OFFSET SEM ÁGUA), 78 PROCESSOS ELETROGRÁFICOS. 78 IMPRESSÃO DIGITAL, 79 4 COMO RECONHECER, 82 ELETROFOTOGRAFIA, 83 XEROGRAFIA, 84 PROCESSOS PERMEOGRÁFICOS, 85 SERIGRAFIA (SILK-SCREEN), 85 SERIGRAFIA ROTATIVA, 89 RECOMENDAÇÕES PARA LAYOUTS, 90 COMO RECONHECER, 91 PROCESSOS RELEVOGRÁFICOS, 92 FLEXOGRAFIA, 92 FLEXOGRAFIA RUDIMENTAR, 93 FLEXOGRAFIA CONVENCIONAL, 94 FLEXOGRAFIA DE ÚLTIMA GERAÇÃO, 94 RECOMENDAÇÕES PARA LAYOUTS, 96 COMO RECONHECER, 97 TIPOGRAFIA, 98 COMO RECONHECER, 99

XILOGRĀFIA, 99 PROCESSOS ENCAVOGRÁFICOS, 100 ROTOGRAVURA, 100 RECOMENDAÇÕES PARA LAYOUTS, 102 COMO RECONHECER. 102

ÁGUA-FORTE, 103 TALHO-DOCE, 103 PROCESSOS HÍBRIDOS 104 INDIGO, 104 IMPRESSÃO ELETROSTÁTICA. 105 LETTERSET. 106 DI-LITHO, 107 PROCESSOS DIGITAIS DIVERSOS. 107 PLOTTER, 107 CORTE ELETRÔNICO, 108 PLOTTER ELETROSTÁTICA, 109 ROUTERS, 109 PLOTTERS DE TRANSFERÊNCIA TÉRMICA. 109 JATO DE TINTA LÍOUIDA. 110 JATO DE TINTA SÓLIDA. 110 TRANSFERÊNCIA TÉRMICA. 110 SUBLIMAÇÃO (DYE SUBLIMATION). 111

#### O PAPEL, 113

A ESCOLHA DO PAPEL, 113 ASPECTOS PARA GUIAR A ESCOLHA DO PAPEL. 113 FORMAÇÃO DA PASTA, 114 REVESTIMENTO, 117 GRAMATURA, 118 ESPESSURA, 120 OPACIDADE, 122 **GRAU DE COLAGEM. 122** LISURA E TEXTURA. 122 ALCALINIDADE (PH SUPERFICIAL), 123 ALVURA E COR, 124 DIREÇÃO DAS FIBRAS, 125 FORMATO DE FÁBRICA, 126 TIPOS DE PAPEL. 127 CLASSIFICAÇÃO DOS PAPÉIS. 127 PAPÉIS DE IMPRENSA. 130 PAPÉIS UWC (DE PASTA MECÂNICA NÃO REVESTIDOS), 131 PAPÉIS **IJWF** (DE PASTA QUÍMICA NÃO REVESTIDOS), 131 PAPÉIS CWC (DE PASTA MECÂNICA REVESTIDOS). 133 PAPÉIS CWF (DE PASTA QUÍMICA REVESTIDOS), 135 PAPÉIS ESPECIAIS, 138 OUTROS TIPOS DE PAPEL, 138 PAPELCARTÃO, 139 DETERMINAÇÃO DO FORMATO DO IMPRESSO. 139 CALCULANDO O FORMATO FINAL. 141

#### PRÉ-IMPRESSÃO. 146  $\overline{Y}$

OS BIRÔS DE PRÉ-IMPRESSÃO. 146 COMO ESCOLHER O BIRÔ. 147 RELACIONAMENTO COM BIRÔS. 148 A PRODUÇÃO DOS FOTOLITOS, 149 PROVAS DE FOTOLITO. 150 AROUIVOS ABERTOS. POSTSCRIPT E PDF. 152 AROUIVOS ABERTOS. 152 ARQUIVOS POSTSCRIPT (ARQUIVOS FECHADOS). 154 AROUIVOS PDF/X-1A E PDF/X-3, 155

#### ACABAMENTO, 158

REFILE, 158 DOBRADURA, 159 VINCAGEM. 159 CORTES (COM USO DE FACA). 159 ENCADERNAÇÃO, 160 CAPAS.  $161\%$ IMPRESSÕES ADICIONAIS, 162 REVESTIMENTOS, 162 VERNIZES. 163 EFEITOS SOBRE O PAPEL. 164 OUTROS RECURSOS. 164 О ЕМРАСОТАМЕНТО. 165

#### ACOMPANHAMENTO GRÁFICO. 167

TIPOS DE GRÁFICAS. 167 **GRÁFICAS GRANDES**, 167 GRÁFICAS MÉDIAS, 167 GRÁFICAS PEQUENAS, 168 GRÁFICAS RÁPIDAS. 169 RELAÇÃO COM GRÁFICAS. 169 CONHECA A GRÁFICA. 171 A BONECA, 171 RECEBIMENTO DO PRODUTO FINAL. 172 AS PROVAS, 172 ESPECIFICAÇÕES TÉCNICAS PARA ORCAMENTOS, 1730-PARA LÂMINAS SOLTAS E PAGINADOS SEM DIFERENCIAÇÃO ENTRE CAPA E MIOLO, 173 PARA IMPRESSOS PAGINADOS COM DIFERENCIAÇÃO ENTRE CAPA E MIOLO, 175 RELAÇÃO COM GRÁFICOS, 176 REMUNERAÇÃO PELO ACOMPANHAMENTO GRÁFICO, 177

BIBLIOGRAFIA, 179 INDICE TEMÁTICO. 182

## Faculdade de Tecnologia Senac Goias **BIBLIOTECA**

## GUIA DE REFERÊNCIA RÁPIDA **DE DADOS TÉCNICOS**

#### EQUIVALÊNCIA ESTIMADA DE ESPESSURAS DE ACORDO COM A GRAMATURA  $(EM G/M^2)$

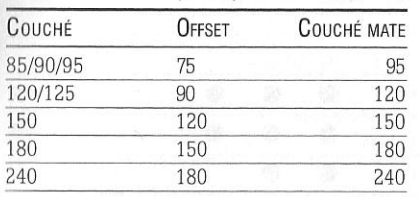

#### CLASSIFICAÇÃO DOS PAPÉIS PARA IMPRESSÃO DE ACORDO COM A GRAMATURA

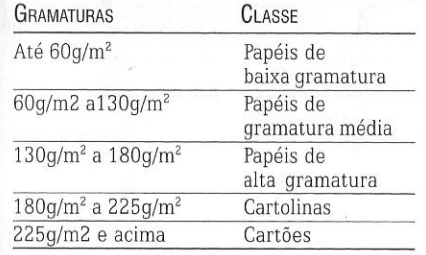

#### ESTIMATIVA DE ESPESSURAS DA FOLHA DE PAPEL PARA O CÁLCULO DE LOMBADAS

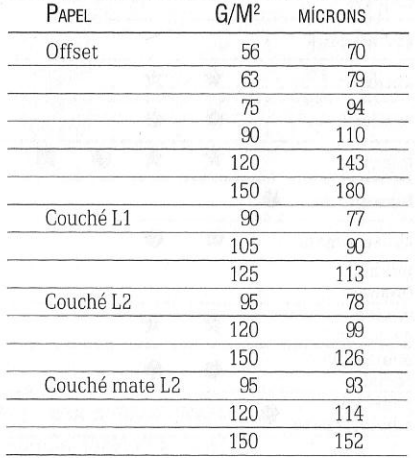

Estes valores (a partir de Litteris, 2000) são genéricos e não levam em conta as qualidades diversas do mesmo tipo de papel. Eles devem ser aplicados à formula [(número total de páginas x espessura das folhas em mícrons) : 2000].

Outra fórmula, de resultado ainda menos rigoroso e que só se aplica a miolos de papel offset.  $\check{e}$  x=v/ 75, na qual x é a espessura em milímetros do caderno de 16 páginas e y é a gramatura do papel.

#### **ANDRÉ VILLAS-BOAS**  $10$

 $2\Delta R$ 

 $2AB$ 

#### PRODUÇÃO GRÁFICA PARA DESIGNERS 11

TÉCNICOS

 $\circ$  $DADDS$  $\overline{\mathbf{u}}$ 

 $\Box$ 

RÁPIDA

REFERÊNCIA

 $\overline{\mathsf{D}}$  E

 $6 U 1 A$ 

# POLICROMIA E COR: VALORES DE REFERÊNCIA PARA UCR E GCR

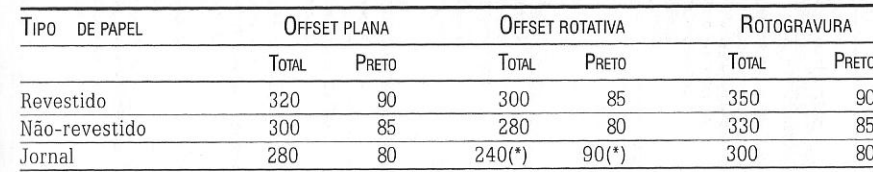

A partir de Lopes (1999), exceto (\*) a partir de ANJ, 2006.

# TIPOS DE PAPEL X LINEATURAS<br>(PARA IMPRESSOS EM OFFSET)

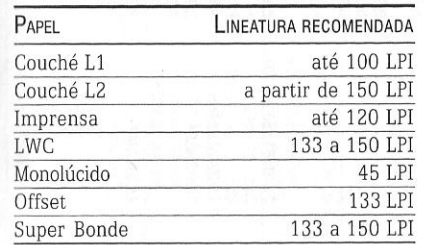

# NÚMERO MÁXIMO DE DOBRAS DE ACORDO COM A GRAMATURA<br>(REF.: PAPEL OFFSET)

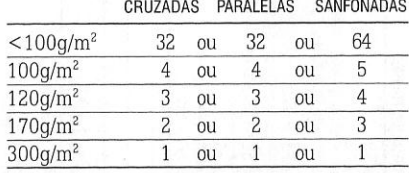

Fonte: Carramillo Neto, s/d (com adaptações)

# CORTES BÁSICOS PRELIMINARES PARA APROVEITAMENTO

DE PAPEL EM FORMATOS DE FÁBRICA (SEM PRÉ-CORTE)

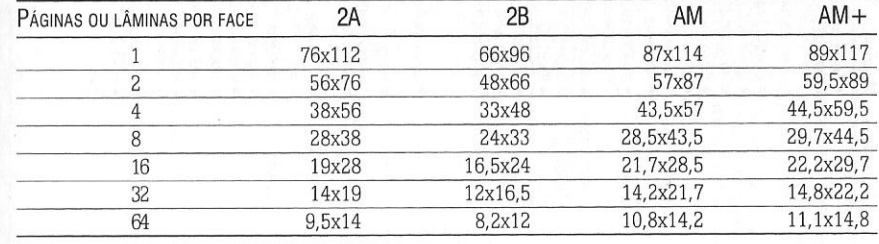

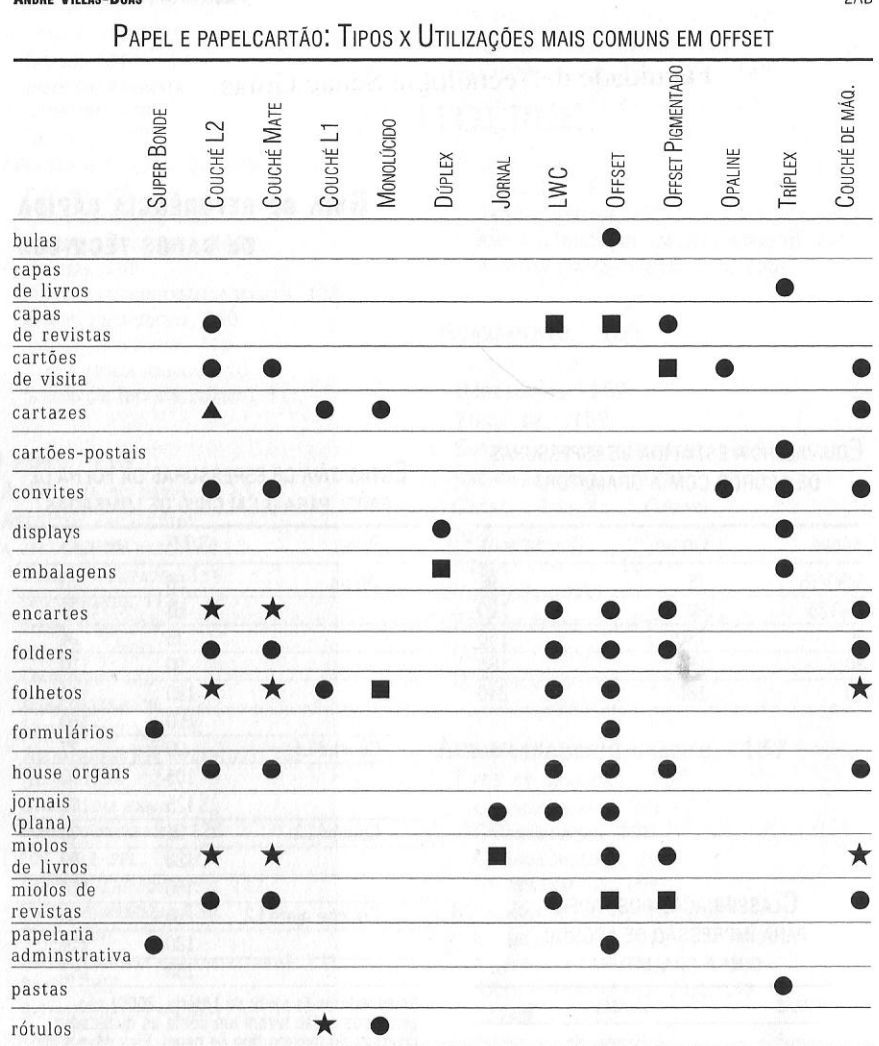

 $\bullet$ 

Apenas se a situação de projeto exigir sofisticação.

Apenas se a situação de projeto exigir maior economia.

A Uso freqüente, embora não recomendado.

talonários

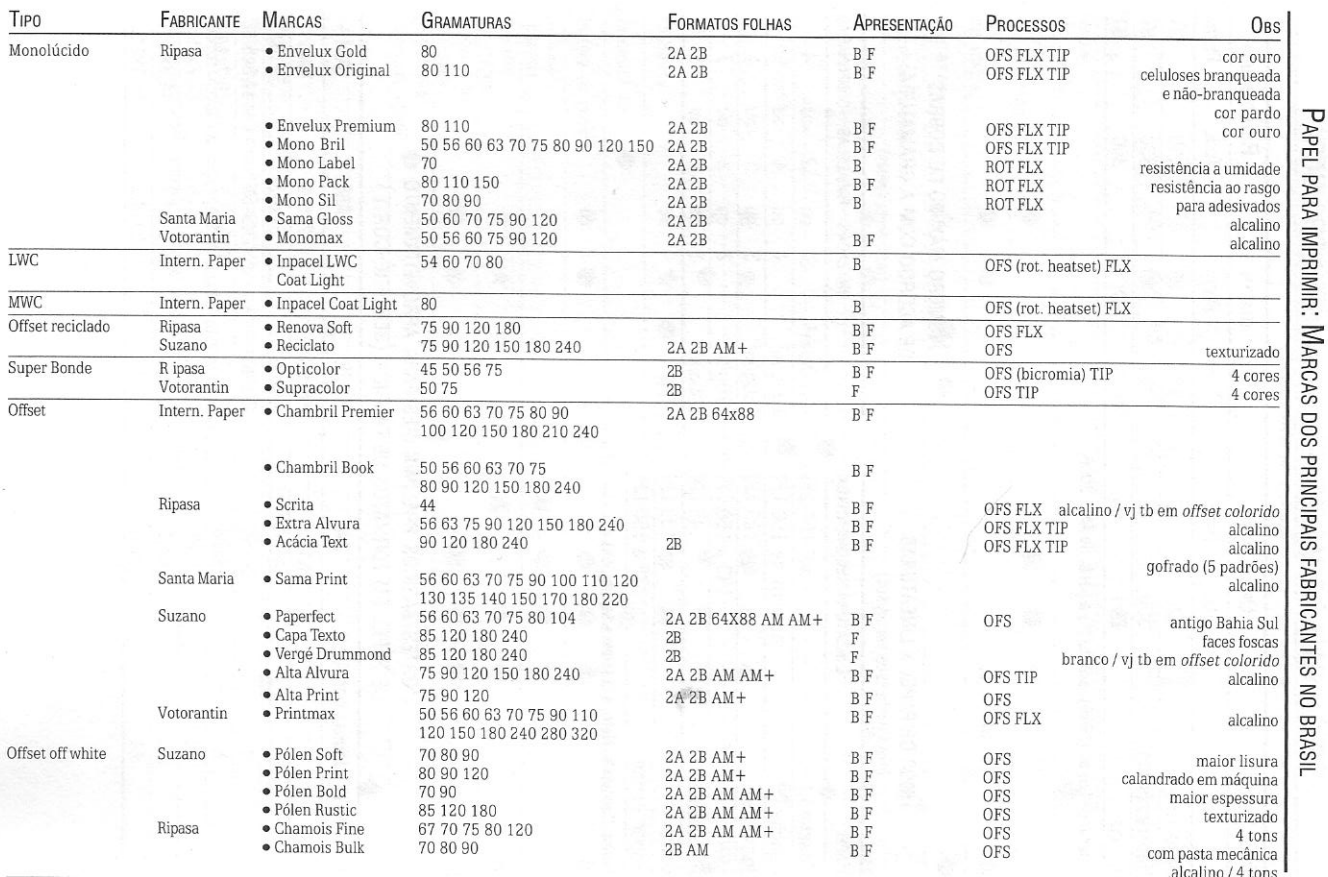

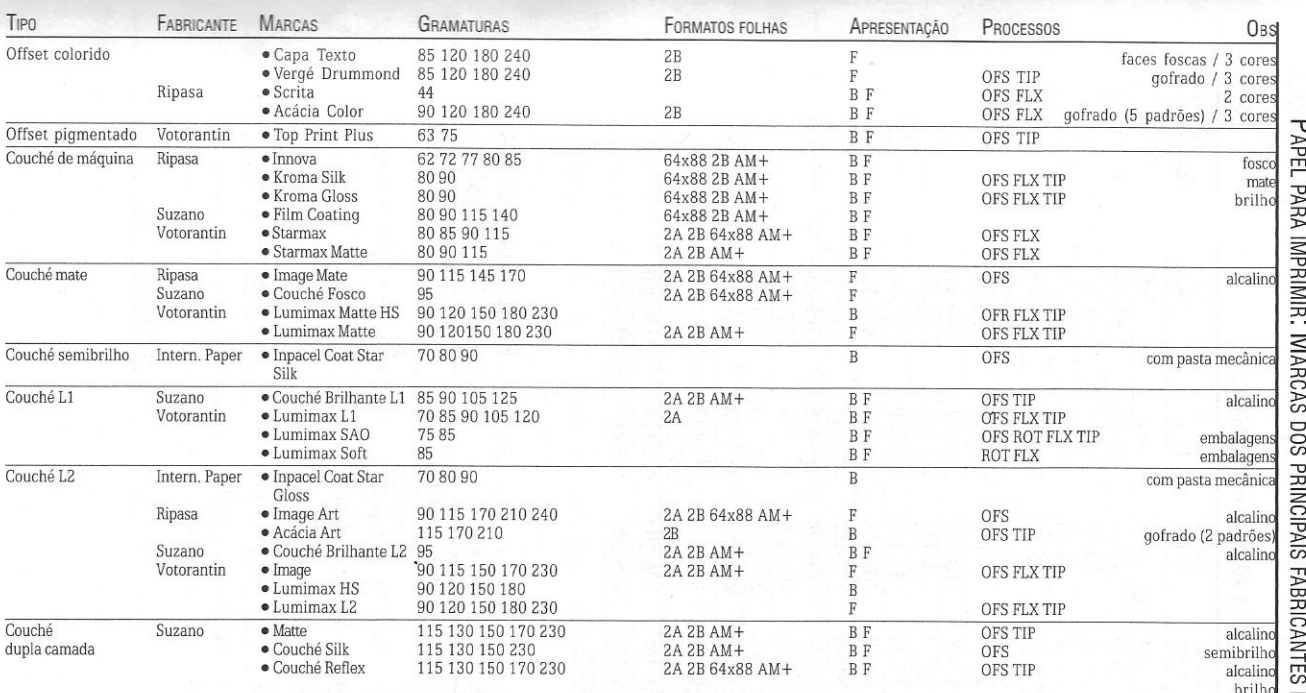

Esta tabela leva em conta apenas os cinco maiores fabricantes de papel no Brasil, segundo dados do último estudo disponível do BNDES sobre o setor até a data desta<br>publicação (Mattos & Valença, 2001). Para a identificação

É altamente recomendável que todos os dados sejam confirmados com os fabricantes. O mercado de papel é altamente instável, e marcas e especificações técnicas são<br>alteradas com freqüência, além de as gramaturas não estarem

Siglas: B=bobinas F=folhas OFS=Offset ROT=Rotogravura FLX=Flexografia TIP=Tipografia

 $\vec{z}$ 

PRODUÇÃO GRÁFICA PARA DESIGNERS NO BRASIL

**2AB** 

**JAB** 

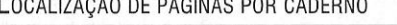

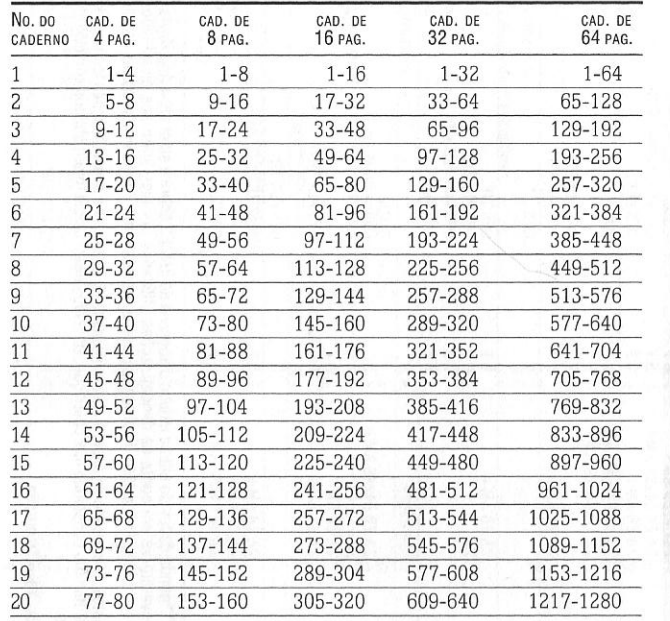

> 300 120

EQUIVALÊNCIA

# Fonte: A partir de Araúio (2000)

#### PAPEL: FORMATOS DE FÁBRICA

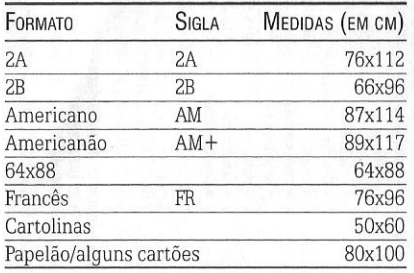

#### PAPEL: FORMATOS CORTADOS PARA ESCRITA E IMPRESSORAS PESSOAIS

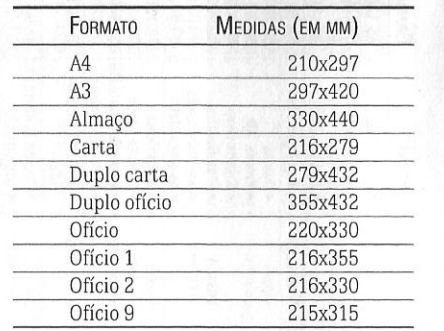

#### **NOCÕES FUNDAMENTAIS**

Neste capítulo, serão abordadas noções básicas para a compreensão dos tópicos que serão tratados ao longo deste trabalho. Portanto, não deixe de lê-lo antes de sequir em frente.

A primeira dessas noções é o que entendemos pelo termo impressão: tratase de um processo de transferência de pigmentos de uma matriz para um suporte visando à obtenção de cópias. Os pigmentos podem ser aglutinados em forma líquida ou pastosa, ou em pó, em gelatina etc. e este veículo pode ser denominado tinta, toner, fita ou filme. O suporte pode ser tanto papel quanto plástico, madeira, metal, tecido etc. (os técnicos da indústria gráfica preferem usar substrato, em vez de suporte - termo corrente entre designers e também no campo das artes plásticas, do qual se originou). As cópias podem ser em quantidades diversas, de dezenas a milhares ou mesmo apenas uma (mas, no ambiente industrial, o processo é inadequado se só for capaz de produzir uma única cópia).

O processo de transferência pode ser realizado de inúmeras formas, que são os processos de impressão. Neste livro, o processo de impressão que serve como principal referência é aquele denominado offset, por ser o utilizado com maior freqüência pelos designers. Porém, outros processos usados em situações de projeto mais específicas também são explicados e têm suas implicações abordadas, como a rotogravura, a impressão digital, a flexografia, a serigrafia e outros. Existem processos de impressão que não têm uso industrial - como os carimbos, a xilografia ou a datilografia, por exemplo - e que, embora sejam citados ao longo do texto para facilitar a compreensão dos temas abordados, não integram o foco

#### 16 ANDRÉ VllLAS• BOAS

deste trabalho. Ainda que em situações de projeto extremamente específicas esses processos possam vir a ser utilizados, eles são característicos do ambiente artesanal, <sup>e</sup>não do industrial - e esta obra é voltada prioritariamente para designers e pode se estender a outros profissionais de criação que atuam no segmento gráfico (publicitários, jornalistas etc.), mas não é adequada para artesãos.

<sup>É</sup>comum a confusão entre impressão e reprodução. A impressão é um tipo de reprodução (que é uma noção mais genérica), mas nem toda reprodução é uma impressão. Uma pintura que copia outra é reprodução, mas não é impressão, visto que, embora haja a transferência de pigmentos para um <sup>s</sup>uporte pela ação da pressão (exercida por quem pinta), essa transferência não se dá por meio de <sup>u</sup>ma matriz. <sup>O</sup> corte eletrônico, num segundo exemplo, também é um processo de reprodução, mas igualmente não de impressão, já que os pigmentos não são transferidos utilizandose um veículo, mas <sup>o</sup>próprio veículo (o vinil adesivo) forma a cópia. Esse segundo exemplo não foi dado em vão: neste livro, ele é o único processo de reprodução abordado que não consiste num processo de impressão- <sup>e</sup>isso se justifica porque seu uso é freqüente em projetas de design.

#### **As ETAPAS DA PRODUÇÃO**

<sup>A</sup>produção de um impresso envolve, de forma geral, quatro grandes etapas, independentemente do processo gráfico utilizado. São elas a projetação, a pré-impressão, a impressão e o acabamento.

- 01. Projetação  $-\acute{E}$  a etapa que ocorre na empresa ou no escritório do designer. Termina ao se concluir os originais que serão impressos. Até os anos 1980, esses originais eram em papel e se chamavam artes-finais. Hoje, são os arquivos gerados em computador. Por isso, diz-se por extensão que o projeto está arte-finalizado quando os arquivos estão prontos para gerar as matrizes para a impressão.
- 02. Pré-impressão Em geral, é processada no birô de pré-impressão. Sua principal tarefa é a produção dos fotolitos, que são "máscaras" utilizadas para a produção das matrizes da maioria dos processos gráficos. Os fotolitos, porém, tendem <sup>a</sup>ser abandonados à medida que esses processos estão sendo cad<sup>a</sup>vez mais informatizados. Isso significa que a etapa da pré-impressão tende a ser gradativamente eliminada. De qualquer forma, ela inclui também a digitalização e o tratamento (que é o mesmo que edição) de ima-

Faculdade de Tecnologia Senac Goias  $B$ **I B L I O TE CA** PRODUÇÃO GRÁFICA PARA DESIGNERS 17

gens de alta resolução, dependendo da complexidade do projeto. 03. Impressão - Inicia-se com a produção da matriz, em geral na própria gráfica onde se dará essa etapa. Grande parte das máquinas impressoras, hoje, realiza automaticamente a dobradura, que <sup>é</sup>uma etapa simples e freqüente de acabamento.

04. Acabamento - Dependendo da <sup>c</sup>omplexidade do acabamento e do porte da gráfica, essa etapa pode ou não ser realizada por outros fornecedores que não sejam a própria gráfica onde o impresso está sendo produzido. Inclui tudo aquilo que é posterior <sup>à</sup> impressão e anterior ao empacotamento dos impressos: cortes, refile, aplicação de vernizes e revestimento, grampeamento, encadernação etc.

O QUADRO A mostra um detalhamento do fluxo, com os diversos passos até a conclusão do produto final. Ele toma como referência o offset, mas de forma geral se adequa <sup>a</sup>os demais processos mais utilizados.

#### **MAQUINA PLANA E ROTATIVA**

Uma das condições que se apresentam logo no início de qualquer processo de produção gráfica - especialmente no

projeto gráfico diagramação e / ou layout arte-finalização Pré-impressão [realizada no birõ] Digitalização de imagens • Edição de imagens • Provas de alta resolução p/ o cliente \* Geração de fotolitos \* Revelação dos fotolitos \* Provas dos fotolitos •

Projetação [realizada no escritório]

QuADRO A 0ETALHAMENTO DO FLUXO DE PRODUÇÃO (REFERÊNCIA: PROCESSO OFFSET)

Impressão [realizada na gráfica] Montagem da matriz e imposição de páginas Gravação das matrizes Revelação das matrizes\* Prova de chapa (ou das matrizes)\* Provas de contrato\* Impressão

#### Acabamento

(realizado na grãfica ou por terceiros] Dobras\* Revestimentos\* Vernizes\* Relevos\* Refiles Cortes especiais e outros\* Encadernação\* Empacotamento

As etapas assinaladas com  $*$  podem ocorrer ou não, de acordo com as particularidades da situação de projeto.

2AB

2AB

#### 18 ANDRÉ VILLAS-BOAS 2008 2009 12:00 12:00 12:00 12:00 12:00 12:00 12:00 12:00 12:00 12:00 12:00 12:00 12:00 12:00 12:00 12:00 12:00 12:00 12:00 12:00 12:00 12:00 12:00 12:00 12:00 12:00 12:00 12:00 12:00 12:00 12:00 12:00

2AB

PRODUÇÃO GRÁFICA PARA DESIGNERS

™

processo offset- é se o impresso será rodado em máquina plana ou em rotativa. Do ponto de vista rigorosamente técnico, máquina plana é aquela impressora cuja matriz fica disposta de forma plana e o papel também disposto sobre uma base plana, entrando na máquina em folhas soltas. São máquinas ultrapassadas, raramente utilizadas hoje e só encontradas em gráficas de porte muit<sup>o</sup>pequeno. Nessa <sup>m</sup>esma abordagem restrita, máquinas rotativas são aquelas cujo mecanismo funciona com cilindros: a matriz e o papel são suportados por cilindros e todo <sup>o</sup>processo é rotativo -e, portanto, muito mais rápido. Além disso, como há menos impacto durante o processo, as máquinas rotativas têm maior durabilidade.

No entanto, no dia-a-dia, não é essa acepção eminentemente técnica que se dá <sup>a</sup>esses termos. Quando designers, produtores e gráficos usam tais expressões, na verdade estão se referindo ao modo como <sup>o</sup>papel entra na máquina, e não ao mecanismo pelo qual se dá a impressão. Na máquina plana, <sup>o</sup>papel entra já cortado em folhas soltas, enquanto que na rotativa ele entra de forma contínua, em bobinas. Essa distinção é básica porque envolve diversas características qu<sup>e</sup> influenciam o resultado do trabalho.

Será com esses dois últimos significados que estaremos empregando tais termos, exceto quando indicado o oposto. Outra forma de diferenciar os dois mecanismos seria falar em máquinas de folha e máquinas de bobina-jargões muito restritos, porém, aos gráficos. Ao assunto voltaremos à frente, no tópico destinado ao offset.

#### **TRAÇO, RETÍCULA E MEIO-TOM**

Em um desenho animado ou em histórias em quadrinhos, os personagens e demais elementos visuais geralmente têm seus contornos delimitados por traços, que são preenchidos por cores chapadas (uniformes, sem variações). No entanto, no nosso dia-a-dia, não é assim que vemos as coisas. Em vez de traços, percebemos o limite dos elementos visuais por variações de tons (os meios-tons)-sejam eles abruptos (quando há um grande contraste entre os elementos) ou tênues (como no caso das sombras, por exemplo). Da <sup>m</sup>esma fo<sup>r</sup>ma, não vemos as coisas "preenchidas" por cores chapadas, mas sim por cores repletas de meios-tons.

Assim, percebemos as imagens ao nosso redor não por meio de cores e traços, mas pelos meios-tons- que nos dão a percepção das luzes e das sombras, das texturas, da profundidade etc. É a diferença entre uma fotografia e um desenho simples

feito com esferográfica: na foto, as formas são definidas por meios-tons; no desenho, por traços e pelas cores que os preenchem. Na foto, dizemos que há uma imagem em meio-tom; no desenho, temos uma ima*tJ{)In* a traço [fiGURAS 1 E 2].

No entanto, não é tão simples reproduzir esses meios-tons num imp<sup>r</sup>esso. Para que isso seja possível, é preciso decompor os meios-tons em pequenos pontos que, variando de tamanho e de cor, misturam-se em nossa visão (porque são pequenos). Por conta dessa mistura ótica, esses pequenos pontos simulam uma variação natural da cor e, assim, também simulam o aspecto "natural" das formas que estão sendo reproduzidas. Esses pontos são organizados numa rede, denominada retícula (ou seja, uma "pequena rede"). Assim, os meios-tons são obtidos na impressão com o uso de retículas [FIGURAS 3 E 4].

Muitos processos gráficos utilizam retículas - como o offset, a rotogravura e a impressão digital - e, assim, têm como <sup>1</sup>'tproduzir imagens fotográficas com bastante realismo. Se utilizarmos uma lente de aumento (ou um conta-fios, que é o instrumento que os profissionais usam para <sup>I</sup>SSO), veremos que se trata de uma simples simulação, obtida por meio dos pontos da retícula. Outros processos, por questões tecnológicas, não têm como reproduzir pontos tão pequenos e, por isso, são mcapazes de simular os meios-tons. É <sup>o</sup>

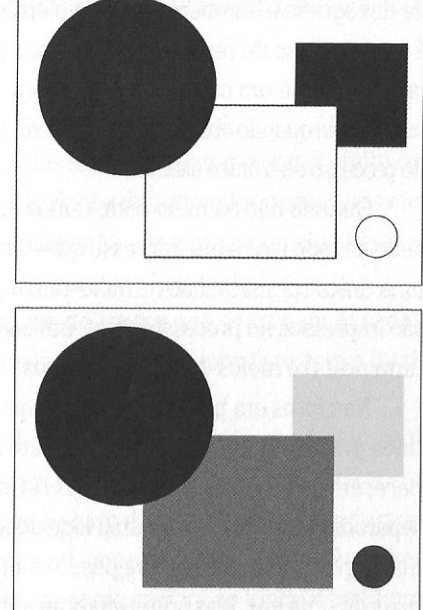

f iGURAS 1 E 2 - A mesma imagem a traço (no alto) e utilizando meios-tons (acima).

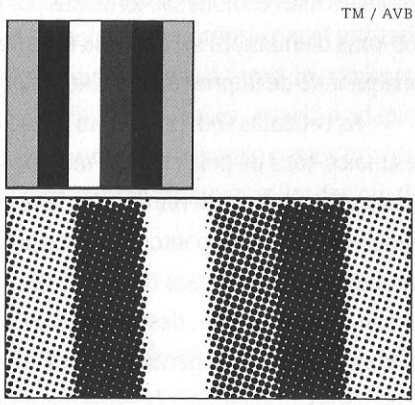

 $As$   $3$   $E$   $4$  - No alto, a imagem em meio-tom, tal como seria impressa. Acima, detalhe ampliado da imagem.

#### 20 **AKDRÉ VILLAS·BOAS** 2AB

caso da maior parte dos equipamentos de serigrafia, de boa parte do parque gráfico de flexografia e, também, do corte eletrônico (que, como observado anteriormente, <sup>é</sup>um processo de reprodução, mas não propriamente de impressão). A plotter de jato de tinta é um caso à parte: embora utilize pontos pequenos, seu meio-tom só <sup>é</sup> satisfatório quando observado a uma certa distância, devido à baixa resolução resultante do processo eletrônico usado.

Quando não há meio-tom, temos uma impressão a traço. O traço é a propriedade de todo elemento impresso que é formado por uma única tinta e, portanto, por uma única cor física : não há meio-tom algum. Por exemplo: os grandes jornais, que são impressos no processo offset, utilizam traço para <sup>a</sup>impressão dos textos (com a tinta preta) e meios-tons para as fotos.

Nas fotos em preto-e-branco, esses meios-tons são formados ape<sup>n</sup>as com <sup>a</sup> tinta preta. Nas fotos "coloridas", são usadas outras tintas que, na nossa visão, parecem se misturar por meio das retículas. Cada uma dessas tintas é impressa separadamente (ainda que uma logo depois da outra, na mesma máquina). Isso significa que um impresso que possui mais de uma cor foi, em realidade, impresso mais de uma vez. Mas voltaremos ao assunto no capítulo sobre cor <sup>e</sup>meios-tons.

#### **TIPOS DE PONTOS**

l '

 $\mathbf{v}$ 

Existem formatos diferentes dos pontos, de acordo com <sup>a</sup>retícula utilizada. As retículas mais comuns são formadas por pontos quadrados, pois reproduzem os meios-tons de maneira satisfatória e, dependendo dos demais fatores (qualidade do maquinário de imp<sup>r</sup>essão, por exemplo), geram impressos de boa qualidade.

As retículas com pontos em forma de elipse, por <sup>s</sup>ua vez, reproduze<sup>m</sup>melhor os meios-tons da pele clara ou morena, e por isso são muito utilizadas em revistas mais sofisticadas e livros de arte. Porém, é preciso um bom equipamento para que essa vantagem dos pontos elípticos possa surtir efeito. Já os pontos redondos dão melhor rendimento aos trabalhos realizados em máquinas rotativas do processo offset de tipo heatset, destinadas a trabalhos com altas tiragens, "colorido<sup>s</sup>" e com <sup>b</sup>oa qualidade- em ge<sup>r</sup>al, revistas de venda em bancas (as rotativas offset serão abordadas no capítulo sobre processos de impressão).

Embora o padrão da retícula possa ser definido pelo designer, por meio dos programas gráficos, isso em geral é determinado na etapa da pré-impressão, sob orientação do próprio designer, do produtor gráfico ou do cliente (editoras, agências 1'i c.). Na dúvida, opta-se pelos pontos quadrados (que é a pré-definição da maiori<sup>a</sup> dos programas gráficos).

#### **GANHO DE PONTO**

9AB

Um dos principais cuidados que o uso das retículas requer é com o efeito conhecido como ganho de ponto - ou seja, a variação da forma dos pontos nos elementos impressos, com o aumento de seu tamanho. Os efeitos que ele causa, se não forem controlados, podem ser aterradores: retículas "entupidas", com perdas de detalhes ou escurecimento das imagens, fios delicados que se tornam pesados, degradês que se inviabilizam, textos ilegíveis por perda de contraste com o fundo no qual foram aplicados etc.

Na quase totalidade dos processos gráficos, é praticamente impossível impedir o ganho de ponto, pois ele é um dado invariável do próprio mecanismo da transferência da tinta para o suporte (e maior ainda no caso do papel). Mas, tanto durante a projetação quanto nas etapas seguintes da pré-impressão e da impressão, há recursos para mantê-lo em margens toleráveis, como se verá ao longo deste livro: tratamento de imagem adequado às condições de produção do impresso, uso de papéis menos absorventes, correta definição da lineatura (termo que será explicitado algumas páginas à frente) etc.

Em certas situações de projeto, não há uma forma de reduzir o ganho de ponto, como é o caso da impressão de jornais, cujo maquinário e o próprio papel utilizado obrigatoriamente geram variações dos pontos que chegam a torná-los um terço maiores do que seu tamanho original (ANJ, 2006). Nesses casos, a saída é adaptar as soluções de layout às restrições da situação de projeto - evitando corpos tipográlicos muito baixos ou finos, ou fotog<sup>r</sup>afias com muitos detalhes aplicadas em dimensões pequenas.

#### **MÁXIMAS, MÍNIMAS, MEIAS·TINTAS E NEUTROS**

As retículas são divididas em três grandes áreas, de acordo com a densidade dos pontos: as áreas de máximas (ou sombras), as de meias-tintas e as áreas de mínimas (ou altas-luzes). Essa divisão é útil tanto na edição das imagens (pois essas áreas servem como referência para que <sup>o</sup>designer ou técnico de pré-impres-

#### 22 **ANDRÉ VILLAS-BOAS** 2018

 $\frac{1}{2}$ 

"

são avalie a necessidade e a natureza dos ajustes a serem realizados) quanto durante o processo de impressão (pois é analisando como elas estão sendo reproduzidas no papel que <sup>o</sup>gráfico regula as quantidades das tintas na impressão).

- ÁREAS DE MÁXIMAS São aquelas nas quais há maior quantidade de po<sup>n</sup>tos e que vemos como mais escuras ou mais carregadas de tinta. Observe que uma área mais carregada de tinta (ou seja, que tem maior densidade de pontos) não corresponde necessariamente a uma área mais escura da imagem, num impresso em cores. Por exemplo: um forte tom amarelo numa imagem é uma área de máximas (pois haverá alta densidade de pontos para que esse amarelo seja tão destacado). mas essa área não será percebida como "escura" pelo leitor (visto que sua cor é amarela). Nas áreas de máximas, a soma dos pontos de todas as tintas utilizadas na impressão ocupa entre 75% e 100% daquela área do papel (1 00% significa uma impressão a traço). Mais à frente, no capítulo dedicado a cor <sup>e</sup>meio-tom, você verá que <sup>o</sup>uso de porcentagens de pontos é uma ferramenta usual em produção gráfica.
- Á REAS DE MÍNIMAS- São o oposto das áreas de máximas, e por isso são também chamadas de altas-luzes (em contraposição a sombras, que é o outro termo usado para referir-se às máximas). As mínimas são as partes da imagem com ausência ou pequena quantidade de pontos, que correspondem aos tons mais claros e à própria cor do suporte (em geral o branco, no caso do papel). As imagens de reflexos metálicos, ou de estrelas no céu, por exemplo, são exemplos típicos de altas-luzes. A soma dos pontos que formam as mínimas não ocupa mais do que 25% da área do suporte na qual elas se localizam. Se ocuparem mais do que isso, não são consideradas mínimas.
- M <sup>E</sup>IAS-TINTAS- São as áreas intermediárias entre máximas e mínimas, nas quais <sup>a</sup>soma dos pontos da retícula cobrirá entre 25% e 75% da área do suporte, após <sup>a</sup>impressão. As meias-tintas são algumas vezes referidas simplesmente como meios-tons, o que é impreciso, visto que meio-tom é o oposto de traço- ou seja, qualquer área da imagem formada por pontos, independentemente de eles serem numerosos (caso das máximas) ou não (caso das minímas). Em resumo: toda meia-tinta é um meio-tom, mas nem todo meio-tom se co<sup>n</sup>figura numa meia-tinta.

Outro termo que, embora nada tenha a ver com essa classificação, se relaciona a essas três noções é o de tons neutros (também chamados de grises - e daí o termo grisé para os fundos de meio-tom de preto muito utilizados em diagramação

de jornais). Os neutros são os diversos tons de cinza, inclusive aqueles que apresentam alguma coloração (ou seja, não são compostos apenas por preto). Eles podem ser formados por máximas (cinzas mais escuros), por mínimas (cinzas bem claros) ou por meias-tintas. Os neutros funcionam como uma referência importante para o tratamento de imagens pelo designer. E, como você verá um pouco mais à frente, a maneira como ele é formado desempenha um papel crucial nessa tarefa: embora um cinza puro possa ser composto apenas por meios-tons de tinta preta, ele também pode ser formado por partes idênticas de tintas de determinadas cores – e isso pode atrapalhar (e muito) a vida do designer.

#### **fOTOGRAVURA E FOTOLITO**

A maior parte dos processos de impressão necessita de uma matriz física para realizar as cópias (enquanto outros utilizam "matrizes virtuais"). Para a produção dessa matriz física, o procedimento ainda mais utilizado é a fotogravura ou, como tem sido chamada mais recentemente, CtF (sigla de *computer to film)*. Ambos os termos se referem a todos os processos usados para a geração de matrizes ou parltes delas por meio da gravação da imagem numa <sup>s</sup>uperfície utilizando-se elementos químicos sob a ação da luz. A fotogravura necessita de um elemento que funcione PRODUÇÃO GRÁFICA PARA DESIGNERS 23

TM I AVB

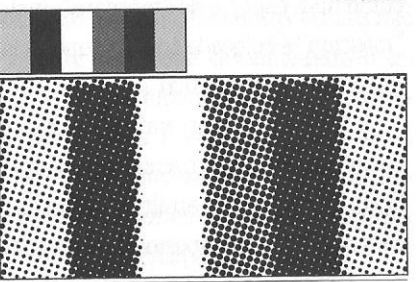

FIGURAS  $5 \times 6 -$  Da esquerda para a direita, áreas de mínimas, máximas, mais mínimas, meias-tintas, máximas e, ao fim, novamente mínimas.

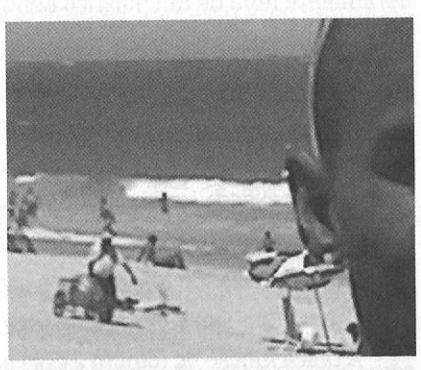

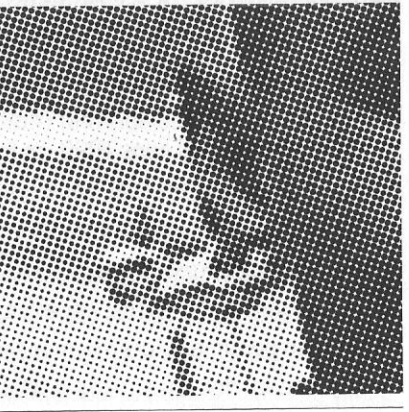

FIGURAS  $7 \text{ E } 8 - 0$  detalhe da foto (acima) mostra a retícula ampliada da foto do alto. Áreas de máximas: o rosto, o mar ao longe; de mínimas: a espuma da onda do mar, o gomo branco do guarda-sol; meias-tintas: a água do mar no trecho entre a areia e a espuma.

 $24$ AnR~ **Vnus-Bo<sup>u</sup>**2AB

..

·~ '

 $\mathbf{r}$ .-.. . .

r

como uma espécie de "máscara", justamente para liberar ou "esconder" a luz. Tal "máscara" é colocada sobre a superfície que servirá como matriz, que é fotossensível (ou seja, sensível à luz).

Sob a luz, a "máscara" expõe áreas e esconde outras, para que sofram ou não a ação da luz combinada com as substâncias químicas. Em certos proces<sup>s</sup>os, as áreas expostas ficam gravadas para atrair ou conter as tintas e reproduzir aquela imag<sup>e</sup>m. Em outros, dá-se justamente o oposto: as áreas gravadas serão aquelas não expostas.

Dessa forma, a "máscara" determin<sup>a</sup>na matriz as áreas que receberão tintas <sup>e</sup>assim reproduzirão os elementos gráficos quando da impressão. Essa máscara, geralmente feita de um plástico denominado <sup>a</sup>cetato, é chamada de fotolito no processo offset e simplesmente de filme em outros processos de impressão.

O fotolito é sempre formado por áreas pretas (para impedir ao máximo <sup>a</sup> passagem da luz) e outras vazadas (transparentes, para permitir a passagem). Ele <sup>é</sup>assim mesmo quando a impressão a qual ele dará origem (depois de gerar a chapa) for realizada em qualquer outra cor que não seja o preto, pois o que dará a cor ao impresso será a tinta utilizada, e não o fotolito ou a matriz dele resultante. Por isso, é preciso um fotolito para cada uma das tintas utilizadas no impresso, assi<sup>m</sup>como também é necessária uma matriz para cada uma delas.

<sup>A</sup>única função do fotolito é esse papel de "máscara" para a gravação da ma<sup>t</sup>riz, podendo em tese ser descartado após esta etapa. No entanto, ele geralmente <sup>é</sup> preservado para a gravação de uma nova matriz em caso de produção de uma tiragem posterior.

Até meados dos anos 1990, os fotolitos eram produzidos por processo fotográfico e montagem manual, encarecendo muito o custo final dos trabalhos. Com <sup>a</sup> consolidação dos métodos eletrônicos, houve uma drástica queda nos preços.

Naqueles impressos que incluem apenas corpo de texto e pequenos grafismos -como a maioria dos livros, por exemplo -, o fotolito em acetado é muitas vezes <sup>s</sup>ubstituído por uma solução bem mais econômica e eficaz: a impressão a laser sobre (em ordem decrescente de qualidade) papel poliéster específico (o chamado laserfilm), transparência ou papel vegetal de baixa gramatura. O resultado só é satisfatório, todavia, para layouts com as limitações citadas acima, dada a falta de uniformidade e densidade da impressão a laser.

Em tempo: o uso do termo grafismo requer cuidados, quando estamos no am-

biente da produção gráfica. Para os designers, grafismos são elementos visuais não textuais que funcionam como apoio ao layout, em geral dinamizando-o ou <sup>e</sup>nfatizando sua estrutura ou organização. São os fios, os fundos, os sinais que mar<sup>c</sup>am os itens de uma list<sup>a</sup>gem ("bolinhas", "quadradinhos"), os detalhes figurativos de caráter ornamental mas não ilustrativo (arabescos, cantoneiras) etc. Embora sejam elementos não textuais, muitas vezes eles são obtidos como caracteres de determinadas famílias (especialmente aquelas formadas pelos chamados dingbats).

Para os gráficos, porém, o termo grafismo se refere a tudo aquilo que foi concebido para originar a transferência da tinta da matriz para <sup>o</sup>suporte. Em outras palavras: para um gráfico, tudo <sup>o</sup>que deve ser impresso é um grafismoseja um caractere, uma foto, uma ilustração ou aquilo que nós, designers, chamados de grafismo. Em oposição, as áreas que ficarão "em branco" no suporte- ou seja, que não terão nada impresso-são chamadas de contragrafismos. Neste livro, grafism<sup>o</sup> está sendo usado com o sentido dado pelos designers, e não pelos gráficos.

A fotogravura, e conseqüentemente o fotolito, está sendo substituída, de forma gradual, por processos informatizados de gravação de matrizes: os sistemas CtP (computer to plate) e seu variante CtPress (computer to press). Ambos produ<sup>z</sup>em as matrizes utilizando feixes de laser, a partir dos dados enviados diretamente pelo arquivo de computador fornecido pelo designer. Os processos de impressão digitais, por sua vez, não necessitam de fotolitos, já que suas matrizes são virtu<sup>a</sup>is, e não físicas- não precisando, assim, de "máscara" alguma para a sua produ<sup>ç</sup>ão. O termo alternativo CtF (computer to film) tem sido usado' para enfatizar <sup>a</sup> diferença para com o CtP e o CtPress.

#### **l iNEATURA**

<sup>A</sup>resolução de uma imagem no computador é definida pela unidade DPI (que <sup>s</sup>ignifica dots per inch, ou pontos por polegada). Todavia, nos fotolitos, a resolução depende ainda de uma outra propriedade, expressa em LPI (lines per inch, ou linhas por polegada). Ela se refere à freqüência dos pontos que formam as retículas: quanto maior a freqüência deles (ou seja, quanto maior a lineatura). menores os pontos e mais bem simulados serão os meios-tons. Em contrapartida, quanto menor a LPL pontos maiores e em menor núm<sup>e</sup>ro formam as retículas-de forma que se tornam mais visíveis a olho nu e resultam numa simulação mais deficiente dos meios-tons.

#### 2AB **PROOUÇlO GRAFICA PARA DESIGMERS** <sup>25</sup>

26 ANDRÉ VILIAS-BDAS 2AB

..

'

i.

 $\mathbb{H}$ 

 $\mathbf{H}$ i'

I:  $\parallel$  Embora esteja cada vez mais em desuso, devido à adoção de softwares em inglês, também é usada a medida LPC (linhas por centímetro).

<sup>A</sup>atribuição de definir a lineatura do fotolito pode ser do birô de pré-impressão ou do designer, dependendo do formato do arquivo que está sendo fornecido. No caso de arquivos abertos, será o próprio birô que <sup>a</sup>definirá. No caso de arquivos fechados, cabe ao designer defini-la, quando do fechamento do arquivo (sobre <sup>a</sup> definição de arquivos abertos ou fechados, ver capítulo sobre pré-impressão).

Há dois fatores básicos para a determinação da lineatura: o papel utilizado <sup>e</sup> <sup>o</sup>equipamento disponível no birô. No caso do papel, quanto mais absorvente ele for, menor deve ser a lineatura, pois pontos muito pequenos e próximos poderão "estourar" pelo excesso de tinta absorvida (consulte o capítulo sobre papel) . O birô deve ser o principal consultado para o estabelecimento da lineatura correta.

<sup>A</sup>relação entre DPI - que é a medida que define a resolução das imagens nos arquivos informatizados- <sup>e</sup>LPI é de 2:1. Isso significa que <sup>a</sup>resolução da imagem em DPI deve ser sempre <sup>o</sup>dobro da LPI. Assim, se um projeto será fotolitado em 133 LPI, <sup>a</sup> resolução mínima das imagens deverá ser de 266 DPI (ou 300 DPI, para simplificar).

#### **A MATRIZ E SEUS ELEMENTOS**

Todo processo de reprodução pressupõe cópias e, portanto, uma matriz da qual elas se originam. As matrizes podem ser físicas (nos processos mecânicos) ou virtuais (nos processos digitais e em alguns híbridos). As matrizes físicas recebem <sup>n</sup>omes diversos de acordo com o processo- em geral diretamente relacionados com <sup>o</sup>material do qual são feitas ou com seu aspecto físico: chapa (offset), cilindro ou forma (rotogravura), tela (serigrafia), borracha (flexografia), rama e clichê (tipografia).

<sup>A</sup>maioria dos processos utiliza matrizes que, em geral, imprimem simultaneamente mais de uma unidade do serviço a ser realizado. Ou seja: <sup>a</sup>matriz é maior do que <sup>o</sup>produto final e, por isso, nela cabe mais de uma lâmina ou página. Por uma questão de econo<sup>m</sup>ia de tempo, de mão-de-obra e de insumos, são impressas várias <sup>p</sup>áginas ou lâminas ao mesmo tempo, a partir da mesma matriz e na mesma folha de papel. As maiores exceções a isso são os processos digitais e determinados equipamentos de serigrafia, nos quais cada cópia é impressa separadamente, pois matriz e papel utilizados são mais ou menos do mesmo tamanho que <sup>o</sup>produto final. devido às restrições da tecnologia envolvida.

O fato de haver mais de uma lâmina ou mais de uma página na mesma matriz significa que esta matriz precisa ter alguns elementos que facilitem a operação durante e após a impressão, visando à qualidade do produto final. Como saber onde começam <sup>e</sup>terminam as páginas, por exemplo? É preciso que haja indicações na matriz e que essas indicações sejam impressas nas folhas para orientar o corte que separará essas páginas. Boa parte desses elementos tem de constar já na arte-final, sendo responsabilidade do designer. Isso também implica em vários conceitos e termos envolvidos no processo de impressão. Esses elementos, termos e conceitos estão listados a seguir e serão utilizados ao longo deste trabalho. Tomo o offset como referência, mas <sup>a</sup>maioria deles também se aplica aos demais processos mais usados.

- $\bullet$  Formato de Fábrica É a folha de papel tal como é adquirida de fabricantes e distribuidores. Os formatos são padronizados e em geral bem maiores do que os impressos, tendo uma de suas dimensões medindo cerca de um metro.
- FoRMATO DE ENTRADA EM MÁQUINA- Embora fosse o ideal, nem sempre a boca da máquina (a área para a entrada do papel na impressora) é dimensionada para <sup>o</sup> formato de fábrica. Quando a máquina tem um porte menor (comum em gráficas pequenas e médias e em equipamentos de serigrafia). as folhas sofrem um précorte. O formato de entrada é aquele obtido após o pré-corte.
- $\bullet$  MARGENS LATERAIS DA FOLHA É o primeiro elemento que tem de ser considerado na matriz e, portanto, no aproveitamento do papel para <sup>a</sup>impressão. Todo processo de impressão que se utiliza de cilindros necessita de áreas laterais do papel para fazer com que ele "corra" por seus mecanismos. Além disso, o armazenamento, o transporte e o manus<sup>e</sup>io do papel podem comprometer as bordas das folhas e mesmo das bobinas de papel. Por uma razão ou outra, há o risco dessas áreas ficarem amassadas ou manchadas, e por isso elas devem serdesprezadas. Cada máquina exige um<sup>a</sup>margem mínima determinada.
- $\bullet$  Margem pa pinça É um elemento exigido por vários modelos de impressoras, especialmente aquelas que não trabalham em alta velocidade: a alimentação do papel é feita por um equipamento - a pinça - que puxa as folhas para dentro da máquina. Esta peça, com muita freqüência, amassa, marca ou mesmo suja ou rasga <sup>o</sup>papel, e por isso é preciso desprezar a área da folha onde ela atua. Assim, além das três margens laterais da folha, é preciso deixar uma margem maior- <sup>a</sup> ma<sup>r</sup>gem da pinça- no lado da folha que entrará primeiro na boca da máquina <sup>e</sup>

#### 2AB PRODUÇÃO GRÁFICA PARA DESIGNERS 27

28 ANDRÉ VILLAS-BOAS 2009

2AB

que será puxado pela pinça. Em geraL ela deve estar localizada no lado de maior dimensão da folha, mas muitas vezes não é isso o que ocorre. A localização da margem da pinça ficará mais clara no capítulo sobre papell, nos itens sobre direção das fibras e cálculo do formato final do impresso.

- MARCAS DE IMPRESSÃO São elementos gráficos que precisam constar da matriz <sup>e</sup> que serão impressos na folha para auxiliar a impressão e o acabamento, sendo desprezados na finalização. Há três marcas fundamentais [FIGURA 9]: as marcas de corte (indicadas por traços uniformes com pelo menos 3mm de comprimento <sup>e</sup> que indicam onde o impresso deve ser cortado para ficar com suas dimensões finais), as marcas de dobra (semelhantes às marcas de corte, porém tracejadas, e que indicam <sup>a</sup>localização das dobras que o impresso terá)' e as marcas de registro. Como vimos anteriormente no tópico sobre retículas e meios-tons, as diversas tintas que compõem as cores de um impresso são, na realidade, fruto de impressões realizadas separada e sucessivamente. É necessáriio, assim, que essas impressões se "encaixem" umas às outras, para que os elementos gráficos não se sobreponham nem pareçam borrados. A isso se denomina registro. As marcas de registro são padronizadas para que <sup>o</sup>gráfico possa, por meio delas, verificar rapidamente se <sup>a</sup>impressão está correta ou fora de registro.
- BARRA DE CONTROLE (OU *TIRA DE CONTROLE,* OU *TIRA DE C'OR)*  Outro elemento gráfico que deve fazer parte da matriz e que é impresso na folha de entrada em <sup>m</sup>áquina. Trata-se de urna estreita impressão padronizada que será descartada quando da finalização do impresso, mas que é fundamental para que o gráfico possa avaliar a qualidade do trabalho durante o andlamento da impressão (quantidade de tinta, intensidade da umidade no caso do processo offset, registro etc.) [FIGURA 10].
- $\bullet$  **ÁREA DE IMPRESSÃO**  $-\acute{E}$  a área do papel na qual efetivamente pode se dar a impressão. Do formato de entrada em máquina, subtraem-se as margens laterais, a margem da pinça e a área a ser ocupada pela(s) barra(s) de comtrole. Chega-se então à área de impressão. Quando se priorizam os custos, ela deve ser utilizada como base para o cálculo do formato do impresso ainda quando da etapa de sua projetação (veremos este cálculo no capítulo sobre papel).
- SANGRAMENTO<sup>S</sup>(ou *SANGRIAS)-*Um elemento sangrado é acquele que "parece" não caber no formato final do impresso e que por isso foi "contado", ficando por conta

do leitor "completá-lo" subjetivamente. As capas de revistas têm, em geral, elementos sangrados: fotos de celebridades cortadas na altura do colo, do pescoço ou mesmo do rosto, como se "não coubessem" nas dimensões da capa. Os fundos com cor que parecem tomar toda a dimensão das páginas de revistas é um outro exemplo: embora impressos, eles parecem ser <sup>o</sup>próprio papel. e é como se ultrapassassem os limites da página. Em ambos os casos, esses elementos sangrados só causam efeito porque alcançam as bordas do impresso e parecem "ultrapassá-las".

O efeito sangrado perde seu impacto quando, devido a erro, há um filete branco junto à borda do papel. causado por falta de impressão. Os sangramentos são justamente o cuidado necessário para que os elementos gráficos que ficarão nas bordas do papel flquem efetivamente sangrados. Assim, sangramentos são "excessos" de impressão que ultrapassam os limites do formato final do impresso -ou seja, que ultrapassam os limites estabelecidos pelas marcas de corte [FIGu-RA 11). Esse "excesso" de impressão, que deve ultrapassar em pelo menos 3mm as marcas de corte, são cortados quando da finalização do impresso.

Quando um impresso não possui elemen<sup>t</sup>os sa<sup>n</sup>grados, dizemos que ele receberá

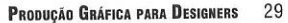

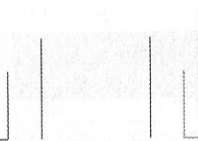

TM I AVB

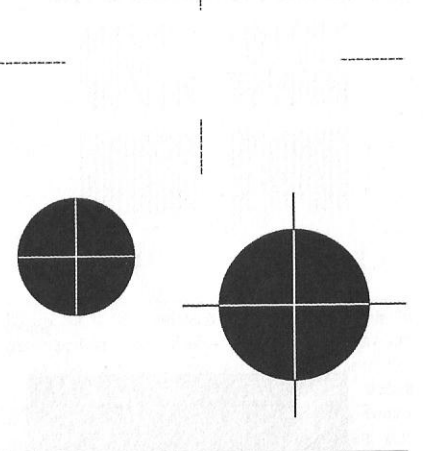

FIGURA 9 - Exemplos de marcas de impressão. Os elementos com círculos são marcas de registro, para orientar o gráfico quanto ao registro das tintas de cores diferentes. Neste exemplo, também indicam o eventual excesso (ou falta) de carregamento de alguma tinta, evid enciado pela definição da impressão dos fios finos que estão vazados sobre os círculos e retângulos a traço.

As linhas tracejadas são as marcas de dobra, Neste exemplo, elas indicam a localização de uma dobra cruzada, e seriam usadas quando do acabamento.

Os demais fios são marcas de corte, delimitando os alvos da guilhotina, para que sejam feitos os refiles (cortes nas laterais).

2AB

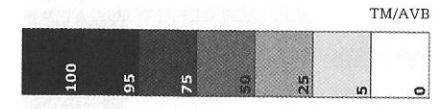

FIGURA 10 - Exemplo de uma barra de controle simples, para impressão em monocromia a traço. Os números vazados ou sobrepostos aos retângulos - além de indicarem a porcentagem do respectivo meio-tom - ajudam o gráfico a equilibrar o carregamento da tinta.

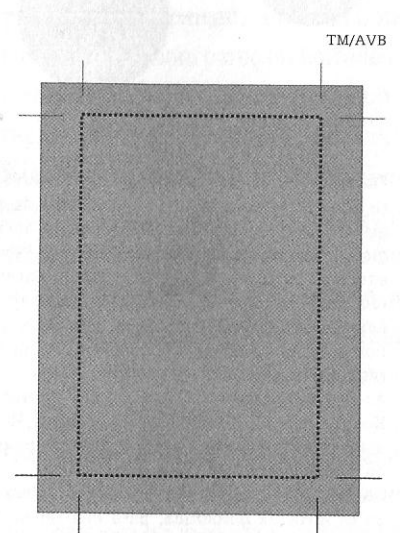

F <sup>I</sup>GURA 11 - Demonstração de um elemento sangrado que toma uma página inteira. Os limites da página estão delimitados pelas marcas de corte - e aqui estão enfatizados pela linha pontilhada (que não constaria na impressão). A área acinzentada que ultrapassa esses limites são os sangramentos, que serão desprezados após o corte.

um corte seco. Esta expressão se deve ao fato de que, como as páginas ou lâminas estão limítrofes umas às outras (e não separadas pelos sangramentos), bastará um único e certeiro corte na guilhotina de papel para que o refile esteja concluído. É um procedimento rápido, sem maiores trabalhos, se<sup>m</sup>delongas: "seco", se<sup>m</sup>"derramamento de sangu<sup>e</sup>" . Em contrapartida, quando há sangramentes, o trabalho é duplicado, pois são <sup>n</sup>ecessários dois cortes para separar uma página ou lâmina da outra.

• CADERNo - Como explicado, cada folh<sup>a</sup> de papel de entrada em máquina compo<sup>r</sup>ta em geral mais de uma lâmina ou página. Quando se trata de um impresso paginado - um livro, uma revista, um jornal, um boletim etc. -, cada uma das folhas impressas é dobrada de acordo com o número e o formato das pági<sup>n</sup>as que contém e então três de seus lados são refilados (ou seja, aparados para acabamento), para que as páginas possam ser abertas. A esse resultado se dá o nome de caderno - o que significa que cada folha forma um caderno. Assim, uma folha na qual são impressas oito páginas em cada face se transforma num caderno de 16 páginas [FIGURA 12]. Essas páginas ficam "unidas" por uma dobra resultante do lado que não foi cortado e que servirá como base para a encadernação. Portanto, a encadernação é a reunião dos vários cadernos que formam <sup>o</sup>total de páginas da publicação. Seguindo ainda o exemplo anterior, um livro de 160 páginas seria formado por dez cadernos de 16 páginas. Ou seja: cada exemplar foi feito com dez folhas de entrada em máquina, que depois de impressas foram dobradas, unidas pela encadernação e refiladas.

- IMPOSIÇÃ<sup>O</sup>DE PÁGINAS- Essa etapa é realizada qua<sup>n</sup>do da montagem da matriz: é preciso organizar os fotolitos das páginas na matriz de forma que, após a dobra, elas tenham <sup>a</sup>seqüência correta, de acordo com a sua numeração. Tal processo é, em geral, uma tarefa do montador da chapa <sup>e</sup>é realizado na gráfica. Quando a chapa é gravada digitalmente (processos CtP / computer to plate e CtPress / computer to press), a imposi<sup>ç</sup>ão é realizada eletronicamente, via software. De qualquer forma, não é uma tarefa do designer.
- FORMATO ABERTO / FORMATO FECHADO -Mesmo que venha a receber dobras, qualquer projeto é impresso aberto- <sup>e</sup> não dobrado. Da mesma maneira, as páginas de um livro ou de uma revista são impressas lado a lado, abertas, sendo dobradas e cortadas posteriormente, formando o caderno. A essas dimensões que o impresso possui sem estar dobrado dá-

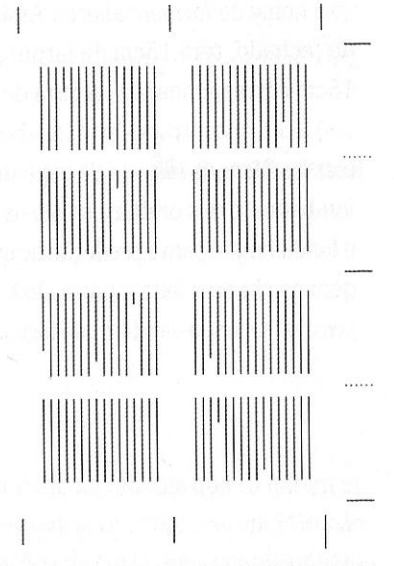

FIGURA 12 - Demonstração de um caderno de 16 <sup>p</sup>áginas (oito na frente e oito no verso) de um livro. Ao sair da impressora, a folha será dobrada seguindo tanto as marcas de dobra (tracejadas) quanto as de corte (linhas contínuas). Depois da dobra e da montagem dos cadernos, as marcas de corte servirão para os refiles - ou seja, os cortes laterais que separarã<sup>o</sup> as páginas para que o livro possa ser aberto.

#### 32 **ANDRÉ VILLAS-BOAS**

possível sabendo-se o formato fechado.

se o nome de formato aberto. Assim, por exemplo, o miolo de um livro que, quando fechado, terá 15cm de largura tem 30cm de largura no formato aberto - os 15cm correspondem à largura de seu formato fechado (que será seu formato final). Para encontrar o formato aberto da capa desse mesmo livro, é preciso somar a esses 30cm (a largura da capa mais a largura da contracapa) ainda a largura da

lombada e a das orelhas, se ele as tiver. A definição do formato aberto e do fechado é fundamental para a produção de qualquer impresso que inclua dobra, pois a montagem da chapa é feita a partir do formato aberto, ao passo que o acabamento só é

 $2AR$ 

 $2AB$ 

#### **MEIO-TOM E COR**

#### IMPRESSÃO EM P&B E MONOCROMIA

Como observaddo no capítulo anterior, é por meio da retícula que se geram os diversos tons de cinzaa nas impressões em preto-e-branco. Um impresso em PGB não se produz com o uso de tintas de diversas gradações de cinza, mas simplesmente pela aplicação de umna única tinta - no caso, a preta. O que determina o cinza que vemos é a quantidade « e o tamanho dos pontos pretos impressos no papel.

Com uma retícuila mais fechada (ou seja, com mais e maiores pontos), obtêmse os cinzas mais escurros, até chegar ao preto. As áreas totalmente em preto, por sua vez, não utilizami retículas, porque não são em meio-tom, mas traço - ou seja, a tinta é aplicada unifformemente, sem variações. Já com uma retícula mais aberta (com menos e menorres pontos), temos os cinzas mais claros, até chegar ao branco (ou à cor do papel utilizado) – que é, justamente, a ausência de tinta.

Há impressos quie também se utilizam de uma tinta só - mas que são azulados, ou avermelhados, e assim por diante. Nesses casos, em vez de usar tinta preta, optou-se por outra coor (azul, vermelho etc.) – com seus meios-tons obtidos da mesma forma: com o uso de retículas. Todos eles são monocromias - isto é, impressões nas quais se utilizou uma única tinta. Mas é preciso observar que as monocromias podem ser tanto a traaço quanto em meio-tom. A diferença é que, no primeiro caso, não haverá gradação > alguma da cor da tinta: ela será impressa exatamente no tom da tinta (afinal... não) há meio-tom!).

#### **IMPRESSÃO EM CORESS**

Mas, além de prooduzir meios-tons de uma mesma tinta (ou seja, de uma mes-

2AB PRDDUÇID GRAFICA **PUA** DESIGNERS 35

#### 34 ANDRÉ VILLAS-BOAS 2AB

ma cor), a retícula é utilizada para simular mistu<sup>r</sup>as de timtas, criando então outras cores além daquelas das próprias tintas utilizadas. É esse o princípio da impressão chamada de "colorida".

Para simular as diversas cores, os processos gráficos mais empregados não usam uma tinta para cada cor, mas apenas algumas tintas de cores diferentes (em geral quatro, mas às vezes mais). Porém, essas tintas n.ão são misturadas fisicamente umas com as outras: a mistura é simulada oticamente, por meio da "confusão" provocada em nossa vista pelos diversos pontos pe queninos e de cores diferentes. Quando os vemos, eles não parecem pontos, mas meios-tons que formam em nossa visão cores diferentes das cores das tintas utillizadas.

Imagine a foto impressa de um rosto se não houves: se o recurso da retícula... Quantas tintas de cores diferentes seriam necessárias para reproduzir todos os meios-tons que tem um rosto? Como cada tinta é impres:sa isoladamente, quantas impressões seriam necessárias? O uso da retícula baix:a os custos, agiliza a impressão e torna possível essa impressão "colorida". Ou seja: usam-se quatro tintas, por exemplo, para produzir todas as demais - e essas outras são apenas simuladas pela retícula. Assim, são feitas quatro impressões sobre o mesmo papel e elas simulam dezenas ou centenas de outras cores. Urna boa forma de verifica<sup>r</sup> isso é num outdoor, que, em geral, usa retículas com porntos muito grandes (pois <sup>é</sup> feito para ser visto de longe): observe bem de perto um desses cartazes coloridos e você verá claramente como funciona a retícula.

#### **PoLICROMIA**

" ' ... I 1 .. " f <sup>I</sup>

Quando falamos de uma impressão "colorida", em ·geral nos referimos a um processo que se utilizou de tintas de pelo menos quatro cores básicas para a formação de todas as demais. É portanto uma *policromia*. As policromias, então, podem ser formadas por tintas de quatro ou mais cores diferentes. O termo quadricromia está hoje em desuso, mas refere-se, justamente, às impressões a cores formadas por quatro tintas.

Quando é menor o número de cores das tintas utilizadas, dizemos que se trata de um impresso em duas cores ou em três cores. Embora esses termos estejam em desuso, uma impressão em duas cores é uma bicromia e, em três cores, uma tricromia. Quando, por meio das retículas, as duas tintas simulam tons intermediários entre as duas (ou seja, meios-tons de ambas as tintas), essa bicromia é chamada de duotone. Quando são três, com a formação de meios-tons entre todas as três tintas, trata-se de um tritone.

COR DE SELEÇÃO E COR DE ESCALA

Como dissemos, <sup>a</sup>policromia é a forma como as diversas cores são simuladas a partir da impressão com tintas de apenas algumas cores básicas. Essas cores são denominadas cores de seleção. A mistura ótica delas, por meio das retículas, forma uma gama de cores que, por sua vez, é chamada de escala. A escala é, assim, o conjunto de todos os meios-tons (todas as "cores") possíveis de serem obtidos com a mistura daquelas cores de seleção. Por sua vez, cada um dos meiostons que fo<sup>r</sup>mam a escala é chamado de cor de escala (ou cor process, nos programas de computador em inglês). Assim, temos os seguintes conceitos:

- EscALA- O conjunto das diversas "cores" formadas por cores básicas.
- CoR DE sELEÇÃo As cores básicas que fo<sup>r</sup>mam a escala.
- CoR DE ESCALA- As "cores" geradas pelas cores de seleção <sup>e</sup>que, juntas, formam <sup>a</sup>escala.

<sup>A</sup>escala majoritariamente empregada para a produção de policromias- seja no offset, na rotogravura ou nos processos eletrográficos- <sup>é</sup>formada pelas cores de seleção cian, magenta, amarelo e preto. No jargão gráfico, ela é conhecida por escala Europa, embora, a rigor, a escala Europa não inclua o preto. Em tese, a <sup>s</sup>ob<sup>r</sup>eposição dos pigmentos cian, magenta <sup>e</sup>amarelo produziria, por si só, o preto -e, por isso, <sup>o</sup>pigmento preto seria dispensável. Porém, os pigmentos economicamente viáveis são impuros: estima-se que as tintas cian cheguem <sup>a</sup>conter 25% de magenta, o próprio magenta guarde até 40% de amarelo em sua composição e o amarelo tenha até 10% de magenta. Essa impu<sup>r</sup>eza não é tão perceptível nos meios-tons, mas chama a atenção quando as três tintas são sobrepostas numa impressão a traço: o resultado é um preto amarronzado, ou esverdeado - justamente o resultado da sobreposição desses componentes adicionais "impuros" dos três pigmentos. É por isso que o preto é incluído como uma quarta cor de seleção, de forma a corrigir as impurezas dos tons mais escuros.

Dessa forma, o que muitos gráficos chamam de escala Europa é, na realidade, <sup>a</sup>escala CMYK- sigla utilizada pelos prog<sup>r</sup>amas de computador de origem norte-

Faculdade de Tecnologia Senac Goras **BIBLIOTECA** 

#### **ANDRÉ VILLAS-BOAS**  $36$

americana, justamente para evitar esta confusão e preservar o rigor técnico. Prevêse que, a médio prazo, o termo CMYK deverá suceder a Europa. Esta substituição está ocorrendo aos poucos, especialmente a partir de designers, dos publicitários e dos técnicos dos birôs de fotolito. Porém, ainda não entre os gráficos. Portanto, ao lidar com eles, a princípio é melhor falar mesmo em escala Europa - ainda que, na realidade, você esteja se referindo à CMYK. Neste livro, usarei CMYK, e não Europa.

É importante notar que os programas de computador não são pré-definidos para gerar cores ou arquivos em CMYK. Como estão configurados para atender prioritariamente à visualização das cores na tela do monitor, eles se utilizam de uma escala denominada RGB (red, green G blue). Essa escala se destina à formação das cores por feixes luminosos (e assim são formadas as imagens na tela), mas não para sua reflexão pelo papel. Ou seja: ela não se adegua ao uso da corpigmento (tintas). Faz-se necessário, portanto, que em seus projetos você configure as cores e todos os arquivos (inclusive aqueles gerados em outros programas) como CMYK, para que os fotolitos sejam feitos corretamente.

CMYK e RGB são escalas tão diferenciadas que a mistura de suas cores de seleção tem resultados radicalmente distintos: luzes vermelhas, verdes e azuis misturadas resultarão num feixe branco; tintas cian, magenta e amarela, se misturadas, resultarão em algo assemelhado ao preto. Por isso, para produzir um impresso, torna-se sempre necessário converter as cores originais geradas nos programas (em RGB) para CMYK - a adequada ao uso de pigmentos para impressão e adotada pela quase totalidade do mercado.

As policromias podem ser facilmente identificáveis pela ocorrência das rosetas (ou rosáceas), que são os conjuntos formatos pelos quatro pontos de cada uma das cores de seleção CMYK. Na maioria dos processos de impressão, para que o efeito "colorido" possa ocorrer aos olhos do leitor, é preciso que esses pontos sejam impressos em posições diferentes, para que não se sobreponham totalmente (se houvesse a total sobreposição, o cian, o magent;a, o amarelo e o preto se confundiriam e formariam o preto). Assim, a retícula die cada uma das cores de seleção tem as linhas dos pontos com uma inclinação diferente: no processo offset, geralmente o amarelo está a 90°, o cian a 75°, o preto a 45° e o magenta a 15°. A roseta é o conjunto de aparência hexagonal formado pelo s quatro pontos dispostos nestas inclinações - e recebe esta denominação porque, o conjunto lembra, ainda que com muito esforço, o desenho de uma pequena flor. Para identificar as rosetas, porém, em geral é preciso um conta-fios - exceto que a lineatura do fotolito tenha sido tão baixa que os pontos possam ser vistos a olho nu.

#### ESPECIFICAÇÃO DAS CORES DE ESCALA

 $2AB$ 

 $2AB$ 

É com a escala CMYK completa em mãos, impressa, que um designer tem como definir, com certa garantia, a cor que deseja aplicar numa área de seu layout. Todos os programas de computador utilizados para design gráfico dispõem da escala CMYK. Mas você não deve escolher a cor pelo que vê na tela, pois ela aparecerá distorcida, já que é simulada pela escala RGB, e não pela CMYK. Em vez disso, o designer consulta a escala impressa. Cria e aplica então a cor de escala desejada pelos comandos do programa. Na impressão, ela será simulada por meio das retículas com as tintas nas cores de seleção utilizadas para a produção daquela cor. A quantidade de cada tinta será definida pela quantidade (e o tamanho) dos pontos das retículas de cada uma das cores de seleção.

O que o designer indica, na realidade, não é a cor desejada, mas as retículas a serem utilizadas por cada tinta para a simulação daquela cor. Essa indicação se realiza por porcentagem - forma utilizada para definir a quantidade de pontos de cada cor de seleção para se alcançar aquela cor de escala. Por exemplo: obtém-se um determinado tom de laranja com 10% de magenta e 80% de amarelo. Isso significa que a quantidade e / ou o tamanho dos pontos que formam a retícula do amarelo cobrirão aproximadamente 80% daquela área do papel, enquanto os pontos em magenta cobrirão apenas 10%. A mistura que nossos olhos farão desses pontos nos levará a ver o laranja desejado.

Para a notação dessas porcentagens, são utilizadas as iniciais (em inglês) de cada uma das cores de seleção na ordem com que geralmente elas são impressas nas máquinas de policromia offset (C, M, Y, K), intercaladas por barras e tendo a respectiva porcentagem antecedendo cada inicial. Por exemplo: um roxo formado por 100% de cian e 80% de magenta é representado por 100C/80M. No exemplo do parágrafo anterior, o laranja é representado por 10M/80Y. O B é utilizado como notação do preto (black) para não haver confusão com a indicação do azul (blue) da escala RGB, que é represntado por esta letra.

Embora pareça complicado, é relativamente simples especificar a cor de uma

38 **ANDRÉ VILLAS·80AS** 2AB

**Paoouçlo GaAFICA PARA 0ESIGNERS** 39

determinada área (um retângulo que forma o fundo de um título, por exemplo), pois <sup>a</sup>própria escala impressa indica as porcentagens das cores de seleção que formam cada uma de suas cores. O designer identifica essas porcentagens e as indica no programa de computador, "criando" essa nova cor (todavia, há um limite para a soma das porcentagens, que, no processo offset, varia de 260 a 320, dependendo do papel utilizado). É só encontrar a cor desejada <sup>e</sup>aplicar a "receita" que ela precisa para ser reproduzida. Com isso, <sup>o</sup>programa gerará as retículas necessárias, que acabarão sendo gravadas na matriz e utilizadas na impressão de cada cor de seleção. Essa geração é chamada de separação de cores.

#### SEPARAÇÃO DE CORES

Separação de cores (ou seleção de cores) é como se chama o processo de decomposição das cores presentes nos layouts, para que possam ser produzidos separadamente os fotolitos ou as matrizes para cada uma das tintas que serão usadas na impressão (ou seja: para cian, outro para magenta, para amarelo <sup>e</sup>um quarto para preto, no caso do padrão CMYK). Desde meados dos anos 1990, esse processo é realizado automaticamente, por meio dos próprios programas gráficos. Antes do emprego da plataforma informatizada, os procedimentos eram fotográficos, com o uso de filtros coloridos, durante a preparação dos fotolitos.

Logicamente, a separação de cores em cian, magenta, amarelo e preto só pode ser realizada corretamente se todas as cores que compõem o arquivo do layout estiverem no padrão CMYK - tanto aquelas aplicadas às imagens textuais (os caracteres dos textos) quanto as não textuais (fotos, ilustrações, grafismos). Se ainda estiverem em RGB- que, como já observado, é o padrão pré-definido de todos os programas-, a separação ocorrerá com erros, distocendo as cores.

Continuando com o exemplo anterior, imaginemos que a cor do retângulo que forma o fundo do título fosse um vermelho fechado, tendendo ao marrom, <sup>e</sup>que <sup>o</sup> trabalh<sup>o</sup>em questão será produzido em policromia. Consultando a escala impressa, o designer identifica que esta cor de escala é formada por meios-tons de magenta, de amarelo e de cian <sup>e</sup>aplica as respectivas porcentagens de cada uma destas cores de seleção no programa gráfico: C30/Ml 00/Al 00. Dessa forma, ao serem gerados os fotolitos ou as chapas, o retângulo será "dividido" em três: uma parte dos pontos que o formarão ficará na chapa do cian - cobrindo 30% da área do

retângulo -, outra parte na chapa do magenta (um chapado, visto que para <sup>a</sup>cor ser composta são necessários 100% desta tinta) e a terceira parte na chapa do amarelo (outro chapado). Quando for realizada <sup>a</sup>impressão, cada folha de papel receberá as três impressões (alénn do preto, que provavelmente forma os demais elementos do layout), e os pontos nowamente se encontrarão, formando <sup>o</sup>vernnelho-amarronzado desejado pelo designer quando for observado pelo leitor, por meiio da mistura ótica.

---~~~~~-----~-----.------------~~--~~--------------------------------------------------

2AB

A separação de cores tem como ser realizada por qualquer <dos programas gráficos que os designers wtilizam em seu diaa-dia. Na maioria desses programas, esse comando se encontra nas caixas de diálogo dos comandos de im1pressão. Você mesmo pode simular o processo de separação de cores na sua estação de trabalho, gerando arquivos ou impiressões em separado para cada uma das cores utilizadas num layout, sejam elas coires de escala (que darão origem aos quattro fotolitos das cores de seleção CMYK) ou cores especiais (definidas por você, e que veremos um pouco mais à frente). Logicamente, tratase de uma simulação), visto que, para a efetiva saída de fotoliitos ou chapas (no caso de CtP) seria necesssário dispor de programas e equipamentos de alta resolução, fotolitos do magenta os quais um designer nião te<sup>m</sup>por que pos- <sup>e</sup>do amarelo, que pro- duzirão esta cor de suir em sua estação de trabalho: um pro- escala).

FIGURAS  $13$  A  $16$  - Resultado da separação de cores do projeto de capa deste livro. De cima para baixo, os fo tolitos do cian, do magenta, do amarelo <sup>e</sup>do preto. Observe como o título do livro e o nome do autor aparecem mais fortes no último fotolito, pois serão impressos em preto. Em contrapartida, a marca da 2AB desaparece, já que será impressa em vermelho (por isso, ela é tão forte nos

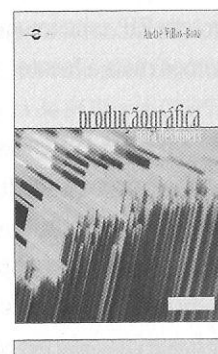

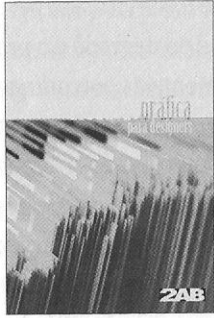

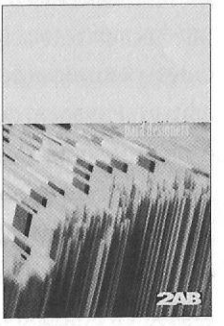

producão

**C** 

--,

**Jadie Villas-Boas** 

40 **ANDRÉ VtLLAs-BoAS** 2AB

#### 2AB **PROOUÇ<sup>l</sup> <sup>O</sup>GRÁFICA PARA 0EStGNERS** 41

grama RIP. uma imagese<sup>t</sup>ter, uma platesetter. Sobre esses elementos também fala<sup>r</sup>emos mais à frente.

#### AJUSTES NAS POLICROMIAS os MÉTODOS **UCR E GCR**

No exemplo dado ac ma- um retângulo vermelho-amarronzado, formando um fundo para um título-, vimos que o próprio designer <sup>t</sup>em como escolher a cor desejada e determinar as porœntagens CMYK que a formarão (C30/M100/A100), pois se trata de uma cor uniforme. Ela é uma cor aplicada. O mesmo ocorreria se o retângulo fosse formado por um cegradê: o designer define as porcentagens das cores-limite do degradê e o programa gráfico utilizado, por sua vez, determina automaticamente as porcentagens ce todos os meios-tons que farão a transição de uma cor <sup>a</sup> outra. Em ambos os casos, estamos falando de cores aplicadas, pois o designer aplicou cores aos elementos <sup>9</sup>não utilizou as cores geradas originalmente- como seria <sup>o</sup>caso de uma fotografia, por exemplo, cujos tons foram gerados por uma máquina fotográfica ou um scanner.

Quando o elemento visual em questão é uma fotografia colorida, as cores não são aplicadas. Não haveria como determinar "manualmente" a porcentagem de cada um dos meios-tons que formam a imagem. São milhares (ou, pelo menos centenas) deles, com variações mínimas entre um e outro. O que o designer pode fazer é editar tal imagem de maneira a alterar determinados conjuntos de tonalidades ou o conjunto geral dos tons, em bloco - mas não cada um dos meios-tons isoladamente (exceto se objetivar gerar um efeito de ilustração).

A determinação do<sup>s</sup>percentuais das cores de seleção que formarão cada um dos milhares de meios-tons é realizada automaticamente na geração do arquivo digital da foto (pelo scanner ou pela máquina fotográfica). Neste caso, dizemos que as cores foram formadas pelo processo de seleção de cores, e não pela aplicação delas (mas não há um termo que se oponha a cor aplicada: não existe a expressão "cor selecionada" ou algo parecido).

Existem muitas razões para que o designer interfira no resultado do processo de separação de cores, editando o arquivo da fotografia ou da ilustração para alterar o contraste, ou obter uma coloração mais adequada ao projeto, ou para ressaltar nuances, melhorar a iluninação, aplicar dada textura, e assim por diante. Além dessas, há uma razão técnica que está diretamente ligada às operações gráficas e

que na maioria das vezes não é perceptível apenas olhando a imagem na tela do monitor: o excesso de tinta na impressão que comumente é acarretado pela separação de cores realizada a partir da conversão automatizada da imagem de RGB para CMYK.

Isso ocorre justamente pelas diferenças entre as duas escalas. Em RGB, as três cores básicas formam as demais pela síntese aditiva: o branco é resultado da adição do máximo de luzes vermelha, verde <sup>e</sup>azul. Assim, todos os outros tons são formados por quantidades menores dessas três cores. Quanto menores as quantidades, mais escuro será o tom-sem que haja o preto como cor formadora da escala, porque o preto se dá justamente pela ausência dessas cores básicas (e não pela presença de uma "luz preta"). Em contrapartida, isso significa dizer que, se <sup>o</sup>preto total é formado pela ausência das cores básicas da escala, os cinzas são necessariamente formados pela presença (ainda que tímida) dessas cores. Resumindo: em RGB, o cinza não é um meio-tom do preto, mas sempre formado por vermelho, verde e azul.

Portanto, quando são convertidas de RGB para CMYK, as cores herdam esses três tons em sua composição, só que convertidos para porcentagens de cian, magenta, amarelo e ainda o preto (visto que, como observado anteriormente, as impurezas dos pigmentos economicamente viáveis para a impressão fazem com que as misturas das cores de seleção alcancem um preto impuro. amarronzado ou esverdeado). Conclusão: os cinzas e todos os tons escuros são com muita freqüência convertidos de maneira automáticaente com porcentagens de todas as quatro cores CMYK- e, quanto mais escuro, com maiores porcentagens de cada uma delas.

Com isso, a conversão acaba criando um excesso de pontos - pontos estes que não apenas são desnecessários como geram problemas sérios quando impressos. O excesso dos pontos de cada uma das quatro cores de seleção "entope" as retículas e a grande quantidade de tinta requerida aumenta o ganho de ponto, gerando imagens borradas, escuras ou com má definição. Esse exagero de tintas também aumenta o risco de rasgos durante a impressão (por diminuir a resistência do papel). produz decalques de uma folha no verso da outra, exige maior tempo de secagem e, nas altas tiragens, leva às alturas o custo com agentes secantes e, obviamente, com as próprias tintas.

É para evitar esses problemas que, como observado anteriormente, há um limite para a soma das porcentagens (no processo offset, de 260 a 320%, dependendo do tipo de papel utilizado). Por isso, é comum termos de corrigir as porcentagens, **ANDRE VILLAS-BOAS 2AB** 

para que todos os meios-tons sejam formados por uma soma que não ultrapasse .aquele limite. Isso não tem como ser realizado de forma padronizada pelos programas gráficos, pois depende do processo de impressão, do maquinário, do tipo de papel que será utilizado e, também, do próprio perfil cromático que se deseja dar ao impresso - o que passa necessariamente por escolhas subjetivas. Assim, essa correção de cores- feita durante a conversão das imagens de RGB para CMYK- é realizada pelo programa de acordo com determinações decididas pelo designer. Há dois métodos automatizados para este fim: o UCR (iniciais de Undercolor removal, ou "Remoção de cores sobrepostas") e o GCR ( Gray component replacement, ou "Substituição do componente cinza").

Esses dois recursos retiram percentuais das três cores da escala Europa- cada um de forma diferente - e os compensa com um maior percentual de pontos na retícula do preto. Assim, o vermelho-amarronzado do exemplo dado anteriormente, que fora formado por 30C/100M/100Y. em tese ficaria semelhante com 70M/70Y/ 30K, reduzindo-se assim a carga nominal da tinta de 230% para 170% (Lopes, 1999). Em condições ideais, o resultado do tom seria idêntico (mas com melhor definição da imagem e maior facilidade para a impressão) porque, ao reduzir-se cada uma das cores de seleção Europa em 30%, o que se fez foi retirar o "componente cinza" que era formado por esses percentuais iguais das três cores (e que passou a ser formado pelo preto que foi adicionado).

O mesmo poderia ser feito com uma menor intensidade de aplicação do GCR ou do UCR, reduzindo-se as cores de seleção em 15%, em vez de 30%, e então teríamos o mesmo vermelho-amarronzado com 15C/85M/85Y/15K. Com igual raciocínio, a mesma cor seria obtida com 20C/90M/90Y/10K (mas com uma redução mais tímida da carga de tinta, que nominalmente passaria de 230% para 210%). Porém, se isso seria correto em condições ideais, não é bem o que ocorre em condições reais: o vermelho-amarronzado original, de 30C/100M/100Y. ficará semelhante (mas não idêntico) ao de 70M/70Y/30K -, assim como também não ficará idêntico ao de nenhuma das outras alternativas. Isso ocorre devido à já mencionada impureza dos pigmentos e, principalmente, pela variação do ganho de ponto (que, mais uma vez, depende do efeito combinado do processo de impressão, do maquinário e do papel utilizados).

É a partir das determinações feitas pelo designer que o GCR ou o UCR calculará as porcentagens de cada tinta para que o ajuste da separação de cores gere tons o mais próximo possível dos originais, ao mesmo tempo que diminua os riscos na impressão. Quanto maior a intensidade da aplicação do GCR ou do UCR, menos ficam preservados o brilho e os tons da imagem, em prol de uma impressão menos problemática e mais econômica. Porém, esse é um falso dilema: afinal, de nada adianta diminuir a intensidade do GCR ou o do UCR se as características técnicas da impressão não permitirem que esse brilho e estas cores "preservados" sejam reproduzidos no papel. No fim das contas, não haverá preservação alguma.

Para completar. é possível também que o tiro saia pela culatra. pois não é incomum que os gráficos aumentem a carga de preto para obter uma boa impressão das massas de texto (especialmente em corpos pequenos e com famílias serifadas) e de determinados grafismos (como fios muito delicados). justamente porque eles são geral impressos em preto. Resultado: o maior carregamento da tinta preta associado à retícula mais carregada também do preto gerada pelo GCR ou pelo UCR pode fazer com que as fotos acabem ficando escuras e os detalhes se percam. Como se vê, ambos os recursos devem ser utilizados com cuidado e mediante informações claras sobre as condições nas quais será feito o processo de impressão.

A diferença entre o UCR e o GCR é que o primeiro atua apenas nas áreas de tons neutros da imagem, enquanto o GCR também diminui o percentual de CMY em todas as áreas de máximas, sejam elas de neutros ou não. A diferença é simples de compreender se voltarmos ao exemplo do retângulo vermelhoamarronzado, e imaginarmos agora que ele faz parte de uma fotografia que é formada também por um quadrado cinza-claro levemente azulado. Se aplicado, o UCR atuará fundamentalmente na área cinza-azulada da imagem (uma área de tom neutro), com pouca ou nenhuma interferência no retângulo vermelho-amarronzado (uma área de máximas, já que, como especificado anteriormente, ele foi originalmente formado por C30/Ml00/Al00 - ou seja, uma grande densidade de pontos). Já o GCR reduzirá os percentuais das cores de seleção CMY tanto do quadrado quanto do retângulo, adicionando pontos na retícula do preto para ambas as cores de escala.

Assim, é fácil concluir que, ao mesmo tempo em que o UCR mantém uma maior riqueza cromática (visto que atua apenas nas partes correspondentes aos neutros das retículas que serão geradas). ele requer condições melhores de impressão Uá que pouco ou nada reduz de CMY nas outras partes). Quando essas condições exigem mais cuidados, o GCR é mais eficaz. pois sua aplicação tem um resultado <sup>44</sup>**ANDRÉ VILUS·BOAS** 2AB

I  $\epsilon$  .

I

.; •

mais radical: o preto será adicionado e os percentuais CMY serão reduzidos numa área muito maior da imagem (ou seja, tanto nos neutros quanto nas máximas, sejam elas formadoras de tons neutros ou não).

<sup>O</sup>GCR é aplicado mais freqüentemente em imagens que serão impressas em jornais e revistas de altas tiragens (ou seja, impressões em rotativas offset), especialmente por conta dos papéis utilizados (papel de imprensa e, no caso da maior parte das revistas, papéis CWC). Sendo mais absorventes, esses papéis geram um ganho de ponto pronunciado. Como o GCR resulta numa eliminação mais radical do excesso de pontos cian, magentas e amarelos, os problemas ocasionados pelo ganho de ponto (escurecimento das image<sup>n</sup>s, perda de contrastes e, conseqüentemente, de detalhes) são reduzidos de modo mais eficaz do que com <sup>a</sup> aplicação do UCR.

Já o UCR é bem mais utilizado no dia-a-dia dos designers, pelas próprias características da maioria das situações de projeto. A impressão em máquinas <sup>p</sup>lanas, o uso de papéis revestidos (ou não revestidos com maior qualidade) e- por conseguinte - <sup>a</sup>utilização de lineaturas mais altas tornam desnecessária a adoção do GCR. Ao contrário, o uso do GCR, nestes casos, seria co<sup>n</sup>traproducente: a maior qualidade da impressão evidenciaria os efeitos negativos de um recurso tão pesado, com imagens menos detalhadas, mais escuras <sup>e</sup>mais "abafadas", devido à falta de brilho e de contraste provocada pela adição de preto em áreas maiores.

Os cálculos para a aplicação do UCR ou do GCR são realizados automaticamente a partir do controle pelo designer de algumas variáveis:

- **0** PADRÃO DA TINTA SEGUNDO O TIPO DE PAPEL UTILIZADO Para impressoras offset planas, utiliza-se o padrão de tinta Europa (ou Eurostandard). Para impressões em rotativa offset, usa-se o padrão SWOP (acrônimo da Specifications for Web Offset Publications inc., órgão criado nos EUA em 1988, como desdobramento da atuação do comitê de representantes da indústria gráfica que estabeleceu padrões de qualidade para esse tipo de impressoras). A variável do papel tem como opções, em geral, papel de imprensa, papel revestido ou papel não revestido.
- O GANHO DE PONTo PREVISTO Este dado deve ser obtido diretamente com <sup>a</sup> gráfica onde o trabalho será realizado e, como já observado, depende do processo de impressão, do maquinário e do papel.
- A INTENSIDADE DA RETÍCULA A SER GERADA PARA O PRETO- Este Ítem é O que definirá, fundamentalmente, a própria intensidade de aplicação do GCR ou do UCR. Na dúvida, utilize a opção de menor intensidade.
- **O** LIMITE MÁXIMO DO PRETO Define qual o percentual de pontos máximo que <sup>a</sup>nova retícula de preto poderá conter.
- **0** LIMITE TOTAL DAS QUATRO TINTAS Define O valor máximo da soma dOS percentuais das quatro retículas.
- **O** PERCENTUAL DE ADIÇÃO DE **CMY** NAS ÁREAS DE MÁXIMA Este item (identificado pelo acrônimo UCA, de Undercolor adition, ou "Adição de cores sobrepostas") é uma forma de refinar o GCR (sem vantagens no UCR), de maneira a compensar a eventual perda de densidade dos pontos nos tons neutros escuros da imagem, com adição de cian, magenta e amarelo nessas áreas em quantidades limitadas pelo perce<sup>n</sup>tual definido pelo designer. Só deve ser utilizado mediante clara orientação de parâmetros pela gráfica que executará o trabalho.

<sup>A</sup>ANJ (Associação Nacional de Jornais), por exemplo, recome<sup>n</sup>da como regra geral que o GCR seja aplicado definindo-se as cores como SWOP / papel de imprensa, previsão de ganho de ponto de 30% (bastante alto, justamente porque está se prevendo o uso de papel de imprensa), intensidade do preto como <sup>m</sup>édia, com limite desta tinta em 90%, e limite total de 240% (ANJ, 2006). A maioria dos jornais diários brasileiros impressos em policromia acompanha essas especificações, com ligeiras alterações. Por sua vez, <sup>o</sup>jornal O Globo, do Rio de Janeiro, tem como norma para o miolo de suas revistas encartadas (que também utilizam papel de imprensa, mas tem como diferenciallayouts com imagens de grandes dimensões em policromia) um ganho de ponto de 35%, intensidade do preto como máxima, limite desta tinta até 92%, mas com limite total de tintas mais baixo, com 220%.

Os parâmetros de UCR ou de GCR devem ser definidos e aplicados ainda com a imagem no padrão RGB, sendo então convertida para CMYK. De nada adianta aplicar qualquer um dos dois numa imagem que já sofreu a conversão. Caso seja<sup>m</sup> aplicados numa imagem CMYK, será possível verificar as alterações na tela do computador, mas o recurso não interferirá na geração dos fotolitos ou das matrizes (que continuarão recebendo as retículas com as porcentagens CMYK definidas anterior-

ANDRÉ VILLAS-BOAS 46

 $2AB$ 

 $2AB$ 

mente, na separação de cores realizada quando da conversão). Por isso, é aconselhável sempre salvar com outro nome as imagens convertidas em CMYK, preservando o arquivo da versão RGB. Caso esse arquivo tenha sido perdido, a única solução é (1) ajustar os parâmetros do GCR ou do UCR para os mesmos valores utilizados na conversão original de RGB para CMYK, (2) converter a imagem CMYK para um terceiro padrão - LAB Color -, (3) reajustar os parâmetros para os valores desejados, (4) aplicar o UCR ou o GCR com esses novos valores e, finalmente, (5) converter a imagem novamente para CMYK.

Birôs, gráficas e textos técnicos recomendam alguns valores para a definição dos parâmetros, mas eles devem ser encarados como referências gerais, e não como fórmulas. Como são muitas as variáveis envolvidas (a começar pelas próprias condições da imagem que está sendo convertida), não há como estabelecer padrões confiáveis para aplicação destes recursos. Trata-se de um típico caso no qual a experiência profissional do designer é fundamental: manipular eficientemente a aplicação do UCR ou do GCR depende, em grande medida, de um aprendizado obtido com experiências do tipo "tentativa-e-erro". Para tentar menos e acertar mais, são recomendáveis duas providências. A primeira é arriscar-se pouco, preferindo, em caso de dúvida, aplicar o recurso com cautela. A segunda é aproveitar as informações e a experiências daqueles que, a princípio, as possuem: designers com maior tempo de prática, técnicos de pré-impressão e funcionários gabaritados da gráfica onde será realizado o trabalho. Não se acanhe em pedir auxílio: ninguém nasce sabendo como aplicar um UCR adequado.

## HIFI COLOR E HEXACROMIA PANTONE

Além da escala CMYK, há duas escalas para impressão que contam hoje com processos de produção disponíveis no mercado - ambos, porém, patenteados e de custo mais alto. A primeira delas é o chamado sistema HiFi Color, que acrescenta mais três cores de seleção às quatro da CMYK: o vermelho, o verde e o azul-violeta. Essas três cores visam, justamente, a aperfeiçoar a simulação das cores com o acréscimo dessas três tonalidades, que se assemelham às cores de seleção da escala RGB. O sistema, implementado pela empresa Scitex, só pode ser aplicado, porém, a partir de equipamentos específicos para a produção de seus sete fotolitos e para a

impressão utilizando a chamada retícula estocástica (ver mais à frente).

A outra escala disponível - mas rara no Brasil - é a Pantone Hexachrome (ou Hexacromia Pantone), lançada pela empresa Pantone em 1995 e patenteada por ela. Esta escala se utiliza de dois tons bastante saturados de laranja e verde, ao lado do cian, do magenta, do amarelo e do preto. Entre suas vantagens está o fato de ela gerar cores mais vivazes e, por ter mais cores de seleção, produzir tons que a escala CMYK não tem como alcançar. Sua utilização, todavia, requer um custo maior (são seis tintas; seis impressões!) e, por isso, mostra-se indicada apenas para impressos de alto luxo ou projetos muito especiais.

#### RETÍCULA ESTOCÁSTICA

Ao utilizar neste trabalho o termo retícula, estou sempre me referindo à trama de pontos majoritariamente utilizada. Esse tipo de trama se baseia numa estrutura fixa que distribui os pontos de uma mesma tinta de forma geométrica, sendo a trama de cada tinta superposta à das outras, com variações de angulação de cada uma das tramas. Todavia, está disponível desde 1993 um outro sistema de simulacão de meios-tons: a chamada retícula estocástica ou retícula de freqüência modulada (que, em realidade, não é uma retícula, como veremos a seguir).

A maioria dos designers tem contato diário com a lógica desse recurso, pois é a mesma utilizada pelas impressoras pessoais coloridas: a produção dos tons não por pontos organizados geometricamente numa pequena rede, mas distribuídos de maneira aparentemente aleatória, condensando-se ou afastando-se de acordo com o tom de cor almejado. Assim funciona a retícula estocástica, com o adicional que seus pontos são microscópicos, variando de sete a 40 milésimos de milímetros. O termo frequência modulada dá ênfase, justamente, ao fato de que os pontos não se organizam geometricamente, mas sim modularmente.

São inúmeras as vantagens das retículas FM, em especial a melhor definição das imagens e dos detalhes, cores mais vivas e uma melhor simulação de tons contínuos (ou seja, passagens de um meio-tom para o outro). Elas são típicas das plotters e de outros processos digitais, mas sua aplicação ainda é problemática nos equipamentos voltados para a impressão em larga escala. O diminuto tamanho de seus pontos requer acertos freqüentes e específicos das máquinas; os erros nos fotolitos

#### 48 **ANDRt YllLAS·BOAS**

não têm como ser corrigidos com rapidez, já que os pontos não são distribuídos com base numa estrutura simples como a geométrica; finalmente, as provas de fotolitos hoje disponíveis ainda não são totalmente satisfatórias, apesar dos aperfeiçoamentos tecnológicos dos últimos anos. Todavia, a tecnologia estocástica está em pleno aperfeiçoamento, sendo uma das apostas da indústria gráfica para o médio prazo.

#### **CORES ESPECIAIS**

Assim como temos monocromias em meio-tom e a traço, também temos impressões coloridas que não utilizam meios-tons, mas apenas traço. Ou seja: suas cores não são produzidas por simulações de meios-tons, mas pelas tintas propriamente ditas - que são, em geral, duas ou três.

Essas impressões coloridas, porém, não são chamadas de policromias, mas simplesmente de impressões em duas ou três cores. E as cores das tintas utilizadas não são de escala, mas sim cores especiais (cores spot, nos programas de computador em inglês). Uma cor especial é qualquer uma que não seja o cian, o magenta, o amarelo ou o preto- ou seja, qualquer cor que não seja impressa a partir da combinação das tintas cian, magenta, amarelo e preto. No meio gráfico, <sup>o</sup>vermelho é uma cor especial quando impresso com tinta vermelha, assim como um determinado tom de amarelo que não seja aquele da escala, ou o verde, o lilás, o dourado etc.

Há gráficas que cobram um pequeno acréscimo pelo uso de cores especiais, justamente porque elas saem do padrão, requerendo um trabalho adicional. Antes do início do trabalho, a impressora terá de ser lavada especialmente para receber a nova tinta e, ao fim, lavada de novo para que ela seja retirada. Tal não ocorre co<sup>m</sup> as tintas das cores de seleção, pois elas são utilizadas sucessivamente em diversos trabalhos, já que são padronizadas. E, em segundo lugar, porque a gráfica terá de adquirir a tinta daquela cor específica ou produzi-la pela mistura de outras. Todavia, <sup>o</sup>acréscimo cobrado não é alto, sendo compatível com o benefício almejado.

Ma<sup>s</sup>em quais situações utilizamos cores especiais? Em primeiro lugar, quando queremos um impresso que tenha cores mas dispomos de um orçamento baixo. Uma policromia faz com que todos os custos de pré-impressão e impressão (exceto <sup>o</sup> papel) sejam multiplicados por quatro, por serem quatro as cores da escala. Afinal, como observado anteriormente, cada tinta representa uma impressão em separado

-e um impresso em policromia recebe, na realidade, quatro impressões (com quatro fotolitos e quatro matrizes). Uma alternativa é optar po<sup>r</sup>apenas duas ou três cores, bara<sup>t</sup>eando os custos. Chega-se a obter resultados formidáveis desta forma.

Podemos então fazer um cartaz azul-claro e laranja mais ou menos pela metade dos custos. Em vez de utilizarmos a escala para simular essas cores, simplesmente serão utilizadas apenas duas tintas: uma azul-clara e outra laranja. Assim, limitam-se a duas o número de impressões, em vez de quatro.

O outro uso mais comum das cores especiais tem a conseqüência oposta: ele não barateia, mas encarece o impresso, por gerar a necessidade de uma quinta impressão. É quando se usa a cor especiaL em adição às quatro da policromia, para <sup>o</sup> alcance de uma cor impossível de ser obtida por meio das cores de seleção- caso das cores metálicas e fosforescentes. Desta forma, além da impressão do cian, do magenta, do amarelo e do preto, faz-se uma quinta impressão utilizando-se a tinta na cor desejada.

Normalmente, não se utiliza meio-tom para a mistura ótica com cores especiais, dada a dificuldade de se precisar o resultado que será obtido. O que resultaria da combinação de 60% de pontos impressos com tinta lilás e 30% impressos com tinta terracota ...? Não há escala para isso - justamente porque essas não são cores básicas de nenhuma escala disponível (por isso são cores especiais - e não cores de seleção).

A maioria dos processos eletrográficos não trabalha, na prática, com cores especiais, mas apenas com as de seleção. Em geral, esses equipamentos utilizam as quatro tintas da escala CMYK ou, <sup>o</sup>que é mais <sup>r</sup>aro, as seis da Hexacromia Panto<sup>n</sup>e.

#### ÁREAS CHAPADAS E CORES CHAPADAS

Tendo agora essas noções esclarecidas, podemos partir para uma distinção fundamental <sup>e</sup>que muitas vezes gera confusão na terminologia utilizada entre designers <sup>e</sup>gráficos e entre os próprios designers. Trata-se da palavra chapado e das variações cor chapada e área chapada.

O termo chapado tem origem no próprio ambiente gráfico, especialmente do processo de impressão offset (cuja matriz é chamada de chapa, por se tratar efetivamente de uma chapa metálica). El<sup>e</sup>se refere, nesta sua origem, <sup>a</sup>um elemento que será impresso sem qualquer variação de tom - ou seja: a traço e por uma única

2AB

50 **ANDRÉ VILLAS· BOAS** 2AB tinta. Assim, na chapa, 1esse elemento é gravado de maneira uniforme, sem pontos ou qualquer variação. JAssemelha-se, portanto, à própria superfície da chapa (ou seja, "na forma de chapia": chapado). Para os gráficos, chapado é obrigatoriamente um elemento visual quie será impresso nessas condições: a traço, por uma única tinta (portanto, por umi única chapa), seja esta tinta de uma cor de seleção ou de uma cor especial. Para tum gráfico, um retângulo vermelho que toma um terço de uma página é um chapeado caso seja impresso com tinta vermelha (cor especial). Porém, se for impresso como uma cor de escala (ou seja, formado por pontos magentas e amarelos), este mesmo vermelho não é um chapado. Área chapada (ou superfície chapada) é a área ocupaida na chapa por este quadrado.

Entre designers, porém, o termo chapado é mais amplo. Como o chapado dos gráficos se refere a umai área de cor necessariamente uniforme, os designers utilizam este termo, por exttensão, a qualquer cor uniforme que ocupe um espaço expressivo num layout. Assim, para designers, chapado equivale, com freqüência, à idéia de cor chapada - seja esta cor impressa por cor especial ou por meios-tons de cores de seleção ou, aintda, por meios-tons de cores especiais (o que é muito raro, como se verá no tópico Cores especiais, ainda neste capítulo). Para os gráficos, chamar uma grande área verrmelha de chapado é um erro, se ela for impressa pela mistura ótica do magenta e do amarelo; para designers, o uso dos meios-tons destas cores de seleção não influi em nadéa: a cor permanece uniforme e, portanto, é chapada.

#### CORES NOS PROCESSOS SEM POLICROMIA

Embora o uso de reticulagem seja um recurso poderoso, alguns processos de impressão não têm como utilizá-lo para a simulação de novas cores. Encaixam-se neste caso o corte eletrômico e a maior parte dos equipamentos de flexografia e de serigrafia disponíveis no Brasil.

Nesses processos, piortanto, a cor que será impressa corresponde exatamente à que a tinta possui. Para ter uma nova cor, faz-se necessária a aplicação de uma nova tinta - ou seja, cada cor representa necessariamente uma nova impressão. As máquinas de flexografia, por exemplo, em geral são projetadas para realizar pelo menos oito impressões sucessivas, cada uma com uma tinta diferente. Assim, o impresso pode ter ao menos oito variações cromáticas.

É importante notar que, sendo rigorosamente técnico, os equipamentos em flexo e em serigrafia permitem o uso de retículas. No entanto, na maior parte das vezes esse recurso só pode ser aproveitado para retículas de pontos grandes, visíveis a olho nu. Sua utilização para a simulação de meio-tom se revela deficiente, quando não impossível- exceto se vistas a grandes distâncias. Neste caso, a retícula consiste muito mais num elemento a traço do que propriamente de meio-tom.

Há equipamentos em flexo e em serigrafia disponíveis no Brasil com tecnologia de última geração, possibilitando meios-tons de boa qualidade. Desde o início deste século, a indústria de embalagens tem se utilizado cada vez com maior freqüência das novas tecnologias de aperfeiçoamento da flexografia . No entanto, não é ainda possível considerar que a flexo, assim como a serigrafia, seja um processo adequado à reprodução de meios-tons satisfatórios a custos viáveis- considerando-se o padrão geral do mercado.

#### ESPECIFICAÇÃO DAS CORES ESPECIAIS

Como vimos, para especificar as cores de escala, basta dispor de uma cópia impressa da escala CMYK. No caso das cores especiais, todavia, o procedimento difere, visto que elas não são formadas por retículas. É preciso, porém, que a gráfica saiba exatamente qual a cor a ser impressa, tendo alguma referência fornecida pelo designer. Há quatro formas de fazê-lo:

#### 01. Uso DO CATÁLOGO DO FABRICANTE DE TINTAS

É o procedimento mais seguro, mas também o que dá menos opções de cores. Há fabricantes de tintas para impressão que as produzem nas cores de seleção e em algumas outras cores especiais, sendo todas elas reunidas num catálogo oferecido a seus clientes (as gráficas). Desta forma, basta consultar esse catálogo e identificar o código de uma determinada cor. A gráfica adquire a tinta e a aplica na impressão, descartando, a princípio, maior possibilidade de erro.

Essa opção, porém, não deve ser a dotada quando se prevê a reaplicação da cor em impressos a serem produzidos a médio e longo prazos (como sistemas de identidade visual, embalagens e projetos gráficos de capas de livros que formarão séries e coleções). Não é incomum que os fabricantes alterem seus catálogos, suspendendo a fabricação de alguma cor especial devido à baixa procura.

#### 2AB **PRDDUÇAO GRÁFICA PARA DESIGNERS** 51

,,

#### 2AB PRODUÇAO GRAFICA PARA DESIGNERS 53

#### 02. Uso DA ESCALA PANTONE

Este seria o melhor procedimento no offset, caso tivéssemos situações ideais. Essa escala foi patenteada em 1963 pela empresa norte-americana de mesmo nome <sup>e</sup>passou gradativamente <sup>a</sup>ser utilizada em vários setores de diversos países. Ela se baseia em 14 tintas (incluindo a preta e a branca), que produzem 1.114 cores especiais, consultadas por meio de catálogos disponíveis para compra (no Brasil. há poucos importadores desses catálogos). As cores são obtidas pela mistura das tintas básicas- misturas essas compradas já prontas ou realizadas pela gráfica seguindo rigorosamente as proporções indicadas pelo catálogo.

As tintas são produzidas sob licenciamento da Pantone, que faz um controle rígido e periódico de sua qualidade, essencial para que as cores impressas se mantenham fiéis àquelas do catálogo e que foram tomadas como referência pelo designer. Daí nasce o problema: como sua demanda fica bem abaixo da registrada pelas tintas das cores de seleção da escala CMYK e, também, como as tintas Pantone custam um pouco mais caro (por causa dos royalties), é comum que elas não estejam presentes nos estoques das gráficas. Muitas vezes, a saída encontrada para que se cumpra o prazo e o trabalho não seja encarecido é a tentativa de obtenção da cor Pantone com o uso da mistura de cores de seleção (o que não reproduz fielmente os tons almejados). Isto se tornou prática corrente em gráficas pequenas e, com menor freqüência, em gráficas médias.

Desta forma, só se aconselha <sup>o</sup>uso da escala Pantone como referência em trabalhos realizados <sup>n</sup>essas gráficas se houver um rígido acompanhamento por parte do desig<sup>n</sup>er ou do produtor: é preciso estar presente no momento em que a tinta será colocada na máquina para certificar-se que está correta ou, ao menos, estar presente quando da mistura das cores, tentando garantir a maior fidelidade possível à referência do catálogo. Esses cuidados não inviabilizam <sup>o</sup>uso da escala Pantone, mas são essenciais para que esse uso faça sentido.

#### 03. Uso DA ESCALA CMYK PARA MISTURA DE TINTAS

Talvez seja este <sup>o</sup>procedimento mai<sup>s</sup>comum no Brasil: o designer indica <sup>a</sup>cor da tinta que deseja consultando a escala CMYK impressa e o gráfico mistura as tintas das cores de seleção até alcançá-la (todas as gráficas di<sup>s</sup>põem de uma cópia da escala Europa, embora nem sempre da CMYK). No jargão gráfico, chama-se isso de "bater tinta".

Embora seja uma solução com aspecto amadorístico, <sup>o</sup>resultado tem grandes chances de ser satisfatório, pois a escolha foi feita a partir da própria escala e, desta forma, a cor escolhida nasce justamente da mistura daquelas cores que serão utili<sup>z</sup>adas pelo operador. Além disso. a própria experiência do gráfico com as cores de seleção tende a favorecer o alcance da cor.

No entanto, também só se recomenda esse procedimento quando há acompanhamento gráfico: é fundamental que o designer (ou <sup>o</sup>produtor) esteja presente no momento da mistura e que dê a palavra final. Há dois cuidados a serem tomados:

- O 1. Reconheça <sup>a</sup>cor <sup>a</sup>partir de sua aplicação no mesmo papel no qual será realizada a impressão, após um breve tempo de secagem, e jamais a partir da tinta pura, na lata.
- 02. Certifique-se com o gráfico de que a quantidade misturada será suficiente para toda a tiragem.

#### 04. MISTURA DE TINTAS A PARTIR DE UMA AMOSTRA DA COR

Este é um procedimento perigoso, embora não tão raro. A tinta é misturada <sup>t</sup>endo como referência uma amostra cedida pelo produtor ou o designer, e o gráfico tenta alca<sup>n</sup>çá-la a partir da mistura de tintas nas cores de seleção. O problema aqui é o mesmo da mistura improvisada para as cores Pantone: não há garantia de que <sup>a</sup> cor de referência tenha sido obtida originalmente pelas cores de seleção, que serão a base da mistura. Tal fica ainda mais claro quando o suporte da amostra não é papel: se a amostra for um plástico, um tecido etc., será mais difícil alcançar um resultado fiel. Nesse procedimento, torna-se também fundamental que <sup>o</sup>produtor (ou o designer) dê a palavra final antes da impressão e que sejam tomados os dois cuidados citados no tópico anterior.

#### ENTRADAS EM MÁQUINA (CÓDIGO X / Y)

Como vimos antes, cada cor de seleção utilizada numa publicação corresponde <sup>a</sup>uma impressão em separado, assim como cada cor especial é também uma impressão diferente. No jargão gráfico, a cada uma dessas impressões chama-se entrada em máquina (na serigrafia, não se utiliza este termo). Cada entrada em máquina representa um aumento de custo. Por isso, um dado fundamental para um serviço de impressão consiste em informar quantas entradas em máquina aquele trabalho requer.

#### 54 ANDRt YlllAS-BDAS 2AB

Essa indicação é dada de uma maneira padronizada: o *código x 1* y (lê-se "xis barra ípsilon"). Ele é formado por dois números, separados por uma barra, que indicam quantas entradas em máquina (impressões de cada tinta) cada face do pape<sup>l</sup> terá. Por exemplo: o código 2/1 - que se lê "dois-barra-um" - indica que um dos lados do papel terá duas impressões e o outro, apenas uma. Provavelmente, esse impresso incluirá uma ou duas cores especiais, e não cores de seleção.

Alguns outros exemplos:

- $\bullet$  1/0 (lê-se "um-barra-zero") Impressão de uma cor numa face e nenhuma <sup>i</sup>mpressão no verso da folha. É uma monocromia de uma face só. Um cartaz em preto-e-branco, por exemplo.
- •1/1 (lê-se "um-barra-um")-Impressão de uma cor em cada face da folha. É <sup>o</sup> caso do miolo da maioria dos livros (como este aqui).
- 2/0 ("dois-barra-zero")- Impressão de duas cores numa face e nenhuma impressão no verso. Seria o caso da capa de um livro na qual se utiliza tintas nas cores azul e laranja, e mais nenhuma outra.
- 3/3 ( "três-barra-três") <sup>I</sup>mpressão dos dois lados da folha, com utilização de três tintas. Nesse caso, é até possível que estejam sendo utilizadas as core<sup>s</sup> de seleção da escala Europa (ou seja, o CMYK sem o preto), obtendo-se outras cores por meio de retículas. O resultado não será uma policromia, mas <sup>a</sup> simulação do "colorido" pode ser plenamente satisfatória, dependendo do projeto. Os gráficos chamam este recurso de *impressão de escala.*
- 4/1 ("quatro-barra-um") Impressão de quatro cores numa face e de apenas uma cor no verso. Há muitos folhetos e encartes assim: a frente é em policromia, co<sup>m</sup>fotos coloridas, e o verso, co<sup>m</sup>mais texto, em pr<sup>e</sup>to-e-branco.
- 4/4 Impressão de ambas as faces em quatro cores. É a policromia completa, nas duas faces. As revistas, na sua maioria, são assim.
- 5/4 Impressão de uma face em cinco cores e o verso em quatro. Isso <sup>é</sup> relativamente comum em pequenas peças promocionais de grandes <sup>e</sup>mpresas. Ambas as faces são em policromia, mas a frente leva uma quinta impressão - como o dourado, ou o coral -, como fator de diferenciação. Logica<sup>m</sup>ente, se esta cor fosse possível de ser obtida por <sup>m</sup>eio do CMYK, a quinta impressão seria um mero desperdício.

#### f ATORES QUE COMPROMETEM A FIDELIDADE DAS CORES

Há outros fatores que podem comprometer a fidelidade da impressão com rela<sup>ç</sup>ão às cores que foram especificadas. Seguem-se quatro deles, por serem os mais freqüentes, se<sup>n</sup>do o primeiro deles anterior à geração de fotolitos (e de responsabilidade do designer) e os demais durante a impressão:

- NÃO CONVERSÃO PARA A ESCALA CMYK Trata-se, infelizmente, de um problema usual, causado por desatenção ou desinformação por parte do designer. Como observado anteriormente, os programas de computador usam a escala RGB, objetivando a visualização dos trabalhos em tela. Por isso, é preciso que todas as cores (assim como os arquivos de fotos e ilustrações) sejam convertidas para CMYK quando se visa à impressão industrial, exceto em alguns processos eletrográficos. Se tal não for realizado, uma das consequências pode ser a alteração das tonalidades.
- INFLUÊNCIA DO PAPEL- <sup>O</sup>próprio papel utilizado na impressão, especialmente no processo offset, pode alterar a tonalidade. Em se tratando de papéis coloridos, isso é notório no offset e na flexografia, pois suas tintas não são opacas (diferentemente do que muitas vezes ocorre na serigrafia). Todavia, mesmo co<sup>m</sup>faces brancas, <sup>o</sup>tipo do papel altera a tonalidade das tintas: papéis muito lisos e brilhosos tendem a tornar as cores vivazes (é o caso do papel monolúcido e, muito mais, do couché), enquanto aqueles mais foscos faze<sup>m</sup> o efeito oposto (o sulfite, o papel offset). Por isso, todo bom <sup>c</sup>atálogo de tintas para impressão ou escala impressa traz as tintas impressas ao menos <sup>n</sup>um papel mais fosco e em outro mais brilhoso. Em alguma<sup>s</sup>tonalidades, <sup>a</sup> diferença dos resultados obtidos é enorme. A única solução para evitar este problema está na escolha de papéis adequados a cada projeto ou <sup>a</sup>definição das cores a partir de amostras impressas em papel semelhante ao que será utilizado.
- O CARREGAMENTO DA TINTA- Como já observado, a interve<sup>n</sup>ção do gráfico é um fator importante no resultado dos serviços de impressão. A quantidade de tinta utilizada também pode alterar a tonalidade, especialmente nas policromias: uma carga maior de tinta de uma das cores de seleção com certeza afetará todas as cores de escala do impresso. Assim, ele poderá ficar mais avermelhado ou mais azulado, mais escuro ou mais claro, mais vivo ou

**2AB PRODUÇÃO GRÁFICA PARA DESIGNERS** 

mais discreto. O acompanhamento gráfico e a obtenção de provas de impressão (que serão abordadas no capítulo sobre o acompanhamento gráfico) podem definir o carregamento correto, por meio dos ajustes de máquina realizados pelo gráfico.

• INSTABILIDADE DO PROCESso- Alguns processos, como <sup>a</sup>flexografia, a serigrafia manual ou semiautomática e, principalmente, o offset, têm como grande característica sua instabilidade. Ou seja: a tiragem tende a não se<sup>r</sup>uniforme, com pequenas alterações de uma sucessão de impressos para a outra. Isto se aplica também à tonalidade das cores, cuja variação intrínseca deve ser levada em conta. Obviamente, há níveis toleráveis para isso: se a variação for muito grande, a ponto de comprometer o trabalho, é preciso reajustar <sup>a</sup>máquina durante a impressão, compensando no total da tiragem aqueles exemplares "lavados", borrados ou com carregamento exagerado de uma ou outra cor de seleção.

#### **Os PROCESSOS DE IMPRESSÃO**

#### **CLASSIFICAÇÃO DOS PROCESSOS DE ACORDO COM A MATRIZ**

Uma das maneiras mais eficazes de se classificar os processos de impressão é <sup>a</sup> partir da forma e do tipo de funcionamento da matriz que cada um desses processos utiliza. Assim, temos cinco grandes sistemas de Impressão:

- · PLANOGRAFIA Nos processos planográficos, não há qualquer relevo que determine <sup>a</sup>impressão: a matriz é plana. É por meio de fenômenos físico-químicos de <sup>r</sup>epulsão e atração que os elementos utilizados (tintas, água) se alojam nas áreas gravadas para sua reprodução no suporte. O offset é um processo planográfico, assim como a litografia.
- ELETROGRAFIA A matriz é plana como nos processos planográficos, porém as áreas que serão impressas são determinadas, seja na matriz ou no próprio suporte, a partir de fenômenos eletrostáticos - e não físico-químicos. É o caso de processos recentemente desenvolvidos para a produção industrial, como a *Im*pressão digital, a eletrofotografia e a xerografia. A terminologia para esses processos ainda não está consolidada, sendo referidos também como *processos digitais, processos eletrônicos* etc. devido ao fato de que os originais se constituem em dados informatizados, com entrada via computador.
- PERMEOGRAFIA Impressão realizada mediante um<sup>a</sup>matriz permeável. Os ele- - - - mentos que serão impressos são formados por áreas permeáveis ou perfuradas da matriz, como na serigrafia.
- $\bullet$  Relevografia Impressão realizada mediante matriz em alto-relevo. Os elementos que serão impressos ficam em relevo na matriz e são entintados, impri-

**ANDRÉ VILLAS-BOAS** 2AB

mindo mediante pressão sobre o suporte. É o mesmo princípio dos carimbos. A flexografia e a tipografia são processos relevográficos.

- ENCAVOGRAFIA Utilizando justamente o mecanismo inverso ao da relevografia, baseia-se numa matriz em baixo-relevo. Os elementos que serão impressos são formados por áreas em baixo-relevo na matriz, que armazenam a tinta que será transferida para o papel ou outro suporte mediante pressão. É o caso da rotogravura.
- PRocEssos HÍBRIDos São aqueles que envolvem componentes de sistemas diferentes, com matriz própria de um deles mas aplicada à impressão própria de outro. Em geral referem-se a equipamentos ou tecnologias muito específicosalguns patenteados, como a oferecida pela empresa israelense Indigo, que consiste, no fim das contas, num processo offset com matriz eletrográfica.
- PROCESSOS DIGITAIS DIVERSOS A impressão é realizada a partir de uma matriz virtual formada por impulsos elétricos, graças a um sistema informatizado. Como também se caracterizam pelo fato de o original ter a forma de dados informatizados, são associados aos processos eletrográficos- o que é um equívoco. São processos muito diferenciados entre si, em geral adequados a tiragens únicas, como provas de layout de impressos que serão produzidos em processos mais adequados à escala industrial. Exemplos: impressão ajato de tinta, transferência térmica, sublimação.

#### **COMO ESCOLHER O PROCESSO**

Embora em grande parte dos casos em design gráfico a opção seja o offset, esta decisão não deve ser um procedimento "automático" . Para definir o processo de reprodução, devem ser considerados parâmetros que envolvem não apenas a qualidade final do impresso requerida pela situação de projeto, mas também custos, prazos e operacionalidade da produção. Assim, devem ser levados em conta:

- 01. As deficiências e vantagens apresentadas pelo processo e sua adequação às necessidades do projeto. Se é indispensável a reprodução de fotos, por exemplo, alguns processos são imediàtamente descartados, pois apresentam deficiências neste aspecto.
- 02. A tiragem. Se bastam 500 exemplares, determinados processos devem ser deixados de lado, pois só se tornam economicamente vantajosos para tiragens maiores ou mesmo apenas para altas tiragens.

- 03. O custo médio do processo (que, em geral, está diretamente ligado à tiragem). Certos processos apresentam um alto custo fixo (para a produção da matriz, por exemplo), que só se compensa com uma tiragem grande. Esse valor, então, fica diluído pelo custo unitário de cada exemplar, apresentando uma boa relação custo x benefício. Se a tiragem for baixa, no entanto, eles levam a um aumento injustificável do custo.
- 04. O suporte que será utilizado (papel, papelão, vinil etc.). Nem todos os processos são adequados a qualquer suporte.
- 05. A oferta e a operacionalidade de fornecedores. Um processo pode se revelar inicialmente o mais adequado, mas não terá como ser utilizado caso não haja uma gráfica que possa viabilizá-lo- seja por questões de preço, de localização ou de equipamentos.
- 06. O conhecimento prévio do processo ou, ao menos, a possibilidade de obter este conhecimento *antes* da projetação ou, ao menos, do processo de produção. Se quem produzirá ou acompanhará a produção não conhece o processo, talvez seja melhor não arriscar.
- 07. A usabilidade. É preciso levar em conta se o resultado será adequado ao uso que se pretende dele. Um caso típico de má administração desse tópico é a aplicação do corte eletrônico para a implementação de placas de sinalização afixadas ao alcance do usuário em situação de tensão ou óciocomo em terminais de transportes, salas de espera etc. O processo utilizado se torna um elemento facilitador para a degradação do produto, embora possa ter produção mais rápida, custo mais baixo e aparência mais "moderna" (cf. Mouthé, Claudia. *Mobiliário urbano.* Rio de Janeiro: 2AB, 1998).

#### **A RELAÇÃO CUSTO X BENEFÍCIO**

A regra fundamental em qualquer investimento é a relação custo x benefício: o custo só pode ser considerado alto ou baixo se comparado ao benefício que ele possa trazer. Assim, um custo monetariamente baixo pode tornar-se alto porque o benefício que ele trará será insignificante, ou mesmo acarretará prejuízos posteriores. Em contrapartida, uma opção de investimento mais cara pode trazer benefícios significativos a curto ou a médio prazos - e, assim, esse custo se revela efetivamente baixo. O mesmo raciocínio deve ser aplicado na produção gráfica.

Um exemplo são os processos eletrográficos. Eles têm como característica o

#### 60 **ANDRÉ YILLAS-BDAS** 2AB

alto custo da cópia unitária, em contraposição a processos tradicionalmente analógicos (como o offset). No entanto, são mais rápidos e dispensam fotolitos e matrizes físicas, o que pode compensar, nas baixas tiragens, o custo unitário maior. É o raciocínio da pequena escala.

Outro exemplo muito comum: é necessário valorizar o impresso, mas sem aumentar custos. A opção mais convencional é a policromia sobre papel couché, que tem custo alto mas resultado garantido. Uma alternativa a isso pode ser a impressão em duas cores sobre um papel diferenciado, seja pela textura ou pela cor. A relação custo x benefício é melhor: o benefício pode ser semelhante, mas a um custo mais baixo.

É necessário assim ter em vista a heterogeneidade dos processos disponíveis e sua adequação a cada caso. Há hoje muitos processos, insumos e recursos de acabamento disponíveis, e a combinação entre eles pode trazer excelentes resultados por custos relativamente baixos. Desta forma, qualquer processo de reprodução gráfica deve ser levado em conta se ele apresentar uma boa relação custo x beneficio.

#### **PROCESSOS PLANOGRÁFICOS**

#### **liTOGRAFIA**

Projetes de design não empregam a litografia, restrita hoje a trabalhos com fins artísticos. Mas conhecer seu mecanismo facilita (e muito) a compreensão do processo que ela originou e que é o mais próximo dos designers: o offset.

Quando criada, em fins do século 18, a litografia se utilizava de uma matriz de pedra polida sobre a qual o papel era pressionado, com os elementos para reprodução registrados na pedra por substâncias gordurosas. Quando a pedra era umedecida, as áreas gordurosas repeliam a água e recebiam a tinta, também gordurosa e viscosa, de forma a permitir a reprodução apenas daqueles elementos. A água das demais áreas impedia que a tinta se espalhasse. Primeiro processo planográfico da história, ele logo despertou interesse porque propiciava uma melhor qualidade na reprodução de ilustrações do que a tipografia - então o processo dominante (e que se manteria como tal até meados do século 20).

Anos mais tarde, já no século 19, a matriz litográfica passou a ser feita em metal, podendo assim assumir a forma cilíndrica e tornando o processo rotativo,

dando origem à litografia industrial [FIGu-RA **17].** A partir daí, ela foi muito utilizada, na Europa, para a impressão de partituras musicais, gravuras e até mesmo livros infantis e revistas. No entanto, era um processo de aplicação trabalhosa, pois se utilizava da impressão direta- ou seja, o suporte tinha contato direto com a matriz. Embora isso seja comum na maioria dos processos industriais de impressão, particularmente na litografia tal representava um obstáculo, dada a presença da água na matriz. Não é difícil imaginar os problemas que o contato direto do papel com a chapa metálica umedecida causava. Mas os transtornos não paravam por aí: a própria viscosidade da tinta litográfica, que tinha de ser aplicada em boa quantidade, fazia o papel aderir à chapa, interrompendo a impressão- e era comum as cópias se decalcarem e mesmo colarem umas às outras. Em suma: tratava-se de um processo que, para aplicação industrial, exigia cuidados em excesso. Um inferno.

A solução, que hoje nos parece óbvia, só foi adotada no início do século 20: a conversão da impressão direta em indireta, inserindo-se um elemento que "filtrasse" o excesso de água e tinta entre a matriz e o papel. Nessas máquinas aperfeiçoadas, o mecanismo foi logo conhecido como offset litography- ou, simplesmente, offset. Nascia, então, um outro processo de impressão.

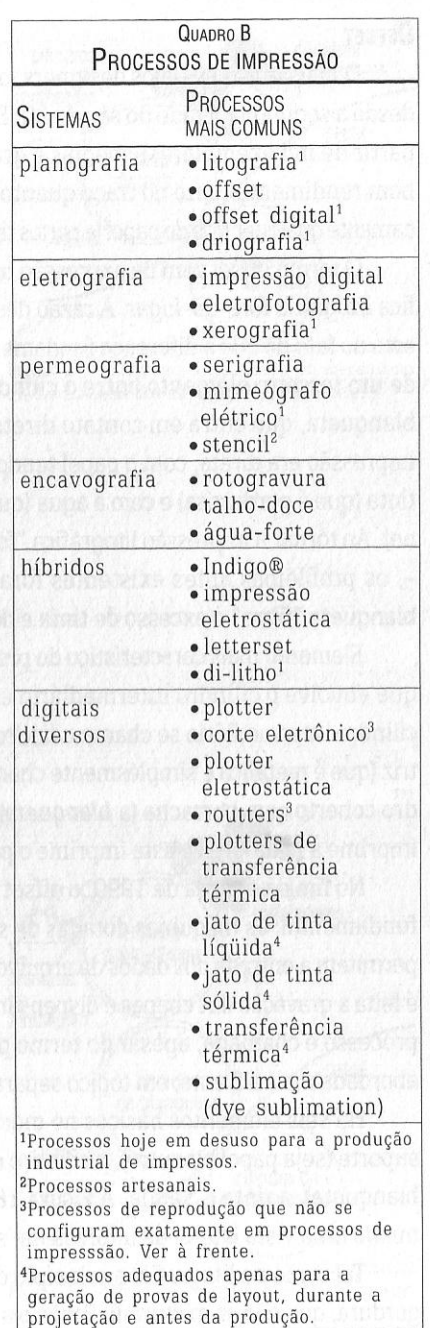

2AB

#### **0FFSET**

 $\mathbf{r}$ ,,

O mais utilizado pelos designers, o offset é o principal processo de impressão desde a segunda metade do século 20. Ele garante boa qualidade para pequenas (a <sup>p</sup>artir de mil exemplares). médias e grandes tiragens a custos compatíveis, com bom rendimento tanto no traço quanto nos meios-tons. Além disso, aceita praticamente qualquer tipo de papel (e certos tipos de plástico, especialmente o poliestireno).

O termo offset vem da expressão offset litography- que, ao pé da letra, significa litografia fora-do-lugar. A razão desta expressão, como visto no item anterior, está no fato de que a diferença fundamental entre <sup>a</sup>litografia e o offset é a inclusão de um terceiro elemento entre o cilindro da matriz e o de pressão: o cilindro da blanqueta, que entra em contato direto com o papel [FIGURA 18]. Na litografia, a impressão era direta, com o papel tendo contato com a matriz - e, portanto, com a tinta (que é gordurosa) e com a água (que é necessária para que o processo funcione). Ao tornar a impressão litográfica "fora-do-lugar"- ou seja, ao torná-la indireta -, os problemas antes existentes foram drasticamente reduzidos, visto que <sup>a</sup> blanqueta "filtra" o excesso de tinta e de água.

Elemento mais caracterfstico do processo, <sup>a</sup>blanqueta é uma capa de borracha que envolve o cilindro intermediário entre a matriz e o suporte. Não à toa, este cilindro intermediário se chama cilindro da blanqueta. A imagem que está na matriz (que é metálica e simplesmente chamada de chapa) é tran<sup>s</sup>ferida para um cilindro coberto com borracha (a blanqueta) e, daí, para o papel. Em resumo: a matriz imprime a blanqueta e esta imprime o papel.

No fim da década de 1990, o offset passou <sup>a</sup>contar com um aperfeiçoamento fundamental: as máquinas dotadas de sistemas CtPress (computer to press). que permitem a entrada dos dados de arquivos digitais diretamente na impressora, onde <sup>é</sup>feita a gravação das chapas e dispe<sup>n</sup>sando fotolitos. Por vezes, esta modalidade do processo é chamada, apesar do termo pouco adequado, de offset digital. Ela será abordada mais à frente, em tópico separado.

Há seis elementos básicos no mecanismo do offset: a chapa, a blanqueta, <sup>o</sup> suporte (seja papel ou outro), o cilindro de pressão (que pressiona o papel contra <sup>a</sup> blanqueta), a tinta e a água. A FIGURA 18 mostra, de maneira simplificada e assumindo uma vista lateral da impressora, a disposição desses seis elementos.

Tal como na litografia, o princípio da impressão é a repulsão entre a água e a go<sup>r</sup>dura, que <sup>n</sup>ão se misturam. Por isso <sup>a</sup>matriz é plana: não é preciso relevo algum para que <sup>a</sup>tinta (que é gordurosa) se aloje nas áreas gravadas com as imagens que devem ser impressas, pois a umidade que se aloja nas demais áreas- impede que ela se espalhe e "borre" essas imagens. Logicamente, há necessidade de regular a impressora para que as quantidades de tinta e de água sejam adequadas para que o mecanismo funcione devidamente.

Entintada, a chapa imprime a imagem na blanqueta e esta a transfere para <sup>o</sup>papel. A tranferência é garantida porqu<sup>e</sup> o papel é pressionado contra <sup>a</sup>blanqueta graças ao cilindro de pressão. A blanqueta é o grande segredo da qualidade da impressão obtida: a imagem impressa no papel fica mais nítida porque <sup>a</sup>blanqueta trata de conter excessos de tinta; a chapa tem uma durabilidade maior porque seu contato direto é com a superfície mais flexível da borracha; finalmente, o papel resiste bem ao processo porque não tem contato direto nem com a umidade nem com <sup>a</sup>maior quantidade de tinta da chapa (po<sup>r</sup> ser viscosa, a tinta tenderia a fazer o papel aderir à chapa, rasgando-o).

A blanqueta também é chamada de cauchu (ou caucho), termo que vem do espanhol (de origem peruana) caoutchouque significa, justamente, borracha. O verbo recauchutar (pôr ou repor borracha) tem origem em cauchu. Ao trocar a blanqueta, os gráficos usam o termo cauchutar.

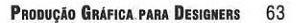

cilindros

TM

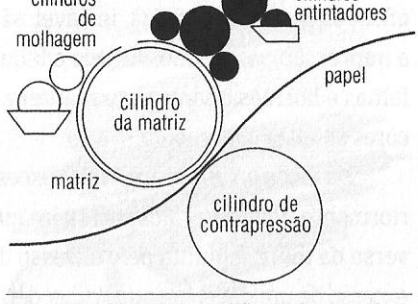

cilindros

FIGURA 17 - Diagrama simplificado do mecanismo de funcionamento da litografia industrial.

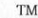

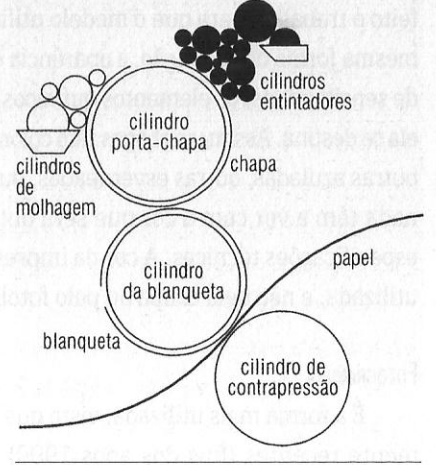

FIGURA 18 - Diagrama simplificado do mecanismo de funcionamento do offset.

Embora possibilite uma excelente qualidade de impressão, o mecanismo do offset é em realidade frágil, instável: são necessários reajustes freqüentes durante a impressão para manter níveis adequados de tinta e umidade, tanto para evitar falhas e borrões quanto para manter a maior uniformidade possível nos tons das cores ao longo da tiragem.

Há ainda outros "perigos". O excesso de carregamento da tinta, já citado anteriormente, leva à decalcagem: a imagem impressa numa folha mancha ou cola <sup>o</sup> verso da folha seguinte pelo excesso de tinta, que, como observado, é viscosa. O excesso de umidade, por sua vez, poderá atrasar a secagem dos impressos (em especial em nosso clima, que é úmido). Retirar o material da gráfica sem que ele esteja seco por comp-leto é garantia de decalcagem e, conseqüentemente, de perda da tiragem. Um bom operador e um bom acompanhamento gráfico, todavia, têm como evitar esses problemas.

#### **A** PRODUÇÃO DA CHAPA

As chapas offset podem ser produzidas por fotogravura, com a utilização de fotolitos, ou por gravação digital, por dois processos conhecidos como CtP (computer to plate) e CtPress (computer to press), que serão abordados logo à frente. A composição das chapas virgens utilizadas varia de acordo com a da forma de sua gravação.

Na grande maioria dos casos, <sup>a</sup>chapa é produzida na própria gráfica onde será feito o trabalho, para que <sup>o</sup>modelo utilizado seja adequado ao maquinário. Numa mesma forma de produção, a aparência da chapa pode variar de acordo com <sup>o</sup>grau de sensibilidade, os elementos químicos utilizados e o modelo da impressora à qual ela se destina. Assim, as chapas têm colorações diferentes: algumas são acinzentadas, outras azuladas, outras esverdeadas, ou amareladas etc. Essas colorações, porém, <sup>n</sup>ada têm a ver com a cor que será obtida na impressão, mas apenas com sua<sup>s</sup> especificações técnicas. A cor da impressão é determinada unicamente pela tinta utilizada, e não pela chapa ou pelo fotolito.

#### FOTOGRAVURA

É a forma mais utilizada, visto que tanto o CtP quanto o CtPress são relativamente recentes (fins dos anos 1990) e mais caros. A maior característica da fotogravura é a necessidade do uso de fotolitos, dispensados nas outras duas formas

de produção de chapas. Em geral de alumínio, a chapa para fotogravura é um elemento relativamente barato e seu custo já está embutido no orçamento cobrado pela gráfica.

A chapa ainda virgem é colocada num equipamento, chamado gravadora ou prensa de contato, sob o fotolito - que a ela adere por vácuo. Após um determinado tempo de exposição à luz, as imagens que estão no fotolito são reproduzidas na chapa. A qualidade obtida depende do tempo de exposição: se excessiva, as imagens poderão resultar "estouradas", com aparência de borradas, e as meias-tintas poderão ficar chapadas (ou seja, perderão as sutilezas entre si); se insuficiente, haverá falhas nas imagens e perda nas áreas de mínimas. Após a gravação (ou sensibilização), é feita a revelação. Nela, a chapa recebe um banho com elementos químicos, que reagirão tanto com as áreas da emulsão que foram expostas à luz quanto com as que não foram.

As chapas podem ser negativas ou positivas, de acordo com o fotolito utilizado. Atualmente, o mais comum é o fotolito em positivo, sendo o resultado da gravação também positivo. Ou seja: quando é feita a sensibilização, <sup>a</sup>luz "amolece" a emulsão que ficou exposta à luz. Durante a revelação, essas áreas se tornam hidrófilas (ou seja, passam a atrair a umidade),

FIGURA 19 - Cilindros de impressoras offset plana. Os dois maiores estão revestidos por

blanquetas.

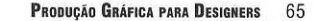

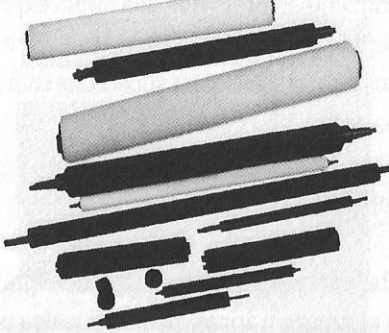

 $2AB$ 

 $2AB$ 

PRODUÇÃO GRÁFICA PARA DESIGNERS

DIVULGAÇÃO

enquanto as áreas que não foram expostas (ou seja, aquelas áreas que têm as imagens que serão impressas) "endurecem" e se transformam em lipófilas (atraem a gordura). Assim, essas superfícies com a emulsão "endurecida" atrairão a tinta quando da impressão.

#### CTP / COMPUTER TO PLATE

Computer to plate – ou CtP – é como se tornou conhecida a produção digital de chapas, hoje disponível em grandes gráficas e, cada vez mais, em birôs especializados e algumas gráficas médias. Ela usa uma chapa virgem específica que é gravada diretamente do arquivo digital (com a imposição de páginas realizada também digitalmente) por feixes de laser direcionados pelo computador. O CtP utiliza um equipamento denominado platesetter, de custo alto e que requer software específico, plataforma informatizada muito potente e mão-de-obra especializada. Em algumas fontes (incluindo catálogos de fabricantes e representantes), também é possível encontrar a sigla CtP como sinônimo de platesetter - o que, evidentemente, é inadequado.

A oferta de platesetters no Brasil tem crescido nos últimos anos, especialmente nas grandes gráficas, devendo as duas formas de produção de chapas - fotogravura e digital - conviver ainda por um bom tempo. O CtP não exige formatação específica dos arquivos, sendo necessários apenas os cuidados comuns a todos os processos de saída digital, como os dos próprios fotolitos eletrônicos utilizados na gravação por fotogravura. Matrizes em CtP podem ser produzidas não apenas para offset mas também para rotogravura e flexografia - utilizando, logicamente, os insumos adequados a cada um desses processos.

O CtP já foi chamado de direct to plate (ou direto na chapa, em português) e pela sigla DTP. Ao longo da primeira década deste século, o termo CtP acabou por firmar-se, especialmente para evitar a confusão com a expressão desktop publishing (editoração eletrônica), que já era referido pela sigla DTP desde os fins dos anos 1980. As duas primeiras edições deste livro, publicadas em 2000 e 2002 - quando este processo estava começando a ser adotado -, referiam-se ao processo ainda como DTP.

#### CTPRESS / COMPUTER TO PRESS

O CtPress / Computer to press é um tipo específico de CtP, típico das impressoras classificadas hoje como de offset digital (ver adiante). Sua diferença com relação às outras tecnologias de CtP é o fato de que o equipamento para a gravação das chapas está embutido na própria impressora (e não em platesetters separadas) e que ele usa necessariamente um tipo particular de chapas, que dispensa a umidade da água.

A tecnologia das chapas para CtPress é originária da driografia dos anos 1960 (ver à frente). Conhecidas também como chapas Toray (nome da empresa japonesa que desenvolveu a tecnologia utilizada atualmente), elas são formadas por três camadas. A cobertura é composta por uma finíssima película de silicone. Ele é o elemento que garante a propriedade waterless, pois rejeita a tinta gordurosa tal como a umidade atua no offset. As outras duas camadas são formadas por fotopolímero, na zona intermediária, e, na base, por poliéster ou alumínio [FIGURA 22]. O fotopolímero - material utilizado em outros processos, especialmente na flexografia e no letterset – é um plástico que é tratado para tornar-se fotossensível, expandindo-se e tornando-se mais rígido quando exposto à luz ultravioleta. Ele reage aos feixes de laser, produzindo as áreas lipófilas que atrairão a tinta. Durante a gravação, o silicone dessas áreas é eliminado.

As chapas são gravadas simultaneamente, já montadas no interior da impres-

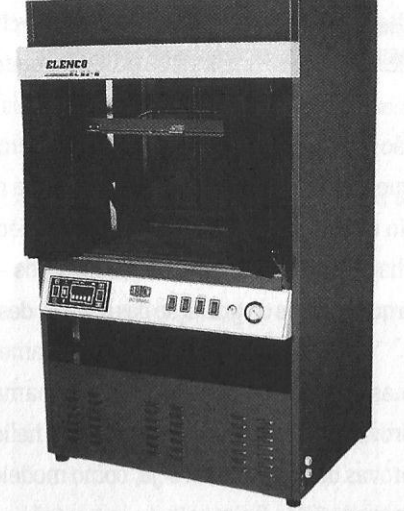

FIGURA 20 - Prensa de contato Elenco, modelo EL-92B. Após inserir a chapa virgem no compartimento envidraçado, o operador aciona o vácuo, regula o tempo de exposição, fecha as cortinas e acende a luz. Após a gravação, a chapa é revelada à parte, por meio de banho químico.

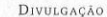

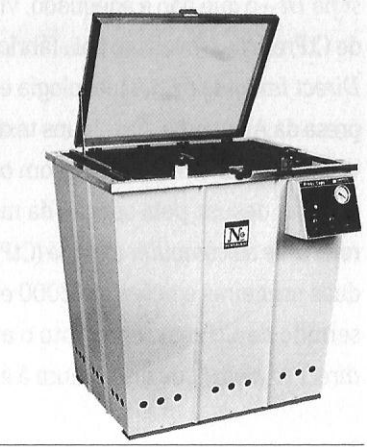

FIGURA 21 - Prensa de cópia Numergraf, modelo NGP-12. Em altas tiragens, é necessário realizar uma ou mais cópias das chapas, pois elas têm uma durabilidade determinada.

PRODUÇÃO GRÁFICA PARA DESIGNERS

#### **ANDRÉ VILLAS-BOAS** 68

sora. A definição das imagens é invejável: o processo permite lineaturas bastante altas, de até 300 LPI, e resolução que chega a 2540 DPI. No entanto, as chapas são extremamente sensíveis ao pó e ao contato, arranhando-se facilmente.

Não é possível obter as tradicionais provas de chapa em CtPress, visto que elas são gravadas imediatamente antes da impressão e uma das vantagens do processo é que elas já estão ajustadas na máquina neste momento, não podendo ser retiradas. No entanto, como não há um intermediário entre o arquivo original e a própria chapa - ou seja, como não há fotolitos - impressões realizadas a partir do próprio arquivo, antes da gravação das chapas, desencumbem essa função de maneira confiável.

Desde que realizadas em equipamentos bem calibrados e com o uso de programas específicos para a tarefa, as chamadas provas digitais dispensam as antigas provas de fotolito e de chapa (provas heliográficas), funcionando perfeitamente como provas de contrato (ou seja, como modelos a serem seguidos pela gráficapara serem reproduzidos fielmente na impressão - inclusive quanto às cores). No entanto, as provas digitais não são adequadas quando o processo inclui a geração de fotolitos, já que elas resultam dos arquivos, e não dos próprios fotolitos a partir dos quais as chapas foram sensibilizadas.

O CtPress é muitas vezes referido pela expressão Direct imaging, ou por sua sigla DI-o que não é adequado, visto que essa expressão é específica do processo de CtPress desenvolvido pela fábrica de equipamentos gráficos Heidelberg. Ou seja: Direct Imaging é uma tecnologia específica de CtPress, desenvolvida por esta empresa da Alemanha. Em alguns textos datados da virada do século, também é possível encontrar o termo CTP (com o Tem caixa alta) no sentido de CtPress - o que caiu em desuso pela adoção da mesma sigla (mas com o T em caixa baixa) para referir-se ao computer to plate (CtP). Acompanhando a tendência da época, nas suas duas primeiras edições, de 2000 e 2002, este livro se utilizava da sigla CTP com o sentido de CtPress, enquanto o atual CtP era referido por DTP - outra sigla (de direct to plate) que era comum à época e que, nesta acepção, caiu em desuso.

#### TIPOS DE IMPRESSORAS

No jargão gráfico (mas não num sentido rigorosamente técnico, como observado no capítulo sobre noções fundamentais), as impressoras offset podem ser planas e rotativas, diferenciando-se porque as primeiras utilizam folhas soltas de papel e as segundas usam bobinas. Esta, entretanto, é apenas a parte mais visível de dois tipos efetivamente diferentes de impressoras, com características distintas que incidem na velocidade da impressão, nos papéis aceitados, na qualidade do resultado e nos custos. As rotativas são utilizadas para altas tiragens (dezenas ou centenas de milhares de cópias), enquanto as máquinas planas são apropriadas para tiragens médias e pequenas (milhares de exemplares, ou mesmo apenas mil). A maior parte dos projetos de design gráfico (cartazes, folders, livros, folhetos etc.) usa máquinas planas.

#### **MÁQUINAS PLANAS**

São as mais utilizadas por designers, em virtude das tiragens da maioria dos projetos típicos da área, e mais comumente encontradas nas gráficas médias e pequenas, pois requerem instalações menores e custam bem menos do que as rotativas. Também são chamadas de máquinas de folha ou impressoras de folhas.

As máquinas planas podem ser de grande, médio ou pequeno porte, mas o antigo princípio de que, apesar das exceções, a qualidade da impressão oferecida pela máquina é proporcional ao seu tamanho caiu por terra com o avanço tecnoló-

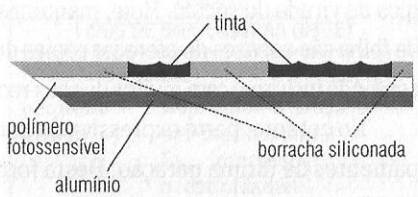

FIGURA 22 - Estrutura das chapas utilizadas em CtPress, formadas por três camadas.

 $2AB$ 

 $2AB$
l ..

> , ..  $.11.$

gico da virada do século. Hoje, máquinas offset planas de meia-folha e mesmo de 1/4 de folha são capazes de oferecer cópias de qualidade se<sup>m</sup>elhante às de grande porte, contando inclusive com muitos de seus recursos de tecnologia de ponta.

No entanto, parte expressiva do parque gráfico brasileiro não conta com equipamentos de última geração. Desta forma, as impressoras planas hoje devem ser divididas não ap<sup>e</sup>nas por seu porte, mas também pelo grau de sua tecnologia. E é preciso ter em mente que de nada adiantam recursos tecnológicos de ponta se o gráfico que os opera não foi preparado e não é atento à qualidade do resultado. Não é raro obter-se impressos de qualidade excelente numa gráfica pequena co<sup>m</sup> uma impressora tecnologicamente ultrapassada - ainda que, para isso, muitas vezes sejam necessários prazos maiores, maior dedicação ao acompanhamento gráfico <sup>e</sup>layouts adequados.

As máquinas planas podem ser divididas em pequeno offset, máquinas de 1/4 de folha de última geração, de meia-folha e de grande porte. Com a exceção do pequeno offset e dos modelos mais recentes que incorporam <sup>a</sup>tecnologia do CtPress, elas são formadas por pelo menos três grandes componentes: (1) a unidade de entrada, (2) os grupos, unidades ou módulos de impressão (os castelos) e (3) as unidades de saída, com o resultado do trabalho.

O número de castelos corresponde ao número de tintas com as quais a máquina imprime. A FIGURA 23 mostra, de forma bastante simplificada, uma impressora para policromia: ela possui quatro castelos que imprimem, portanto. com tintas cian, magenta, amarelo e preto. Se houvesse apenas um castelo, estaria configurada para monocromia - comum em gráficas peque<sup>n</sup>as.

 $\bullet$  PEQUENO OFFSET (MULTILITH) - São máquinas planas de mesa, utilizadas para a produção de material de baixo custo (folhetos, notas fiscais e outros impressos padronizados, boletins em P&B etc.) no formato ofício ou duplo ofício. Em qualquer outra aplicação, seu uso é arriscado. Os modelos mais tradicionais pertencem à marca Multilith, e por isso elas geralmente são referidas por este termo. Semiprofissionais, seus recursos são restritos. Elas não imprimem meios-tons e é recomendável que as áreas chapadas (ou seja, formadas a traço por um<sup>a</sup>única tinta) não ultrapassem um cm $^{\rm 2}$ , sob pena de ocorrerem falhas ou manchas decorrentes de má distribuição da tinta. Adequam-se a mo<sup>n</sup>ocromias ou, no <sup>m</sup>áximo, bicromias muito simples, pois não dispõem de bons controles de registro.

2AB

 $\bullet$  MÁQUINAS DE  $\frac{1}{4}$  DE FOLHA DE ÚLTIMA GE-RAÇÃO - Estes equipamentos, que aceitam folhas em média de 52x36cm, começaram a se tornar freqüentes há menos de uma década: são impressoras de policromia que alcançam velocidades relativamente altas (até 15 mil folhas por hora), têm qualidade de impressão muito boa, são compatíveis com chapas em CtP (ou mesmo equipadas com CtPress) e dotadas de controle informatizado <sup>e</sup> outras inovações tecnológicas avançadas. Para os gráficos, uma das vantagens é seu rápido acerto de máquina (o ajuste da quantidade de tinta e umidade, da posição do papel e da chapa etc., que recentemente também passou a ser chamado de setup de máquina). Isso tende <sup>a</sup>se refletir no custo final do serviço para o cliente, pois o tempo do acerto é contabilizado no total de horas / máquina que as gráficas prevêem para cada trabalho, e que é um dos principais itens na formulação dos orçamentos. Tais impressoras estão disponíveis em gráficas grandes, gráficas médias que têm renovado seu maquinário e gráficas rápidas que oferecem serviços em offset, mas não em gráficas pequenas (justamente porque sua alta tecnologia demanda investimentos significativos).

Seu principal atrativo é combinar tiragens baixas (em geral, até três mil exemPRODUÇÃO GRÁFICA PARA DESIGNERS 71

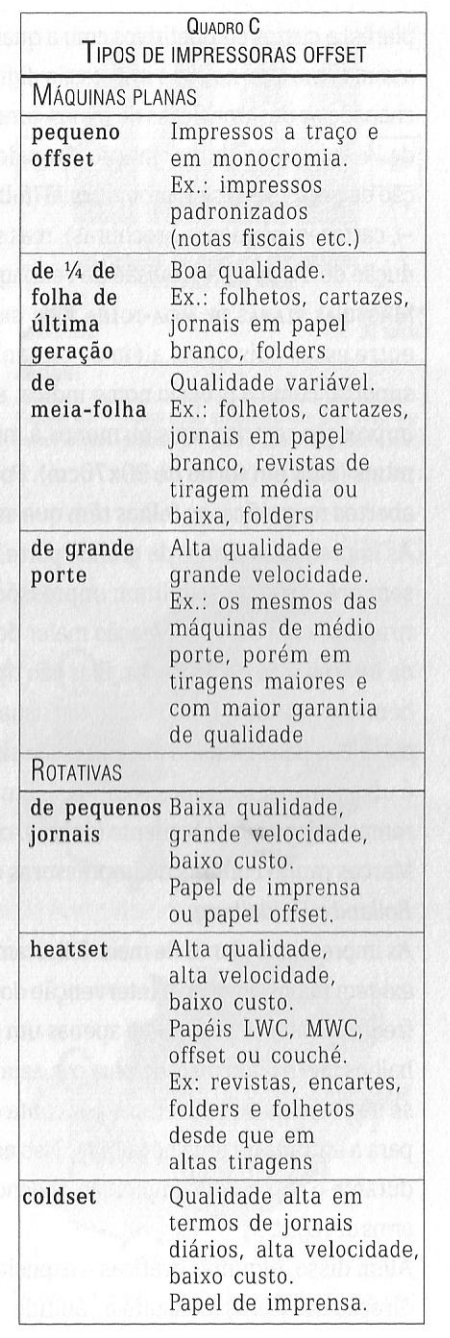

#### 72 **ANDRÉ VILLAS·BDAS** 2AB

 $\cdot$ <sup>'</sup>

2AB

piares) a custos competitivos com a qualidade da impressão offset, funcionando assim como alternativa à impressão digital- cujos problemas na reprodução dos chapados e das transições de meios-tons suaves são conhecidos. As impressoras de V4 de folha de última geração têm sido utilizadas principalmente para a produção de peças de design promocional (folhetos e folders- incluindo malas-diretas -,cartazes, pequenas brochuras), mas são também uma alternativa para a produção de livros cuja previsão de vendagem a curto prazo não seja alta.

• M ÁQUINAS PLANAS DE MEIA- FOLHA E DE GRANDE PORTE - A diferença mais ViSÍVel entre esses dois tipos, além do tamanho, é a largura do papel que cada uma suporta: como o próprio nome indica, as máquinas de meia-folha têm área de impressão restrita mais ou menos à metade dos formatos de fábrica mais comuns (algo em torno de 90x70cm). Por isso, quando os pacotes de papel são abertos na gráfica, as folhas têm que ser cortadas. É o chamado *pré-corte.*  As impressoras planas de grande porte, além de permitirem a entrada do papel sem pré-corte, possibilitam impressões de excelente qualidade em até altas tiragens, com uma automação maior dos comandos que diminui a importância da intervenção do operador. Elas são típicas de gráficas médias e comuns também nas grandes. Embora não tão usuais, há modelos que possuem *reversão*  ou seja, a possibilidade de impressão simultânea dos dois lados do papel (o que é uma característica das rotativas). Em geral, realizam automaticamente diferentes etapas do acabamento (dobras, corte, algumas formas de encadernação). Marcas muito comuns de impressoras offset planas de grande porte são Man-Rolland e Heidelberg.

As impressoras planas de meia-folha também permitem uma boa impressão, mas exigem maior atenção e intervenção do impressor e têm velocidade menor. Por freqüentemente possuírem apenas um ou dois castelos, é possível que, em trabalhos que exijam mais de uma cor, seja necessário que o processo de impressão se dê em mais de uma etapa, por conta da necessidade de lavagem da máquina para a entrada de uma nova tinta. Isso acarreta o procedimento de vários ajustes durante o processo de impressão, podendo gerar maior gasto de papel e de tempo e erros de registro.

Além disso, algumas gráficas – especialmente as pequenas – não respeitam a direção das fibras (consulte o capítulo sobre papel), realizando a impressão na

direção transversa para maior aproveitamento das folhas. Assim, a combinação da impressão das duas primeiras tintas com o papel na direção transversa e sua reinserção na máquina numa segunda etapa pode resultar desatrosa: a conseqüente dilatação do papel torna impossível o registro, comprometendo irreme-<br>diametrada, diametrada, diametrada, diametrada, diametrada, diametrada, diametrada, diametrada, diametrada, diametrada, diametrada, diametrada, diametrada, diametrada, diametrada, di diavelmente o resultado do trabalho. Embora seja possível manter a qualida-<br>de da impressão nessas condições, para soras offset planas de porte médio (policromia) de da impressão nessas condições, para tal é preciso atenção redobrada e conhecimento técnico.

Esse tipo de máquina não dispõe de recursos para acabamento, que tem de ser fe ito à parte, após a saída do trabalho. As máquinas de meia-folha mais comuns em gráficas pequenas e médias são Solna e Catu.

#### ROTATIVAS

As impressoras rotativas offset são encontradas apenas em grandes gráficas ou em gráficas próprias de jornais. Sua maior característica é a alta velocidade de impressão, para o que contribuem a entrada contínua do papel (graças às bobinas) e a impressão simultânea em ambos os lados do suporte (reversão). Elas possuem ainda outra vantagem que faz com que seus prazos sejam imbatíveis: na maior parte dos casos, realizam *in* line e em alta velocidade as etapas básicas de acabamenPRODUÇÃO **GRÁFICA PARA DESIGNERS** 

TM I AVB

 $7^{8/8}$ !  $\sqrt{2}$  $\frac{1}{\sqrt{2}}$   $\frac{1}{\sqrt{2}}$   $\frac{1}{\sqrt{2}}$   $\frac{1}{\sqrt{2}}$   $\frac{1}{\sqrt{2}}$   $\frac{1}{\sqrt{2}}$ unidade grupos impressores,<br>
ou castelos, ou módulos impressores  $(\mathsf{um})$  para cada tinta) de papel

**0 1VULGACÃO** 

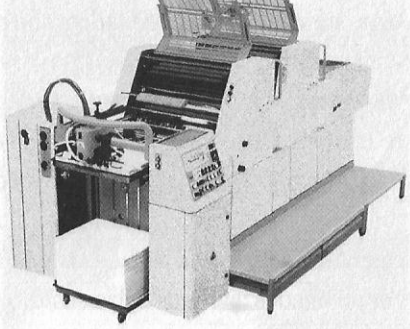

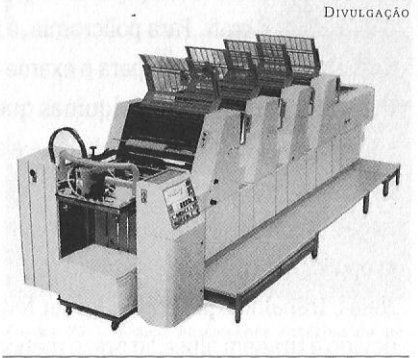

FIGURAS 24 E 25 - Impressoras Poly 66, configuradas para duas (no alto) e quatro cores.

I ~ ... . J r· .. '• **,.I**  ~I

to (dobras, refiles e até mesmo certos tipos de encardenação).

A alta velocidade torna essas máquinas adequadas para grandes tiragens. Nesses casos, o preço unitário dos exemplares impressos é baixíssimo. Mas são absolutamente inadequadas para tiragens pequenas (ou mesmo médias, excetuando as rotativas de pequenos jornais): um impresso com mil exemplares, por exemplo, teria boa parte de suas cópias com problemas de qualidade. A maior parte do acerto de máquina precisa ser realizada com a impressora em funcionamento. Devido à alta velocidade, centenas de cópias são impressas até que o ajuste esteja adequado- e, dependendo do controle de qualidade, parte deste material pode acabar integrando a tiragem final e sendo entregue ao cliente. As pequenas tiragens têm também maior possibilidade de serem entregues com atraso, pois no ambiente das rotativas a ordem de grandeza das tiragens é, no mínimo, a de dezenas de milhares. Um trabalho com menos de dez mil cópias tende a ser postergado em prol de qualquer outro que o ultrapasse. Em máquinas planas, uma tiragem dessa ordem não seria necessariamente considerada pequena. As rotativas podem ser divididas em três grandes grupos: as de pequenos jornais, as heatset e as coldset.

- RoTATIVAS DE PEQUENos JORNAIS- Características de oficinas próprias de jornais menores, que utilizam as horas ociosas para a execução de serviços para terceiros. Elas não primam pela qualidade dos resultados, mas sua alta velocidade e o baixíssimo custo da impressão justificam o uso para os impressos cuja qualidade menor já é esperada pelo usuário final: jornais de circulação restrita, tablóides segmentados, livros de baixo custo, folhetos para distribuição em massa. Embora voltadas para o uso com papel de imprensa, podem apresentar bons resultados em papel offset e craft. Para policromia, é indispensável obter previamente amostras de trabalhos realizados, para o exame da qualidade dos resultados.
- RoTATIVAS HEATSET- São máquinas que oferecem alta qualidade de impressão superior ou semelhante às planas- e aceitam papéis de primeira linha, inclusive revestidos (desde que preparados para suas condições de impressão). Sua denominação deriva do fato de que elas são equipadas com fornos, para a necessária evaporação dos solventes das tintas.

Nelas, trabalhos que poderiam ser feitos em máquinas planas saem mais baratos devido à tiragem alta e ao prazo menor para a produção. Só um "trabalho grande" (alta tiragem, alta qualidade, uso de policromia) justifica a troca da máquina plana por uma rotativa desse tipo. As heatset são encontradas apenas em grandes gráficas e costumam ser muito empregadas para a produção de revistas de altas tiragens, tablóides que utilizam papéis revestidos, folhetos e folders de grandes empresas- incluindo malas-diretas- e encartes promocionais inseridos em jornais diários e revistas.

• RoTATIVAS coLDSET - São as utilizadas pelos grandes jornais, atualmente dispondo em geral de policromia. Sua qualidade de impressão é bastante alta, considerando as restrições do papel utilizado (o papel de imprensa). São dotadas de altíssima velocidade, acabamento in line e dispositivos informatizados de rigoroso controle da qualidade de impressão. Sua denominação deriva dos equipamentos de refrigeração que as compõem, necessários para a maior fixação da tinta no suporte.

### **0 FFSET DIGITAL**

O chamado offset digital difere do tradicional por duas peculiaridades: a impressão sem a utilização de água, aproveitando princípios aperfeiçoados da driografia (ver à frente) e o uso de CtPress -ou seja, a entrada digital de dados, direto do computador para a impressora, com a gravação das chapas realizada na pró-<br>
<sub>quenos</sub> jornais, vendo-se a unidade de entrada pria máquina. O segredo do processo está do papel em bobinas.

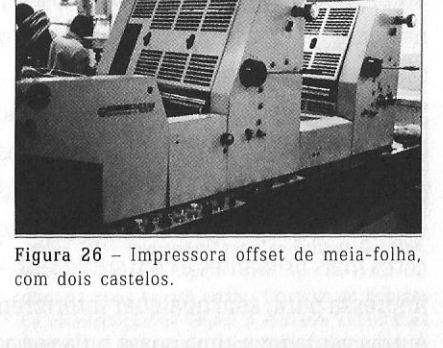

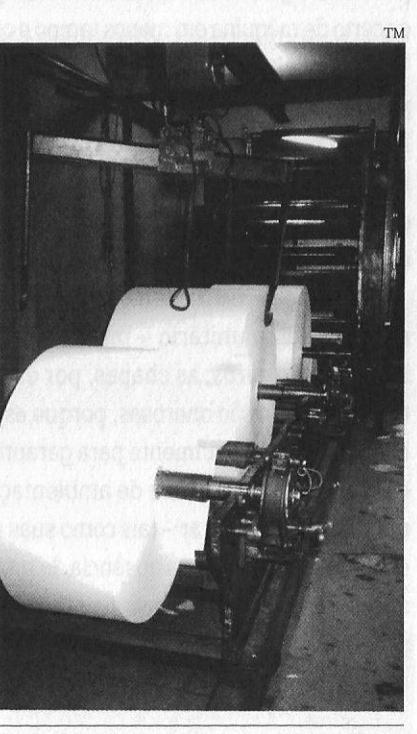

76 **ANDR! VttLAS-BDAS** 2AB

no uso de chapas especiais, compostas por áreas em fotopolímero (que atraem a tinta) e em borracha siliconada (que a repele), conforme detalhado anteriormente, no item sobre o CtPress. A água se torna desnecessária como agente direto da impressão graças a esses componentes.

É pelo fato de essas impressoras não necessitarem de umidade para realizar <sup>a</sup> impressão, diferentemente das máquinas convencionais, que o processo também <sup>é</sup> conhecido como waterless offset, impressão offset waterless ou offset seco (o que <sup>o</sup> confunde com a driografia, abordada <sup>a</sup>seguir). Essa diferença permite a obtenção de cores mais brilhantes e com sutilezas de meios-tons mais nítidas, já que a tinta é impressa pura, sem qualquer interferência da água. Por conta disso, há também outras vantagens: uma quase nula variação das tonalidades das cores ao longo da tiragem- uma indesejada característica do offset tradicional-, menor ganho de ponto, secagem mais rápida das tintas, possibilidade do uso de lineaturas mais altas <sup>e</sup>acerto de máquina em menos tempo <sup>e</sup>com menor desperdício de papel.

Além disso, a tecnologia dessas impressoras quase elimina <sup>a</sup>possibilidade de problemas de regist<sup>r</sup>o, devido ao processo digitalizado de gravação de suas chapas. Elas são montadas automaticamente na máquina antes de serem gravadas e, após <sup>a</sup> impressão de toda a tiragem, são descartadas. Após a limpeza dos mecanismos, os cilindros voltam a ser revestidos por chapas virgens, reiniciando <sup>o</sup>processo. Toda esta seqüência de procedimentos é realizada automaticamente, por controle digital.

<sup>A</sup>relação custo x benefício obedece à lógica do offset: quanto maior a tiragem, menor o custo unitário – mas as chapas têm um limite de 20 mil cópias. Seus insumos são caros: as chapas, por exemplo, custam o dobro das tradicionais; as tintas também são onerosas, po<sup>r</sup>que específicas para o processo-mais viscosas do que as comuns, justamente para garantir uma maior aderência à chapa. Além disso, <sup>o</sup>equipamento necessita de ambientação com controle rigoroso de temperatura <sup>e</sup> umidade relativa do ar-tais como suas antecessoras driográficas -, devido ao aquecimento potencial que a ausência da umidade causa nos mecanismos. Em realidade, <sup>o</sup>offset digital dispe<sup>n</sup>sa a água diretamente na impressão, <sup>m</sup>as não no maquinário: seu sistema de resfriamento se dá pela passagem dela, em baixa temperatura, pelo interior dos cilindros.

Porém, <sup>a</sup>aplicação do termo offset digital é discutível, visto que sugere uma impressão realizada digitalmente- quando, em realidade, <sup>o</sup>processo digital está restrito à gravação das chapas e a uma parte do acerto de máquina. A expressão estaria mais adequada para referir-se ao processo patenteado da impressora Indigo (ver o tópico referente aos processos híbridos)- cujo fabricante, aliás, também é <sup>a</sup>utiliza para classificar esse equipamento, cujo funcionamento é bem diferente. De qualquer forma, offset digital é um termo que tem sido amplamente empregado para denominar o conjunto de dispositivos específicos que caracterizam essas impressoras offset.

A possibilidade de um real offset digital em escala condizente com o offse<sup>t</sup> convencional (o que não é ainda <sup>o</sup>caso do Indigo) tornou-se concreta a partir da tecnologia Dico (Digital Change Over), desenvolvida pela empresa alemã MAN-Rolland na sua rotativa DicoWeb (o termo web, no mercado gráfico internacional, significa "rotativas de grande porte"). Lançada em 2000 e de altíssimo custo, ela teve sua primeira unidade instalada numa gráfica suíça, dois anos depois. Atualmente, é fabricada tanto na versão heatset quanto na coldset. A DicoWeb efetivamente dispensa as chapas (e, com isso, também os fotolitos), pois se utiliza de matrizes virtuais.

A tecnologia Dico (pronuncia-se "daico") tem sido aperfeiçoada continuamente pela empresa alemã, que a considera hoje em sua segunda geração. Ela se baseia num processo patenteado de termotransferência (batizado de SquareSpot). Por meio de feixes de laser, os dados digitais

FtGURA 28 - Impressora rotativa coldset GeoMan. da MAN-Rolland. Típico deste tipo de máquina, ela tem mais de um andar. Observe as bobinas de alimentação de papel: a entrada simultânea permite a impressão simultânea de todas as páginas de um caderno de jornal, que já sai dobrado e finalizado. O equipamento imprime 70 mil exemplares por hora.

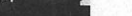

**DIVULGAÇÃO** 

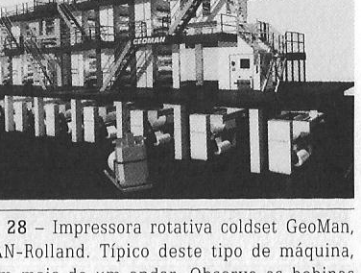

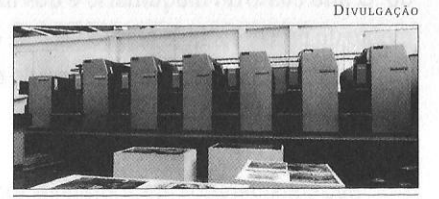

FIGURA 29 - Impressora de offset digital Speedmaster 7401, da Heidelberg.

#### 78 **ANoRt YILLAS·BoAS** 2AB

formam as imagens numa borracha continuamente aquecida, que as transfere para um cilindro- que, por <sup>s</sup>ua vez, as transferirá para o suporte. Este, por sua vez, é umedecido continuamente durante toda a impressão. Como pode ser observado, <sup>a</sup> lógica do mecanismo de impressão é a mesma do offset, com presença de blanqueta, água e cilindro impressor.

Ao fim do trabalho, <sup>a</sup>matriz virtual é removida, num processo automatizado que dura cerca de dez minutos. Com a matriz eliminada, são necessários apenas novos dez minutos para que seja construída uma nova "chapa virtual". Atualmente disponível apenas na caríssima DicoWeb, a MAN-Rolland mantém um programa de pesquisas visando a sua aplicação em outros equipamentos-inclusive em máquinas planas.

# **DRIOGRAFIA (0FFSET SEM ÁGUA)**

Lançada oficialmente pela empresa 3M em 1960, a driografia ou offset sem água ou, ainda, offset seco (expressão que hoje é utilizada para <sup>o</sup>offset digital e que também já o foi para o letterset) teve uma difícil sobrevida até os anos 1970, quando após muitos investimentos teve sua patente vendida para <sup>a</sup>empresa japonesa Toray. Esta, por sua vez, aperfeiçoou a tecnologia e lançou novas chapas driográficas em 1977, aproveitadas anos depois pela alemã Heidelberg, que em 1991 lançou <sup>a</sup>primeira impressora offset digital, a GTO-DI (a sigla *DI* se <sup>r</sup>efere ao processo de CtPress empregado e patenteado pela empresa, denominado *Direct Image*).

As chapas originais da *waterless lithographytinham* as mesmas características básicas das atuais: compostas por base de alumínio coberta por fotopolímero e, finalmente, por silicone. A tecnologia foi abandonada pela 3M devido à sua fragilidade: ao lado de uma qualidade de impressão potencialmente superior à do offset tradicional, a ausência de água causava um grande atrito entre os <sup>c</sup>ilindros entintadores e distribuidores de tinta, gerando por sua vez <sup>a</sup>ltas temperaturas que diminuíam a viscosidade das tintas- fundamental para <sup>o</sup>nível de qualidade esperado. O alto custo do maquinário e dos insumos também retardaram o desenvolvimento do processo, hoje reaproveitado, com modificações e acrescido por dispositivos digitais, dando origem ao chamado *offset digital,* abordado anteriormente.

### **PROCESSOS ELETROGRÁFICOS**

São con<sup>s</sup>iderados eletrográficos todos os processos baseados na transferência de pigmento para <sup>a</sup>matriz ou diretamente para o suporte com o uso de eletricidade estática. Os processos eletrográficos utilizam pigmentos em forma de *toner* - partículas de resina dispersas em pó ou líquido que são carregadas eletrostaticamente. Muitas vezes, esses processos são genericamente referidos como digitais ou *eletrônicos-* <sup>o</sup>que é bastante impreciso, visto que há outros que se adequam a essa terminologia utilizando princípios, mecanismos e insumos radicalmente diferentes entre si (veja nos tópicos *Processos* di*gitais diversos* e *Processos híbridos).* 

Eles são freqüentemente chamados também de eletrofotográficos - termo que, neste trabalho, está reservado para nomear um processo eletrográfico específico. A *impressão eletrostática* é um outro processo que também se utiliza da eletrografia, porém de forma conjugada com a permeografia. Por isso, não está sendo abordado neste item, mas naquele sobre os processos híbridos (ver à frente).

#### **IMPRESSÃO DIGITAL**

A impressão digital se deriva da xe<sup>r</sup>ografia, distinguindo-se dela pelo fato de que a entrada de dados é realizada digitalmente- ou seja, via arquivos de dados, e não pela reprodução de um original em papel. Quando em equipamentos de menor porte e projetadas principalmente para tiragens únicas, elas são conhecidas como *impressoras a laser.* O que unifica os diversos equipamentos sob tal denomi-

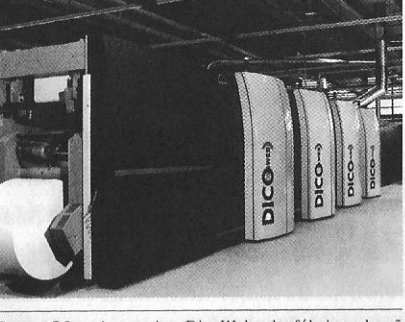

FIGURA 30 - A rotativa DicoWeb, da fábrica alemã MAN-Rolland. Utilizando-se de "chapas" efetivamente virtuais, blanqueta de termotransferência e umedecimento do cilindro, é o exemplo mais adequado de offset digital.

DIVULGAÇÃO

PRODUÇÃO GRÁFICA PARA DESIGNERS 81

ANDRÉ VILLAS-BOAS 80

> nação é seu funcionamento básico, fundado na ação eletrostática oposta entre a matriz e o toner e sua transferência para o papel.

> O funcionamento se dá, inicialmente, pela ação de feixes de laser que carregam eletrostaticamente um cilindro revestido de selênio nas áreas que correspondem ao que será impresso. Simultaneamente, o toner recebe uma carga eletrostática de sinal negativo ao do cilindro. Desta forma, a eletricidade estática do cilindro, concentrada nas áreas que formam a imagem que será reproduzida, atrai o toner, que adere então ao cilindro e, em seguida, é transferido para o papel, que recebeu carga elétrica de maior intensidade. Finalmente, a imagem formada pelo toner é fixada no papel por aquecimento e pressão ou só por aquecimento (etapa que é denominada de polimerização, pois ocorre em função do processo químico homônimo que combina monômeros para a formação de polímeros).

> O cilindro funciona como uma espécie de suporte para uma matriz que é virtual: finda a impressão, ele se regenera, pronto para "construir" uma nova matriz. Em policromias, a impressão digital utiliza toner nas cores de seleção CMYK (cian, magenta, amarelo e preto), exigindo que o processo de carregamento do cilindro ocorra por quatro vezes consecutivas, seguido pela impressão simultânea ou seqüencial do suporte, de acordo com o equipamento utilizado.

> Dadas as diferenças de funcionamento desse mecanismo básico e às especificidades dos insumos empregados - muitos patenteados e distribuídos pelos próprios fornecedores do maquinário -, os equipamentos digitais são mais conhecidos por suas marcas comerciais. Todavia, apresentam vantagens comuns - e decisivas para algumas situações de projeto. A primeira delas é a ausência de custos fixos: não há os chamados custos de partida (dos fotolitos e das chapas) nem o de lavagem da máquina - já que estas etapas inexistem -, e o acerto de máquina tem custo insignificante. Esta particularidade possibilita um custo unitário invariável: seja para uma cópia ou para mil, o preço por cópia se mantém em tese o mesmo. a because a companied a

> Isso torna a a impressão digital especialmente interessante no caso da produção em pequena escala. Por exemplo, imaginemos que haja uma situação na qual são necessários impressos em policromia com uma boa qualidade, mas apenas num total de duas ou três centenas de exemplares, ou mesmo meia centena. Tal produção se mostra economicamente inviável nos processos tradicionais como o offset ou a rotogravura, cuja lógica é a de que os custos fixos são diluídos no número total de exemplares impressos. Assim, os custos fixos seriam divididos por apenas 200, 300

ou 50 - tornando essas cópias, portanto, caríssimas do ponto de vista unitário. No entanto, por inexistirem esses custos, o valor total da tiragem na impressão digital sairá fatalmente menor do que se realizada por aqueles processos.

Para grandes tiragens, porém, esta particularidade é uma desvantagem. O custo unitário da impressão digital é maior se comparado ao de tiragens médias ou grandes no offset. Assim, trata-se de um processo que, ao menos com a tecnologia disponível comercialmente, não se destina a tiragens acima de 500 cópias – que é, em geral, seu limite para uma boa relação custo x benefício.

A segunda grande vantagem das impressoras digitais são os prazos menores requeridos para a produção. Embora em geral elas sejam mais lentas do que uma impressora offset de nível médio, a eliminação das etapas de geração de fotolitos e de gravação de chapas pode representar uma economia de alguns dias, dependendo do fornecedor e do trabalho em questão.

Outra vantagem é que esses equipamentos permitem alterações de layout in line: ou seja, ao obter-se uma prova de impressão, as correções podem ser feitas imediatamente, na própria impressora, como em qualquer computador, sem maiores delongas para o reinício do trabalho. Além disso, a grande maioria dessas impressoras permite inserções individualizadas nos impressos - como destinatários em malas-diretas, por exemplo (tais inserções são denominadas dados variáveis).

Mas há desvantagens - a primeira delas, com relação à qualidade da impressão. Ainda que satisfatória, ela é inferior a processos tradicionais como o offset e a rotogravura - especialmente quanto a áreas grandes impressas com a mesma cor, e mais ainda quando esta é o preto. Em geral, estes chapados apresentam falhas. Há ainda a questão da vivacidade dos tons, restritos tanto por conta da menor faixa de tonalidades permitida pela natureza do toner quanto por seu aspecto rugoso. Isso é flagrante nas transições sutis dos tons da pele, quando em fotos produzidas sob maior constraste de luzes.

Outra desvantagem é o gerenciamento de cores, bem mais complexo. Tal se deve não exatamente a deficiências tecnológicas, mas principalmente à falta de familiaridade dos operadores com os equipamentos, fato comum ainda na maioria dos fornecedores. Manuais em línguas estrangeiras - repletos de termos técnicos em geral pouco conhecidos e referindo-se a tecnologias muito recentes -, falta de treinamento adequado e a heterogeneidade de padrões devido à variedade de tecnologias empregadas (de acordo com o fabricante e o modelo) torna freqüente a

 $2AB$ 

 $2AB$ 

 $2AB$ 

ocorrência de impressos com tonalidades ou mesmo cores jamais imaginadas por seus designers.

Por isso, é fundamental realizar provas de impressão antes da produção da tiragem. A recorrência de erros e o alto custo de manutenção dessas máquinas não raro fazem com que fornecedores não admitam refazer trabalhos sem o devido pagamento daquele realizado com erro. Tal ocorre mesmo que este "erro" tenha sido causado por um mau gerenciamento de cores devido à especificidade da tecnologia empregada, sobre o qual o designer não tem qualquer responsabilidade e menos ainda controle.

Há ainda restrições quanto aos suportes. As impressoras digitais aceitam apenas papel - em geral, não revestido (sulfite ou offset). Para o uso de revestidos, são necessários tipos desenvolvidos especificamente para as diversas tecnologias existentes, com custo maior do que o do tradicional couché. É baixo o rendimento no uso do couché empregado pelos processos tradicionais. Por sua vez, a área de impressão, na grande parte dos casos, é limitada a algo em torno do A3. Em adição, a maioria dos modelos disponíveis no mercado brasileiro apresenta problemas no uso de papéis acima de 120g/m<sup>2</sup>. Finalmente, é muito comum a ocorrência de panes nos mecanismos, exigindo assistência técnica constante.

Os entusiastas da impressão digital prevêem que ela se tornará o processo hegemônico em duas ou três décadas, com o aumento da velocidade das máquinas, diminuição dos custos de insumos e equipamentos, maior qualidade final de impressão, maior uniformidade no gerenciamento de cores, aceitação de papéis mais variados e de maior gramatura e, principalmente, avanços tecnológicos que possibilitem todos esses aperfeiçoamentos a uma expansão da área de impressão, hoje cerceada aos pouco producentes formatos A4 e A3. Tais melhorias tornariam a impressão digital efetivamente uma opção viável para a produção industrial de revistas e outros impressos. No entanto, ela tem sido mais empregada na produção em baixas tiragens de cartazetes, folders, displays, pequenos catálogos e capas em policromia para brochuras monocromáticas, consistindo num processo ainda acessório - ainda que em expansão - no panorama gráfico.

### COMO RECONHECER

- · A impressão possui um leve brilho acetinado.
- · Os chapados (no sentido dados pelos gráficos, de áreas contínuas a traço)

apresentam falhas, com leve granulação. Quanto maiores as áreas de chapados, mais claras e maiores são essas falhas.

- · A camada de toner possui um relevo sutil, embora algumas vezes passível de ser percebido pelo simples tato das áreas impressas limítrofes àquelas que não receberam toner e permanecem com a textura do papel. Cuidado para não confundir com a serigrafia, cujas tintas freqüentemente também apresentam relevo.
- · Simulação insatisfatória dos tons contínuos: não é raro que os meios-tons, em vez de alterarem aos poucos a tonalidade das cores, apresentem contrastes ligeiramente acentuados.
- · Observe os elementos visuais que possuem as chamadas cores de memória (o azul do céu e do mar, a pele das diversas etnias, folhagens): como os equipamentos possuem tecnologias diversas, que utilizam pigmentos também diversos e têm um gerenciamento próprio do padrão CMYK, não é raro que o layout tenha sido preparado a partir de um dado padrão e a impressão tenha sido efetivada numa máquina com um padrão diferente. Nesses casos, as tonalidades são freqüentemente alteradas, com tons avermelhados nas peles claras e azulados nas escuras, céus arroxeados ou com um azul artificial etc.
- · Embora este indício esteja diretamente ligado à qualidade do equipamento e da impressão realizada, não é incomum a ocorrência de partículas de toner espalhadas em áreas sem impressão.
- · Os contornos têm definição irregular, se observados com o uso de conta-fios. Não confundir com a irregularidade da flexografia: na impressão digital, ela se configura como granulação (devido à propria consistência do toner).

### **ELETROFOTOGRAFIA**

O termo eletrofotografia também é utilizado para denominar os processos eletrográficos em geral. Aqui, estou com essa denominação me referindo exclusivamente ao processo eletrográfico cuja ação eletrostática ocorre apenas no suporte (e não na formação da matriz, como na impressão digital, nem em ambos, como a impressão eletrostática, que será abordada mais à frente). Isso significa que esse processo necessita de um suporte especialmente tratado para sofrer sua ação: o papel eletrostático, em geral identificado por marcas comerciais. A eletrofotografia 84 **ANDRt YILLAS·BDAS** 2AB

também é conhecida por Eletrofax, marca registrada da RCA, que desenvolveu essa derivação do processo.

<sup>A</sup>eletrofotografia tem sido muito utilizada por birôs de gráfica rápida para <sup>a</sup> execução de trabalhos de porte médio, devido <sup>a</sup>seu custo condizente com as vantagens oferecidas: boa qualidade (adequada para grandes massas de textos), prazos curtos para o cumprimento da tarefa e manutenção simples. Nos últimos anos da década de 1990, passou a ter crescente aplicação no ramo de grandes formatos (banners, displays, painéis), em concorrência direta com as plotters a base de jato de tinta, que então dominavam esse mercado. Neste segmento, é conhecida como plotter eletrostática.

<sup>O</sup>papel eletrostático recebe dois tratamentos. O primeiro o transforma em condutor de eletricidade, de forma a permitir a dissipação das cargas eletrostáticas que ocorrerão durante a impressão. A segunda é um revestimento à base principalmente de óxido de zinco que o torna fotossensível.

<sup>O</sup>processo se dá a partir da exposição do papel à luz e do reflexo da imagem do original, carregando eletrostaticamente apenas aquelas áreas que serão reproduzidas. O toner adere a essas áreas, definindo a imagem no papel. Ela então é fixada em definitivo por efeito térmico (o que se torna dispensável quando do uso de toner líqüido).

# **XEROGRAFIA**

<sup>O</sup>processo xerográfico chegou <sup>a</sup>ser muito utilizado na primeira metade dos anos 1990 para pequenas tirag<sup>e</sup>ns de impressos em monocromia- em especial miolos de livros <sup>e</sup>pequenas brochuras. Com o aperfeiçoamento das copiadoras xerográficas -que as levou <sup>a</sup>se transformarem em impressoras digitais-, a xerografia foi sendo abandonada como processo de impressão industrial, visto que pressupõe um original em papel (ao passo que a impressão digital se caracteriza pelo original digital, conferindo-lhe potencialmente maiores fidelidade, velocidade e qualidade na reprodução).

<sup>A</sup>impressão digital, como já observado, se deriva da xerografia. Todavia, <sup>a</sup> rigor, os processos têm diferenças entre si que não se reduzem à forma como um ou outro acessa o original. A máquina DocuTech, lançada pela Xerox em 1989, é um marco na transição do uso da eletricidade estática na impressão: ela foi criada como

equipamento simultaneamente xerográfico e digital, para atender à demanda do mercado de pequenas publicações <sup>n</sup>aquele momento (ainda não informatizado) e às demandas então nascentes da projetação via editoração eletrônica.

### **PROCESSOS PERMEOGRÁFICOS**

# **SERIGRAFIA (SILK·SCREEN)**

<sup>É</sup>um processo permeográfic<sup>o</sup>com expressão industrial no Brasil apenas a partir do fim dos anos 1970, que utiliza telas (em geral de poliéster ou de náilon) como matrizes. Cada cor impressa significa uma tinta e uma tela diferentes - o que significa dizer que cada cor representa uma nova impressão. Isso porque, embora em tese a serigrafia seja capaz de gerar meios-tons e combinações entre eleschegando mesmo a produzir policromias de boa qualidade-, tal só é industrialmente viável a partir de equipamentos de última geração (exceto no caso da impressão de tecidos). Como regra geral, quando se pensa em serigrafia está se prevendo <sup>a</sup> impressão a traço, ou seja, sem retículas. A grande maioria dos fornecedores com os quais se trabalha na área do design utiliza equipamentos semi-automáticos e manuais.

No design gráfico, <sup>o</sup>que determina a escolha pela serigrafia é, em geraL <sup>a</sup> pequena tiragem e / ou o suporte no qual será feita a impressão, dada a versatilidade do processo: ele permite a impressão não só sobre papel e tecido, mas também sobre laminados plásticos, plásticos rígidos, tecidos, lonas, suportes tridimensionais, metais, vidros, cerâmica <sup>e</sup>uma infinidade de materiais, inclusive com superfícies cilíndricas. Outra vantagem da serigrafia é que a enorme diversidade de texturas, densidades e tipos de tintas favorece a diferenciação dos projetas: elas podem ser opacas ou transparentes, mais finas ou gerado<sup>r</sup>as de relevos, foscas, brilhosas, cintilantes, aveludadas, emborrachada<sup>s</sup>...

<sup>O</sup>processo é barato, levando-se em conta que é adequado para tiragens pequenas ou médias sobre papel. Já no caso do uso em tecidos, oferece a melhor relação custo x benefício para altas tiragens. Por isso, ele se tornou largamente utilizado na produção de camisetas, bonés e uniformes em grande escala.

<sup>A</sup>serigrafia se presta também à impressão de rótulos de CDs e DVDs (ou seja: <sup>a</sup>impressão que é realizada sobre o próprio disco de plástico, não sua embalagem). Para esses projetas, recomenda-se consultar o produtor fonográfico em busca das

### **2AB PRODUÇÃO GRÁFICA PARA DESIGNERS**

86 **ANDRÉ YILLAS·BDAS** 

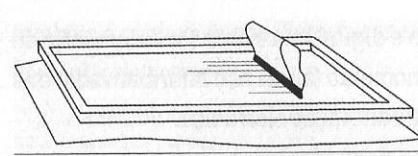

FIGURA 31 - Diagrama do mecanismo de funcionamento da serigrafia.

instruções técnicas - em geral, muito específicas- para a formatação do arquivo. A impressão serigráfica utilizada nesse tipo de produção é considerada de alta qualidade e realizada em equipamento próprio, com formas adequadas aos discos.

A qualidade da reprodução está diretamente ligada à densidade da trama do náilon ou do poliéster utilizado na tela: quanto menor a trama (ou seja, quanto mais densa), mais cara a tela, mais cuidadosa deve ser a impressão e maior poderá ser a qualidade do produto final. Quanto mais aberta a trama (ou seja, menos densa, com poros maiores), mais barata a tela e menor a definição que será obtida. Para impressos que serão vistos à distância, como faixas, elementos de sinalização e cartazes lambe-lambe, mesmo a trama mais barata surte efeito satisfatório (lambe-lambe são cartazes afixados em tapumes e muros em geral para promoção de shows, peças teatrais e eventos, na maioria das vezes em papel de tamanho grande, no próprio formato de fábrica ou na metade dele).

Além da densidade da tela, influem de maneira decisiva na qualidade da impressão o tipo de equipamento, a qualificação da mão-de-obra e o original a ser reproduzido. Como princípio, espera-se da serigrafia uma qualidade média de impressão. Para originais totalmente a traço de uma a três cores, o resultado pode ser excelente.

Com a informatização, boa parte dos itens de design anteriormente de produção quase exclusiva da serigrafia passou a ser realizada também por impressão digital, com uso de plotters de tinta ou de corte eletrônico. É o caso de galhardetes, faixas, elementos de sinalização, peças de grande formato e cartazes de tiragem baixíssima (uma ou algumas unidades). O desenvolvimento da impressão eletrostática (particularmente para a impressão sobre frascos) e o aperfeiçoamento da flexografia também reduziu a presença do processo na área de embalagens.

Em contrapartida, tem hoje largo emprego no design de produto, sendo utilizado em vidros temperados de automóveis e eletrodomésticos, como material condutivo de circuitos térmicos, em teclados de membranas (em equipamentos como fornos de microondas, celulares e calculadoras), circuitos eletrônicos (como elemento condutor ou protetor), decoração de azulejos e camada antiderrapante de pisos. A expansão das aplicações na produção industrial tem gerado um grande desenvolvimeno tecnológico, com a criação de novas tintas, programas de computador específicos para a projetação de layouts para serigrafia e diversos processos informatizados para a gravação das telas, inclusive com o uso de corte eletrônico (que será abordado mais à frente). O

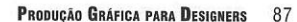

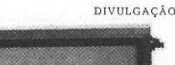

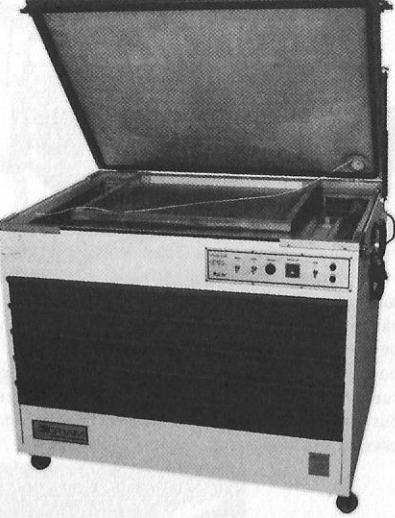

FIGURA 32 - Prensa de gravação de telas e estufa produzida pela empresa Otiam.

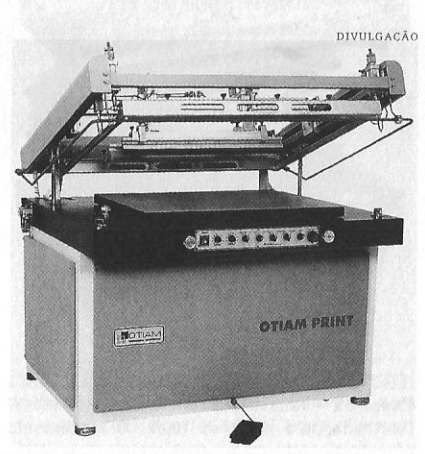

FIGURA 33 - Impressora semi-automática Otiam Print, da fábrica Otiam. A presença de pedal é um indicador de que a impressora é semiautomática.

2AB

**DIVUL.GAÇÃO** 

FIGURA 34 - Impressora Titan-Matic, fabricada pela empresa lmah. É destinada a impressos serigráficos de grandes formatos, cujos fotolitos são produzidos por gigantografia - ou seja, pela ampliação dos fotolitos originais produzidos na mesma escala com que o projeto foi realizado (bem menor). Outdoors são produzidos por gigantografia e, na grande maioria, impressos em serigrafia.

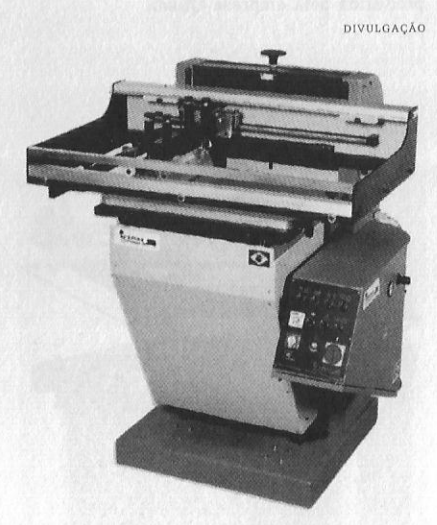

FIGURA 35 - Impressora semi-automática Index, fabricada pela empresa lmah. O mecanismo basculante agiliza a produção, tanto porque diminui a quantidade de procedimentos para a impressão de cada cópia como porque permite ao gráfico permanecer sentado, reduzindo os intervalos durante o trabalho.

mais avançado destes recursos é o CtS *(Compu ter to screen* ), que permite a gravação da tela diretamente do arquivo digital, seja por meio de uma impressora apropriada (com processo de jato de tinta) ou pela ação de feixes de laser. Tal como ocorre no offset, com o desenvolvimento do CtP e o CtPress, o CtS elimina a necessidade de fotolito. No entanto, seu uso na área gráfica ainda está no começo.

No caso de impressos sobre papel, não é tão incomum seu emprego em situações de projeto que unem baixa tiragem com exigência de alta qualidade e diferenciação. É o caso de capas de livros e brochuras cujo número de cópias geralmente não chega a um milheiro. Nesse caso, deve-se explorar o que a serigrafia tem de melhor e mais particular - o relevo e a textura das tintas, por exemplo - e não empregála como um substituto do offset (função que ela não terá como desempenhar de maneira satisfatória). No entanto, é preciso atentar para o fato de que trata-se do processo cujo equipamento é mais barato e cujos procedimentos são mais artesanais. Ou seja: a qualidade dos fornecedores é muito variável, indo desde aqueles cujo esmero se aproxima das casas tipográficas do século 18 até barracões de fundo-de-quintal que empregam mão-de-obra pouco ou nada qualificada. Para este tipo de trabalho, portanto, é preciso cuidado redobrado na escolha do impressor.

Na impressão em camisetas com tiragens muito pequenas (em geral, duas ou três dezenas ou mesmo apenas algumas unidades) e sem maior exigência de qualidade, uma alternativa está no uso de transfer, um processo bem mais rápido e menos trabalhoso do que a serigrafia, e cuja oferta é comum em quiosques localizados em *shoppings centers.* O transfer se baseia em imagens decalcáveis que são transferidas para o tecido por ação de pressão e calor. As imagens geralmente são obtidas por processos digitais diversos sobre suporte específico para este fim. Oresultado, porém, tem durabilidade bem menor do que o da impressão serigráfica. As cores, que em geral são menos vivas, desbotam após algumas lavagens do tecido e comumente os elementos mais detalhados desaparecem num prazo curto de uso.

### SERIGRAFIA ROTATIVA

Equipamentos de serigrafia utilizando processo rotativo são razoavelmente comuns para a impressão de tecidos, mas tecnologias recentes têm permitido novas máquinas que otimizam seu uso para outros suportes, incluindo papel. No processo rotativo, as telas são substituídas por cilindros e o poliéster (ou o náilon), por uma trama de níquel, mais rígida, que permite o formato cilíndrico. A tinta é localizada dentro do cilindro e transferida para **PRODUÇÃD GRÁFICA PARA DESIGNERS** 89

**D rvuLGAÇÃO** 

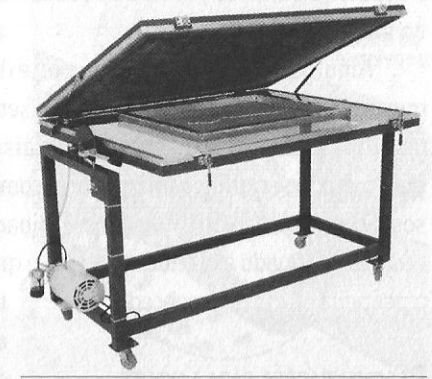

FIGURA 36 - Prensa de gravação de tela Otiam.

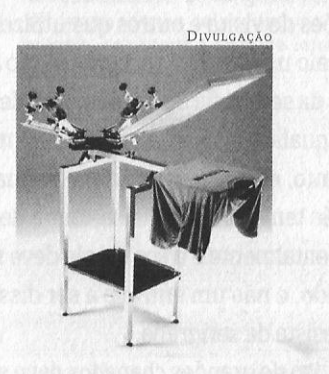

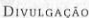

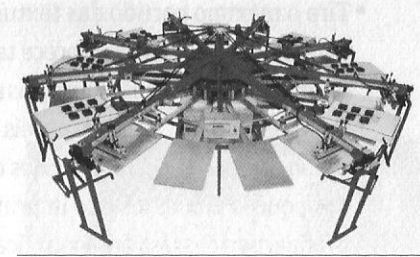

FIGURAS 37 E 38 - No alto, carrossel têxtil Microtex, da lmah, para impressão de camisetas com até quatro cores (quatro telas). Acima, Carrosel têxtil semi-automático Otiam, para impressão de camisetas com até dez cores (dez telas). O sistema rotativo das telas garante a perfeição do registro, pois a camiseta permanece fixada ao berço durante as impressões de cada cor.

90 **ANDRÉ VILLAS•80AS** 2AB

o suporte a partir da pressão de rodos, raclas ou varetas que também se localizam no interior.

Algumas gráficas de grande porte dispõem de módulos serigráficos rotativas que, associados a outros processos (offset, flexografia}, permitem impressões adicionais visando ao uso de cores especiais ou efeitos só possíveis de serem obtidos pelo método serigráfico (maquinário como este, que acopla impressoras de processos diferentes, são denominados equipamentos híbridos). Trata-se, porém, de um recurso adequado a grandes tiragens e grandes orçamentos e sempre condicionado à pequena oferta de fornecedores.

# RECOMENDAÇÕES PARA LAYOUTS

As recomendaçõs a seguir se referem a projetos para capas de livros e brochuras, cartões de visita e outros que utilizem papel como suporte e que sejam manuseados pelo usuário (ou seja, que serão observados a curta distância). visando ao emprego da serigrafia como elemento de diferenciação:

- A qualidade da impressão está intimamente ligada à densidade da tela. Portanto, este é o último item no qual economizar.
- Não tente simular meios-tons e degradês. A linguagem da serigrafia é fundamentalmente o traço- e ele deve ser encarado como um recurso a ser explorado, e não um entrave a ser dissimulado. Projete "pensando a traço" - ou desista da serigrafia.
- O uso de grandes chapados deve ser explorado: seu rendimento é excelente.
- Tire o máximo partido das texturas, do relevo e do brilho das tintas, pois nenhum outro processo oferece tantas alternativas . Esta diversidade, aliás, é normalmente uma das principais razões para a escolha da serigrafia em papel.
- O processo "pede" o uso de papéis diferenciados: os texturizados enaltecem o brilho da impressão, os coloridos enfatizam a forte opacidade das tintas (um dos poucos processos que imprimem o branco). Um layout projetado para tirar partido dessas vantagens fica valorizado até por papel de embrulho.
- Não utilize corpos abaixo de nove pontos, pois os ocos dos caracteres podem ficar entupidos. Quanto menor a densidade da trama (e o cuidado do impressor}, maior este risco. Na dúvida, consulte a gráfica com antecedência (antes de ter o layout aprovado pelo cliente).
- Siga o mesmo princípio quanto ao uso de quaisquer imagens com curvaturas muito

fechadas. O resultado só é satisfatório com telas de alta densidade e uma gráfica de boa qualidade.

### COMO RECONHECER

- A grande maioria das tintas apresenta algum relevo.
- Observe se há algo impresso em branco, sendo o suporte de outra cor. Ao lado da flexografia, a serigrafia é o único processo de impressão de uso industrial que utiliza tinta branca.
- As curvas apresentam serrilhados, devido à trama da tela. De acordo com a densidade desta, o serrilhado pode ser visível a olho nu ou é preciso o uso de conta-fios. Esse problema de definição da serigrafia é diverso daquele da rotogravura (cujos contornos são reticulados, mas não formam serrilhas) e da flexografia (cujos contornos são irregulares e com presença de squash, como se verá a seguir). Cuidado para não confundi-los.
- Excelente qualidade dos chapados: normalmente, são densos (opacos) e uniformes (sem variações acidentais de tom).
- É raríssimo o uso de policromias (exceto em estampas de camisetas): os tons não são formados por retículas, mas por cores especiais.

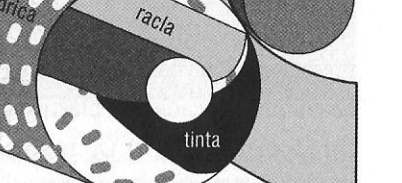

FIGURA 39 - Diagrama simplificado do mecanismo de funcionamento da serigrafia rotativa. O papel passa entre a tela cilíndrica e o rolo de pressão. recebendo a tinta do interior da tela, pressionada pela racla.

papel

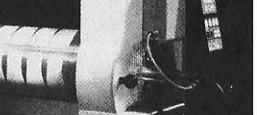

FIGURA 40 - Impressora serigráfica rotativa SR!, da Stork.

cilindro de

contrapressão

### **fLEXOGRAFIA**

É o processo que mais tem apresentado aperfeiçoamentos tecnológicos \_ Com isso, vem gradualmente alterando seu perfil, que sempre fora associado unicamente a embalagens de baixo custo e a má qualidade da impressão. Sua maior característica reside no uso de matrizes flexíveis em relevo, originalmente de borracha e, nas últimas décadas, de plástico (mesmo assim, o termo borracha até hoje é usado para nomear a matriz). Outro elemento-chave do processo é um cilindro denominado anilox, dotado de pequenos sulcos nos quais a tinta é depositada e assim transportada do cilindro do tinteiro para o cilindro da borracha.

As borrachas têm custo muito baixo, alta durabilidade e podem ter formatos variados, adaptáveis a quaisquer máquinas. Utiliza uma ampla gama de suportes, como papel, papelão, plásticos diversos, vidro e metal (em caso de lataria, a rotogravura é mais indicada). não necessitando de superfícies macias (como o offset).

Outra vantagem: as impressoras geralmente podem realizar quase todas as etapas de acabamento, como laminação ou plastificação, corte, dobra e colagem. Na confecção de sacolas plásticas como as fornecidas por supermercados, por exemplo, a máquina não apenas imprime a folha de plástico como faz a moldagem e a solda (colagem). além de poder preparar até mesmo os fardos para o transporte.

Uma das principais características do processo é a ocorrência do *squash-* um problema cuja gravidade, hoje, está diretamente ligada à tecnologia do equipamento. O esmagamento do material flexível da matriz contra o suporte tende a fazer com que a tinta seja impressa de maneira desigual, surgindo pequenas falhas de aparência aquosa nas bodas dos elementos (ou no interior deles, no caso de elementos pequenos). em contrapartida a depósitos muito acentuados nos contornos. A esse defeito de impressão dá-se o nome de *squash.* 

A opção pela flexografia, seguindo a média do parque gráfico brasileiro, pressupõe um bom acompanhamento gráfico- principalmente porque o processo é instável, como o offset- e, em geral, uma situação de projeto cuja exigência de qualidade não seja acentuada. No entanto, os recentíssimos aperfeiçoamentos tecnológicos que o processo vem sofrendo indicam que ele se tornará uma opção cada vez mais freqüente para impressos de boa qualidade em altas tiragens.

Devido a esses avanços, hoje não é mais possível abordar a flexografia de maneira genérica. A diferença de qualidade dos resultados obtidos de acordo com a tecnologia utilizada é tão acentuada que se torna necessário dividir o processo em três grandes grupos, que poderíamos chamar de flexografia rudimentar, convencional e de última geração. Observe que estes termos não são consolidados, e estão sendo usados aqui apenas para facilitar a exposição.

# FIGURA 41 - Exemplo típico de aplicação da flexografia rudimentar, em embalagem de papelão. O squash, a definição irregular dos contornos e a má distribuição da tinta são percep-

tíveis a olho nu.

### FLEXOGRAFIA RUDIMENTAR

Empregada principalmente em embalagens cuja função é exclusivamente a de proteger o produto para estocagem ou transporte (como eletrodomésticos, maquinário industrial e materiais de construção, por exemplo). sem função de apelo ao consumo. Em alguns casos, é também utilizada em produtos de baixo custo (como parafusos e ferragens, determinadas ferramentas, certos produtos de limpeza).

Os problemas instrínsecos ao processo são gritantes, facilmente identificáveis a olho nu: alto índice de squash, falhas nos chapados, má distribuição da tinta no suporte e elementos com contornos altamente irregulares, além da limitação a monocromias. Não é incomum a confecção de matrizes com utilização de recorte e colagem manual, no caso de fundos e fios espessos- e as emendas são facilmente identificáveis.

**P RDDUÇAD GRÁFICA PARA DESIGNERS** 93

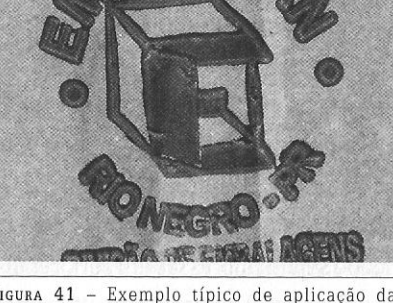

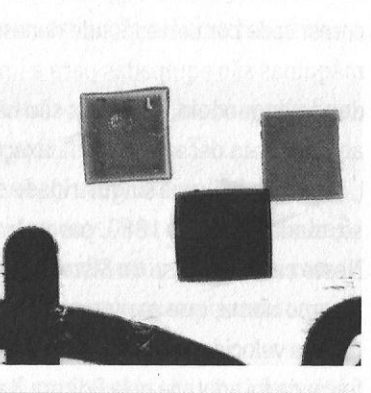

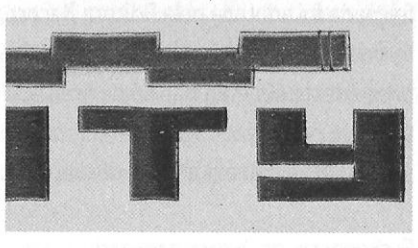

FIGURAS  $42 \times 43$  - Exemplos de squash em impressos fiexográficos.

 $--\frac{1}{2}$  ,  $--\frac{1}{2}$  ,  $--\frac{1}{2}$  ,

#### FLEXOGRAFIA CONVENCIONAL

É ainda a mais empregada e presente nos parques gráficos não só do Brasil como de todo o mundo. Muito utilizada em embalagens, por ser barata em grandes tiragens, apresentar qualidade de impressão razoável para diferentes tipos de projetos e ter boa aplicação em suportes irregulares, tridimensionais e flexíveis. É facilmente encontrada em produtos de limpeza, balas e doces, assim como em descartáveis (guardanapos, toalhas de papel) e sacolas plásticas (embora as de melhor qualidade sejam impressas em serigrafia).

Embora o equipamento utilizado seja decisivo no resultado, considera-se que esse tipo de flexografia tende a ter resultados mais garantidos em impressos a traço, com menor rendimento nos meios-tons (retículas) devido ao pronunciado ganh<sup>o</sup> de ponto (numa média de 40%- ou seja, fazendo com que <sup>o</sup>ponto de retícula da matriz fique quase metade maior no suporte). Este ganho acarreta também má definição em elementos pequenos <sup>e</sup>detalhados, assim como nas áreas de sombras <sup>e</sup> de altas-luzes.

Por isso, a flexo convencional raramente utiliza meios-tons para <sup>a</sup>produção de cores: cada cor corresponde necessariamente a uma tinta diferente e, por isso, as máquinas são equipadas para a impressão simultânea de seis a 12 tintas, dependendo do modelo. As tintas são baseadas em água ou álcool, com pigmentos de anilina, e em decorrência sua fixação tem pouca durabilidade.

No Brasil, uma singularidade do panorama flexográfico foi a adoção do processo, ainda nos anos 1980, para a impressão de livros - rara em países periféricos. Neste caso, trata-se do Sistema Cameron, desenvolvido pela empresa inglesa de mesmo nome, que garante uma boa definição dos caracteres para massas de texto, alta velocidade e impressão simultânea de vários cadernos. Esta tecnologia aperfeiçoada foi adotada pela Editora Record, uma das maiores do país, cujo equipamento é único na América Latina. Nos países europeus, é relativamente comum o emprego deste sistema não só na area editorial (especialmente livros didáticos) como também para <sup>a</sup>produção de folhetos e manuais. Trata-se, porém, de um maquinári<sup>o</sup> sofisticado e que exige mão-de-obra especializada para sua operação.

### FLEXOGRAFIA DE ÚLTIMA GERAÇÃO

Caracteriza-se pela combinação de quatro importantes inovações, que signifi-

caram <sup>o</sup>aperfeiçoamento das matrizes, das tintas e dos equipamentos de impressão. Para a gravação das matrizes, o us<sup>o</sup>de CtP. com feixes de laser gerando os relevos nos fotopolímeros possibilitou o uso intensivo de retículas. Elas não apenas passaram a ter melhor resolução, com pontos invisíveis a olho nu (como na rotogravura e no <sup>o</sup>ffset), como também diminuíram extraordinariamente o ga<sup>n</sup>ho de ponto- cujo incremento é uma das principais características (e problemas) da flexo convencional. Isto se deve à precisão proporcionada pela nova tecnologia, que permitiu a moldagem dos relevos em ângulos precisos. A própria ocorrência do squash diminuiu barbaramente com este recurso, só se<sup>n</sup>do visível com o uso de conta-fios.

2AB **PRODUÇiO GR4FICA PARA DESIGNERS** <sup>95</sup>

A outra inovação foi a substituição das borrachas planas pela forma cilíndrica, adequando-se de maneira mais justa aos cilindros porta-borracha (ou seja, aqueles nos quais as matrizes são fixadas para <sup>a</sup>impressão). Este tipo de matriz é conhecido como camisa (ou sleeve) e representou um enorme avanço, pois a impressão se tornou mais precisa. Como a matriz não é metálica (diferentemente do offset ou da <sup>r</sup>otogravura), sua flexibilidade tem como desvantagem uma instabilidade intrínseca causada pela rotação do cilindro e pela própria movimentação dos mecanismos de impressão como um todo. A adoção das camisas, em substituição às borrachas planas, dirimiu este problema.

Em paralelo, o aspecto aquoso e a baixa resistência das tintas foram resolvidos com <sup>o</sup>desenvolvimento de tintas U.V específicas para flexografia. Tintas U.V (assim como os vernizes U.V) são formuladas para reagir rapidamente à radiação ultravioleta (daí seu <sup>n</sup>ome), polimerizando-se rapidamente. Isso não só gera cores mais consistentes, meios-tons mais sutis e uma impressão mais duradoura como possibilita máquinas com maior velocidade, pois a tinta seca quase instantaneamente sob a luz ultravioleta.

Por sua vez, as impressoras sofreram alterações importantes. As vantagens das camisas se somaram à sua combinação com a a dação do cilindro porta-borracha de ar comprimido- chamado de mandril pneumático. Para ser "vestido" pela camisa, <sup>o</sup> mandril solta ar comprimido, de modo a expandi-la para um ajuste folgado e, assim, mais preciso. Em seguida, ele suga <sup>o</sup>ar par<sup>a</sup>que <sup>a</sup>camisa se retraia, ajustando-se firmemente a ele (para a retirada, o mandril volta a expandi-la).

Por fim, as máquinas também foram aperfeiçoadas para o uso de suportes de menor espessura (especialmente plásticos) e seu mecanismo foi simplificado, com <sup>a</sup>

**ANDRÉ VILLAS-BOAS** Q<sub>R</sub>

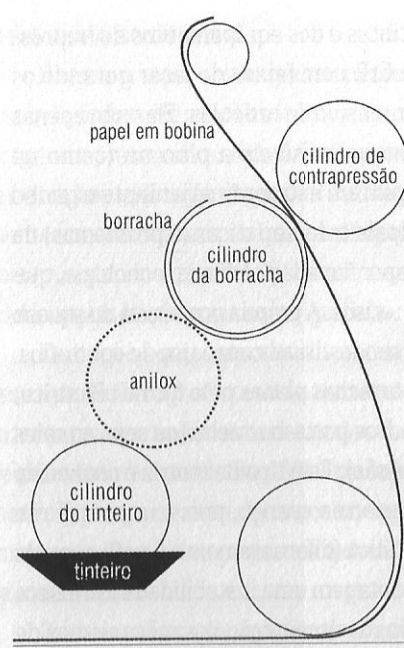

FIGURA 44 - Diagrama simplificado do mecanismo convencional de funcionamento da flexografia.

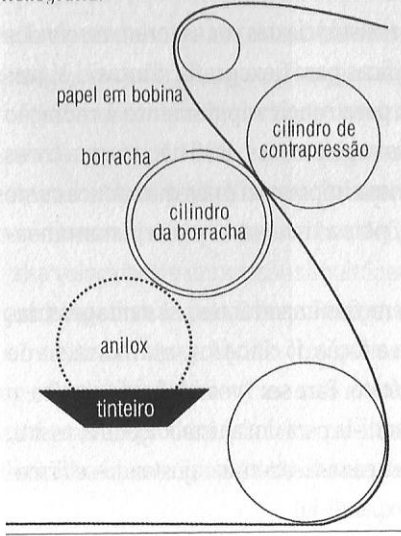

FIGURA 45 - Diagrama simplificado do mecanismo aperfeicoado da flexografia, com o anilox merqulhado no tinteiro.

eliminação do cilindro do tinteiro, que transportava a tinta para o cilindro anilox que, funcionando como intermediário, entintava a borracha. Desta forma, não só é possível o emprego de tintas U.V. como se diminui a volatização dos pigmentos, melhorando a densidade da impressão.

Acompanhando uma tendência mundial, a oferta desses equipamentos de última geração no Brasil aumentou significativamente e já é comum sua utilização no setor de embalagens. Biscoitos, laticínios, chocolates e produtos de higiene, já há alguns anos, passaram a ostentar rótulos com fotografias reticuladas e profusão de cores e meios-tons impressos nesta flexografia de última geração.

RECOMENDAÇÕES PARA LAYOUTS

As recomendações que se seguem visam especialmente ao emprego da flexografia convencional.

- · Utilizar retículas de pontos grandes, com baixa lineatura, sem meiostons nem degradês.
- · Corpos pequenos e fontes serifadas e com ocos pequenos não devem ser incluídos.
- · Erros de registro são comuns, o que recomenda que a arte-final inclua sobreposição de tintas quando houver encontro de cores diferentes nos limites dos elementos gráficos

(recurso conhecido como trapping). Outra solução é contornar todas as áreas coloridas com linhas pretas ou escuras, de forma a esconder as possíveis falhas de registro.

• Também por conta da grande possibilidade de erros de registro, os elementos pequenos aplicados sobre fundos mais claros devem ser sobreimpressos (ou seja, sem que os fundos sejam vazados para o "encaixe" dos elementos escuros, como ocorre em geral). O recurso de sobreimpressão é definido diretamente pelo designer quando da projetação, por meio de comando próprio disponível em todos os programas de layout. Desta forma, o(s) fotolito(s) da(s) tinta(s) que serão sobreimpressas já são gerados sem a área vazada correspondente aos elementos mais escuros. Em inglês, este recurso se chama overprint.

· Na flexografia rudimentar, não devem ser usados grandes chapados, que tendem a ter falhas, devido à má distribuição da tinta.

### COMO RECONHECER

Os itens a seguir, de modo geral, se aplicam também à flexografia de última geração. Sua identificação, porém, é bem mais difícil, sendo necessária uma obser-

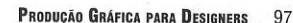

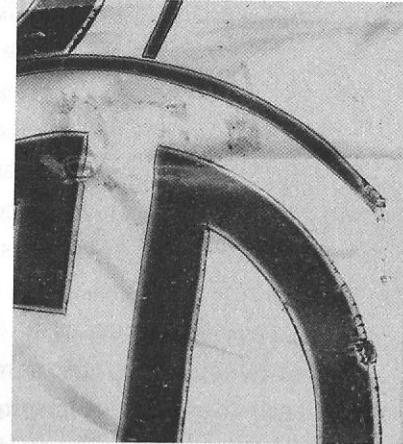

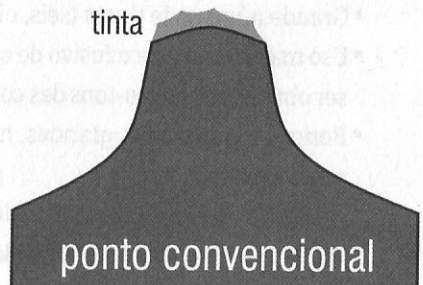

base da matriz

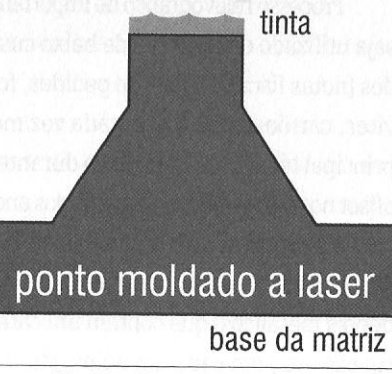

FIGURAS 46, 47 E 48 - A aplicação do CtP à serigrafia possibilitou a boa qualidade das retículas. A moldagem mais precisa da borracha também amenizou a ocorrência do squash (no alto).

 $2AB$ 

98 **ANDRÉ VILLAS-BDAS** 2AB

vação especialmente arguta, um conta-fios potente e, em boa parte das vezes, uma boa experiência na área gráfica por parte do observador.

- Ocorrência de squash, com má distribuição da tinta (contornos muito carregados, seguidos por áreas nas quais a tinta parece diluída).
- Uso freqüente de sobreimpressões e trapping no layout.
- Contornos maldefinidos. As imperfeições são especialmente notáveis nos contornos de formas geométricas. Não confundir com o serrilhado (característico da serigrafia) nem com os contornos reticulados da rotogravura (que será abordada mais à frente). Na flexografia, o problema se dá pela irregularidade, sem qualquer padrão na má definição.
- Ausência de caracteres compostos em corpos abaixo de 9 pontos. Quando estão presentes, os ocos são maldefinidos, com aparência de entupimentos.
- Grande número de tintas (seis, oito e até mesmo 12).
- Uso majoritário ou exclusivo de cores especiais- mesmo quando poderiam ser obtidas por meios-tons das cores de seleção.
- Retículas com pontos grandes, muitas vezes visíveis mesmo sem o uso de conta-fios.
- Nas embalagens, aplicação de códigos de barras em medidas exageradas, para compensar a má definição que poderia comprometer a leitura ótica.

### **TIPOGRAFIA**

Processo relevográfico de importância fundamentalmente histórica, embora ainda seja utilizado em gráficas de baixo custo para a confecção de impressos padronizados (notas fiscais, talões de pedidos, formulários etc.), peças com pouco texto (convites, cartões de visita) e, cada vez menos, livros e embalagens. A tipografia foi a principal técnica de impressão durante quase cinco séculos, perdendo campo para o offset nos países centrais a partir dos anos 1940 e, no Brasil, a partir da década de 1970.

Foi, em essência, o processo criado por Gutenberg, entre 1445 e 1453, no qual a matriz era formada por tipos móveis- pequenos blocos (inicialmente de madeira, depois metálicos) que contêm um caractere em relevo (letra, número, sinal de pontuação etc.) em cada um deles. Montados lado a lado, eles compõem o texto, formando a matriz (chamada de rama). A partir do fim do século 19, e especialmente na produção de jornais, revistas e livros, os tipos móveis passaram a ser substituí-

dos pelo *linotipo:* em vez de tipo por tipo, as ramas passaram a ser compostas por linhas inteiras, fundidas de uma só vez. As imagens, por sua vez, são reproduzidas por *clichés* a traço ou em meio-tom, sejam metálicos ou, a partir dos anos 1980, plásticos. Ambos são produzidos por fotogravura.

# COMO RECONHECER

2AB

- Leve relevo no verso do papel no qual foi feita a impressão, dada a pressão dos tipos metálicos.
- Impressão pouco homogênea em alguns caracteres, com falhas ou "entupimento" dos ocos.
- Eventual presença de caracteres mal alinhados à linha de base da composição, devido ao ajuste incorreto dos tipos à rama.
- Poucas fotos e ilustrações. Quando presentes, são majoritariamente em monocromia, tendo pouca definição ou retícula muito "aberta".

### **XILOGRAFIA**

)

Processo relevográfico rudimentar, de importância histórica por ter sido o primeiro a permitir a reprodução de originais em número elevado (para a época) e base da técnica da tipografia. Artesanal, é utilizado hoje com finalidades artísticas (xilogravura). Utiliza uma matriz de madeira, entalhada para que os elementos a serem

### FIGURA 49 - Tipo móvel.

#### PRODUÇÃO **GRÁFICA PARA DESIGNERS**

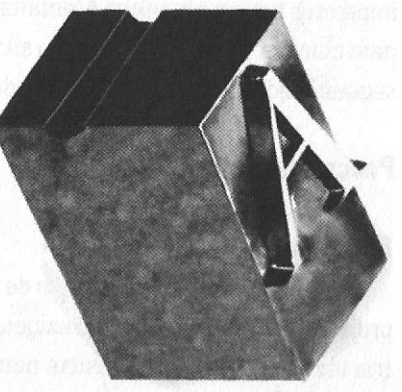

#### 1 00 **ANDRÉ** VILLAS• BOAS 2AB

impressos fiquem em relevo e, entintados, sejam reproduzidos por pressão. De origem chinesa, chegou à Europa no século 14, sendo utilizada naquele século e no seguinte inclusive para a impressão de livros: os anapistográficos.

### **PROCESSOS ENCAVOGRÁFICOS**

# **RoTOGRAVURA**

<sup>A</sup>rotogravura é um processo de impressão encavográfico recomendado para projetas de altas tiragens, com exigência de grande qualidade. Originária da indústria têxtil do século 19, consiste numa impressão direta, majoritariamente com alimentação em bobina. Todavia, há gráficas- raras- que oferecem o processo em máquinas planas, possibilitando tiragens não tão altas, adequadas a livros de arte e impressos de luxo. .

<sup>A</sup>velocidade de impressão é altíssima, com qualidade uniforme (diferentemente do offset), não sendo incomum modelos que tenham um rendimento em torno de <sup>500</sup>metros de bobina por minuto. O alto custo do processo (incluindo tanto a impressão propriamente dita quanto a preparação das matrizes, a realização de provas <sup>c</sup>as eventuais correções) torna seu uso uma exclusividade das grandes corporações, nas quais o fluxo de trabalho impede um maior contato dos profissionais de criação (designers, jornalistas, publicitários) com as oficinas gráficas. Por isso, é um processo que tende a dificultar experimentações por parte desses profissionais.

Os elementos que serão impressos são decompostos numa retícula de baixorelevo no cilindro de aço ou cobre que forma a matriz- que é denominada simplesmente cilindro ou forma. A gravação do cilindro é realizada por talho-doce químico (em impressos de valores), fotogravura ou por CtP Após testes de qualidade, o cilindro é cromado, aumentando sua resistência para <sup>s</sup>uportar a impressão de até mais de um milhão de cópias.

Na impressora, <sup>o</sup>cilindro é continuamente entintado em toda a sua superfície, muitas vezes estando parcialmente mergulhado no repositório de tinta. Uma lâmina de aço flexível (chamada de raspadeira ou racla) retira <sup>a</sup>tinta das áreas lisas do cilindro, mantendo-a apenas nos sulcos. Os suportes podem ser os mais diversospapel. papelão, plásticos, tecidos, metal- <sup>e</sup>de qualidades variadas. Em geral, <sup>o</sup> acabamento é realizado in Jine, incluindo plastificação e aplicação de vernizes. É muito comum que as impressoras trabalhem simultaneamente com seis a oito tin<sup>t</sup>as, possibilitando a impressão simultânea de cores de seleção e cores especiais.

A retícula gravada no cilindro é formada por pontos microscópicos que se diferenciam pelo diâmetro, pela profundidade ou por ambos, de forma a simular as nuances. A intensidade do tom impresso está diretamente ligada à profundidade ou ao diâmetro do ponto: quanto maior, maior a quantidade de tinta depositada e, portanto, maior a intensidade da impressão.

Como a tinta utilizada é muito fluída e pouco viscosa, e pelas próprias características das matrizes, a rotogravura simula com perfeição o efeito do tom contínuo, sendo neste caso muito difícil a identificação dos pontos das retículas (as cores chapadas, embora formadas por retículas, parecem ter sido impressas com cores especiais - como se fossem efetivamente chapados, no sentido que os gráficos dão a este termo). Assim, propicia um gama mais ampla de tonalidades e um preto mais rico do que qualquer outro processo industrial. No entanto, seu custo é altíssimo- tanto pelo investimento necessário para <sup>a</sup>aquisição e a manutenção do maquinário quanto pela onerosa preparação dos cilindros. Por isso, ele só se torna viável para grandes tiragens.

É muito utilizado para embalagens

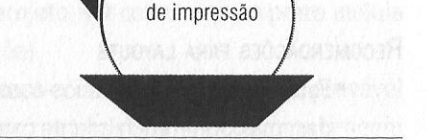

cilindro

cilindro de contrapressão

racla

FIGURA 50 - Diagrama simplificado do mecanismo de funcionamento da rotogravura .

papel em bobina

#### 102 **ANDRÉ VILLAS·BDAS** 2AB

de produtos vendidos em estabelecimentos de auto-serviço- especialmente perecíveis-, devido à uniformidade do entintamento do <sup>s</sup>uporte. Os impressos têm tonalidades idênticas ao serem expostos lado a lado, já que há estabilidade em toda a impressão (diferentemente do offset e da flexo). A opção pela rotogravura é mais comum em rótulos e embalagens (inclusive lataria), revistas coloridas, livros didá<sup>t</sup>icos e outros impressos com alta tiragem, que necessitam de alta qualidade de impressão, tenham profusão de fotos e ilustrações e utilizem papéis de qualidade. Também é utilizada para galhardetes e displays plásticos com alta tiragem e, ainda, para livros de luxo.

# <sup>R</sup>ECOMENDAÇÓES PARA LAYOUTS

- Fotos e imagens em meios-tons não devem ser excessivamente contrastadas, mas preferencialmente com nuances ricas de tons.
- Em contrapartida, grafismos muito detalhados, com uso de linhas muito fi<sup>n</sup>as (hairlines). não devem conter nuances.
- Os arquivos de imagem devem ter sempre alta resolução (2400 DPI, se assim for possível).
- Priorizar a escala 1:1 <sup>n</sup>os arquivos de fotografias ou ricos em meios-tons. Se tal não for viável, compensar com uma alta resolução, para diminuir os riscos de perda de definição quando da gravação do cilindro.
- Evitar corpos abaixo de oito pontos, principalmente de famílias serifadas, <sup>a</sup> fim de <sup>a</sup>reticulagem não ser perceptível.
- Tipos vazados em corpos pequenos (massas de texto) sobre fundos escuros devem necessariamente utilizar negrito.

# COMO RECONHECER

- Com o conta-fios, observar se todos os elementos são reticulados, sem exceção. Dar especial atenção a elementos cuja impressão a traço seria mais aconselhável (como códigos de barras e massas de texto) <sup>e</sup>que, no entanto, estão reticulados.
- Atentar para a definição dos contornos dos elementos, que evidenciam <sup>a</sup> reticulagem (no conta-fios, os elementos parecem ter pequenos pêlos). Não confundir este problema com o serrilhado característico da serigrafi<sup>a</sup>ou com <sup>a</sup>irregularidade dos contornos da flexografia- inclusive porque não há squash
- em rotogravura.
- Observar a definição das retículas, especialmente nas variações de tons. Os pontos devem apresentar excelente defmição <sup>e</sup>variação de diâmet<sup>r</sup>o.
- Não confundir com impressos em offset cujos layouts foram realizados em programas destinados a tratamento de imagens em mapa de bits (como Photoshop e Photopaint, por exemplo). Tais programas também reticulam todos os elementos, embora tal seja desnecessário no offset). Para não fazer confusão, observe os caracteres com corpos abaixo de oito pontos: se não for rotogravura, provavelmente apresentam problemas de legibilidade e / ou de registro (pelo fato de, neste tipo de projeto, ser comum que <sup>o</sup>preto incluía altas porcentagens das cores de seleção).
- Ponderar sobre a destinação do impresso e, em conseqüência, sua provável tiragem. Um flyer para uma festa, por exemplo, não comporta uma tiragem na ordem de 200 ou 300 mil cópias. É improvável. portanto, que tenha sido impresso em rotogravura.
- Ponderar sobre o tipo de impresso. A rotogravura é utilizada com maior freqüência para <sup>a</sup>produção de embalagens, <sup>r</sup>evistas de grande tiragem e livros didáticos destinados ao ensino fundamental.

### **ÁGUA-FORTE**

Foi <sup>o</sup>segundo processo de impressão <sup>a</sup>surgir no Ocidente, já no século 15, pouco após os tipos móveis de Gutenberg. Hoje, é utilizado mais para fins artísticos. Trata-se, em realidade, de um conjunto de processos de impressão encavográfica. A característica de todos eles é o uso do ácido nítrico (chamado, justamente, de água-forte) para ensulcar o verniz aplicado a uma chapa de metal que servirá como matriz. A tinta se aloja nos sulcos feitos pelo ácido e é transferida para o papel. por pressão.

### **TALHO- DOCE**

Processo de impressão encavográfico <sup>s</sup>urgido de técnicas de água-forte, durante o Renascimento. Serve até hoje para a confecção de matrizes para impressos de valores (cédulas, cheques, alguns tipos de selos etc.), geralmente combinado com <sup>a</sup> rotogravura, na etapa da impressão. Possui excelente qualidade, mas é um processo lento e caro, exigindo grande destreza do responsável pela reprodução do original 104 **ANDRl VILLAS•BOAS** 2AB

nas etapas intermediárias. Utiliza-se basicamente para <sup>a</sup>produção de impressos de valores justamente por permitir alta definição das imagens e capacidade de reprodução de detalhes microscópicos, dificultando falsificações.

### **PROCESSOS HÍBRIDOS**

É importante não confundir equipamentos híbridos com processos híbridos. Equipamentos híbridos são aqueles que aliam mais de um processo de impressão, visando à maior flexibilidade da produção. Especialmente no setor de embalagens, tem sido cada vez maior a oferta de impressoras desse tipo, como máquinas flexográficas acopladas <sup>a</sup>serigráficas, por exemplo.

No entanto, não estou me referindo a esses equipamentos, mas àqueles cuja impressão alia componentes de um processo com os de outro, perfazendo um novo processo de impressão em si mesmo, <sup>e</sup>que é híbrido.

#### **lN DIGO**

Patenteado pela empresa israelense de mesmo nome, o Indigo - lançado juntamente com as impressoras EPrint, que possui unidades instaladas no mercado brasileiro - é um processo que alia uma matriz típica da eletrografia (virtual e determinada por fenomê<sup>n</sup>os eletrostáticos) com o offset, típico da planografia- inclusive com impressão indireta e uso de blanqueta. Com qualidade bastante próxima do offset, pelo uso de tintas parecidas com a daquele (porém específicas para esse equipamen<sup>t</sup>o}, é ainda um processo caro, adequado à lógica da impressão digital. O acordo de comercialização e distribuição firmado em 2000 com a Hewlett-Packard, uma das líderes transnacionais no segmento de impressoras pessoais a laser e ou<sup>t</sup>ros equipamentos para plataformas informatizadas, deu grande impulso a esse processo.

O lndigo pode ser efetivamente classificado como offset digital, como reivindica seu fabricante (e que gera confusão com as impressoras offset com sistema CtPress). Sua matriz é virtual, utilizando um cilindro revestido por material fotocondutor orgânico. Sob a ação do laser, direcionado pelos dados digitais fornecidos pelo arquivo informatizado, as imagens que serão impressas são definidas eletrostaticamente no cilindro. Sob <sup>a</sup>ação eletrostática, a tinta (denominada Electrolnk) é então atraída para essas áreas.

Nas policromias, o processo se repete para cada uma das tintas utilizadas, realizando assim toda a etapa de entintamento de uma só vez. Finalmente, todas as tintas que estão no cilindro são transferidas para uma blanqueta também eletrostática, que é revestida de teflon (e não de borracha, como no offset). Da blanqueta, todas as tintas são então transferidas simultaneamente para <sup>o</sup>papel. Desta forma, o Indigo é um dos raríssimos processos que não necessitam de mais de uma impressão quando do uso de tintas de cores diferentes: elas são todas impressas no suporte de uma só vez.

O processo se reinicia na impressão de cada cópia. Ou seja: a cada volta do cilindro (o que os gráficos chamam de revolução) se forma uma matriz diferente, possibilitando a inclusão de dados variáveis em cada exemplar (o nome do destinatário em malas-diretas, por exemplo). Em tese, o cilindro não guarda qualquer resíduo de tinta entre a impressão de um exemplar e outro, chegando ao fim de toda <sup>a</sup> tiragem totalmente "limpo". Os equipamentos disponíveis imprimem em até seis cores (as quatro de seleção mais duas especiais), simultaneamente nas duas faces do papel. O modelo mais recente, raro no país, oferece sete cores e velocidade bem maior de impressão, acenando com <sup>a</sup>expansão do processo para grandes tiragens.

A utilização do Indigo corre ainda paralelamente às situações de projeto que levam à impressão digital: baixas tiragens com necessidade de alta qualidade de impressão (ainda que ela não alcance o nível do offset). Embora o custo unitário da cópia seja bastante alto, o benefício obtido o torna uma alternativa para a produção de impressos nestes casos. No entanto, é preciso atentar para <sup>o</sup>gerenciamento de cores, que é específico ao <sup>e</sup>quipamento. Seu padrão CMYK possui sutilezas de tons com relação àquela normalmente utilizada pelo offset ou pela rotogravura. Ou seja: é preciso consultar o fornecedor antes do envio do material para a impressão definitiva, realizando testagens para conferir que tons serão assumidos pela impressora.

### **IMPRESSÃO ELETROSTATICA**

A impressão eletrostática propriamente dita consiste num processo híbrido de características eletrográficas que tem como matriz uma malha permeográfica, cujas áreas vazadas determinam as imagens que serão formadas pelo toner quando de sua fixação no suporte. Ela tem sido cada vez mais utilizada em rótulos impressos diretamente sobre embalagens plásticas, especialmente de alimentos e produtos de higiene usados em ambientes úmidos (como xampus).

O processo se baseia na formação de um campo de eletricidade estática entre a matriz virtual e o suporte, havendo a transferência do toner a partir da atração de

#### 2AB **PRDDUÇAD GRÁFICA PARA DESIGNERS** 1 05

cargas eletromagnéticas opostas (positiva e negativa). É a ação decisiva desse campo eletrostático que distingue a impressão eletrostática dos outros três processos eletrográficos analisados antes, nos quais os fenômenos eletrostáticos tinham como cerne a matriz (impressão digital e xerografia) ou o suporte (eletrofotografia).

Assim, a matriz e o suporte não necessitam de qualquer contato entre si, justamente pela ação do campo eletrostático. O toner como que "flutua" de seu reservatório até o suporte. A principal vantagem disso é que nenhuma irregularidade da superfície do suporte impede a reprodução da imagem: o toner se fixa na superfície não pelo contato com a matriz, como na impressão digital, mas unicamente pela ação eletrostática. Isto abre possibilidades infinitas para a fixação da imagem sobre superfícies irregulares, sejam porosas ou não.

Por conta dessa particularidade, pelo custo relativamente baixo aliado à excelente qualidade da definição das imagens e pela durabilidade da impressão, a impressão eletrostática vem sendo cada vez mais utilizada pelo setor de embalagens, especialmente aquelas destinadas a produtos de varejo (alimentos, perfumaria, brinquedos). As embalagens plásticas - ou mesmo os próprios produtos, quando deste material - têm sido os principais suportes, moldados das mais variadas formas (planos, com relevos, ondulados, rugosos, cilíndricos etc.).

A impressão eletrostática propriamente dita assume configurações diferentes de acordo com o equipamento utilizado, mas em geral há quatro componentes, localizados na seguinte ordem: o reservatório com o toner, a malha permeográfica vazada nas áreas correspondentes às imagens que serão reproduzidas, o próprio suporte e, finalmente, a placa condutora. O toner então recebe uma carga eletrostática de sinal oposto ao da placa condutora, sendo atraído por ela (que está atrás do suporte). Nessa "passagem", ele é filtrado pela malha permeográfica, fixando-se na superfície do suporte apenas naquelas áreas correspondentes às vazadas pela malha. A fixação é altamente resistente – maior do que a de qualquer outro processo de impressão industrial aplicado a superfícies rígidas e irregulares.

### LETTERSET

O letterset é usado para a produção de embalagens de papel em pequenas ou médias tiragens (diferentemente da rotogravura), com impressão uniforme em toda a tiragem (diferentemente do offset) e com alta qualidade (diferentemente da flexografia). Originário dos anos 1970, é um processo misto, com matrizes em relevo

como as da tipografia, porém em impressoras offset modificadas. Foi durante muito tempo conhecido como offset seco (termo hoje utilizado para as impressoras de offset digital) por dispensar a ação da umidade. As matrizes são de fotopolímero, obtidas em geral por fotogravura ou por CtP, e têm grande resistência, chegando a até oito milhões de cópias. Os elementos a serem impressos ficam em relevo e, por isso, não é necessária a ação da umidade em conjunto com o entintamento. O processo também é conhecido como tipografia indireta, pois se utiliza da impressão indireta tal como o offset: a matriz em relevo imprime a blangueta e esta imprime o papel. A pequena oferta de fornecedores torna o processo uma opção a ser adotada com reservas. Não confundir com letterpress, que é o termo em inglês para a tipografia.

### $DI-LITHO$

 $2AB$ 

Modalidade aperfeiçoada da litografia surgida nos anos 1970, tem sua denominação originária da abreviatura de direct litography (litografia direta). O processo é simples e sua grande vantagem é a possibilidade de uso de matrizes semelhantes às do offset em equipamento tipográfico. Trata-se, portanto, de um processo misto, por utilizar matriz plana em equipamento relevográfico. O di-litho foi aproveitado principalmente por gráficas e oficinas de jornais que, dispondo de rotativas tipográficas, fizeram nelas adaptações para o funcionamento no novo processo, modernizando seu equipamento sem a necessidade de investimentos maiores. O resultado da impressão em di-litho se revela potencialmente melhor do que o obtido em rotativas tipográficas, mas fica abaixo do nível do offset. Sua oferta é rara no mercado brasileiro.

### **PROCESSOS DIGITAIS DIVERSOS**

Os processos que se seguem não são adequados para a produção industrial, sendo incluídos aqui por serem habitualmente utilizados por designers para a produção de provas de layout ou ainda de peças únicas para projetos específicos (plotter e corte eletrônico). O corte eletrônico, ademais, sequer deve ser considerado um processo de impressão.

# **PLOTTER**

O termo plotter hoje reúne uma enorme variedade de processos diferenciados que pouco ou nada têm a ver entre si, tanto com relação a seu funcionamento quanto a seus insumos e mesmo quanto aos resultados obtidos. Originalmente, o termo

#### PRODUÇÃO GRÁFICA PARA DESIGNERS 107

identificava equipamentos que reproduziam, a partir de canetas de cores e espessuras diferentes, imagens em grandes formatos, em especial plantas arquitetônicas e de engenharia, gráficos e mapas.

A partir dos anos 1990, a acepção mais usual do termo se refere a impressoras jato de tinta com possibilidade de alimentação por papéis de largura superior a 50cm, seja em folhas soltas ou em bobinas. Geralmente com definição de 300 a 600 DPI, são utilizadas para a produção em baixa tiragem de banners, displays e outros impressos de grande formato.

De acordo com o equipamento, o suporte e a tinta utilizados, esses impressos podem ser tanto resistentes a intempéries quanto destinados apenas a ambientes protegidos, de pequena durabilidade. Como acabamento, é muito utilizada a laminação, que aumenta a durabilidade do impresso e torna as cores mais vivas (quando a laminação é realizada em ambas as faces, para que o impresso resulte mais encorpado, é chamada de acabamento encapsulado). A impressão pode ainda ser transferida para vinil, por processo de decalque químico, aumentando a durabilidade do produto e melhorando a qualidade de sua apresentação. Duas particularidades desses equipamentos é que eles aceitam imagens RGB, não necessitando de sua conversão para CMYK, e se utilizam da retícula estocástica.

### **CORTE ELETRÔNICO**

Em seguida a esta acepção do termo genérico plotter, vem a de plotter de corte ou corte eletrônico, que são plotters equipadas com pequenas facas de precisão dedicadas à determinação das imagens a partir do recorte do suporte, que são lâminas de vinil adesivo em bobinas. Embora não seja um processo de impressão, está sendo incluído aqui por tratar-se de um processo de reprodução largamente empregado por designers. É muito utilizado para a produção de placas de sinalização, letreiros com iluminação frontal e adesivos para identificação de frota.

Os projetos para corte eletrônico devem prever apenas imagens a traço, já que as cores serão determinadas pelas diversas lâminas vinílicas que serão recortadas e sobrepostas quando da fixação. No fornecedor, o arquivo digitalizado será convertido para formato próprio para leitura pelo equipamento, reduzindo-se a seus contornos - que orientarão os recortes. Cada lâmina de vinil é então recortada de forma que a profundidade desses cortes não alcance a base de papel que protege o adesivo e que mantém unida toda a superfície do suporte mesmo após a ação das lâminas.

Efetuado o processo no número de lâminas condizente com o número de cores desejado, elas são afixadas de modo que uma se sobreponha à outra, formando o layout desejado. Desta forma, é preciso atentar para o número de cores, pois ele é determinante do custo que o produto final terá. Igualmente, é preciso ter atenção para que nenhuma cor especificada fique em mais de um nível de sobreposição das lâminas, o que dificultará ou mesmo impossibilitará a plotagem.

### **PLOTTER ELETROSTÁTICA**

 $2AB$ 

Outra acepção de *plotter* se refere à eletrofotografia quando aplicada em suportes de grandes formatos. É a chamada plotter eletrostática - que nada tem a ver com a plotter de jato de tinta, embora dispute com ela o mesmo mercado. Suas vantagens são a melhor definição e a maior velocidade dos equipamentos. Para compreender o processo, consulte o tópico relativo à eletrofotografia.

A plotter eletrostática é empregada para a produção de projetos em grandes formatos que exigem qualidade de resolução das imagens (em geral, até 400 DPI) e, principalmente, grande resistência a intempéries. Por isso, é utilizada em painéis gigantes de publicidade fixados em laterais (empenas) ou fachadas de prédios, bem como letreiros e backlights. Banners, displays, faixas e outros impressos promocionais também são aplicações desse processo.

### **ROUTERS**

Como o corte eletrônico, não se trata de um processo de impressão, porém está sendo incluído aqui por ser muito utilizado em projetos de design. Routers são plotters dotadas de facas de maior resistência, capazes de cortar, esculpir ou cavar madeira, alumínio, poliuretano e outros suportes rígidos. São muito empregadas em projetos de sinalização e, também, no processo de fabricação de facas de corte (ver capítulo referente a acabamento), definindo nas bases de madeira a disposição das lâminas metálicas que realizarão os cortes nos impressos.

### PLOTTERS DE TRANSFERÊNCIA TÉRMICA

Este tipo de plotter ainda não tem uma posição consolidada no mercado, mas está previsto para disputar o segmento hoje ocupado pelas plotters de jato de tinta e de eletrofotografia (eletrostáticas). Ela aproveita o processo de transferência tér-

#### <sup>11</sup>0 **ANDRt VIU .. U•BOAS** 2AB

mica desenvolvido para impressoras pessoais (ver a seguir}, produzindo painéis de grande vivacidade e resistência a intempéries. Suas aplicações são as mesmas das plotters eletrostáticas.

### **JATO DE TINTA lÍQUIDA**

É o processo empregado pelas impressoras pessoais hoje mais vendidas, embora estejam começando a perder terreno para as lasers pessoais. As jato de tinta são adequadas para <sup>a</sup>impressão de provas para uso durante o processo de projetação (chamada de prints, por alguns designers) ou mesmo para apresentação de projetos a clientes, em trabalhos de menor porte.

Sua tecnologia se apóia em pequeninos jatos que são disparados contra o papel, em geral com resolução e velocidade bastante satisfatórios para seus fins. As impressoras mais comuns são as de *jato sob demanda* (drop on demand), no qual a tinta em forma líquida ou forma vaporizada (bubble jet) é bombeada de acordo com os impulsos recebidos. Outro processo é o de jato contínuo (continuos flow), no qual os mecanismos lançam a tinta de maneira constante, com osjatos dirigidos eletrostaticamente. Esta última representa uma tecnologia mais avançada, porém mais cara. Todas utilizam retfcula estocástica.

### **JATD DE TINTA SÓLIDA**

Em vez de tinta líquida, esse processo emprega a tinta em forma de barras, que são sucessivamente derretidas, borrifadas contra o papel, novamente solidificadas no contato com este e finalmente fixadas por dois cilindros que agem por pressão e friagem. Por conta da alternância de estados que <sup>a</sup>tinta assume, <sup>o</sup>processo também é conhecido como impressão por mudança de fase.

Trata-se de um equipamento caro, que aceita praticamente qualquer tipo de papel, com resultado de boa qualidade para <sup>a</sup>produção de prints, chegando a tons muito vivazes e boa resolução. Sua oferta é rara no Brasil.

### **TRANSFERÊNCIA TÉRMICA**

Outro processo adequado à produção de prints, no ramo das impressoras pessoais. Seu funcionamento se dá a partir da transferência de pigmentos que têm como veículos cera ou plástico, geralmente em forma de fita. A impressão tem uma qua-

#### 2AB

lidade invejável para seu segmento, com cores vivas, excelente simulação de tons contínuos, boa resolução dos detalhes e resistência. Dependendo do equipamento, elas exigem o uso de papéis especiais. Um modelo de impressora de transferência térmica de baixo custo que teve boa aceitação no Brasil foi a Printiva, da Citizen, importada na segunda metade dos anos 1990 e que teve vida breve entre nós, devido à falta de insumos e de peças de reposição.

# **SUBLIMAÇÃO (DYE SUBLIMATION)**

Sublimação é o termo da física que identifica a vaporização de um elemento em estado sólido sem passar pelo estado líqüido intermediário (como a naftalina, por exemplo). Tal fenômeno identifica a peculiaridade desse processo, cujas impressoras- adequadas para provas de layout definitivo, com alta resolução e qualidade quase fotográfica - são conhecidas como dye sublimation. Em realidade, há uma discussão técnica sobre a propriedade do termo, pois grande parte dos equipamentos não utiliza a sublimação, mas sim outro fenômeno, que é conhecido cientificamente como difusão: a simples transferência de massa de uma sup<sup>e</sup>rfície para <sup>a</sup>outra por pressão ou <sup>c</sup>alor, mas sem vaporização.

O processo utiliza tintas sólidas, em forma de filme, que são transferidas para o suporte por cabeçotes via pressão e / ou

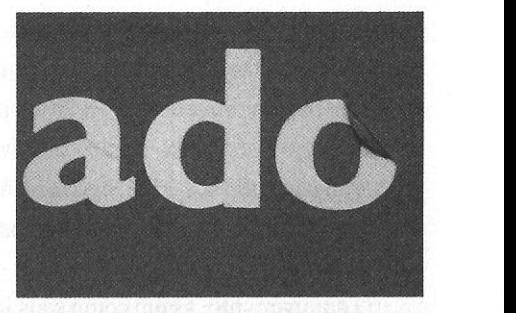

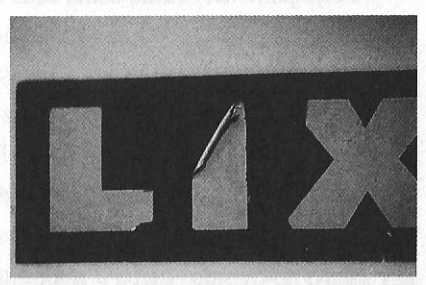

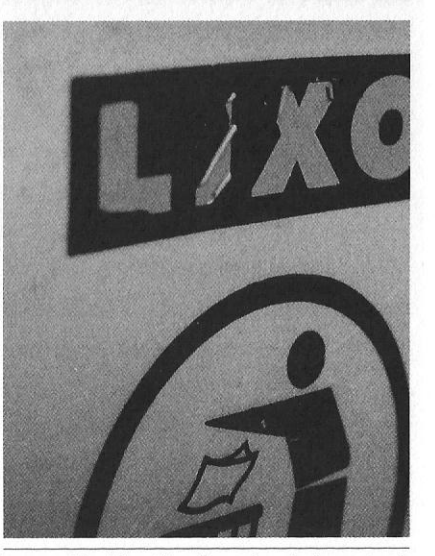

FIGURAS 51, 52 E 53 - Exemplos de desgaste de aplicações de corte eletrônico, com descolamento do vinil adesivo. O sucesso de seu emprego depende da durabilidade do material empreg<sup>a</sup>do e do local de sua aplicação. que deve prever a ação de intempéries e / ou o vandalismo espontâneo ou induzido.

 $SEMAC - AR - GO$ 

Livro -  $N^{\circ}$  $\theta$   $1$   $1$   $\pi$ 

#### **PROOUÇlO GRÁFICA PARA 0ESIGNERS** 111

#### 112 ANDRÉ VILLAS-BOAS 2AB

ação térmica. Os excelentes tons contínuos obtidos se devem à propriedade dos cabeçotes de fixar a temperatura de transferência em 256 níveis diferentes e da tinta e do papel utilizados responderem proporcionalmente a esses níveis. Assim, <sup>a</sup> transferência do pigmento obedece ao nível determinado pelo cabeçote: quanto mais quente, mais pigmento é transferido. Além disso, os microscópicos pontos produzidos pela transferência possuem tamanho fixo, mas variam sua densidade do centro para os limites.

O equipamento, assim como seus insumos, tem um alto custo. No entanto, <sup>o</sup> resultado que propicia é altamente indicado para a apresentação de projetas para clientes, por valorizar os layouts. Cópias em dye sublimation são um serviço oferecido por birôs de pré-impressão <sup>e</sup>por gráficas rápidas. Todavia, não é um processo adequado para a simulação de provas de fotolitos e de outros processos de impressão, apesar de não tão raramente ser qualificado como tal por birôs e gráficas.

**0 PAPEL** 

### **A ESCOLHA DO PAPEL**

Há quatro parâmetros fundamentais que devem nortear a escolha do papel: 01. O valor subjetivo: beleza, sofisticação, diferenciação etc.

- 02. O custo: quanto maior a tiragem, maior o custo relativo do papel. Em pequenas tiragens, muitas vezes a diferença de preço compensa o uso de um papel mais caro, pelo valor subjetivo que será agregado.
- 03. A disponibilidade no mercado: exceto no caso de tipos de uso mais freqüente (couché e offset), o mercado de papéis é instável. É comum que um papel mais diferenciado simplesmente não tenha como ser encontrado. Ou, embora seja um tipo de papel de uso corriqueiro, não está temporariamente disponível no formato desejado. Por isso, é sempre bom entrar em contato com o fornecedor com certa antecedência.
- 04. As restrições técnicas: alguns processos não permitem <sup>o</sup>uso de determinados tipos de papel. Mesmo no caso do offset- processo que aceita uma enorme variedade de papéis para impressão-, há diferenças de qualidade de acordo com as propriedades de cada tipo. Na dúvida, consulte a gráfica.

# **ASPECTOS PARA GUIAR A ESCOLHA DO PAPEL**

Partindo desses quatro parâmetros, há certas propriedades que têm de ser levadas em conta a fim de que o papel contribua para que os projetos obtenham os resultados esperados. Os dois aspectos mais básicos para a determinação dessas propriedades são a pasta que forma <sup>a</sup>massa do papel e o revestimento que sua

### 114 ANDRÉ VILLAS-BOAS AND ANN ANN AN DEAS AN DEAS AN DEAS AN DEAS AN DEAS ANN AN DEAS ANN AN 2018. 2019

superfície recebe. Elas estão na base da classificação geral do<sup>s</sup>papéis (ver à frente), que serve como um facilitador para a escolha. Porém, é preciso notar que, se a grosso modo <sup>a</sup>pasta e o revestimento são fatores fundamentais das características e rendimentos dos papéis, há também outros procedimentos e insumos que influem nesta determinação.

Couché L2 e offset são os dois tipos de papel mais utilizados no dia-a-dia dos designers. Uma das razões disso é que ambos têm excelente rendimento no processo de impressão offset - que é, de longe, o mais utilizado em projetos típicos de design. Os doi<sup>s</sup>se originam de pasta química (que será caracterizada à frente) e são bem branqueados, tendo como difer<sup>e</sup>nça fundamental o fato de um ser revestido e o outro não. O couché L2 é revestido nas duas faces (daí o termo L2, que significa "nos dois lados") por substâncias que lhe conferem mais brilho e maciez e resultados melhores na impressão (cores mais vivas, maior nitidez dos elementos impressos). Já o papel offset - utilizado na maioria dos livros de texto, por exemplo - não é revestid<sup>o</sup>e, por isso, tende a apresentar uma <sup>s</sup>uperfície mais fosca e áspera. Em contrapartida, tem custo mais baixo, é ergonomicamente mais adequado para a leitura (justamente porque tem pouco brilho e, assim, reflete menos a luz ambiente) e requer menos cuidados durante <sup>o</sup>processo de impressão.

Porém, existem outros tipos de papéis, e limitar-se ao couché 12 e ao offset <sup>e</sup>mpobrece a atividade do designer e os próprios projetas. Além disso, mesmo esses dois tipos possuem variações quanto a outras propriedades (como a gramatura, a textura, <sup>a</sup>opacidade etc.). Por isso, conhecer e levar em conta as propriedades do<sup>s</sup> diversos tipos de papel significa abrir o leque de opções para <sup>a</sup>geração de projetes que podem se tornar subjetivamente mais atraentes para o usuário ou ter custos de produção mais baixos- ou, não raro, atingir os dois objetivos simultaneamente.

O guia mais simples para compreender as opções disponíveis e orientar a escolha é a classificação geral dos papéis, que será vista mais à frente. Ela indica características fundamentais dos diversos tipos, que influem diretamente no resultado alcançado pelos projetas. Essas características são:

### fORMAÇÃO OA PASTA

O papel é fabricado a partir da celulose, extraída principalmente da madeira (mas há também papéis fabricados a partir de bambu, cânhamo, sisai, bagaço da <sup>c</sup>ana e de outros vegetais, além daquela obtida pela própria reciclagem do papel <sup>e</sup> de trapos). A separação da celulose de outros componentes da madeira (que são, fundamentalmente, a hemicelulose e a lignina) pode ser feita, grosso modo, por três processos. Cada um deles origina pastas com propriedades diferentes e determina características também diferentes ao papel produzido: <sup>o</sup>processo mecânico, o <sup>s</sup>emiquímico e o químico. A pasta é o elemento mais básico para determinar propriedades que influem na escolha do papel. Ela pode ser:

• Pasta mecânica - Produzida a partir da separação mecânica do<sup>s</sup>componentes da madeira, gerando papéis de baixo custo, com grand<sup>e</sup>capacidade de absorção de <sup>t</sup>inta <sup>e</sup>com opacidade e espessura mais elevadas. Em contrapartida, estes papéis têm baixa resistência, menor brilho e maior instabilidade de suas propriedades ao longo do tempo (com tendência ao escurecimento ou amare lamento e a se tornarem quebradiços). Eram tradicionalmente utilizados quase que exclusivamente para jornais, papéis de embrulho e impressos de baixo custo. A partir dos anos 1990, as novas tecnologias propiciaram maior qualidade à pasta e a possibilidade de revestimento que lembra o efeito couché, originando os papéis CWC, utilizados principalmente para a produção de revistas de altas tirage<sup>n</sup>s, em rotativas offset do tipo heatset.

• Pasta semiquímica - Produz fibras mais rígidas, gerando basicamente papelões, e usá-los em impressões requer cuidados. São necessários procedimentos e processos de impressão específicos (como a flexografia). Destinam-se à confecção de caixas para estoque, cartão corrugado, tubos etc. Existem vários processos semiquímicos. Porém, como observam Baufeldt et al. (2000). "em termos de processos, essa denominação [semiquímicos] não é muito apropriada, pois são mais mecânicos do que químicos".

• Pasta química - É resultante da ext<sup>r</sup>ação de praticamente toda a lignina e a hemicelulose da madeira (diferentemente dos outros dois processos), por meio da ação de variados (e potentes) agentes químicos e refino das fibras. Para remover <sup>t</sup>odo o material remanescente da separação, são usados agentes branqueadores. São papéis mais caros, não apenas porque resultam de um processo mais sofisticado mas po<sup>r</sup>que este gera uma menor quantidade de pasta (e, portanto, de quantidade de papel). Offset e couché são papéis fabricados a partir de pasta química (embora existam qualidades diferentes desses dois tipos, definidas muitas vezes pela prese<sup>n</sup>ça de pasta mecânica em sua fabricação).

É preciso observar, porém, que estamos falando de maneira muito genérica: os

#### 2AB **PRODUÇÃO GRÁFICA PARA DESIGNERS** 115

 $\lambda$ 

três processos têm variações provocadas pela supressão, alteração ou adição de insumos e / ou procedimentos nas diversas etapas da fabricação e, também, pela combinação de etapas de um com as de outro. Daí resultam pastas específicas como a pasta mecânica refinada, a mecanoquímica, a quimimecânica, a quimitermomecânica, a pasta soda, a pasta sulfato (ou pasta kraft), a sulfito e a termomecânica. Os papéis genericamente chamados de kraft, por exemplo, são formados pela pasta de mesmo nome, obtida por alterações nas etapas intermediárias do processo químico, gerando papéis pouco ou nada branqueados e com alta resistência. Assemelham-se, nesses aspectos, a alguns papéis de pasta mecânica, porém com qualidade superior àqueles.

A esmagadora maioria dos papéis utilizados em projetos de design é daqueles formados por pastas químicas - não apenas os mencionados offset e couché, mas também o monolúcido, além do cartão tríplex. O uso de papéis de pasta mecânica sem revestimento (os papéis UWC) ou suas variações, porém, é um recurso volta e meia utilizado para a diferenciação de impressos, seja por criarem um efeito de surpresa ao usuário ou, paradoxalmente, de sofisticação. Nesses casos, logicamente, é preciso respeitar os limites de suas propriedades proibitivas e prever os efeitos que elas causarão durante a impressão e / ou ao longo do tempo, avaliando a relação custo x benefício do resultado.

A primeira edição do livro O que é e o que nunca foi: The dub remix, de minha autoria e publicada pela 2AB em 1999, por exemplo, teve o miolo impresso sobre o chamado papel AG - composto por pasta mecânica e utilizado normalmente para embrulhos ou como capas de blocos de notas fiscais. Meu objetivo era que o projeto gráfico sublinhasse o conceito pop do trabalho, utilizando uma estética fortemente mecânico-industrial - sublinhada, assim, por meio de um papel grosseiro mas simultaneamente lúdico (o AG escolhido foi cor-de-rosa, numa alusão aos sabores artificiais morango e tutti-fruti). Outro exemplo é a Coleção Retratos do Brasil, publicada pela editora Companhia das Letras a partir de 1995. As capas dos livros projetadas pelo designer Victor Burton - são produzidas em papelão (que não é considerado propriamente como papel), parcialmente coberto por adesivo em couché impresso em policromia. O contraste de textura e acabamento dos dois materiais confere sofisticação à coleção - justamente pela adição de um material pouco usual e nada nobre às capas. Além disso, a cor e a textura do papelão subjetivamente

agregam àquelas edições um valor documental e, por extensão, erudito. Um terceiro exemplo, que igualmente parte do efeito obtido pelo contraste entre sofisticação e rudeza, é a capa do LP Geraes, de Milton Nascimento, lançado em 1976, e que foi projetada por Cafi, Ronaldo Bastos e Noguchi. Sobre o papelcartão sem revestimento, formado por pasta mecânica, foi aplicado um desenho impresso em prata por hot stamping, num efeito lúdico que tornou esta uma das capas mais famosas da MPB nos anos 1970. Company and the company of the company of the company of the company of the company of the company of the company of the company of the company of the company of the company of the company of the company of

#### **REVESTIMENTO**

 $2AB$ 

Revestimento é como se denomina a adição de substâncias à superfície do papel - seja em ambas as faces ou em apenas uma delas - para lhe conferir melhores condições de impressão e/ou melhor apresentação do impresso. O tipo de revestimento mais conhecido é o couché, composto por determinadas cargas minerais, em determinadas quantidades, que são aglutinadas por cola. No entanto, existem outros tipos de revestimento, como, por exemplo, o do papel esmaltado – utilizado para forros de papelão e alguns tipos de etiquetas -, dos papéis metalizados e dos autocopiativos.

Mas, além disso, o próprio revestimento couché (ou tinta couché, como também é chamada) possui variações - na sua própria composição e na quantidade com que é aplicado – que geram outros tipos de papel cujo resultado é diferente do que chamamos de papel couché: são os papéis chamados de forma genérica de CWC (coated woodcontaining), formados por pasta mecânica mas que têm revestimento (e que serão abordados adiante). São papéis revestidos com couché mas que não têm as mesmas características que o papel que leva este nome. Portanto, não são efetivamente o que no Brasil reconhecemos como couché, embora em alguns aspectos se aproximem dele.

É muito comum – inclusive entre técnicos da indústria gráfica – generalizar os revestimentos como se fossem sinônimo de couché e confundir o revestimento couché com o papel de tipo couché. Essas imprecisões são originárias principalmente pela má compreensão da terminologia em inglês, que não se utiliza do termo couché, mas sim do termo genérico coated (em português, revestido). Coated (cujo oposto é uncoated) não tem exatamente o mesmo significado que damos a couché. Para se referir ao papel couché, no mercado internacional, usa-se o termo coated acrescido de algum qualificativo que faz alusão direta à quantidade de revestimento utiliza-

#### PRODUÇÃO GRÁFICA PARA DESIGNERS 117

do, à formação da pasta ou à gramatura. Os norte-americanos o chamam de coate<sup>d</sup>  $#1$  (quando couché L2) ou coated  $#2$  (quando couché L1). Mais raramente, é chamado de art paper.

De fo<sup>r</sup>ma geral, os revestimentos objetivam tornar a superfície do papel mais lisa <sup>e</sup>uniforme, aumentar <sup>a</sup>opacidade, o brilho e a alvura e, finalmente, melhora<sup>r</sup> a qualidade final (quando bem calandrado- ou seja, bem liso- o papel revestido <sup>t</sup>ende a tornar as cores mais vivas, brilhantes e contras<sup>t</sup>adas). Em compensação, diminuem a resistência (importante durante o processo de impressão) e exigem que <sup>a</sup>secagem do impresso seja mais cuidadosa e leve um pouco mais de tempo. Os papéis revestidos mais comuns são o couché L2 tradicional (ou seja, brilhante). <sup>o</sup> couché mate e o LWC.

No caso específico do revestimento couché, quanto maior a camada aplicada, maior o brilho que <sup>o</sup>papel terá após a calandragem, maior a lisura da superfície (o que facilita a impressão e melhora sensivelmente sua qualidade) e mais opaca se torna a folha. No entanto, há também efeitos negativos: <sup>o</sup>papel tem maior risco de "rachar" nas dobras e o cuidado deve ser redobrado para evitar a formação de bolhas de tinta durante a impressão (blistering). Além disso, quanto mais espessa for <sup>a</sup> carga couché aplicada, necessariamente menor deve ser a massa de papel utilizada (ou seja, o papel-base sobre o qual o revestimento é aplicado tem que ter uma gramatura proporcionalmente menor). Com isso, <sup>o</sup>papel se torna menos espesso e, conseqüentemente, menos rígido (ou seja, fica mais "mole") <sup>e</sup>com menor resistência, dificultando a impressão. E não é só: sendo menos espesso, ele também se torna menos opaco, anulando a vantagem inicial do incremente da opacidade.

<sup>A</sup>conclusão desse quadro é que a quantidade de revestimento não é, por si só, um dado positivo. Um papel couché de dupla camada, por exemplo, não é necessariamente a melhor opção em todas as situações de projeto que exigem sofisticação. Se o imp<sup>r</sup>esso terá dobras numerosas ou complexas ou se será realizado numa gráfica com menor controle de qualidade (veja o capítulo sobre acompanhamento gráfico), <sup>o</sup>que a princípio parece uma vantagem pode acabar comprometendo o resultado.

### **GRAMATURA**

Indica, grosso modo, a espessura do papel, mas de maneira dedutiva. A gramatura não é uma medida da espessura, mas sim do peso do papel, e por isso ela é expressa em g/m<sup>2</sup> (gramas por metro quadrado). Essa medida se baseia no peso que,

em tese, um metro quadrado de folha teria. Diz-se em tese porque, em realidade, é considerado aceitável que haja variações nos pesos reais (de 2,5% nos papéis entre  $56$  e  $125$ g/m $^2$  e de 4% naqueles de 125 a 224g/m $^2$ ).

No entanto, no dia-a-dia, a gramatura é utilizada como indicativo aproximado da espessura. Quanto maior a gramatura, mais grossa tende a ser a folha, maior peso terá o impresso (o que é fatal para aqueles que serão enviados via correio), maior deverá ser a opacidade (ou seja, a folha é menos "transparente", o que beneficia a leitura no caso de impressão frente-e-verso), maior a largura da lombada de livros e revistas e maior o custo. Já um papel de gramatura excessivamente baixa custa bem mais barato, mas poderá fazer com que a publicação seja por demais maleável, comprometendo a apresentação e a futura conservação. No caso de <sup>o</sup>projeto envolver dobraduras diversas, faz-se necessário atentar para a gramatura adequada (veja <sup>o</sup>capítulo sobre acabamento).

Tomando sempre <sup>o</sup>papel offset como referência, as gramaturas são divididas em três grupos:

- $\bullet$  Baixa gramatura (até 60g/m<sup>2</sup>) Na maioria dos tipos de papéis, é indicada para impressos de um só lado, devido à pouca opacidade (ver à frente). Há, porém, exceções, como o papel bíblia e os papéis CWC, que permitem impressões em ambas as faces sem comprometimento do resultado. Bulas de remédio e dicionários são aplicações que tradicionalmente utilizam baixas gramaturas com impressões na frente <sup>e</sup>no verso.
- $\bullet$  **M**έ́ріа gramatura (entre 60g/m² e 130g/m²) Comum em revistas, folders, folhetos e miolos de livros. As gramaturas mais utilizadas para miolos são as de 75g/m $^{\rm 2}$ e de 90g/m $^{\rm 2}$ . O papel offset de 75g/m $^{\rm 2}$  é usado como principal referência de gramatura média.
- $\bullet$  **A**LTA GRAMATURA (acima de 130g/m²) Utilizada para capas, cartões, embalagens etc. Acima de 180g/m², esses papéis podem ser chamados de *cartoli*na e acima de 225g/m², de *cartão*. Todavia, a diferença entre cartões e papelões (papéis espessos, em geral rígidos) não é dada pela gramatura, mas pela espessura propriamente dita (há papelões leves, porém bem mais grossos do que cartões com a mesma gramatura). A maioria das gráficas trabalha com papéis até 250 ou 300g/m2. Acima disso é preciso procurar gráficas específicas, chamadas gráficas de cartonagem.

Nem sempre papéis com a mesma gramatura mas de tipos diferentes têm a

2AB **PRDDU ÇlD GR<sup>l</sup> FICA PARA DESIGNERS** 121

120 **ANDRl YILUS- 8DAS** 2AB

mesma espessura. Por exemplo: um papel couché de 120g/m<sup>2</sup> tem uma espessura mais próxima do papel offset de 90g/m $^{\rm 2}$  do que do offset 120g/m $^{\rm 2}$ , pois o couché é por natureza mais pesado (devido ao peso do revestimento que lhe caracteriza).

<sup>A</sup>disponibilidade de gramaturas varia de acordo com o fabricante e o tipo de papel. Po<sup>r</sup>serem os mais empregados, offset <sup>e</sup>couché 12 são os que oferecem mais opções. No caso do offset, este leque vai de  $44g/m^2$  a  $320g/m^2$  e inclui variações mínimas, até mesmo de não mais de 3g/m<sup>2.</sup> Esta sutileza tem sua razão de ser, pois faz grande difere<sup>n</sup>ça no ambiente das altas tiragens: não só baixa o custo total do papel como barateia o transporte, <sup>a</sup>remessa via correio (crucial em se tratando de malas-diretas) e a estocagem (pois o volume total dos exemplares diminui consideravelmente, quando trabalhamos na grandez das centenas de milhares). No entan<sup>t</sup>o, é rara a disponibilidade simultânea de gramaturas tão próximas para papéis cortados em folha. Normalmente, elas só são ofe<sup>r</sup>ecidas em bobinas, justamente porque tendem ap mercado de altas tiragens (que emprega rotativas, e não máquinas planas).

Tradicionalmente, o couché 12 era fabricado apenas a partir de médias gramaturas (em geral, acima de 85g/m²), devido à necessidade de um papel-base com maior espessura para comportar a respectiva carga de revestimento sem Eomprometer a opacidade, a espessura e a resistência da folha. O aperfeiçoameno tecnológico, porém, permitiu sua fabricação em gramaturas mais baixas, e ele se tornou disponível a partir de 70g/m² (indo até 240g/m²)<sup>.</sup> Para altas tiragens, o mercado brasileiro oferece ainda uma opção mais baixa, de  $62g/m^2$  - todavia com revestimento realizado in line. Trata-se do chamado couché de máquina, o qual será abordado mais adiante. Embora sua qualidade não seja insatisfatória, ele não causa o mesmo efeito de apresentação que <sup>o</sup>couché convencional (também chamado de couché offmachine). Na necessidade de emprego de gramaturas baixas por outra<sup>s</sup> razões que não sejam de custos, a saída é recorrer às importadoras de papel.

Com a prática, o profissional tende a reconhecer as gramaturas simplesmente manuseando amostras de papéis. A melhor forma de obter essa experiência é observar e manusear catálogos fornecidos por fabricantes e distribuidores.

#### **ESPESSURA**

Embora a espessura do papel possa ser estimada de maneira (pouco) precisa por meio de sua gramatura, esta propriedade é medida em mícrons, que corresponde à milionésima parte de um metro (ou seja, a um metro dividido por um milhão). No entanto, este dado se torna de aplicação difícil, visto que a maior parte dos fabricantes e distribuidores de papel não o disponibiliza. Obviamente, ninguém possui um micrômetro ou um espessímetro no escritório.

A espessura é um dado especialmente importante para o cálculo de lombadas. Quando se dispõe de sua medida em microns, a fórmula utilizada para tal é [(número total de páginas x espessura das folhas em mícrons) /2000). obtendo-se o resultado em milímetros. O valor de 2000 visa tanto à conversão dos mícrons em milímetros como leva em conta o fato de que cada folha comporta duas páginas (a frente e o verso). O GurA DE REFERÊNCIA RÁPIDA que inicia este livro apresenta uma tabela com espessuras aproximadas (em microns) de determinados tipos de papéis e gramaturas. Logicamen<sup>t</sup>e, o resultado obtido a partir dos dados dessa tabela devem ser tomados como estimativas.

Uma segunda fórmula, válida ape<sup>n</sup>as para papéis offset e bem menos precisa, é <sup>a</sup>obtenção da espessura de um caderno de 16 páginas pela divisão da gramatura que será empregada por 75 (ou seja, x=y/75, na qual x é a espessura em milímetros do caderno e y é a gramatura do papel. Esta fórmula é gerada por uma regra de três <sup>r</sup>esultante da estimativa de que um caderno de 16 páginas impresso em papel offset de  $75g/m^2$  tem 1 mm de espessura. É preciso observar, porém, que há diversas qualidades de offset disponíveis no mercado- inclusive por um mesmo fabricante. Portanto, o próprio pressuposto de **1** mm não é confiável.

Finalmente, há dois métodos mais palpáveis. O primeiro deles é a medição de livros já encadernados e que tenham sido produzidos no mesmo papel e na mesma gramatura do que está sendo projetado- o recurso mais utilizado nas editoras. Além de ter sido pouco ou nada manuseado, o ideal para que o exemplar possa ser tomado como modelo é que ele tenha sido projetado por você mesmo ou por alguém que possa lhe confirmar com segurança o tipo e a gramatura do papel que está sendo examinado. O segundo requer um pouco de tempo, mas é o mais garantido: <sup>a</sup> confecção de uma boneca no mesmo fornecedor que fará o acabamento do livro que está sendo projetado, seguindo suas especificações quanto à forma de encadernação e, logicamente, <sup>o</sup>papel. A boneca, neste caso, consiste em folhas em branco encadernadas, na quantidade exata de páginas que o livro terá. Os fornecedores-seja <sup>a</sup> gráfica ou um serviço teceirizado de acabamento- não costumam cobrar por este serviço (ou embutem seu custo no próprio orçamento do trabalho). desd<sup>e</sup>que você esteja comprometido a entregar-lhes o serviço.

# **OPACIDADE**

Essa propriedade pode possibilitar a impressão de ambos os lados da folha sem maior prejuízo para a leitura. Quanto mais opaco, menos transparente o papel. <sup>A</sup> gramatura é um dos fatores que determinam <sup>a</sup>opacidade, mas não só: <sup>o</sup>grau de branqueamento da pasta química, o revestimento ou não do papel, sua cor, <sup>o</sup>grau de absorção da tinta e o grau de colagem utilizado também determinam uma maio<sup>r</sup> ou menor transparência da folha.

<sup>A</sup>forma mais simples de conferir <sup>a</sup>opacidade é colocar uma amostra do pape<sup>l</sup> (não impresso) sobre uma outra folha que esteja impressa a traço, tanto em texto corrido quanto em títulos e entretítulos mais negritados. Um papel pouco opaco se mostra inadequado para impressões frente <sup>e</sup>verso, principalmente livros <sup>e</sup>revistas, já que dificulta - ou pode mesmo inviabilizar - a leitura.

### **GRAU DE COLAGEM**

Quase todos os tipos de papel de pasta química destinados à impressão recebem uma quantidade de cola, seja na massa ou na superfície. A colagem na massa visa fundamentalmente a diminuir a absorção de umidade (por isso, os papéis para <sup>o</sup>processo offsettêm sempre uma boa quantidade de cola). A colagem superficial, por sua vez, evita que a tinta borre e aumenta a resistência de forma tripla: durante <sup>a</sup>impressão (porque diminui os efeitos negativos da tração mecânica sofrida pela folha), durante o acabamento (porque tornam as dobras mais firmes) e durante o próprio manuseio (pois aumenta a resistência à abrasão). Adicionalmente, os papéis que recebem cola na superfície tendem a ser mais brilhosos, favorecendo a vivacidade das cores. No entanto, se <sup>o</sup>papel tem excessiva colagem superficial, o efeito <sup>é</sup> oposto: as dobras se tornam mais difíceis e a alvura diminui (prejudicando <sup>o</sup>contraste das cores), além de <sup>a</sup>opacidade ser comprometida-já que a cola "veda" <sup>o</sup> espaço entre as fibras e, com isso, a luz é menos refletida (Rossi Filho, 2002).

### **liSURA E TEXTURA**

Tomando <sup>o</sup>processo offset como referência, quanto mais liso <sup>o</sup>papel, mais nítida e viva será a impressão. A forma mais simples de diminuir a aspereza do papel é por meio da calandragem (por isso, diz-se que um papel liso é bem calandra $do$ : a superfície do papel se torna mais lustrosa, lisa, menos porosa, a partir de sua pressão contra um conjunto de cilindros aquecidos, chamado de calandra. Esse efeito é obtido ainda mais fortemente com o uso da supercalandra, um equipamento independente da máquina de fabricação de papel (diferentemente da calandra) que alterna cilindros de cobertura metálica com outros forrados com material mais macio, como feltro, algodão, fibras sintéticas, papel) etc. Ao submeter <sup>o</sup>papel a grande pressão e alta temperatu<sup>r</sup>a, esses cilindros (chamados de calandras moles, ou soft calanders) geram fricção mecânica com efeito muito superior à calandra comum. Em contrapartida (Rossi Filho, 2001 :96), <sup>o</sup>processo também gera deficiências: ele tende a diminuir, por exemplo, <sup>a</sup>opacidade, a alvura, <sup>a</sup>capacidade de absorção da tinta e a rigidez do papel.

Os papéis com textura, por sua vez, tendem a singularizar o produto final, mas não são indicados para policromia<sup>s</sup>com grande exigência de nitidez <sup>n</sup>os detalhe<sup>s</sup> (como livros de arte, por exemplo). Da mesma forma, devem ser evitados quando do <sup>u</sup>so de corpos muito pequenos (abaixo de oito pontos). Na serigrafia, na xerografia <sup>e</sup> na impressão digital, eles são contra-indicados no que confere a legibilidade e definição de detalhes.

# **ALCALINIDADE (PH SUPERFICIAL)**

<sup>O</sup>pH do papel é importante porque ele determina a vida útil desse papel, especialmente quando impresso em offset. O índice de pH defme <sup>a</sup>acidez ou a alcalinidade de uma solução em água e, no caso do papel, ele se refere ao grau de ionização provocada pela água absorvida por <sup>s</sup>uas fibras. Como o offset convencional se utiliza da umidade, <sup>o</sup>pH é importante quando <sup>o</sup>papel será impresso nesse processo (ma<sup>s</sup>nem tanto para a rotogravura ou a flexografia). A escala de pH vai de zero (mais ácido) a 14 (mais alcalino), e cada nível mais alto representa dez vezes o valor do nível imediatamente anterior (ou seja, uma solução de pH4 é dez vezes mais ácida do que uma de pH5, e uma de pH3 é cem vezes mais ácida do que aquela de <sup>p</sup>H5). O nível sete é considerado neutro, já que esse é o pH da água pura e ela é a referência da escala. Um papel que tem pH abaixo de sete é considerado ácido; quando tem acima dest<sup>e</sup>valor, é considerado papel alcalino.

Quanto mais ácido <sup>o</sup>papel, mais rápido é seu envelhecimento; quanto mais alcalino, mais duradouro ele será. Estima-se (Rossi, 2002) que papéis com colagem alcalina possam durar até 300 anos, enquanto os papéis ácidos perdem suas condições satisfatórias já aos 50 anos.

### 2AB **PRODUÇAO GRAFICA** ~ARA **DESI&NERS** 1<sup>23</sup>

### <sup>124</sup>**ANDRÉ VILLAS·BOAS** 2AB

Há outras implicações. Quanto mais ácido, maior o tempo necessário de secagem do papel e menor a qualidade da impressão (especialmente no processo offset). pois as tintas tendem a perder a tonalidade (e as metálicas perdem o lustre). Quanto mais alcalino, o efeito é oposto: menor te<sup>m</sup>po de secagem- dado importante em clima úmido, como no caso de alguns grandes centros urbanos no Brasil- e, se <sup>o</sup>p<sup>H</sup> não for excessivamente alto, maior a vivacidade da impressão e a resistência <sup>à</sup> <sup>a</sup>brasão. Mas os papéis alcalinos não apresentam apenas vantagens: eles tendem mais ao amarelamento. Papéis revestidos com couché têm pH entre nove e dez, <sup>e</sup>os não revestidos entre oito e dez- mas não revestidos fabricados em meio ácido chegam a ter pH entre 4,5 e cinco.

<sup>O</sup>termo pH é a abreviatura de potencial de íons de hidrogênio. Uma substância se torna ácida quando, numa solução aquosa, libera íons hidrogênio (H+). Assim, um papel ácido é aquele que, em contato com a umidade (como no processo offset), libera esses íons. Em contrapartida, uma solução alcalina é aquela na qua<sup>l</sup> são liberados íons hidroxila (ou seja, radicais compostos por OH-). A água é conside<sup>r</sup>ada neutra, e é a referência da escala de pH, porque tem iguais as concentrações de hidrogênio e de hidroxilas.

# **ALVURA E COR**

Para grandes massas de texto, o papel escolhido em geral é branco - e quanto maior a alvura do papel, mais ele tende a valorizar o produto final (ao passo que tons amarelados ou caramelados tendem a ser associados com baixa qualidade). Os papéis de alta alvura, em geral mais caros, são obtidos principalmente por meio de elementos químicos denominados agentes branqueadores.

A oferta de papéis coloridos aumentou muito no mercado brasileiro, sejam eles nacionais ou importados. No caso de impressões coloridas em offset, é altamente recomendável atentar previamente para as alterações geradas pela coloração do papel. Em geral, as distribuidoras possuem amostras em catálogo que indicam <sup>o</sup> grau de alteração que as cores sofrerão. As tintas para o offset não são opacas: tons claros tendem <sup>a</sup>escurecer quando aplicados sobre papéis escuros e, em geral, há perda da vivacidade.

<sup>É</sup>preciso ainda levar em conta a forma como <sup>o</sup>pigmento foi adicionado ao papel. Ele pode ter sido colorido na massa- ou seja, recebeu os pigmentos ainda quando da sua fabricação- ou pintado- ou seja, recebendo uma impressão de tinta

colorida sobre a superfície, quando do acabamento (caso da maioria das cartolinas vendidas no varejo). Para confi<sup>r</sup>mar se o papel é colorido na massa ou pintado, basta fazer um pequeno rasgo numa amostra. Se a borda rasgada for branca ou esbranquiçada, o papel é pintado- e, portanto, melhor evitá-lo para impressos pa-

ginados, visto que as laterais do volume ficarão esbranquiçadas, evidenciando <sup>o</sup> entintamento superficial.

### **01REÇÃO DAS FIBRAS**

<sup>O</sup>papel é composto por fibras que se alinham numa mesma direção. Dependendo do grau de lisura da folha, essa direção (chamada de direção de fabricação) se <sup>t</sup>orna mais facilmente perceptível. Os formatos de fábrica são cortados de maneira que a direção de fabricação fique na longitudinal, perma<sup>n</sup>ecendo paralela ao eixo dos cilindros ao entrar na impressora. A embalagem dos papéis convencionalmente trazem um aviso quando a fibra está disposta na direção transversal. Quando não há qualquer menção, as folhas estão com a direção de fabricação na longitudinal, facilitando uma melhor impressão.

Quando está na direção longitudinal- ou seja, acompanhando <sup>o</sup>maior lado da folha e entrando em máquina com a direção das fibras paralela ao eixo dos cilindros -, o papel tem menor possibilidade de sofrer rasgos ou dilatação durante a impressão e maior resistência ao arranque (ou seja, à adesão provocada pela viscosidade da tinta, que aumenta o risco de <sup>o</sup>papel rasgar). A dilatação é nociva mesmo que ela seja de meio milímetro: a segunda, a terceira e / ou a quarta cor fatalmente entrarão "fora do lugar" (ou seja, fora de registro), em decorrência da superfície do papel ter se dilatado.

Por isso, a atenção à direção das fibras é um dado essencial a ser levado em conta tanto pelo gráfico, no momento da impressão, quanto pelo designer, ao definir, durante a projetação, as dimensões do impresso priorizando os custos (ver <sup>o</sup> item sobre cálculo do formato final do impresso, neste capítulo). Visando a um maior aproveitamento do papel. não é incomum (especialmente entre gráficas pequenas) o desrespeito a esse princípio quando do uso de máquinas de meia-folha - no qual o papel tem que ser cortado ao meio para que possa entrar na máquina. Se isso for feito, a atenção deve ser redobrada para se minimizar os danos.

A atenção à direção das fibras é também especialmente importante no que

#### <sup>126</sup>**ANDR t VILUS-BDAS** 2AB

concerne a dobras. Quanto maior <sup>a</sup>gramatura ou a camada de revestimento do <sup>p</sup>apel, maior a necessidade de que as dobras coincidam com a direção das fibras. <sup>D</sup>obras na direção transversa se tornam mais difíceis, ficando irregulares ou quebradiças. Caso elas sejam inevitáveis, recomenda-se <sup>a</sup>aplicação de vincagem antes da execução da dobra.

### **fORMATO DE FÁBRICA**

Os formatos de fábrica (ver primeiro capítulo) mais utilizados no Brasil estão relacionados no QuADRO **D.** 

O formato BB – que já foi conhecido como *formato germânia* – é o mais comum (e, na dúvida, melhor adotá-lo na projetação), ao passo que o formato americanão só é oferecido para alguns tipos de papel. São muito poucos os papéis para impressão oferecidos em todos os formatos. Por isso, contatar o fornecedor para certificarse dos formatos disponíveis deve estar entre as prioridades.

Os formatos DIN (AO <sup>e</sup>suas subdivisões A1, A2, A3, A4, até A12) não são adotados no Brasil para o corte de papéis para impressão, embora seja essa uma tendência do mercado mundial. Nos processos eletrográficos <sup>e</sup>nos digitais diversos, todavia, os formatos de fábrica levam pré-corte para as dimensões DIN (especialmente A4 e A3, respectivamente 21 x19, 7cm e 19, 7x42cm). pois as impressoras são dimensionadas para formatos menores, que, em geral, coincide<sup>m</sup>com o formato final que o impresso terá. O mesmo se aplica a processos híbridos como a impressão elestrostática e o Indigo.

<sup>R</sup>ecentemente, birôs e gráficas rápidas têm adotado os neologismos super A4 e super A3 - uma excentricidade que tem a dupla função de facilitar a compreensão para clientes menos experientes e tentar singularizar os serviços apresentando uma pretensa novidade. Nem "super A4" nem "super A3" são formatos estabelecidos de corte de papel, mas sim uma mera indicação de que se está utilizando algum formato um pouco maior que, após impresso, poderá <sup>s</sup>er refilado para as dimensões do A4 e do A3. Em geral, estes formatos são os tradicionais ofício, ofício 2, ofício 9 ou duplo ofício - formatos de papel para escritório usados há décadas no Brasil e cuja demanda caiu bastante após a adoção dos computadores e a conseqüente padronização de programas e periféricos aos formatos DIN. Evite utiliza<sup>r</sup>esses neologismos: eles talvez sejam eficazes para o marketing das gráficas rápidas, <sup>m</sup>as, na boca de um designer, soam como indicativos de desinformação e amadorismo.

### **TIPOS DE PAPEL**

A escolha do papel deve ser orientada não apenas pelos custos de cada um mas também pelo perfil que queremos dar à publicação. Além dos aspectos comentados anteriormente, a compreensão da classificação dos tipos de papéis facilita a distinção entre eles e, portanto, uma escolha mais consistente.

### **CLASSIFICAÇÃ<sup>O</sup>DOS PAPÉI<sup>S</sup>**

<sup>O</sup>primeiro nível de classificação <sup>é</sup> aquele que distingue os papelões e os cartões (referidos há alguns anos pelo mercado pelo neologismo papelcartão, justamente para enfatizar sua diferenciação) dos papéis propriamente ditos, devido às diferenças de formação químico-física (e, portanto, também de fabricação) que eles guardam entre si e também às especificidades de seus usos finais. Os papéis propriamente ditos se dividem em quatro grandes grupos:

- PAPÉIS SANITÁRIOS E INDUSTRIAIS Aqueles que funcionam como insumos para produtos industriais específicos.
- $\bullet$  Papéis kraft Os que são formados total ou quase totalmente por pasta sulfato (ou pasta kraft). utilizados para a confecção de caixas, envelopes, reforços internos de embalagens, rolos etc.

#### **PRDDUÇlD GRáFICA PARA <sup>0</sup> ESIGNERS** 127

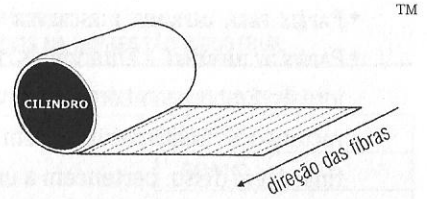

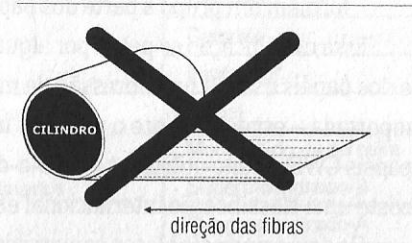

FIGURA 54 - Demonstração do posicionamento recomendado do papel em máquinas planas. respeitando-se a direção das fibras.

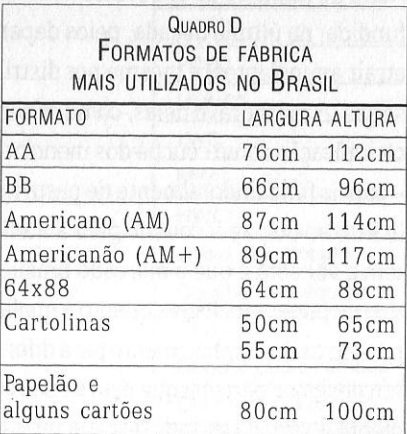

2AB

 $2AB$ 

• PAPÉIS PARA IMPRIMIR E ESCREVER

• PAPÉIS DE IMPRENSA- Entendidos como os caracteristicamente utilizados por jornais. Embora também sejam papéis destinados à impressão, possuem características muito peculiares em relação aos demais destinados aos mesmos fins. Além disso, pertencem a um mercado próprio e gigantesco. Por isso, formam um grupo à parte dos papéis para imprimir e escrever.

Essa classificação se pauta por alguns padrões internacionais, porque boa parte dos papéis usados na impressão de material editorial e promocional no Brasil é importada - especialmente o papel de imprensa e os de pasta química revestidos (papéis CWF), muito utilizados no dia-a-dia dos designers. Na realidade, porém, não existe uma classificação internacional efetivamente consolidada.

Os dois principais blocos comerciais dos quais o Brasil mais importa papel utilizam parâmetros e terminologia distintas: enquanto nos dois principais países que formam o Nafta- EUA e Canadá-, a quantidade de revestimento é o parâmetro fundamental utilizado pelo mercado, a Comunidade Européia dá grande importância à formação da pasta que origina cada um deles. Mesmo entre os países europeus há uso de nomenclaturas (e detalhamentos) diferentes.

Em meio a essa confusão, técnicos gráficos e fabricantes e distribuidoras de papel brasileiros acabam usando uma classificação híbrida - e que também não é consolidada. Cada um aproveita os termos e as padronizações com as quais tem mais contato, e muito freqüentemente misturando os padrões europeus com os do Nafta de maneira pouco consistente. Essa terminologia caótica- amplamente difundida, na última década, pelos departamentos comerciais de revistas (visando a atrair anunciantes) e mesmo por distribuidoras de papel- tem tido conseqüências sérias. A mais grave delas, como observado no item *Revestimento,* é a equivocada classificação como couché dos mencionados CWC (entre os quais se destaca o LWC) -papéis fundamentalmente de pasta mecânica. Eles levam um revestimento semelhante ao do papel couché para a melhoria de suas superfícies, mas muito pouco têm a ver com o que o mercado brasileiro tradicionalmente caracteriza como este tipo de papel- inclusive quanto à qualidade que propiciam no resultado final. Não é preciso muito conhecimento para diferenciá-los: basta manusear um LWC para que um designer perceba que está se passando gato por lebre. Essa questão será novamente abordada quando da caracterização dos papéis do grupo dos CWC.

QuADRO E PRINCIPAIS TIPOS DE PAPEL UTILIZADOS NA IMPRESSÃO INDUSTRIAL

Os tipos assinalados com \* são de utilização inexistente ou raríssima no Brasil.

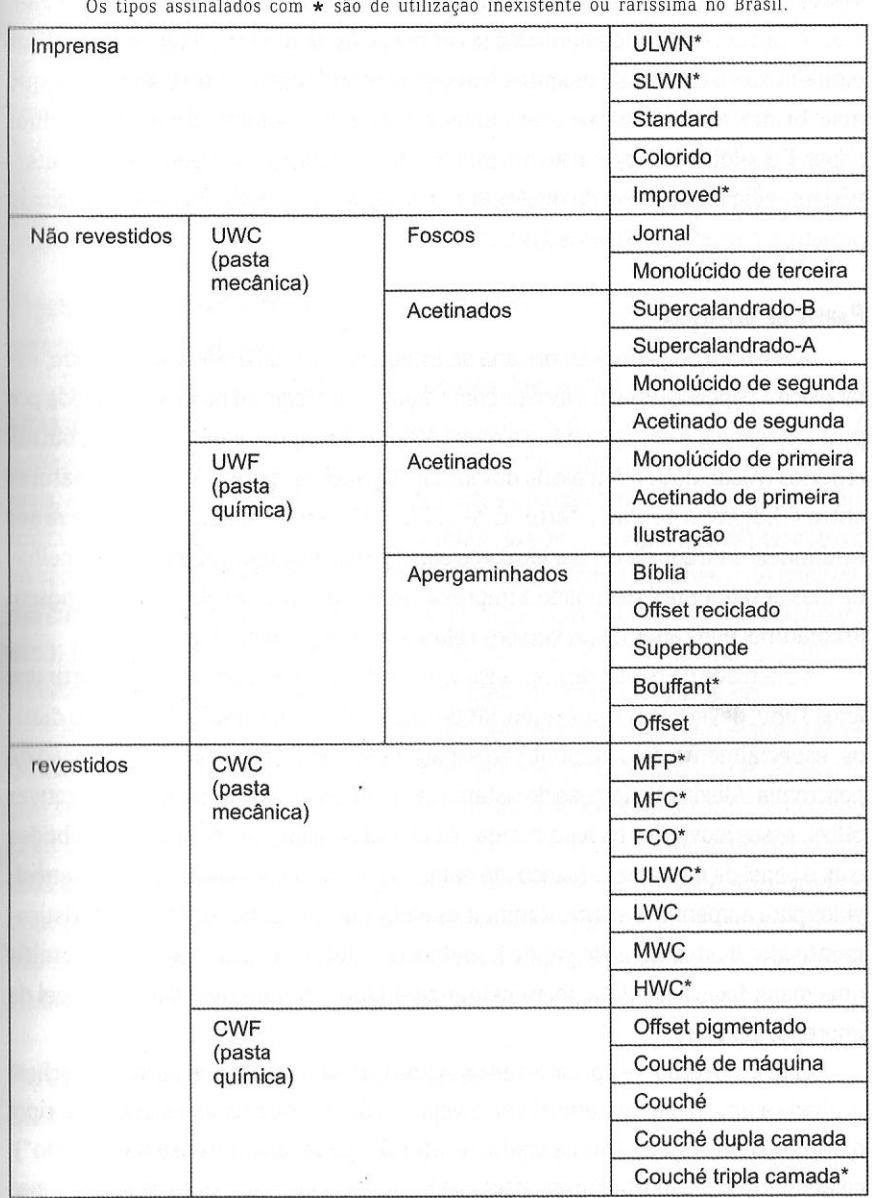

• PAPÉIS PARA IMPRIMIR E ESCREVER

• PAPÉIS DE IMPRENSA - Entendidos como os caracteristicamente utilizados por jornais. Embora também sejam papéis destinados à impressão, possuem características muito peculiares em relação aos demais destinados aos mesmos fins. Além disso, pertencem a um mercado próprio e gigantesco. Por isso, formam um grupo à parte dos papéis para imprimir e escrever.

Essa classificação se pauta por alguns padrões internacionais, porque boa parte dos papéis usados na impressão de material editorial e promocional no Brasil é importada- especialmente o papel de imprensa e os de pasta química revestidos (papéis CWF), muito utilizados no dia-a-dia dos designers. Na realidade, porém, não existe uma classificação internacional efetivamente consolidada.

Os dois principais blocos comerciais dos quais o Brasil mais importa papel utilizam parâmetros e terminologia distintas: enquanto nos dois principais países que formam o Nafta - EUA e Canadá-, a quantidade de revestimento é o parâmetro fundamental utilizado pelo mercado, a Comunidade Européia dá grande importância à formação da pasta que origina cada um deles. Mesmo entre os países <sup>e</sup>uropeus há uso de nomenclaturas (e detalhamentos) diferentes.

Em meio a essa confusão, técnicos gráficos e fabricantes e distribuidoras de papel brasileiros acabam usando uma classificação híbrida - e que também não é consolidada. Cada um aproveita os termos e as padronizações com as quais tem mais contato, e muito freqüentemente misturando os padrões europeus com os do Nafta de maneira pouco consistente. Essa terminologia caótica- amplamente difundida, na última década, pelos departamentos comerciais de revistas (visando <sup>a</sup> atrair anuncian<sup>t</sup>es) e mesmo por distribuidoras de papel- tem tido conseqüências sérias. A mais grav<sup>e</sup>delas, como observado no item *Revestimento,* é a equivocada classificação como couché dos mencionados CWC (entre os quais se destaca o LWC) - papéis fundamentalmente de pasta mecânica. Eles levam um revestimento semelhante ao do papel couché para <sup>a</sup>melhoria de suas superfícies, ma<sup>s</sup>muito pouco têm a ver com o que o mercado brasileiro tradicionalmente caracteriza como este tipo de papel- inclusive quanto à qualidade que propiciam no resultado fmal. Não é preciso muito conhecimento para diferenciá-los: basta manusear um LWC para que um designer perceba que está se passando gato por lebre. Essa questão será novamente abordada quando da caracterização dos papéis do grupo dos CWC.

0UADRO E PRINCIPAIS TIPOS DE PAPEL UTILIZADOS NA IMPRESSÃO INDUSTRIAL

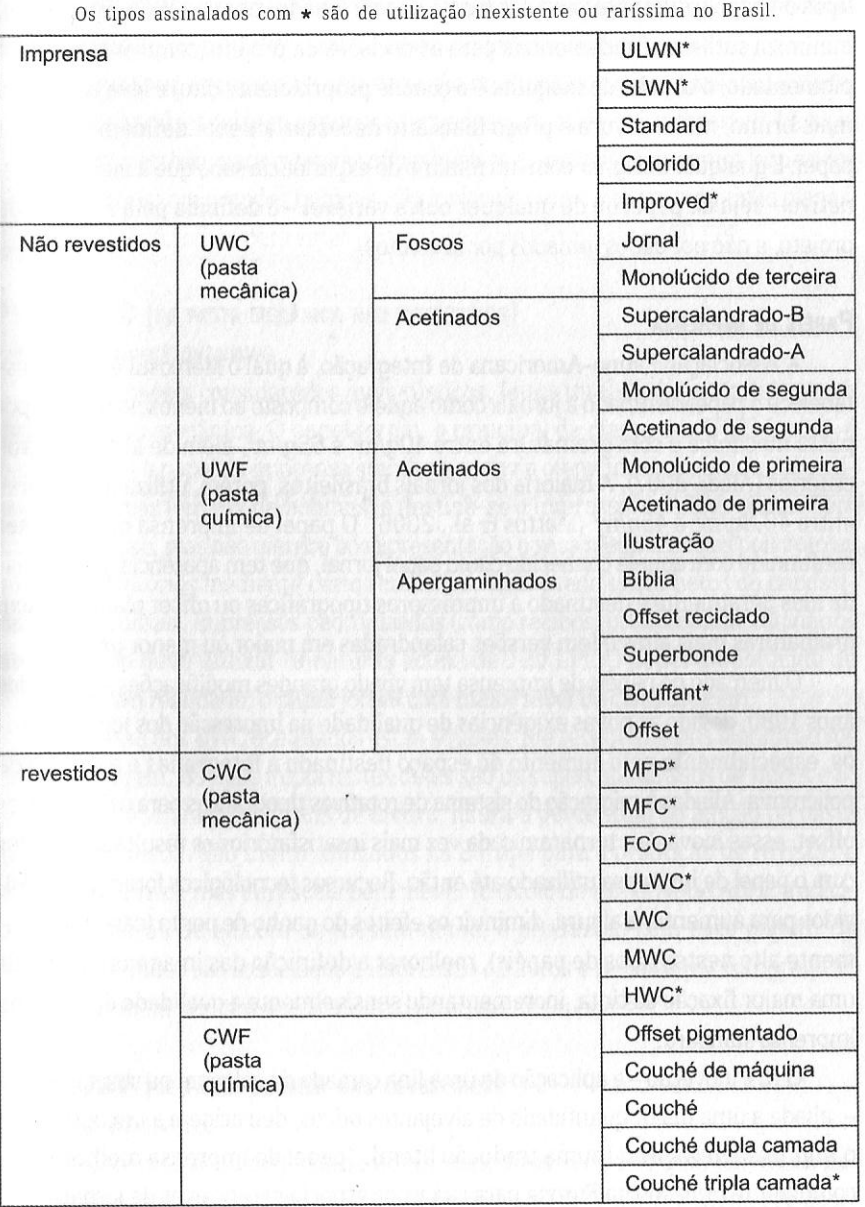

<sup>A</sup>classificação apresentada aqui toma como ponto de partida <sup>a</sup>européia, visto que <sup>o</sup>revestimento não é um parâmetro adequado: ele põe nas mesmas categorias tipos de papéis diferentes entre si (como <sup>o</sup>mencionado caso do LWC e do couché), minimiza sutilezas fundamentais para as decisões de projeto (como entre o offse<sup>t</sup> <sup>p</sup>igmentado, <sup>o</sup>couché de máquina e o couché propriamente dito) e leva a crer que mais brilho, maior alvura <sup>e</sup>preço mais alto necessariamente definem o melhor papel. E qualquer designer com um mínimo de experiência sabe que a melhor alternativa-seja de papel ou de qualquer outra variável- é definida pela situação de proje<sup>t</sup>o, e não por dados tomados por absolutos.

# **PAPÉIS DE IMPRENSA**

<sup>A</sup>Associação Latino-Americana de Integração, à qual o Mercosul é filiado, estabelece <sup>o</sup>papel destinado a jornais <sup>c</sup>omo aquele composto ao menos na metade por pasta mecânica e com gramatura entre 40g/m $^{\rm 2}$  e 65g/m $^{\rm 2}$ , além de alguns outros critérios (Aladi, 2007). A maioria dos jornais brasileiros, porém, utiliza gramaturas entre 48,8g/m<sup>2</sup> e 45g/m<sup>2</sup> (Mattos G al., 2006). O papel de imprensa não deve ser confundido com aquele conhecido como papel jornal, que tem aparência assemelhada ma<sup>s</sup>geralmente é destinado a impressoras tipográficas ou offset planas, possui gramaturas mais altas e tem versões calandradas em maior ou menor grau.

<sup>O</sup>mercado de papéis de imprensa tem vivido grandes modificações a partir dos anos 1980, devido às novas exigências de qualidade na impressão dos jornais diários, especialmente pelo aumento do espaço destinado a fotografias e a adoção da policromia. Aliadas à migração do sistema de rotativas tipográficas para o de rotativas <sup>o</sup>ffset, essas inovações tornaram cada vez mais insatisfatórios os resultados obtidos com o papel de imprensa utilizado até então. Recursos tecnológicos foram desenvolvidos para aumentar a alvura, diminuir os efeitos do ganho de ponto (caracteristicamente alto nestes tipos de papéis), melhorar a definição das imagens e permitir uma maior fixação da tinta, incrementando sensivelmente a qualidade do papel de imprensa standard.

Outra inovação- <sup>a</sup>aplicação de uma fina camada de colagem na sua <sup>s</sup>uperfície -, aliada a uma maior quantidade de alvejantes óticos, deu origem a um outro tipo: <sup>o</sup>improved newsprint (numa tradução literal, "papel de imprensa melhorado"), comumente utilizado na Europa para cadernos especiais e encartes de jornais, mas

não no Brasil. Outros dois novos tipos de papéis de imprensa surgiram pela diminuição das gramaturas e as conseqüentes alterações em sua composição: o super lightweight newsprint (SLWN) e o ultra lightweight newsprint (ULWN), respectivaltHmte com 42g/m<sup>2</sup>e 40g/m<sup>2</sup> , ambos desenvolvidos no Japão. .

Atualmente, os papéis de imprensa são produzidos, na sua quase totalidade, para rotativas offset coldset, sendo inadequados para os demais processos. Não são .tpropriados também para rotativas offset heatset e, inclusive por serem fornectdos 11 xclusivamente em grandes bobinas, são inviáveis para <sup>o</sup>uso em máquinas planas. <sup>A</sup>lineatura de fotolitos par<sup>a</sup>estes papéis não deve ultrapassar 100 LPI.

# **PAPÉIS UWC (DE PASTA MECÂNICA NÂO REVESTIDOS)**  UNCOATED WOODCONTAINING

São os papéis considerados mais rústicos, feitos total ou majoritariamente a hase de pasta mecânica. O papel jornal, o principal da classe dos UWC foscos, é parecido com o papel de imprensa standard, todavia ofe<sup>r</sup>ecido em gramaturas malores em folhas (em vez de bobinas) e destina-se a impressoras offset planas Tem um custo baixo, mas não oferece boa apresentação e seus resultados nas policromias só são satisfatórios mediante certos cuidados. Mais usado em folhetos de baixíssimo custo, missais, impressos padronizados (como recibos, promissórias, talonários etc.). Não se deve utilizar lineaturas acima de 120 LPI. O papel monolúcido de terceira é, em realidade, <sup>o</sup>papel jornal com maior nível de calandragem.

Na classe dos UWC acetinados estão aqueles que <sup>r</sup>ecebem graus significativos de caland<sup>r</sup>agem. Os mais importantes deles são os supercalandrados de tipo A e B, que se diferenciam pelos graus de alvura, lisura e percentual de adição de pasta kraft branqueada. São muito utilizados na Europa para a produção de revistas e também no Brasil, mas em escala bem menor (o miolo do Almanaque Abril, tradicional publicação da editora de mesmo nome, é produzido com esse papel). Os <sup>s</sup>upercalandrados são associados à impressão de livros e revistas por rotogravura, embora também possam ser usados em rotativas offset heatset.

# **PAPÉIS UWF (DE PASTA QUiMICA NÃO REVESTIDOS)**  UNCOATED WOODFREE

Por serem total ou majoritariamente compostos por pasta química, esses papéis tendem a ter uma melhor receptividade por parte do usuário, variando de acor-

2AB

**JAB** 

do com sua alvura <sup>e</sup>seu acabamento (colagem <sup>s</sup>uperficial, calandragem). Eles se dividem entre acetinados (com algum brilho) e apergaminhados (foscos)- embora essa segunda denominação possa gerar confusão com um tipo específico de papel UWF também conhecido pelo termo sulfite.

# **ACETINADOS**

- MoNoLúcmo- Aparentemente semelhante a um papel offset bem calandrado, tem brilho acetinado numa das faces e a outra fosca. Largamente utilizado em rótulos, sacos, embalagens, cartazes e folhetos com impressão num só lado, como opção económica para uma melhor apresentação. Comum na rotog<sup>r</sup>avura e na flexografia, requer cuidados quando da impressão em offset, especialmente pela menor resistência ao arranque.
- ACETINADO DE PRIMEIRA Caracteriza-se pelo acabamento com alto brilho nas duas faces, obtido não por revestimento, <sup>m</sup>as por supercalandragem. É muito utilizado como opção mais nobre para impressos padronizados ainda produzidos por tipografia <sup>e</sup>na rotogravu<sup>r</sup>a, especialmente em embalagens. Pouco utilizado no offset. Comercializado em bobinas (para roto) ou em folhas nos formatos 2A e 2B.
- ILUSTRAÇÃO Supercalandrado, era tradicionalmente a principal opção quando da <sup>n</sup>ecessidade de papel lustroso em impressos por Lipografia, em especial revistas, devido ao seu bom rendimento nos meios-tons.

### **APEGAMINHADOS**

- BiBUA Tem como principal característica a combi<sup>n</sup>ação entre boa opacidade e baixas gramaturas (40g/m², 45g/m² e 50g/m²). Por isso, é muito utilizado em volumes com grande número de páginas, como dicionários, bíblias e manuais técnicos.
- $\bullet$  Supersonde É um papel menos nobre, mas que oferece boa apresentação nas suas principais aplicações: talonários, fichas, encartes de baixo custo.
- BouFFANT Hoje em desuso, foi <sup>o</sup>principal papel nobre utilizado para a impressão de livros pelo processo tipográfico, por ser muito absorvente, fofo e bem encorpado, sofrendo <sup>a</sup>pressão exercida pelos tipos metálicos sem que o baixo-relevo decorrente marcasse o verso da folha.
- 0FFSET O tipo mais utilizado na impressão industrial, juntamente com o couché.

Ele é bem branqueado, encorpado e razoavelmente calandrado, porém com textu ra fosca. Tem custo baixo entre os papéis branqueados e muita utilização em miolos de livros. Como o próprio nome indica, destina-se especialmente à impressão offset. Nesse processo, a lineatura mais indicada para seu uso é de 133 LPI. • OFFSET RECICLADO - Produzido total ou majoritariamente por aparas de impressões  $e$  / ou polpa desentintada e branqueada de papel usado. Sua oferta ainda é relativamente baixa <sup>e</sup>seu custo de<sup>s</sup>proporcionalmente alto, seja pela baixa demanda, por questões tecnológicas ou por sua hipervalorização pelo marketing empresari-

# PAPÉIS **CWC** (DE PASTA MECÂNICA REVESTIDOS) COATED WOODCONTAINING

nl. Embora feito de restos, é associado a requinte.

Surgidos há duas décadas, são produzidos visando a sua utilização em impressoras rotativas offset heatset (em alguns casos, também são utilizados em rotogravura), e aliam três fatores ideais para a produção de revistas e materiais promocionais de grandes tiragens: o baixo custo dos papéis a base de pasta mecânica, o bom nível de apresentação dos papéis revestidos <sup>e</sup>as vantagens operacionais das baixas gramatu<sup>r</sup>as, que facilitam o transporte, a distribuição e a armazenagem dos impressos. Essa classe de papéis é formada por tipos diversos que se diferenciam principalmente pela quantidade do revestimento aplicado nas suas faces, aliado à mistura – em maior ou menor grau – com pasta química.

A criação desses <sup>t</sup>ipos só foi possível graças ao desenvolvimento tecnológico de dois componentes das máquinas de fabricação de papel. Um deles foram os aplicadores de precisão (metering size press), dotados de cabeçotes no lugar dos rolos convencionais. Estes cabeçotes fazem a aplicação com controle altamente preciso tanto das dosagens quanto da uniformidade da distribuição da camada de revestimento. A outra foi a incorporação na própria máquina de papel das calandras moles (soft calanders) - rolos forrados com material macio utilizados originariamente na<sup>s</sup> supercalandras, como explicado no item Lisura e textura. Aperfeiçoadas, elas passaram a ter maior potência e velocidade, e também foram dotadas de di<sup>s</sup>positivos que permitem a medição e gradação destas variáveis com absoluta exatidão.

Em ordem crescente de preço e qualidade, os tipos de papéis CWC são:

• MFP (Machine-finished pigmented) - O termo pigmentado, nesse caso (as<sup>s</sup>im como no do offset pigmentado, que, diferentemente deste, é um papel a

- base de pasta química) denota a baixa quantidade de revestimento aplicada, que fica em torno de 3-5g/m<sup>2</sup> por face. Com grande utilização na Ásia, de onde se originou, suas gramaturas variam de 49 a 54g/m2.
- MFC (Machine-finished coated)- Originário da Finlândia, é destinado exclusivamente às rotativas heatset, não sendo indicado para rotogravura por não ter o grau de lisura demandado por esse processo - embora tenha faces especialmente brilhantes. Comercializado numa faixa de gramaturas que vai de 50 a 80g/m², possui uma porção significativa de pasta química em sua composição.
- FCO (Film-coated offset)-É o menos brilhoso e macio dos papéis CWC, oferecidos geralmente em gramaturas de 51 a 60g/m<sup>2</sup>. Seu teor de revestimento não passa de  $10$ g/m<sup>2</sup> por face, e em algumas marcas é metade disso (daí a utilização do termo film, no sentido de película).
- ULWC (Ultra-Jightweight coated)- Semelhante ao LWC, porém com camada de revestimento que não ultrapassa 8g/m².
- LWC (Lightweight coated) O mais utilizado dos papéis CWC, tornou-se praticamente sinônimo de revistas de alta ti<sup>r</sup>agem (Claudia, Elle e Nova, por exemplo, são revistas impressas em LWC), embora elas também sejam feitas com outros tipos de papel (como o couché e o supercalandrado). Tendo de 30% a até mesmo 50% de sua composição formada por pasta química, é um papel brilhante, liso e que propicia boa definição e vivacidade em policromias produzidas em offset heatset e rotogravura. No Brasil, é produzido por apenas uma fábrica, sendo majoritariamente importado. Sua carga de revestimento varia entre oito e  $17 g/m^2$  por face.

Não é uma opção comum em projetos de design gráfico, visto que se destina às impressões em rotativas heatset (por isso, é fornecido em bobinas). Em revistas de tiragens médias ou baixas, produzidas em máquinas planas, o couché é uma alternativa mais adequada. A lineatura adequada fica em torno de 133 LPI, podendo chegar a 150 LPI.

• MWC (Medium-weightcoated)- Semelhante ao LWC, poré<sup>m</sup>com ca<sup>r</sup>ga de revestimento entre 15 e 20g/m<sup>2</sup> e com gramatura total acima de 72g/m<sup>2</sup>, conforme normatização adotada pela Associação Latino-Americana de Integração <sup>e</sup>pelo Mercosul (Aladi, 2007).

**PRODUÇÃO GRÁFICA PARA DESIGNERS 135** 

• HWC (Heavy-weight coated)- De uso pouco difundido, tem em média entre

20 e 25g/m<sup>2</sup> de revestimento por face, sendo igualmente uma variação do LWC.

Por serem recentes e efetivamente representarem uma enorme inovação no mercado, os papéis CWC têm sido motivo de confusões e equívocos, algumas vezes gerados com claros propósitos comerciais, outras por desinformação ou conhecimento superficial. É neste último caso que se encaixam boa parte daqueles que usam a - surpreendentemente freqüente - tradução de LWC (lightweight coated) <sup>c</sup>omo "papéis couché de baixa gramatura" ou "papéis couché leves".

Há um duplo equívoco aí. Primeiro, quanto à palavra coated. Embora a tradução literal do original francês couché seja "revestido"- e, em inglês, "coated" -, seu emprego no Brasil tem outra acepção, condicionada tanto pelo tipo de <sup>r</sup>evestimento que ele implica e o efeito que <sup>c</sup>ausa quanto pelo papel-base <sup>e</sup>mpregado (de pasta química e com alta qualidade de opacidade, alvura, corpo e resistência ao arranque). Da mesma forma que popular culture não equivale à tradução literal "cultura popular" (e, sim, a "cultura de massa") e que tal confusão gera erros bárbaros de interpretação, a equivalência literal couché/coated leva a um erro técnico igualmente bárbaro. Um papel coated é um papel revestido, mas nem todo papel revestido é um papel couché, embora ele seja sempre couché (ou seja, revestido, coated).

O problema se repete na interpretação do outro termo da expressão (lightweight). Ele não se refere ao papel em si (ou seja, a um "papel leve", isto é, obrigatoriamente de baixa gramatura), mas exclusivamente à gramatura da camada de revestimento. É ela que é "leve"- ou seja, aplicada em pouca quantidade -, não necessariamente o papel. Tanto é assim que o LWC é fabricado com até 80g/m $^{\rm 2}$ , bem longe do que se considera baixa gramatura.

# PAPÉIS **CWF** (DE PASTA QUÍMICA REVESTIDOS) UNCOATED WOODFREE

• ÜFFSET PIGMENTADO - Obedece ao mesmo processo do papel MFP. com adição de pigmentos na <sup>s</sup>uperfície, perfazendo um revestimento bastante leve (em torno de 3-5g/m $^{\rm 2}$  por face, quando um couché tem em média 15-20/m $^{\rm 2}$ ). Os pigmentos, embora contribuam para o branqueamento da superfície, não têm esta como sua principal finalidade, mas sim a de aumentar o corpo, a porosidade e a opacidade do papel. Este tipo de papel- como se pode deduzir da comparação de sua carga de

### <sup>136</sup>**AnRt YILUS•BOAS** 2AB

2AB

revestimento- não é uma alternativa ao couché, mas sim ao offset: ele permite uma melhor impressão, inclusive nas policromias, com um incremento dos custos em um nível compatível com as va<sup>n</sup>tagens que apresenta.

- $\bullet$  Couché de Máquina Leva esta denominação ou o anglicismo in machine porque seu processo de revestimento ocorre em aplicadores de precisão (metering size press) e o acabamento em calandras moles (soft calanders) que integram <sup>a</sup> própria máquina de papel. Estas inovações- que, como observado, originaram também a diversidade dos papéis CWC- permitem o emprego de camadas de revestimento couché de não mais de 12g/m². A vantagem deste tipo de papel sobre os CWC é que ele é formado pelo mesmo papel-base do couché- ou seja, po<sup>r</sup>pasta química-, o que lhe garante melhor apresentação e maior qualidade de impressão. Mesmo um leigo percebe a diferença entre o couché de máquina e o couché tradicional- conhecido como off machine. Ele lembra um papel monolúcido, porém com ambas as faces acetinadas e com maiores alvura e corpo. É uma boa opção nas situações de projeto que não oferecem orçamentos generosos mas que pedem uma solução diferenciada. onerate er gouðisvaran as mennan
- Соuсне́ Feito a partir de um papel-base de pasta química, revestido com cargas minerais aglutinadas por ligantes em quantidades variáveis, mas em geral na faixa de 15-20/m<sup>2</sup> por face. Dentre os papéis revestidos, é o mais utilizado e o que é disponível na maior gama de gramaturas.
- O couché tradicional dá um brilho acetinado às áreas impressas e oferece uma textura lisa e delicada, que valoriza muito a impressão. Por conta do revestimento, ele é um papel naturalmente mais pesado. Seu manuseio exige cuidado, pois ele amassa facilmente e as pequenas nódoas resultantes dificilmente são removíveis. Por ser mais caro, não se adequa a trabalhos de orçamento baixo. Em contrapartida, garante uma excelente apresentação, com impressão nítida e cores mais vivas, suportando lineaturas altas, a partir de 150 LPI. Combinar capa em couché com miolo em papel offset é uma solução comu<sup>m</sup>para valorizar a publicação sem grande aumento dos custos.
- <sup>A</sup>produção nacional de couché é relativamente recente- data de 1980- e é quantitativamente muito inferior ao total consumido no país. De lá para cá, as fábricas brasileiras gradualmente têm diversificado sua produção, e hoje ele pode ser encontrado nas seguintes variações:
- CoucHÉ **11** E coucHÉ 12- São os couchés tradicionais, tendo revestimento em apenas uma (Ll) ou nas duas faces (L2). Os estoques de L1 nas distribuidoras <sup>e</sup> gráficas não costumam ser grandes, <sup>e</sup>por isso ele é pouco utilizado. Isso faz co<sup>m</sup> que a sua principal aplicação - <sup>a</sup>impressão de cartazes - acabe sendo realizada com o L2, num desperdício que se tornou habitual no país.
- Couché MATE (couché Fosco) Um pouco mais barato do que o couché convencional e, como indica o nome, com menos brilho. É freqüente seu uso conjugado <sup>à</sup>aplicação de verniz localizado em determinados elementos gráficos, que assim se destacam pelo brilho e ge<sup>r</sup>am uma alternância de texturas que dá um perfil sofisticado à publicação. Ele pode exigir mais tempo de secagem da tinta, especialmente se houver grandes áreas de impressão, e isso não o torna recomendável para trabalhos em gráficas menores (que, em geral, não dispõem de estufas). Em regiões úmidas, como as cidades litorâneas, pode causar problemas sérios se os profissionais não tiverem experiência com sua estocagem e manuseio. Em gráficas grandes e na maioria das médias, tais problemas são contornados sem dificuldades.
- Couché SEMIBRILHO Variedade bem recente, possui revestimento com brilho intermediário entre o mate e o convencional. É fabricado por apenas um fornecedor, e em poucas gramaturas.
- Couché de dupla ou TRIPLA CAMADA São as variedades mais nobres, mas apenas <sup>o</sup>de duplo revestimento é produzido no país. Sua altíssima carga de revestimento confere brilho invejável e alta sofisticação. Embora nestes aspectos sejam vantajosos, sua adoção deve se<sup>r</sup>conjugada à escolha de uma gráfica grande (veja o item Tipos de gráficas: no capítulo sobre acompanhamento gráfico), pois eles apresentam igualmente desvantagens.

Como observa Rossi Filho (2002), quanto maior a carga de revestimento, maiores as possibilidades de o papel rachar nas dobras e, em rotativas heatset, do aparecimento de bolhas (problema conhecido como blistering). Na fabricação de qualquer variedade de couché, a espessura do papel-base tem de ser reduzida <sup>à</sup> medida que aumenta a espessura da carga de revestimento. Com uma massa menor, diminuem também a opacidade, a rigidez e a resistência mecânica do papel. Assim, a impressão do couché de dupla camada- oferecido muito recentemente e por apenas uma fábrica no Brasil - requer experiência e cuidados redobrados por parte dos gráficos, com um rígido controle de qualidade.

.  $\mathbf{f}$ 

# **PAPÉIS ESPECIAIS**

São classificados assim os papéis para imprimir que se destacam por sua cor <sup>e</sup> / ou textura, aliados à boa qualidade de suas propriedades, especialmente quanto ao corpo, podendo ser revestidos ou não, mas sempre formados na totalidade ou preponderantemente por pasta química. A maioria desses papéis é importada, e seu custo bastante alto. Em contrapartida, tendem a singularizar os projetas.

Quase todos os fornecedores de papéis especiais oferecem serviços diferenciados de atendimento aos clientes- inclusive com disponibilização de amostras de impressos que permitem avaliar os efeitos da aplicação dos mais variados recursos (de impressões em policromia a vernizes e laminações). Mesmo os produzidos no Brasil são, em grande parte, fabricados em formatos pouco usuais - o que permite a adoção de formatos também diferenciados para os projetas sem prejudicar o bom aproveitamento do papel (cujos cálculos requerem maior atenção, visto que partem de medidas fora do padrão). O papel vergé e os papéis offset coloridos na massa são os papéis especiais mais difundidos- e, por isso, sua própria classificação como tal é ambígua. O vERGÉ possui uma textura característica - fosca, com uma trama for $m$ ada por pequenos sulcos, simulando o antigo processo de fabricação manual $-$ e é oferecido tanto em branco quanto em cores pastel (bege, azul-claro, caramelo etc.). Embora ele atribua uma certa sobriedade e diferencie o impresso, tais propriedades hoje estão bastante desgastadas, por sua utilização excessiva.

# **OUTROS TIPOS OE PAPEL**

As denominações a seguir se referem a papéis relativamente conhecidos ou de uso freqüente no dia-a-dia, mas que não são comumente utilizados por designers para <sup>a</sup>produção industrial de impressos.

• SuLFITE- Papel branqueado de pasta química que tem em comum boas opacidade e lisura sem uso de revestimento, utilizados em impressoras laser ou jato de tinta, e na confecção de cadernos escolares, formulários, envelopes <sup>e</sup> impressos padronizados. Muitas vezes referido erroneamente pela marca registrada Chamex, de propriedade da fabricante de papel International Paper, sua aparência se assemelha à do offset, sem porém ter as propriedades técnicas que garantem ao segundo excelentes condições de impressão no processo homônimo. Alguns autores (como Rossi Filho, 2002) consideram que apergaminhado e sulfite são sinônimos, enquanto outros (como Notaroberto,

1999) co<sup>n</sup>sideram apergaminhados como uma classe à pa<sup>r</sup>te, da qual fariam parte o bonde e o superbonde .

- $\bullet$  **B**íвца Com gramaturas entre 40g/m $^2$  e 50g/m $^2$ , tem boa opacidade apesar de sua pouca espessura. É o típico papel utilizado em dicionários e bíblias (de onde se origina seu nome).
- FLoRPoST Também conhecido como papel segunda-via, pois este é seu principal emprego. Não recebe revestimento, mas é bem calandrado (em uma ou em ambas as faces). Fabricado em cores-padrão e, em média, em 30g/m $^{\rm 2}.$

### **PAPELCARTÃO**

Pertence a uma classe à parte, sendo considerado um suporte diferente dos papéis para imprimir e escrever, tanto por sua composição quanto pelo processo de fabricação e pela variedade de usos. No design, os dois tipos de papelcartão mais utilizados são:

- CARrÃo DÚPLEX- Formado por duas camadas: uma de pasta química, branca <sup>e</sup>lisa, acetinada, e outra com pasta mecânica e aparas (com coloração que lembra papelão). Usado com freqüência em embalagens cujo verso não precisa melhor apresentação.
- CARTÃO rRíPLEX- Semelhante ao dúplex, porém formado por três camadas. Sau verso é, assim, branqueado e mais calandrado. Utilizado para embalagens de primeira linha, capas de livros (como este) e cartões-postais e artísticos.

### **DETERMINAÇÃO DO FORMATO DO iMPRESSO**

Três fatores devem atuar na definição do formato final do impresso: o custo, a estética e a usabilidade. O custo está diretamente ligado ao aproveitamento do papel: o fato de haver formatos padronizados e que esses formatos em geral é capaz de conter mais de uma lâmina ou página indica que o designer deve definir o formato de seu projeto em função do próprio formato do papel de entrada em máquina. Lógico que tal princípio deixa de ser importante no caso de baixas tiragens ou, ainda, naqueles em que têm maior importância a estética ou a usabilidade (como certos tipos de peças cujos formatos são consagrados pelo uso, como cartões-postais e de visita). Mas é sempre bom pensar duas vezes ao fazer essa avaliação.

Considerar o formato do papel de entrada na definição das dimensões da lâmi-

#### 2AB **PRODUÇlO GRÁFICA PARA** DESIQIERS 139
2AB

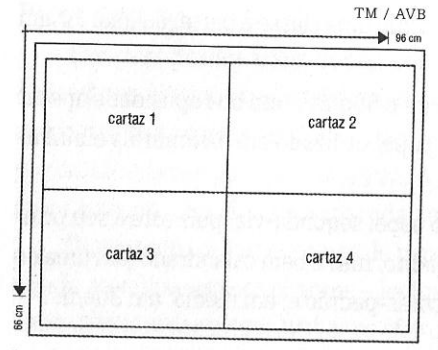

FIGURA  $55 - 0$  cartaz no formato 32cm x 46cm: quatro unidades por folha, no formato 2B.

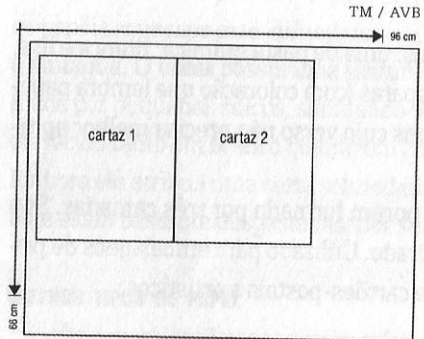

FIGURA 56 - O cartaz no formato 34cm x 46cm: apenas duas unidades por folha, no mesmo formato 28. Ou seja: o dobro de papel e o dobro de impressões.

na ou das páginas leva <sup>a</sup>um menor desperdício de papel e, portanto, <sup>a</sup>um custo menor de produção. Muitos designers ignoram esta regra básica, encarecendo barbaramente os trabalhos devido <sup>a</sup>um ou dois centímetros a mais no formato do proje<sup>t</sup>o, sem qualquer justificativa.

Parece não haver maior diferença se um cartaz com 46cm de altura tiver 32 ou 34cm de largura, certo? São apenas dois centímetros a mais, e talvez fique mais *bonito* se ele for um pouco mais largo... No entanto, digamos que o papel a ser utilizado seja o 2B (66x96cm), o mais comum

As FIGURAS 55 E 56 mostram o aproveitamento máximo do papel nos dois casos: com o cartaz tendo 32cm de largura e com 34cm. Com 32cm, cabem quatro cartazes em cada folha; com 34cm, apenas dois, havendo um grande desperdício de papeL Vamos considerar uma tiragem de quatro mil cartazes - o que não é muita coisa. Com 32cm, serão necessárias pouco mais de mil folhas de papel (considerando a *quebra-*ou seja, sobras para testes e erros), enquanto com 34cm serão necessárias mais de duas mil. Lembre-se de que as gráficas offset cobram por milheir<sup>o</sup> de impressão: além de o custo com papel ser maior, haverá necessidade também de gastar o dobro com a impressão. Como se vê, dois centímetros a mais podem fazer uma grande diferença.

### **CALCULANDO O FORMATO FINAL**

2AB

O método apresentado aqui leva em conta apenas cortes cruzados na folha. É, portanto, a forma de aproveitamento mais simples e que permite o acabamento mais rápido [FIGURA 57]. Porém, como observa Fernandes (2003: 180), "os formatos dos trabalhos não necessitam seguir, de maneira cega, divisões do tipo <sup>1</sup> /2 folha ou <sup>1</sup> /4 de folha; podemos trabalhar formatos alternativos que se encaixem uns nos outros dentro da folha de impressão e, desse modo, termos maior liberdade de criação" (FIGURA 58].

Neste segundo caso, são necessários cálculos específicos, que não obedecem às fórmulas aqui apresentadas. Também é necessário cuidado caso o impresso venha <sup>a</sup> conter dobras, levando em conta o tipo <sup>e</sup> <sup>a</sup>gramatura do papel utilizado e a própria quantidade e a direção das dobras. Estas quatro variáveis podem gerar uma combinação que impossibilite um bom acabamento, visto que o aproveitamento do papel obrigatoriamente fará com que algumas das dobras sejam realizadas desrespeitando-se a direção das fib<sup>r</sup>as do papel.

Considerando, portanto, apenas cor- \ tes cruzados e a entrada do papel em máquina pela dimensão maior da folha (como é habitual), o cálculo do formato do impresso visando <sup>a</sup>um bom aproveitamento do papel parte do formato de entrada em

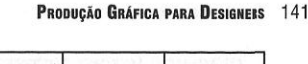

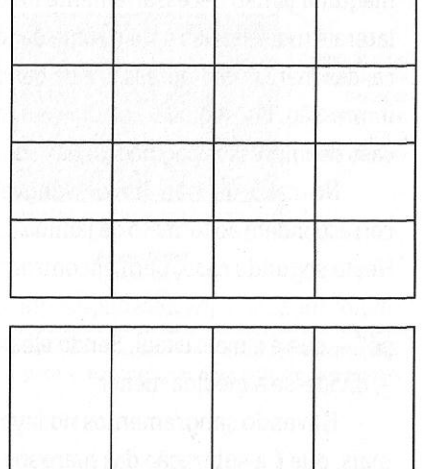

FIGURAS 57 E 58 - No alto, o aproveitamento do papel utilizando-se apenas cortes cruzados. Acima, aproveitamento não convencional, qu<sup>e</sup> permite uma maior diversidade de formatos, com bom aproveitamento.

#### <sup>142</sup>**ANDai VILLAS·BOAS** 2AB

máquina (e não necessariamente do formato de fábrica) subtraído das margens laterais (necessárias para o refile da folha após a impressão), da margem da pinça, das marcas de impressão e da barra de controle. Assim, encontra-se a área de impressão. Em seguida, calcula-se o número de lâminas ou formatos abertos (em caso de impressos paginados) de cada uma das duas dimensões da folha.

No caso de não haver sangramentos, as duas medidas encontradas correspondem ao formato da lâmina ou ao formato aberto do livro ou da brochura. Neste segundo caso, para encontrar o formato fechado, basta dividir por dois <sup>a</sup> maior medida, considerando-se que o impresso seja longitudinal- ou seja, "em pé" -, que é o mais usual. Sendo ele no raro formato oblongo- ou seja, "deitado" -, divide-se a medida menor.

Havendo sangramentos no layout do impresso, é preciso uma operação a mais, que é a subtração das <sup>m</sup>argens de sangramento. No caso de lâmi<sup>n</sup>a, basta subtraí-las de cada uma das duas medidas encontradas. No caso de paginados, <sup>a</sup> subtração é feita do formato aberto, e só após isso é realizada a divisão para <sup>o</sup> encontro do formato fechado.

É sempre bom confirmar com a gráfica quais as medidas utilizadas na máquina na qual será feita a impressão, <sup>m</sup>as os valores a seguir são razoáveis para se proceder os cálculos [FIGURA 59]:

- Na menor dimensão da fol <sup>h</sup>a: Margem da pinça + margem lateral inferior <sup>+</sup>marcas de impressão = 3cm.
- Na maior dimensão da folha: Margens laterais + marcas de impressão <sup>+</sup> barra de controle = 2cm.
- Sangramentos: lcm de cada dimensão do resultado encontrado do formato sem os sangramentos (ou seja, 0,5cm de cada um dos dois lados que <sup>a</sup> lâmina ou o formato aberto receberá corte). a s na scenarum nasem na isu

Com esses valores (e considerando, como observado, a entrada do papel em máquina pela dimensão maior da folha, independentemente da direção das fibras), os procedimentos do cálculo geram as fórmulas a seguir, nas quais:

• Ml = medida da maior dimensão

• M2 = medida da menor dimensão

PARA LÂMINAS SEM SANGRAMENTOS:

- (Ml- 2cm) I número de lâminas no lado desta medida
- · (M2 3cm) / número de lâminas no lado desta medida

2AB

PARA PAGINADOS SEM SANGRAMENTOS:

- (M1 2cm) / número de formatos abertos no lado desta medida
- (M2 3cm) / número de formatos abertos no lado desta medida

Em seguida, divide-se o maior resultado por dois (ou o menor resultado, se <sup>o</sup> formato for oblongo), encontrando-se <sup>o</sup> formato fechado (ou seja, as dimensões finais das páginas do livro ou da brochura). PARA LÂMINAS COM SANGRAMENTOS:

- [(M1 2cm) / número de lâminas no lado desta medida) - 1 cm
- [(M2 3cm) / número de lâminas no lado desta medida]-lcm

PARA PAGINADOS COM SANGRAMENTOS:

- $\bullet$  (M1 2cm) / número de formatos abertos no lado desta medida
- (M2 3cm) / número de formatos abertos no lado desta medid<sup>a</sup>

Novamente, para encontrar o formato fechado do livro ou da brochura, divide-se o maior resultado por dois (ou <sup>o</sup> menor resultado, se o formato for oblongo), chegando-se às dimensões finais das páginas.

Para que os cálculos possam ser realizados com êxito, é necessário, de antemão, que o desig<sup>n</sup>er escolha o formato de <sup>f</sup>ábrica tendo em mente dimensões preliminares do futuro impresso- ou seja, as dimensões que ele considera ideais, independentemente do aproveitamento do papel. Dessa maneira, já realizará os cálcu-

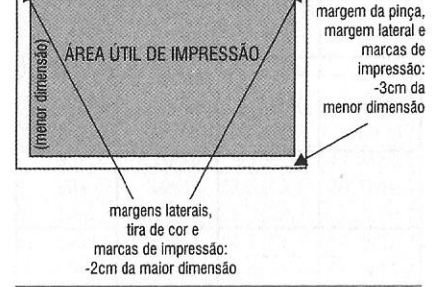

(major dimensão

FIGURA 59 - Diagrama das subtrações necessárias para o encontro da área útil de impressão.

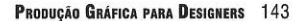

TM / AVB

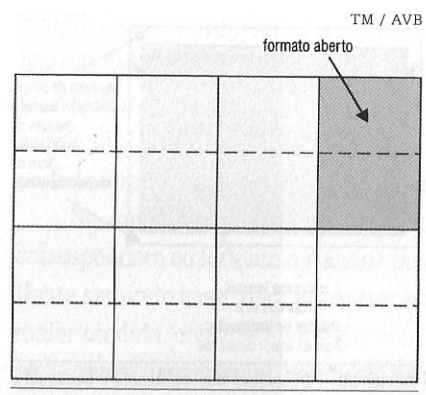

FIGURA 60 - Exemplo de um diagrama da folha de entrada em máquina divida conforme o número de formatos abertos. Na maior dimensão, há quatro formatos abertos; na menor, dois. Trata-se de um caderno de 32 páginas (16 nesta face e 16 no verso). Caso o impresso fosse uma lâmina solta, as linhas tracejadas passariam a ser contfnuas, indicando cortes (e não dobras) e teríamos então 16 lâminas no total, com quatro em ambas as dimensões.

los tendo como ponto de partida o formato de fábrica que provavelmente lhe renderá <sup>o</sup>melhor aproveitamento.

2AB

2AB

Além disso, é preciso saber se o trabalho será rodado numa máquina de grande porte ou numa de meia-folha, para que se possa definir o formato de entrada em máquina, que é o ponto de partida de todo <sup>o</sup>procedimento descrito anteriormente. Para facilitar a aplicação das fórmulas, é recomendável desenhar um diagrama simples, indicando a divisão desejada. No caso de impressos paginados, indique as dobras.

A FIGURA 60 mostra um exemplo de diagram<sup>a</sup>para um impress<sup>o</sup>paginado, com as linhas contínuas representando os cortes e as tracejadas indicando as dobraspermitindo, assim, a visualização dos formatos abertos, para que eles possam se<sup>r</sup> contados facilmente. No caso de lâminas, bastaria substuir as linhas tracejadas por linhas contínuas, evidenciando o núm<sup>e</sup>ro de lâminas em cada dimensão.

### 1. ESCOLHA DO FORMATO DE FÁBRICA

Tenha em mente mais ou menos o formato final que você considera mais adequado para o impresso e consulte os QuA-DRos F E G. Eles mostram as possibilidades de cortes simples a partir dos quatro formatos de fábrica mais comuns no Brasil, com as medidas preliminares de lâminas ou páginas. Observe que os cálculos

dos valores que estão em ambos os quadros não levaram em conta a exclusão de nenhuma área da folha de papel (margens laterais, margem da pinça etc.). Sua única utilidade, portanto, é dar estimativas aproximadas (para mais) dos formatos finais possíveis.

Veja as dimensões semelhantes às que você deseja, com alguns centímetros <sup>a</sup>mais. É preciso também levar em conta a disponibilidade do papel no mercado nem todos os <sup>t</sup>ipos de papel são fornecidos no formato desejado, e muitas vezes estão em falta. Na dúvida, opte pelo 2B, que é o mais comum.

## 02. DEFINIÇÃO DO FORMATO DE ENTRADA EM MÁQUINA

Este dado depende do equipamento disponível na gráfica que fará o serviço se o maquinário for de meia-folha, será necessário realizar pré-corte (veja o tópic<sup>o</sup> relacionado ao offset, no capítulo sobre processos de impressão). Na dúvida sobre <sup>o</sup>porte da máquin<sup>a</sup>que será utilizada, leve cm conta o pré-corte, que é sempre feito no lado maior da folha, conform<sup>e</sup>as medidas iniciais adotadas no QuADRO G para o cálculo dos formatos preliminares.

#### Produção Gráfica para Designers 145

### QuADRO F CORTES BÁSICOS PRELIMINARES EM FORMATOS DE FÁBRICA (SEM PRÉ-CORTE)

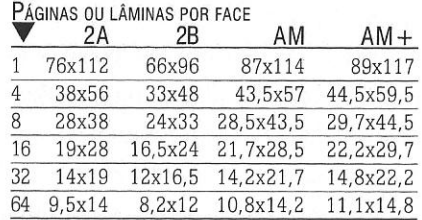

### QuADRO G CORTES BÁSICOS PRELIMINARES EM FORMATOS DE FÁBRICA (COM PRÉ-CORTE)

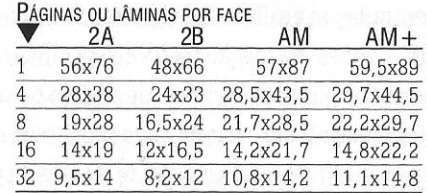

I I

2AB **PRODUÇÃO GRÁFICA PARA DESIONERS** 14 7

### **PRÉ-IMPRESSÃO**

Em termos muito simples, a pré-impressão (ou pre-press) consiste em tudo aquilo que é produzido pelo birô de pré-impressão. O birô nada mais é do que uma empresa que executa serviços acessórios da produção de um impresso antes de sua entrada em gráfica - serviços esses que demandam equipamentos, insumos e, algumas vezes, formação técnica específica, cujos custos são altos demais para serem arcados por um escritório de design ou uma agência de publicidade. Desta forma, fica mais rápido e barato pagar por esses serviços do que manter toda uma estrutura para realizá-los internamente. O birô dispõe dessa estrutura.

### **Os BIRÜS DE PRÉ-IMPRESSÃO**

Atualmente, o serviço mais importante de um birô ainda é a produção de fotolitos, seja para qual for o processo gráfico utilizado. Da mesma forma, fornece provas impressas para que se possa conferir a qualidade do fotolito produzido.

Com o aumento gradativo do uso do CtP- e por muitos previsto para o CtPress, a longo prazo-, os birôs estão dando especial atenção aos serviços de provas digitais. Nestes dois processos, elas funcionam como provas de contrato. As provas digitais são realizadas em impressoras de alta resolução, a partir de programas de calibração de cor específicos para tal. Além disso, são gerados não a partir do arquivo de layout tal como ele foi finalizado pelo designer, mas por sua versão já preparada para a linguagem das platesetters- ou seja, pelo arquivo já ripado (verá frente).

Os birôs oferecem também outros serviços, como o de digitalização de ima-

gens em alta resolução- útil quando o projeto envolve muitas fotos coloridas, ge rando arquivos muito pesados. Em vez de trabalhar com esses arquivos, sobrecarregando o computador e tornando as tarefas mais lentas, o designer envia os originais para o birô, que os digitaliza em uma versão com alta resolução e outra, provisória, de baixa resolução (e, portanto, mais leve). O designer utiliza esses arquivos de baixa resolução para realizar a arte-finalização (o arquivo definitivo do impresso). Finalmente, ao receber do designer o material finalizado para a fotolitagem, o birô substitui os arquivos provisórios por aqueles de alta resolução, produzindo então os fotolitos. Para que essa substituição seja automática- o que é mais garantido-, o birô deve dispor de um sistema OPI, que se responsabiliza pela troca.

Outro serviço muito útil dos birôs é a produção de provas de layout em alta resolução- ou seja, impressões usadas pelo designer como simulação do layout final, para ser mostrada ao cliente. Vários birôs possuem impressoras com alta capacidade de memória e de alta definição de imagens-sejam laser a cores ou dye sublimation, que custam alguns milhares de dólares. Em grandes projetos, vale a pena investir nessas simulações em alta resolução.

Finalmente, birôs também oferecem serviços de impressão em processos eletrográficos ou digitais - sejam a laser PGB ou colorida ou em plotter, para grandes formatos (painéis, banners etc.). Embora, a rigor, esses dois últimos casos não sejam exatamente serviços de pré-impressão; podem ser considerados como tal pelo simples fato- e apenas por isso- de que também são oferecidos por birôs.

### **CoMO ESCOLHER O BIRÔ**

São variáveis importantes para a escolha do birô com o qual se vai trabalhar:

- **O histórico do birô.** Obtenha referências sobre a empresa com a qual você pretende trabalhar, principalmente informando-se com colegas sobre suas eventuais experiências com ela.
- **O equipamento.** A publicidade dos birôs em geral dá grande ênfase a este aspecto. Logicamente, ele tem importância: um bom equipamento é imprescindível para um resultado de boa qualidade. Mas ele não basta.
- O atendimento e o suporte técnico. O designer tem o dever de entregar arquivos que não contenham erros e que possibilitem um bom resultado. Mas também cabe ao birô orientar o designer em como fazê-lo de acordo com

 $\cdot$ 

<sup>o</sup>equipamento <sup>e</sup>com o fluxo de produção com os quais trabalha. Ninguém é obrigado a saber das exigências de todos os equipamentos disponíveis nem <sup>a</sup> estar a par da organização interna do birô. Esses dados variam de empresa para empresa; não são padronizados. Os funcionários estão disponíveis para prestar informações claras e de imediato? Há documentação impressa co<sup>m</sup> essas instruções? Em caso de dúvidas, há alguém designado para tirá-las ou os funcionários transfere<sup>m</sup>essa tarefa indefinidamente uns aos outros ou se mostram incapacitados para resolvê-las? É importante que o designer possa contar com documentação impressa e / ou um interlocutor ágil, disponível e capacitado para esclarecer as eventuais dúvidas.

- O serviço de entrega e a localização do birô. Parece apenas um detalhe, <sup>m</sup>as no fluxo de trabalho isto é muito importante. De nada adianta um birô ágil nos serviços, mas lento no recebimento e na entrega do material. Procure informar-se sobre isso antes de enviar o trabalho - sob pena de ver seu cronograma ir por água abaixo por falta de mensageiros e motoboys.
- O preço. Finalmente, <sup>o</sup>aspecto que, em geral, se dá maior atenção. Desconfie de preços muito baixos- mas também evite os muitos altos. Faça sempre uma pesquisa prévia e, caso julgue interessante, troque de fornecedor. Mas atenção: quanto mais o designer e o birô estão entrosados, mais rápida e eficaz se torna a produção. Trabalhar com um novo birô sempre implica em co<sup>m</sup>eçar do zero- <sup>e</sup>falta de sintonia fatalmente leva a atrasos <sup>e</sup>incidentes. Ao analisar orçamentos, tenha esse dado em mente.

### **RELACIONAMENTO COM BIRÔS**

São mais do que conhecidos os conflitos entre designers e birôs. Hoje, o relacionamento entre as duas partes está mais amadurecido do que nos primeiros anos da adoção da editoração eletrônica e há maior clareza na compreensão mútua de qu<sup>e</sup> um deve encarar o outro como parceiro de um mesmo objetivo. Para fazer a sua parte (e poder exigir reciprocidade), atente para as seguintes providências:

- Envie sempre uma cópia impressa o mais fiel possível ao arquivo que está sendo encaminhado ao birô. Essa cópia pode ser produzida numa impressora pessoal simples, mas sempr<sup>e</sup>na escala 1:1.
- Caso esteja mudando de birô, evite enviar, logo de início, arquivos sobrecar-

regados de imagens, que demandam excessiva memória de impressora. Vá testando o novo fornecedor aos poucos.

- Caso es<sup>t</sup>eja inseguro quanto à <sup>c</sup>omplexidade do<sup>s</sup>recursos utilizados no layout, recorra a alguém com maior experiência. Lembre-se de que os birôs não abrem <sup>m</sup>ão do pagamento de serviços executados com erro quando sua causa é do arquivo de origem.
- Divida em vários arquivos os impressos paginados que possuem muitas páginas e / ou muitas imagens. A produção de fotolitos ou impressões de dois ou três arquivos médios costuma ser mais rápida do que a de um arquivo muito grande. Por isso, os técnicos de birôs acabam priorizando <sup>a</sup>queles serviços que demandam menos tempo. Ademais, se algum arquivo apresentar problemas, o trabalho não é paralisado: é possível dar saída aos demais <sup>e</sup>nquant<sup>o</sup> aquele vai ser corrigido.
- Não utilize os recursos de cortes parciais de imagens disponíveis em programas de layout. Se você vai utiliza<sup>r</sup>apenas uma parte da foto, corte-a num programa de edição de imagem e utilize <sup>o</sup>novo arquivo produzido- que será menor e, portanto, de saída mais rápida.

### **A PRODUÇÃO DOS FOTOLITOS**

É o serviço mais freqüentemente encomendado aos birôs. Até o início do<sup>s</sup> anos 1990, os fotolitos eram produzidos por sistema fotográfico, por fotogravura mecânica. Hoje, eles são gerados eletronicamente, diretamente do <sup>a</sup>rquivo de <sup>c</sup>omputador que contém o layout: são os fotolitos eletrônicos (termo que visa a, justamente, diferenciá-los dos antigos fotolitos de produção fotográfica, aos quai<sup>s</sup>nos referimos hoje como fotolitos tradicionais e que estão ultrapassados). O fotolito eletrônico é produzido por um equipamento denominado imagesetter, cuja definição mais simples é a de qu<sup>e</sup>se trata de uma "impressora" a laser que sensibiliza filme ou papel fotográfico em alta resolução (em vez de propriamente imprimir com o uso de toner). Assim, une a li<sup>n</sup>guagem informatizada com os procedimentos fotomecânicos, produzindo fotolitos eletrônicos.

O fluxo de produção de fotolitos no birô é realizado conforme demonstrado no QuADRO H: o arquivo fornecido pelo designer é copiado para uma estação de trabalho que, se utilizando de um progr<sup>a</sup>ma RIP, dá a saída- como numa impressão-

#### 150 ANDRÉ VILLAS·BOAS 2AB

para uma *imagesetter*. Aprovadas as provas dos fotolitos (pelo designer), estes são encaminhados para a gráfica, onde se faz a produção da matriz para a impressão.

Os programas RIP *(Raster image processar)* são os responsáveis pelo aproveitamento máximo da resolução de saída de uma imagesetter. Cabe a eles interpretar os dados do arquivo original, convertendo todos os elementos (inclusive as fontes) em imagens formadas por pixels e controlando os feixes de laser que os transferirão para o filme. O RIP trabalha em conjunto com a linguagem de descrição de página da imagesetter. A linguagem mais comum é a Adobe PostScript.

Esse tipo de programa também é utilizado para a preparação dos arquivos para a gravação das chapas por CtP ou CtPress. Ainda a partir deles é que são geradas provas digitais (que, nestes dois processos, funcionam como provas de contrato entre as gráficas e seus clientes).

No jargão gráfico, este processo de conversão do arquivo enciado pelo designer é chamado pelo neologismo *ripagem.* Assim, diz-se que o arquivo "foi ripado" .

### **PROVAS DE FOTOLITO**

Antes de serem enviados para a gráfica, onde são produzidas as matrizes, é recomendável que sejam tiradas provas dos fotolitos de policromias. As provas têm um custo alto, mas podem evitar prejuízos causados pela impressão de uma tiragem a partir de originais com erros. Devido ao custo, elas em geral são dispensadas em impressos sem policromia, sendo suficiente a análise atenta dos fotolitos numa mesa de luz (cujo tampo é de material translúcido e iluminado por baixo).

Descarte birôs que apresentam como provas de fotolitos as provas digitais (impressões em alta resolução utilizando processos eletrográficos e digitais diversos, em equipamentos de alta resolução e calibração rigorosa de cores, a partir de programas específicos para a complexidade desta tarefa). Essas provas são úteis para a produção com CtP ou CtPress, mas nada têm a ver com fotolitos e, portanto, não funcionam para tal. Os tipos mais comuns de provas oferecidas por birôs são:

 $\bullet$  Provas de Prelo - Muitas vezes são terceirizadas pelos birôs — e, por isso, demoram até dois ou três dias para serem entregues - e são as mais caras de todas. Não à toa: diferentemente das demais (que simulam o resultado a partir de processos bem distintos daquele que efetivamente será utilizado na impressão), as provas de prelo são as mais confiáveis- especialmente para o offset. A partir do fotolito, é produzida uma matriz de baixo custo que recebe tinta semelhante à que será utilizada na impressão definitiva. Manualmente ou em sistemas automáticos, esta matriz imprime o papel, produzindo as provas em condições próximas às da impressão obtida em gráfica. As matrizes das provas de prelo não são aproveitadas para a impressão em máquina por terem baixa resistência. O recomendável é que seja utilizado papel do mesmo tipo que será usado na impressão final. Porém, se isso não for indicado (e o respectivo papel não for fornecido), o prelo, por padrão, será produzido em papel couché- o que alterará sensivelmente as cores se, por exemplo, estiver previsto que o impresso será realizado em papel não revestido, como o offset.

• PROVAS FOTOQUÍMICAS - São realizadas diretamente a partir dos fotolitos, porém empregam processos, tintas e suportes diferentes daqueles que serão usados na impressão propriamente ditas. Em compensação, são bem mais baratas do que as provas de prelo.

As quatro tecnologias mais utilizadas nos birôs são o Cromalin (da empresa Du Pont) - o mais conhecido -, o Pressmatch (da Agfa). o Matchprint (da 3M) e o Signature (da Eastman Kodak). O Cromalin simula o resultado da impressão PRODUÇÃO GRÁFICA PARA DESIGNERS 151

#### QuADRO H ETAPAS DE PRODUÇÃO DOS FOTOLITOS

**1** No birô, por meio de um programa RIP, o computador envia o arquivo do layout para a imagesetter.

**<sup>2</sup>**• Utilizando feixes de laser, a imagesetter registra o arquivo enviado no filme virgem.

**<sup>3</sup>**• O filme, sensibilizado na etapa anterior, é inserido na reveladora (que pode ser embutida na própria imagesetter). O produto final é o fotolito.

0 produto final é o fotolito.<br> **4** Conferidas e estando as provas ok, o fotolito é enviado para a gráfica, sendo usado na gravação da matriz.

2AB

#### 152 **ANDRÉ VILLAS·BDAS** 2AB

a partir de uma película de fotopolímero gravada a partir do fotolito e da utilização de toner com corantes adequados ao processo de impressão que será utilizado na gráfica. O Cromalin faz uso de um papel especial para as provas, gerando um resultado em geral mais vivaz do que aquele que será efetivamente obtido na impressão. O Pressmatch também consiste na sensibilização de uma película de fotopolímero sobre um papel especial, mas as cores - CMYK, como o Cromalin -, são aplicadas por laminação, e não por tintas ou toners (por isso, o nome inteiro do sistema é Ozasol Pressmatch Dry).

O Matchprint também é um processo "seco", obtido pela laminação das cores de seleção sobre papel especial. Já o Signature produz provas eletrostáticas bastante confiáveis. O fotolito funciona como uma "máscara", fazendo com que o toner líquido forme as imagens em qualquer tipo de papel, por aderência.

### **ARQUivos ABERTos, PosrScRIPT E PDF**

Há três classes de formatos de arquivos para dar fluxo à produção - seja para a produção de fotolitos em birôs, para impressões digitais ou para a geração de chapas em sistemas CtP ou CtPress. a dos chamados arquivos abertos, a dos arquivos PostScript (conhecidos como arquivos fechados) e a do formato PDF. Das três, a dos arquivos PDF é a mais indicada. Padrão recomendado pela ABTG (Associação Brasileira de Tecnologia Gráfica) e já adotado pelas maiores editoras e gráficas do país, ele caminha rapidamente para se tornar o padrão geral do mercado, em seu subconjunto PDF/X-3 e, também, PDF/X-la. Esses dois subconjuntos (sendo o la um subconjunto do próprio 3) representam uma série de normas e restrições, referendadas pela ISO (International Organization for Standardization)- o mais importante organismo internacional de normatização técnica, ao qual é filiada a ABNT (Associação Brasileira de Normas Técnicas)- para a geração de arquivos em formato PDF específicos para a indústria gráfica.

#### **ARQUIVOS ABERTOS**

Arquivo aberto é como, no jargão da pré-impressão, são chamados os arquivos gerados pelo próprio programa de editoração eletrônica utilizado e que têm seus formatos particulares (IND, P65, CDR etc.). As diferenças básicas entre arquivos

abertos e as outras duas formas se referem à forma como ele atua na rapidez do fluxo de produção e à sua garantia de fidelidade para com o projeto original. Para a saída do fotolito a partir do arquivo aberto, o birô copia o arquivo, abre-o no programa original (que ele precisa ter instalado, e preferencialmente na mesma versão utilizada pelo designer), confere se as fontes utilizadas estão disponíveis em seu sistema (ou instalá-las, se não estiverem). confere se os arquivos de imagem por ventura vinculados também estão presentes e, finalmente, procede a ripagem. Enviado para a imagesetter, o arquivo RIP gera os fotolitos. Os mesmos procedimentos se aplicam à geração de chapas em CtP ou CtPress e às provas digitais.

Muitos designers ainda resistem em abandonar os arquivos abertos, pois eles aparentemente facilitam seu trabalho. Afinal, basta finalizar o arquivo no programa ao qual o designer já está habituado e enviá-lo ao birô ou à gráfica, junto com os arquivos de imagens e de fontes.

Os arquivos abertos, porém, envolvem mais riscos, pois os problemas que podem ocorrer se dão no birô, e depende unicamente do próprio birô a resolução ou não desses problemas (que, muitas vezes, não são resolvidos, pois considera-se que essa é uma obrigação do designer). Mesmo com erros, os fotolitos têm de ser pagos, pois os birôs consideram o envio de arquivos abertos como uma "carta branca" a partir da qual o designer assumiu a responsabilidade por quaisquer problemas e deixou por conta do birô adotar a solução que julgar mais conveniente.

E não são poucos os problemas possíveis: ao ser acessado no programa instalado no sistema do birô, o arquivo aberto assume todas as características daquele novo sistema, com seus recursos e falhas. O layout pode então ser adulterado pela substituição automática das fontes inexistentes no sistema do birô por outras ou (o que é muito comum) por outras versões digitais da mesma fonte (com kernings diferentes, por exemplo, alterando a composição das linhas do texto). Ou as massas de texto podem se alterar devido a novos padrões de tracking estabelecidos pela configuração do próprio programa instalado no birô (gerando parágrafos maiores ou menores do que o projetado). Ou as imagens podem ficar em baixa resolução pela não localização dos seus arquivos originais. Ou ainda bugs do programa original podem vir à tona causando estranhas modificações no layout (ocorrência nada rara de alguns programas muito utilizados) etc.

### ARQUIVOS PosTSCRIPT (ARQUIVOS FECHADOS)

Como observado anteriormente, PostScript é uma linguagem de descrição de página, ou seja, uma linguagem de programação para a descrição e decodificação de informações que contém instruções para a impressão de uma página por uma impressora (que, obviamente, tem de ser compatível com esta linguagem, <sup>e</sup>por isso são chamadas impressoras PostScript). Assim, quando um arquivo criado num programa gráfico é convertido para PostScript (adotando as extensões PS ou PRN) <sup>e</sup> enviado para impressão, esta linguagem é decodificada, criando uma imagem baseada em pontos de alta resolução. Essa decodificação é realizada pelo já citado RIP.

O PostScript pode ser utilizado diretamente para o envio do trabalho - como era recomendado por birôs e gráficas até poucos anos - ou servir como base para a criação mai<sup>s</sup>segura de arquivos PDF/X-1 a. Os birôs costumavam cobrar 20% <sup>m</sup>enos nos trabalhos realizados a partir dos arquivos fechados, porque <sup>o</sup>procedimento para que ele fosse ripado e gerasse os fotolitos é bem mais simples, rápido e menos propenso a problemas. O técnico o copiava para seu sistema e dava fluxo ao trabalho sem precisar instalar nem conferir nada: <sup>o</sup>que foi enviado era, com garanti<sup>a</sup> quase total. reproduzido fielmente. O uso de arquivos PostScript com este fim, embora ainda adotado por alguns fornecedores (pois muitos clientes ainda não migraram para o novo padrão PDF). está sendo abandonado. Hoje, esse tipo de arquivo é encarado como um elemento intermediário para garantir a boa qualidade dos arquivos PDF, e não mais prioritariamente como arquivo final para a geração de fotolitos, chapas ou provas digitais.

O arquivo fechado não tem como ser alterado <sup>n</sup>em visualizado- daí sua denominação. Se ele contiver qualquer erro, só há como descobri-lo após <sup>a</sup>geração do fotolito, da chapa ou da impressão - ou seja, após o serviço ser realizado (e, assim, tendo de ser pago). É preciso, então, fazer <sup>a</sup>correção no arquivo original (ou seja, no arquivo aberto) <sup>e</sup>gerar um novo arquivo PostScript.

É essa "fatalidade" do arquivo fechado que assustava muitos designers, embora esse formato garantisse efetivamente menores custos e menos riscos. O formato PDF foi inicialmente adotado como uma possibilidade de diminuir um pouco esse aspecto sombrio do processo: <sup>o</sup>arquivo PS era convertido para PDF e, assim, podia ser visualizado pelo designer antes de ser enviado para o birô. Com o aperfeiçoamento tecnológico, a partir dos primeiros anos deste século o próprio PDF assumiu <sup>o</sup>papel do arquivo fechado, tendo como principais vantagens a sua visualização por todos os envolvidos no processo, sua ripagem mais rápida e seu tamanho bem menor, já que um arquivo PostScript facilmente atingia dezenas ou centenas de megabytes e até mesmo gigabytes, dependendo do número de páginas e da quantidade dos elementos visuais contidos no arquivo aberto, do qual ele fora gerado.

### ARQUIVOS **PDF/X-1** A <sup>E</sup>**PDF/X-3**

Os arquivos PDF independem do sistema operacional no qual foi gerado <sup>e</sup>seu uso na indústria gráfica visa <sup>a</sup>um intercâmbio de arquivos entre todos os envolvidos nas etapas do fluxo de produção no modo conhecido como "troca cega". Isto significa que, para executar seu serviço de modo seguro, o birô ou a gráfica não são condicionados pelo sistema de trabalho de quem ge<sup>r</sup>ou o arquivo, assim como <sup>o</sup> designer também não é condicionado pelo fornecedor. Cada um pode trabalhar independentemente, não havendo a necessidade, tanto da parte de um ou de outro, de obter informações adicionais além daquelas já constantes no próprio arquivo PDF.

O formato PDF, porém, tem aplicações diversas - para além do ambiente gráfico - e por isso possui recursos que, em nosso caso, podem gerar problemas ou mesmo inviabilizar <sup>o</sup>processo, se utilizados: ferramentas para internet e bancos de dados (hiperlinks e catalogação automática). elementos multimídia (sons, animações), anexação de anotações e comentários de revisão, funções de formulários (menus automáticos, campos para preenchimento). Os padrões PDF/X são conjuntos de recomendações e restrições rígidas <sup>e</sup>específicas para a utilização segura do formato no fluxo de produção gráfica.

Em 2005, a ABTG adotou oficialmente o padrão PDF/X-1a - então predominante nos EUA e no Canadá - , substituindo-o em 2007 pelo PDF/X-3, que abandonou determinadas restrições daquele (então consideradas tecnologicamente arriscadas) e permite alguns recursos importantes (como a utilização de imagens no padrão RGB, e não mais restrita<sup>s</sup>ao CMYK. como no PDF/X-1a). Os sistemas que suportam o novo padrão automaticamente também suportam arquivos criados no antigo, pois o PDF/X-1 a é ele mesmo um subconjunto (tecnicamente referido como subset) do PDF/X-3. Se observadas as normas, <sup>a</sup>geração de arquivos PDF neste padrão prevê arquivos seguros e confiáveis, gerados de modo universal. permitindo

#### 156 ANDRÉ VILLAS-BOAS

 $2AB$ 

 $2AB$ 

PRODUCÃO GRÁFICA PARA DESIGNERS 157

seu uso por todos os sistemas de fluxo de trabalho gráfico que suportam o formato PDF, independentemente do aplicativo e da plataforma em que os arquivos foram criados. Arquivos PDF podem ser gerados de três maneiras. Em ordem de segurança e de adequação à complexidade do projeto gráfico, elas são:

- POR MEIO DO COMANDO IMPRIMIR, utilizando-se para isso uma "impressora virtual" — que é instalada automaticamente pelo próprio programa de geracão de arquivos PDF. Uma "impressora virtual" é um driver de impressão que gera a descrição de página e a transforma num arquivo, sem enviá-la para qualquer impressora real. Neste caso, o arquivo gerado é no formato PDF. Essa solução é satisfatória para impressos de monocromia a traço, como livros de grandes massas de texto, já que as páginas a serem "descritas" demandam pouca memória e menos instruções para impressão, pelo seu baixo nível de complexidade.
- POR MEIO DOS COMANDOS SALVAR COMO E EXPORTAR dOS programas gráficos -As últimas versões de todos os programas utilizados com maior frequência por designers permitem salvar o arquivo diretamente no formato PDF ou exportá-lo como tal. Embora estes procedimentos sejam mais seguros do que o anterior, a ABTG aconselha que eles só sejam adotados como padrão "após testados exaustivamente" (ABTG, 2007:4), visto que a norma ISO recomenda que a origem do PDF seja um arquivo PostScript, como se verá a seguir.
- PELA CONVERSÃO DE UM ARQUIVO POSTSCRIPT Neste caso, é preciso que o arquivo do programa gráfico seja convertido para arquivo fechado a partir de determinados parâmetros que garantam a integridade dos dados na posterior conversão para PDF. Boa parte dos birôs de pré-impressão e das gráficas grandes e médias — assim como jornais e editoras de revistas (em seus manuais para agências de publicidade, que enviam os arquivos de anúncios) — oferece instruções precisas e adequadas a cada programa, tanto para a geração dos arquivos PostScript quanto PDF. A própria ABTG disponibiliza gratuitamente um manual em seu site na internet (www.abtg.org.br).

Para serem convertidos para PDF/X-3, utilizam-se programas apropriados. O mais conhecido é o Acrobat Destiller, da Adobe (que foi quem criou o formato PDF). Porém, é preciso que a versão utilizada seja a 6, a 7 ou a 8 (se a versão for a 4 ou a 5, eles devem ser criados no padrão PDF/X-1a). Há, no entanto, outros programas com o mesmo fim, como o PDF Normalizer (da Agfa), e o Prinergy (da Eastman Kodak). Quase todos os tutoriais em português disponibilizados pelos fornecedores, embora procurem abarcar todos os programas utilizados por designers para a geracão do arquivo PostScript, tomam unicamente o Destiller como referência para o preenchimento dos parâmetros da conversão.

Também existem programas diversos para a visualização (e impressão) do arquivo PDF em tela. O mais utilizado é o Acrobat Reader, distribuído gratuitamente no site da Adobe e na grande maioria dos sites que disponibilizam links para arquivos em formato PDF.

## **ACABAMENTO**

O acabamento possui algumas operações básicas (refile, dobraduras, encadernação) e outras específicas. Nem sempre ele é feito na própria gráfica, sendo necessária a terceirização – o que pode exigir um prazo um pouco maior para a entrega do trabalho. Em gráficas pequenas, não é raro que sequer o refile possa ser realizado sendo necessário recorrer a pequenas empresas especializadas, geralmente instaladas nas redondezas e baseadas em estruturas familiares.

### **REFILE**

Chama-se refile aos cortes no papel necessários para a finalização do impresso. Ele pode ser realizado em diversas etapas da produção. Nos processos eletrográficos, muitas vezes não há refile algum, pois é comum que a impressão ocorra com o papel já cortado no formato final.

Por ser uma etapa básica e invariavelmente necessária, o refile sequer é mencionado no item "acabamento" dos pedidos de orçamento. Ele pode ter quatro funções, de acordo com a etapa na qual ocorre. Logo após a saída da impressora, é utilizado para:

- · eliminar as margens e marcas de impressão reproduzidas na folha de entrada em máquina.
- · em lâminas soltas, para separar as diversas unidades impressas (corte linear).
- · em impressos paginados, para "abrir" os cadernos após eles serem formados pela dobradura da folha de entrada.
- · definir o formato definitivo do impresso, já na etapa final do acabamento.

No caso de impressos paginados, é aplicado o refile trilateral: as páginas dos diversos exemplares são refiladas simultaneamente nos seus três lados, igualando toda a tiragem. Para isso, é utilizada uma guilhotina própria, denominada justamente quilhotina trilateral.

### **DOBRADURA**

 $2AB$ 

Na determinação do número de dobras, é preciso levar em conta a gramatura do papel utilizado. Oriente-se pela tabela que se segue. Em caso de dobras complexas ou pouco usuais, procure saber o esquema de dobradura do equipamento usado pela gráfica: talvez seja necessário recorrer ao processo manual, aumentando o prazo de entrega. As dobras mais comuns são as paralelas (nas quais todas as abas estão viradas para o mesmo lado), as sanfonadas (nas quais as abas se viram para lados diferentes, alternadamente) e as cruzadas (nas quais uma dobra se sobrepõe a outra, ortogonalmente).

### **VINCAGEM**

O vinco é um sulco aplicado ao papel para facilitar seu manuseio ou a realização de dobras. No primeiro caso, ele é utilizado em capas de brochuras com lombada quadrada, localizado próximo à lombada, permitindo a abertura da capa sem forçar o papel. No segundo, é usado em papéis de maior gramatura, principalmente quando a localização da dobra é transversal à direção das fibras. O vinco é produzido num equipamento próprio, com uso de uma lâmina arredondada de aço que pressiona o papel.

### **CORTES (COM USO DE FACA)**

Embora o refile seja um corte, este trmo é utilizado para aqueles que necessitam de lâminas específicas. Ou seja: para aqueles que, diferentemente do refile, não podem ser produzidos nas guilhotinas comuns. É um recurso muito adotado na confecção de embalagens, que necessitam de cortes limitados para a geração de abas. É também um recurso expressivo para a valorização de layouts, inclusive com a inclusão de formas vazadas no papel.

Trata-se de um acabamento caro, pois é necessária a fabricação de uma lâmina de aço com o formato desejado, que é fixada sobre um suporte de madeira: a faca de corte. A lâmina atua por pressão sobre o conjunto de impressos, realizando o corte desejado simultaneamente sobre várias unidades.

ii' •

I 1

### **ENCADERNAÇÃO**

Em geral, é a última etapa do acabamento de impressos paginados. Embora a rigor o termo encadernação seja usado apenas no caso de volumes com capa dura, ele hoje é aplicado a qualquer operação que resulte na união das páginas de um<sup>a</sup> publicação. Assim considerada, a encadernação pode ser classificada em cinco tipos:

- $\bullet$  CANOA (OU DOBRA-E-GRAMPO, OU ENCADERNAÇÃO A CAVALO) É a forma mais simples, rápida e barata para a confecção de brochuras: os cadernos são encaixados uns dentro dos outros, sendo reunidos por grampos na dobra dos formatos abertos. O número total de páginas tem de se<sup>r</sup>múltiplo de quatro. Comum em revistas semanais e de baixo custo.
- LOMBADA QUADRADA (OU BEOCHURA SEM COSTURA) Utilizando adesivo térmico (hot melt), dá uma aparência um pouco mais sofisticada, por criar uma lombada. O processo é em geral aplicado em equipamento com uma fresa que faz pequenas incisões no dorso da publicação, nas quais penetra a cola derretida. Na lombada quadrada, são eliminadés as dobras do formato aberto, ficando as folhas soltas (por isso, basta que o número total de páginas seja par). Quando o papel utilizado no miolo é mais encorpado, é comum a aplicação de vinco na capa, em torno de 5mm de-distância da lombada. É muito utilizada em revistas mensais, sendo adequada para volumes entre 40 e 200 páginas e que não se destinem a grande manuseio, pois o adesivo pode se romper, "quebrando" a publicação em duas ou mais partes.
- CoM cosTuRA E coLA- As folhas de cada caderno são unidas por costuras na dobra do formato aberto e só então os cadernos são reunidos, lado a lado, com o uso da cola. Mais resistente e de custo maior, a técnica é adequada para impressos com mais de 200 páginas (tola! sendo múltiplo de quatro) que exijam apresentação mais nobre ou destinados a grande manuseio (como livros didáticos).
- CoM TELA- De maior custo e o mais resistente de todos, esse tipo de encadernação inclui, além da costura, a aplicação de uma tela para reunir todos os cadernos, juntamente com a cola. Devido ao aperfeiçoamento dos adesivos, só é usado em edições de luxo e em volumes grandes ou destinados a intenso manuseio (di<sup>c</sup>ionários, bíblias etc.). O número total de páginas tem de ser múltiplo de quatro.

• MECÂNICA- Relativamente barata, consiste na reunião das páginas pelo encaixe dessas em acessórios plásticos ou metálicos por meio de furos. É o caso de espirais, garra dupla, wire-o etc. No layout, é preciso prever uma margem interna maior, para que as áreas impressas não sejam perfuradas. Não permite lombada e, dependendo do tipo do impresso, ela pode depor contra a publicação, por ser associada a apostilas <sup>e</sup>cópias piratas.

## **CAPAS**

- <sup>O</sup>tipo de capa utilizado na publicação está diretamente ligado à forma da encadernação. Há, basicamente, três tipos:
- CAPA BROCHURA- Realizada com o mesmo papel do miolo ou com um tipo de papel um pouco mais encorpado e brilhoso (em geral, o couché), é típica da encadernação canoa, da lombada quadrada e livros com costura e cola. Em livros, é em geral utilizado o papel tríplex, em torno de 250g/m<sup>2</sup>.
- CAPA DURA- Rígida e adequada a publicações luxuosas ou que exijam resistência ao manuseio, consiste numa base ca<sup>r</sup>tonada ou de papelão sobre a qual é colad<sup>a</sup> <sup>u</sup>ma sobrecapa impressa um pouco maior do que <sup>o</sup>formato aberto do volume. Essas "sobras" (denominadas seixas) são dobradas para <sup>o</sup>verso <sup>e</sup>coladas, formando os debruns. Finalmente, são coladas na base rígida as folhas de guarda: de papel diferenciado e mais resistente do que <sup>o</sup>miolo (muitas vezes sem impressão alguma), elas escondem os debruns e reforçam <sup>a</sup>fixação da capa ao miolo. A capa dura é utilizada, em geral, conjugada à encadernação com costura e cola e freqüentemente com tela.
- CAPA FLEXÍVEL (CAPA INTEGRAL)- Versão intermediária entre a capa dura e a brochura, sendo mais barata do que <sup>a</sup>primeira e mais resistente do que <sup>a</sup>segunda. Utilizando recursos da capa dura - como debruns e folhas de guarda -, sua diferença mais evidente é que não inclui a base de papelão, sendo portanto bem menos rígida. Em geral, é impressa co<sup>m</sup>papel mais encorpado (em torno de 250g/  $m<sup>2</sup>$ , podendo receber revestimentos como vernizes e laminações. Adequada para publicações de grande manuseio e I ou que exijam diferenciação a custo bem mais baixo do que <sup>a</sup>capa dura. Pode ser utilizada com qualquer tipo de encadernação, inclusive canoa. É pouco comum no Brasil.

#### **IMPRESSÕES ADICIONAIS**

Certos recursos utilizados como elementos adicionais de acabamento são, em realidade, processos de impressão. Seja porque têm um custo muito alto ou porque seu efeito é demasiado marcante, eles acabam por ser utilizados apenas em determinados elementos do layout, conferindo-lhes destaque no conjunto. Alguns desses processos convertidos em elementos de acabamento são:

- GRAVAÇÃO A QUENTE (HOT *STAMPING)*  Processo relevográfico, só possível em máquinário próprio, que consegue obter efeito semelhante ao de uma impressão em metal (ouro, prata e outras tonalidades), tanto com relação à coloração quanto ao brilho e à textura. Sua aplicação tende a conferir um aspecto nobre. O hot stamping tem como matriz (apenas traço) um clichê em metal ou em fotopolímero, que é pressionado contra o suporte em alta temperatura. A tinta utilizada -em forma de fitas ou folhas de celofane-se liquefaz com <sup>o</sup>calor, aderindo por pressão ao papel ou outro suporte, como o couro. Não é recomedável o uso de elementos visuais muito detalhados ou letras serifadas em corpos inferiores a nove pontos, devido à baixa definição obtida.
- TIMBRAGEM Processo encavográfico com matriz de chapa de aço que recebe tinta apropriada e é fortemente pressionada contra o papel, gerando uma impressão em <sup>r</sup>elevo. Há impressoras automáticas para esse processo, muito raras no parque gráfico brasileiro - no qual o mais comum é a aplicação ma<sup>n</sup>ual, com <sup>o</sup>uso de prensas simples. Uma opção ao seu uso é o chamado relevo americano. <sup>A</sup>mesma denominação também é utilizado como referência ao relevo seco.
- RELEVO AMERICANO (TERMOGRAFIA, RELEVO TIPOGRÁFICO) Em realidade, não Se trata de um relevo, mas de uma impressão tipográfica cujo resultado produz uma textura espessa, com efeito tá til. Esse re<sup>s</sup>ultado é obtido imediatamente <sup>a</sup>pós a impressão comum, pela adição de pó resinoso à tinta ainda úmida. Em seguida, o impresso é submetido a efeito térmico, em estufa, resultando na dilatação da resina misturada à tinta. Seu custo não é baixo.

### **REVESTIMENTOS**

 I, ! :

> • PLASTIFICAÇÃO - Seu principal objetivo é o aumento da durabilidade do impressodaí seu uso em capas. A plastificação consiste na aplicação, mediante calor e pressão, de um filme, em geral de polietileno, sobre o papel já impresso. O papel

deve ter entre  $75q/m^2$  e  $500 q/m^2$  – mas, para diminuir os riscos de enrugamento, recomenda-se que não seja abaixo de 120g/m², A plastificação não é recomendável no caso do uso de tintas metálicas na impressão e de papéis ásperos com grandes áreas chapadas. Há diversas espessuras disponíveis para <sup>o</sup>filme utilizado.

• LAMINAÇÃO- Recurso com objetivos e efeito semelhante ao da plastificação, porém com maior aderência e maior diversidade de insumos para o revestimento. A laminação fosca tem sido largamente utilizada a partir dos últimos anos do século 20, por propiciar um acabamento discreto, resistente, elegante e de baixo custo. No entanto, ela tende a diminuir a vivacidade das cores e a prejudicar a definição de elementos pequenos e detalhados (como letras abaixo de corpo 8). Há diversas qualidades de laminados, que podem diminuir ou aumentar esses efeitos e, também, influir na lisura do resultado final.

• VERNIZ - Também pode desempenhar a fu <sup>n</sup>ção de revestimento. Ver a seguir.

### **VERNIZES**

A aplicação de verniz pode ter como objetivo efeitos gráficos (criação ou destaque de elementos do layout), valorização do impresso (proporcionada pelo brilho, a lisura e o avivamento das cores) ou maior resistência ao calor, à abrasão etc.

- VERNIZ DE MÁQUINA (VERNIZ OFFSET) É o mais barato e consiste numa impressão adicional realizada com matriz semelhante à usada na impressão das tintas. É um recurso barato, simples e rápido, mas tende ao amarelamento e tem baixa <sup>r</sup>esistência à abrasão.
- VERNIZ DE ALTO BRILHO- É utilizado principalmente como revestimento para capas, cartazes e folhetos de luxo. Seu uso é cada vez mais raro, já que <sup>a</sup>plastifica<sup>ç</sup>ão atende à mesma função com menor custo e maior rapidez (embora não com a mesma qualidade). <sup>A</sup>aplicação deste tipo de verniz exige maquinário próprio, sendo muitas vezes necessária a terceirização.
- VERNIZ U. V. -Necessita de equipamento ap<sup>r</sup>opriado, com matriz específica em nylonprint (de alto custo) e estufa de luz ultravioleta (daí sua denominação). <sup>É</sup> um recurso considerado top de linha por sua durabilidade e por seu efeito, encorpado e homogêneo. O verniz U.V. é muito utilizado sobreposto ape<sup>n</sup>as <sup>a</sup>alguns elementos gráficos impressos sobre papel fosco, dando-lhes destaque, ou mesmo como uma forma de impressão sobre fundo homogêneo, "criando" a imagem ape-

<sup>1</sup>64 **AIDRI V!LLAS-BDAS** 2AB

2AB **PRODUÇlO GRAFICA PARA DESI&IERS** 165

nas pelo brilho e a textura do verniz, e pela cor da tinta. Esse recurso é denominado verniz localizado, verniz de reserva ou verniz em reserva. Gráficas pequenas <sup>e</sup>médias não costumam dispor do equipamento adequado, sendo necessário <sup>t</sup>ercerizar essa etapa.

### **EFEITOS SOBRE O PAPEL**

- IMPRESSÃo EM RELEvo- Obtido pela pressão de uma matriz encavográfica e um contra molde que moldam o papel. é utilizado para dar destaque a elementos impressos do layout. A dificuldade da obtenção do registro não recomenda o uso deste recurso em elementos tipográficos com corpos <sup>a</sup>baixo de 12 po<sup>n</sup>tos.
- RELEVO sEco (ou RELEVO A sEco) <sup>R</sup>ecurso idêntico à impressão em relevo, porém sem o uso de impressões. Com isso, a imagem é formada apenas pelo relevo obtido pela pressão da matriz e do contramolde.
- GoFRAGEM Forma de dotar o papel liso de fábrica com texturas específicas (linho, casca-de-ovo, reboco etc.), por meio de sua prensagem por duas calandras, sendo uma delas com a textura desejada. Com a oferta de papéis já texturizado<sup>s</sup> em fábrica, o alto custo da gofragem só se justifica nos casos em que a textura de fábrica possa vir a prejudicar a qualidade da impressão (como em policromias detalhadas).
- SERRILHADOS- Utilizados para a produção de itens destacáveis (canhotos, cartões-resposta etc.) e também como etapa preliminar para dobraduras em papéis de alta gramatura. Os serrilhados são pequenos cortes na folha de papel, distanciados de acordo com <sup>o</sup>ajuste da máquina e da serrilha utilizada. São produzidos em <sup>e</sup>quipamentos próprios ou por meio de serrilhas ajustadas a equipamentos para corte e vinco.
- PICOTES Também utilizados para itens destacáveis (mas não como auxílio <sup>a</sup> dobraduras). O picote consiste numa perfuração do papel de maneira que os pequeninos furos, lado a lado, formem um<sup>a</sup>linha. Seu destacamento costuma ser mais eficaz do que <sup>o</sup>do serrilhado. É produzido em máquina específica para esse fim.

### **OUTROS RECURSOS**

• DouRAçÃo no coRTE- Consiste da aplicação de películas metalizadas na superfície formada pelo conjunto das bordas das páginas. A douração pode ser feita sobre os três cortes do volume ou apenas no corte superior (comum em livros de arte e enciclopédias). O processo se dá em máquinas automáticas e semi-automáticas, com uso de calor e pressão. É um acabamento caro.

- ENCARTES- Quando os encartes não são presos à encadernação, o processo pode ser automático, com o uso de um equipamento conhecido como inserter. Para prender o encarte, é necessário que ele seja projetado com uma dobra central, formando uma segunda folha ou um<sup>a</sup>aba (flap). A encadernação com lombada quadrada dispensa este recurso.
- VAcuuM-FORMING-Utilizado apenas sobre suportes plásticos, este recurso simula uma tridimensionalização de imagens impressas e é produzido a partir de um clichê metálico microperfurado sobre o qual é colocada a lâmina plástica já <sup>i</sup>mpressa. Sob a ação do calor e sugado contra o clichê, com a passagem do ar <sup>p</sup>elos microfuros, o plástico assume o relevo desejado, <sup>e</sup>que deve acompanhar <sup>o</sup> contorno das imagens (editadas no layout prevendo o registro com <sup>o</sup>volume). Utilizado em displays, embalagens e cartazes.
- SoLDA ELETRÔNICA (cosTURA ELETRÔNICA)- Recurso para a adesão de duas ou mais superfícies de plástico - em geral, uma mais fina, com a impressão, e a outra, mais encorpada, usada como base (mui<sup>t</sup>as vezes, borracha E .V A.). A resistência da solda é espantosa, mas a pouca flexibilidade do produto final pode ser uma desvantagem, dependendo do projeto em questão. Usada em embalagens, galhardetes e brindes (mouse pads, pastas, sandálias, chaveiros etc.).

### **0 EMPACOTAMENTO**

Em grande parte dos casos, os impressos serão mantidos em estoque por um tempo co<sup>n</sup>siderável - *<sup>e</sup>*as condições desse estoque estão diretamente ligadas <sup>à</sup> forma como os impressos foram empacotados. Nódoas e dobras indesejáveis por mal embalamento podem tornar-se irreversíveis. Por isso, estipule previamente o número de exemplares por pacote e a disposição dos impressos. Interferir na disposição dos exemplares nos pacotes pode ser inviável, mas estipular o número de exemplares por pacote é um procedimento simples. As gráficas não costumam criar obstáculos- exceto, obviamente, se você determinar um número tão baixo que gere uma quantidade exagerada de pequenos pacotes.

Se os pacotes forem pesados ou os exemplares estiverem dispostos lado a lado,

#### 166 ANDRÉ VILLAS-BOAS 2008

<sup>o</sup>papel deve ser resistente para não rasgar durante o transporte (rasgos permitem depósito de poeira, contato com insetos, expo<sup>s</sup>ição à luz e à maior umidade etc.). Em épocas chuvosas, confira se o papel do embalamento será impermeável, para evitar danos durante o transporte. Se estiver realizando o acompanhamento gráfico, faça co<sup>m</sup>que sejam descartados exemplares com erro, para que não sejam empacotados.

E um detalhe muito importante, se você estiver presente qua<sup>n</sup>do do empacotamento: atente para <sup>a</sup>limpeza das mãos de quem está procedendo <sup>o</sup> serviço. Não é raro que funcionários que freqüentam as oficinas das gráficas tenham contato com tinta, graxa e outras substâncias que deixam vestígios - e, infelizmente, também não é raro que procedam serviços de acabamento sem laválas. O resultado é previsível: marcas de dedos nos impressos- os quais, conseqüentemente, acabam tendo de ser jogados fora. Caso isso ocorra, não vacile: com gentileza, chame a atenção para <sup>o</sup>fato e oriente o funcionário para que ele lave as mãos antes de prosseguir com <sup>o</sup>trabalho (e observe, em seguida, se ele as secou ... ). Esse tipo de providência pode soa<sup>r</sup>invasiva e desnecessária, pois parece óbvio que quem manuseia impressos deve atentar para <sup>a</sup>limpeza das mãos. Parece, mas não é tão óbvio assim.

Os pacotes devem identificar o impresso e a quantidade embalada sempre com o uso de etiquetas. Não se deve escrever diretamente sobre o papel do embrulho, pois a pressão da caneta tende a marcar definitivamente os impressos. Se não for possível colar etiquetas, deve ser usado hidrocor de ponta grossa <sup>e</sup>macia.

#### 2AB PRODUÇÃO GRÁFICA PARA DESIGNERS 167

### **AcoMPANHAMENTO GRÁFICO**

**TIPOS DE GRÁFICAS** 

De forma geral, podemos dividir os fornecedores em quatro tipos: as gráficas grandes, as médias, as pequenas <sup>e</sup>as rápidas. É o tipo de trabalho a ser executado e o orçamento disponível que definem com qual das quatro vai se trabalhar.

### GRÁFICAS GRANDES

A primeira vantagem que elas apresentam é uma maior garantia de qualidade e cumprimento de prazos. Em contrapartida, dificilmente permitem o acompanhamento gráfico- <sup>o</sup>que não é tão preocupa<sup>n</sup>te, já que as grandes gráficas são muito zelosas quanto à sua reputação. Além disso, elas têm impressoras mais aperfeiçoadas, que garantem velocidade de impressão e maior controle de qualidade. O fluxo de trabalho é bem organizado e padronizado, o que torna mais precisa uma previsão de entrega do material pronto. Outra vantagem: tendem a empregar mãode-obra mais qualificada e experiente. E, finalmente, dispõem em geral de equipamentos diversificados para <sup>o</sup>acabamento, não necessitando de terceirização (o que ajuda na agilização do serviço)- <sup>e</sup>muitas vezes oferecem serviços de birô. O problema, porém, é que tudo isso tem um preço, que é bem alto se comparado com as demais. Para trabalhos que exigem alta qualidade e grandes tiragens, trata-se da opção ideal.

### GRÁFICAS MÉDIAS

São as <sup>m</sup>ais indicadas no caso de eco<sup>n</sup>omia de custos. Em geral dispõem de máquinas de qualidades e características diferentes, utilizadas de aco<sup>r</sup>do com a com168 ANDRÉ VILLAS-BOAS

plexidade do serviço. No entanto, é muito comum que possuam algumas máquinas de mono ou bicromia e apenas uma impressora em policromia - o que, obviamente, pode exigir um prazo maior para entrega. Neste tipo de gráfica, deve haver o maior esforço possível para que seja permitido o acompanhamento gráfico, pois a qualidade tende a ser instável, seja devido ao equipamento, à qualificação da mão-de-obra ou mesmo ao armazenamento do papel, muitas vezes em condições pouco favoráveis. Além disso, o controle de qualidade tende a ser informal, sem normas e procedimentos tão padronizados. Finalmente, outro ponto negativo: que a maioria delas dispõe de poucas opções de acabamento, sendo em geral necessário terceirizar qualquer etapa que não seja o refile, as dobras, a plastificação ou a laminação e a encadernação. Enfim: as gráficas médias são capazes de oferecer trabalhos de excelente qualidade, mas não se deve abrir mão das devidas precauções.

### **GRÁFICAS PEQUENAS**

São as chamadas gráficas de fundo de quintal, e não se deve ter preconceito contra elas, pois podem ser adequadas a certos trabalhos. Em geral, possuem não mais do que uma ou duas impressoras monocromáticas ou, quando muito, para duas cores. Isto já acarreta um problema sério, visto que para trabalhos com mais entradas em máquina (como policromias), o ritmo fica mais lento e há maior risco de dilatação do papel entre uma entrada e outra (é necessário lavar e ajustar a máquina a cada mudança de tinta...). Se a máquina parar, por problemas de manutenção, seu serviço pára junto, já que não há outra disponível... Isto não é tão raro de acontecer.

Além disso, as gráficas pequenas tendem a trabalhar de forma bastante improvisada, com armazenamento deficiente de materiais, pouco ou nenhum controle de qualidade e previsões nada confiáveis de prazos. No caso de uso de cores especiais, sequer pense em escala Pantone! Leve uma amostra da cor e permaneça junto ao gráfico quando da mistura das tintas para a formação da cor (pois será dessa maneira que ela será obtida, sempre!).

Para trabalhos simples – cartões de visita, papéis timbrados – são uma solução eficaz. Mas, para qualquer outro, fique bem atento: a qualidade do resultado variará na mesma medida que a eficiência de seu acompanhamento gráfico. É comum não oferecerem qualquer acabamento. Por conta disso, em geral diversas gráficas pequenas funcionam numa mesma região, utilizando-se de serviços de terceiros que atendem a todas elas (e cujo trabalho você também tem de acompanhar). Para orçamentos baixos, elas podem ser uma opção satisfatória, mas exigem acompanhamento permanente e rigoroso - mas observe que rigor não significa antipatia nem intolerância, como se verá a seguir.

### **GRÁFICAS RÁPIDAS**

 $2AB$ 

Surgidas no Brasil em meados dos anos 1990, estas gráficas foram originalmente uma consequência do desenvolvimento dos processos eletrográficos (especialmente da impressão digital). Embora em termos de tamanho e talvez até faturamento possam ser equiparadas às gráficas pequenas, seu controle de qualidade, instalações e o nível tecnológico de seus equipamentos lhes dão um perfil próprio, que não as tornam concorrentes daquelas.

Muitas delas oferecerem serviços bastante diversificados em termos de reprodução por meios informatizados, incluindo corte eletrônico e produção de banners e displays em plotters, e até mesmo impressão offset, por meio de máquinas de 1/4 de folha de última geração. Apesar de cobrarem valores mais altos, tendem a oferecer bom atendimento, são localizadas em regiões centrais e, como o próprio nome diz, são rápidas na execução e na entrega do material. Trata-se de uma boa opção para as baixas tiragens típicas da impressão digital e de certos impressos promocionais que são atendidos pelas máquinas de 1/4 de folha.

Embora muitas copiadoras estejam caminhando na direção de se transformarem em gráficas rápidas, devido à enorme queda na demanda por cópias xerográficas, tratam-se de serviços distintos. O simples fato de um estabelecimento oferecer impressões de arquivos de computador de tiragem única ou de algumas cópias não o caracteriza como uma gráfica rápida, mas simplesmente de uma copiadora que também faz impressões para o público leigo. Assim, o treinamento de seus funcionários, a manutenção dos equipamentos e o controle de qualidade são compatíveis com as necessidades e exigências deste público.

### RELAÇÃO COM GRÁFICAS

A gráfica deve ser encarada como uma parceira, não como uma intermediária que atrapalha o projeto. Mas, para que esta parceria dê certo, é preciso observar 170 **ANDR! VilLAS-BOAS** 2AB

quatro regras básicas, cujo rigor deve ser aplicado de acordo com <sup>o</sup>porte do trabalho e o tipo de gráfica com <sup>o</sup>qual se está lidando. São elas:

- 01. Não contar com um dado nível de qualidade de quaisquer dos serviços <sup>a</sup> serem executados baseando-se no resultado obtido no serviço anterior realizado na mesma gráfica. A intervenção do gráfico é decisiva nas diversas etapas de produção de um impresso. Por isso, a qualidade de um serviço pode resultar bem diferente da obtida num outro trabalho semelhante e realizado na mesma gráfica. Assim, não dispense a atenção ao andamento do trabalho apenas porque você ficou satisfeito com um impresso realizado anteriormente.
- 02. Jamais aprovar um orçamento sem consultar ao menos duas outras gráficas. A mesma gráfica que foi "barateira" ontem pode ser "careira" hoje- <sup>e</sup> vice-versa. Primeiro, porque gráficas nivelam seus preços de acordo com <sup>a</sup> demanda de trabalho. Máquinas paradas significam perda de dinheiro: tendo pouco trabalho, as gráficas baixam seus preços <sup>e</sup>daí resultam orçamentos compensadores. Quando as horas / máquina estão ocupadas, os preços voltam aos níveis que a gráfica considera adequados - que nem sempre são satisfatórios. Por isso, não imagine que haja "gráficas baratas", mas sim orçamentos baratos.
- 03. Preveja sempre ao menos dois dias de atraso na entrega. Gráficas mais organizadas têm um maior controle sobre o andamento do trabalho e, portanto, dos prazos. Mas há muitas variáveis envolvidas: o papel está úmido e é necessário pô-lo na estufa, a máquina parou por necessidade de manutenção, a chapa foi mal gravada e terá de ser refeita, a tinta de cor especial não está disponível no estoque, um trabalho paralelo mais complexo está desviando a atenção do supervisor e atrasando o seu, um grande cliente chegou com um serviço muito lucrativo e vai ser encaixado na frente ... Enfim: sempre conte com <sup>a</sup>possibilidade de atraso na entrega. Muitas gráficas trabalham sem acreditar nos próprios prazos que estabelecem.
- <sup>0</sup>4. Fazer acompanhamento gráfico sempre que possível e só dispensá-lo na sua total impossibilidade. É de praxe que, havendo problemas no resultado do trabalho, as gráficas refaçam os serviços e arquem com os conseqüentes

custos dos insumos (como o próprio papel). Todavia, isso acarreta aborrecimentos e atrasos. É claro que serviços simples- como <sup>a</sup>confecção de notas fiscais ou de folhetos a traço em monocromia- podem não compensar este trabalho.

### **CONHEÇA A GRAFICA**

É sempre bom conhecer as instalações da gráfica antes de aprovar uma ordem de serviço. Muitas vezes, a gráfica não está habituada ou não possui infraestrutura para realizar certos trabalhos com <sup>a</sup>qualidade e no prazo que você está requerendo. Para arcar com o compromisso, ela pode recorrer a outro fornecedorao qual possivelmente você não terá acesso.

Em caso de cronogramas apertados, não tenha ilusão: não é tão raro que, mesmo não tendo como cumprir o prazo, seu contato na gráfica garanta que <sup>o</sup> trabalho será entregue até antes do que você precisa. Desconfie dessas garantias. <sup>E</sup> <sup>a</sup>única forma de avaliar se <sup>a</sup>promessa tem fundamento é conhecer a infra-estrutura da qual dispõe o fornecedor.

### **A** *BONECA*

Como em qualquer negócio, faça com que tudo o que foi combinado seja escrito e assinado. Exija uma proposta ou ordem de serviço assinada por ambas as partes (incluindo os valores cobrados). Se possível (pois isto é bastante raro em gráficas médias e pequenas), faça prever uma multa para <sup>o</sup>descumprimento de qualquer acerto, além da refeitura do trabalho sem ônus para você ou <sup>o</sup>cliente.

Da mesma forma, sempre envie uma boneca do que será impresso. A boneca (em algumas regiões, conhecida como boneco) é um modelo que reproduz o mais fielmente possível o produto final. Por meio dela, os gráficos têm como desfazer dúvidas quanto à localização de dobras e cortes, à superposição de elementos gráficos, à ordem das páginas (que muitas vezes não possuem numeração) etc. <sup>A</sup> boneca pode ser realizada numa impressora pessoal simples e em papel diferente daquele em que será feita a impressão, mas sempre na escala 1:1. Se não for possível manter a escala, inclua um aviso claro e chamativo de que as medidas estão alteradas e repita as medidas corretas, para que não haja quaisquer dúvidas.

Também não há problema que as tonalidades das cores impressas na boneca

#### 2AB **PRODUÇÃO GRÁFICA PARA DfSI&NERS** <sup>171</sup>

### <sup>172</sup>**ANDRI** YllLAs-BOAs 2AB

não correspondam às que você deseja- mas *sempre* indique isto claramente, escrevendo a frase *Não é amostra de cores,* para evitar qualquer dúvida. Não deixe de <sup>i</sup>ncluir avisos sobre qualquer ponto que possa levantar dúvidas, sempre por escrito na boneca e de forma bem visível. Mesmo que pareça óbvio para você qual a resposta àquela dúvida, não deixe de colocar o aviso- do contrário, a gráfica pode argumentar que um eventual <sup>e</sup>rro foi de sua responsabilidade, afinal *você não avisou ...*  <sup>E</sup>jamais confie que instruções dadas verbalmente serão lembradas ou transmitidas <sup>a</sup>quem executará o trabalho, pois é comum que não o sejam. Faça-as *sempr<sup>e</sup>por escrito* e de forma que *o funcionário que lidará diretamente com o serviço tenha acesso a elas.* 

### **RECEBIMENTO 00 PRODUTO FINAL**

Quando do recebimento do material pronto, esteja presente ou designe para <sup>i</sup>sso alguém de sua confiança. Confira cuidadosamente a qualidade do trabalho, abrindo aleatoriamente alguns pacotes. Só então assine a nota de recebimento. Se for o caso, ligue imediatamente para seu contato na gráfica e informe o ocorrido, avisando que mandará o material de volta para que seja refeito.

### **As PROVAS**

Há três tipos de provas que, durante o processo de produção, são fornecidas pelas gráficas e cruciais para que a correção de erros seja realizada em tempo:

- PROVA HELIOGRÁFICA (OU *PROVA DE CHAPA)-* Feita diretamente a partir da chapa. <sup>É</sup> importante no caso de impressos paginados. Ela indica principalmente se a ordem das páginas está certa e se os fotolitos foram devidamente alinhados na montagem da chapa (com as manchas gráficas coincidentes para que as margens não fiquem desiguais). A prova heliográfica pode ainda indicar se a chapa foi bem gravada, não havendo falhas ou borrões nos elementos gráficos (causados por tempo de exposição incorreto ou por má <sup>r</sup>evelação). No entanto, este tipo de prova só permite verificar erros grosseiros.
- PROVA DE CONTRATO (OU *PROVA DE IMPRESSÃO)*  SÓ é pOSSÍVel quando há acompanhamento gráfico, pois <sup>a</sup>prova de impressão é aquela obtida imediatamente após o acerto de máquina. Quando o gráfico e o produ<sup>t</sup>or chegam <sup>a</sup>um consenso sobre <sup>a</sup>qualidade do trabalho (tonalidade das cores, registro coincidente etc.), são

retirados dois exemplares, assinados por ambos e então entregues para cada um. Tais cópias passam <sup>a</sup>ser referência para o controle de qualidade de toda aquela tiragem, transformando-se em provas de contrato.

Nem sempre este procedimento é possível- especialmente em gráficas grandes, nas quais o acompanhamento gráfico nas oficinas dificilmente é permitido. Neste caso, as provas de fotolito ou as provas digitais (no caso de CtP ou CtPress) funcionam como provas de contrato, sendo tomadas como modelo pelo impressor.

• PROVA DE ACABAMENTO- Como a anterior, consiste na retirada de exemplares nos quais já foi executado o serviço, tomados como modelos para os demais. Se <sup>o</sup> serviço for automatizado, ela só tem sentido se houver acompanhamento gráfico. Se o procedimento for manual, porém, o fornecedor só prossegue com <sup>o</sup> trabalho após a aprovação do modelo. Só se exige este tipo de prova no caso de acabamentos mais complexos.

### **ESPECIFICAÇÕES TÉCNICAS PARA ORÇAMENTOS**

Para orçar o trabalho em uma gráfica, não é necessário enviar qualquer simulação ou amostra do impresso que será realizado (a boneca só é indispensável quando se iniciar a produção propriamente dita). Uma amostra do que se pretende produzir só é necessária se o trabalho incluir algum detalhe muito particular de acabamento, como relevo seco ou uso de uma faca com desenho específico.

Em geral, basta enviar os dados necessários para que o valor seja calculado. Há basicamente dois tipos de pedidos de orçamento: um para lâminas soltas e outro para impressos paginados cujas capas são diferentes do miolo. Os pedidos de orçamento (exemplificados pelas FIGURAS 61 E 62) devem conter os seguintes dados:

<sup>P</sup>ARA LÂMINAS SOLTAS E PAGINADOS SEM DIFERENCIAÇÂO <sup>E</sup>NTRE CAPA E MIOLO

- Tipo e título (especifique que se trata de um cartaz, um folder, um folheto, uma brochura etc., e um título para que não haja engano ao referir-se ao trabalho em questão).
- Processo (este dado só deve ser incluído se o fornecedor trabalhar com mais de um processo).
- Tiragem (número total de cópias <sup>a</sup>serem impressas).
- Número de páginas (neste caso, <sup>a</sup>capa está incluída no total das páginas;

#### 174 ANDRÉ VILLAS-BOAS

#### **Solicitação de orçamento para folder Laser Club**

- Processo: offset
- Tiragem: 3000
- Formato aberto: 27 x 16,5 cm

TM

- -Formato fechado: 9 x 16,5 cm
- Cores: 4/3, sendo cores especiais no verso Pantone 292C, 051C e 155C

- Papel: Couché 120g, marca X, fornecido pelo cliente

- Acabamento: duas dobras

Fotolitos fornecidos pelo cliente

. ' :I l

Favor informar prazo de entrega, condições de pagamento e validade do orçamento

Rio de Janeiro, 12 de fevereiro de 2008 Carlos da Silva Teles Tel.: (21)XXX.XXXX, ramal 22

<sup>F</sup>IGURA 61 - Exemplo de pedido de orçamento para lâmina solta.

caso se trate de uma lâmina solta, ignore este item).

- Formato aberto (em centímetros, até a primeira casa decimal, na forma largura x altura).
- Formato fechado (idem; caso não haja dobras, substitua estes dois campos por "Formato aberto / fechado" e especifique as dimensões).
- Cores ou número de impressões por folha (especifique no código  $X/Y$ ; no caso de cores especiais, especifique quais, após o código).
- Papel (tipo, gramatura <sup>e</sup>marca; em seguida, especifique a origem do papel, com as expressões "fornecido pela gráfica" ou "fornecido pelo cliente"- que é você mesmo).
- Acabamento (inclua aqui o número de dobras em caso de folder ou semelhante, o uso de vernizes, revestimentos, cortes especiais, picotes, serrilhados etc.; se não houver nenhuma dessas etapas, ponha a expressão "apenas refile").
- Encadernação (estipule se é canoa, se costura e cola etc.; ignore, caso não haja).
- Origem dos fotolitos (caso sejam produzidos por terceiros e entregues já prontos à gráfica, especifique com a expressão "fornecidos pelo cliente"; do contrário, use <sup>a</sup>

expressão "fornecido pela gráfica").

- Para finalizar, solicite informações sobre prazo para entrega do material pronto, condições de pagamento e validade do orçamento.
- · Data, dados para contato de quem está solicitando o orçamento <sup>e</sup>assinatura do mesmo (observe que os dados da empresa solicitante já devem constar no cabeçalho do papel timbrado).

PARA IMPRESSOS PAGINADOS COM DIFERENCIAÇÃO ENTRE CAPA E MIOLO

- Tipo e título (em caso de periódico, indicar número ou mês de referência da edição que será impressa).
- Processo (este dado só deve ser incluído se o fornecedor trabalhar com mais de um processo).
- •Tiragem (número total de cópias <sup>a</sup> serem impressas).
- Encadernação (estipule se é canoa, se costura e cola etc.).

MIOLO:

- Número de páginas.
- Formato aberto (em centímetros, até a primeira casa decimal, na forma largura x altura).
- anterior).
- Cores ou número de impressões por folha (especifique no código  $X/Y$ ;

#### **Solicitação de orçamento para livro "A Primavera"**

- Processo: offset
- Tiragem: 1000
- Encadernação: costurado e colado

#### Miolo:

- Número de páginas: 256
- -Formato aberto: 30 x 23 cm -Formato fechado: 15 x 23 cm
- 
- 
- -Cores: 111 Papel: Offset 90g ma~ca *'!* - Fotolitos em transparência
- fornecidos pelo cliente

#### Capa:

- Formato aberto: 45 x 23 cm
- Formato fechado: 15 x 23 cm
- -Cores: 4/0
- Papel: Triplex 250g marca W

- Fotolitos fornecidos pelo<br>cliente<br>- Acabamento: Laminacão

- Acabamento: Laminação<br>fosca, com lombada de 1 cm orelhas de 7 cm

Favor informar prazo de entrega, condições de pagamento e validade do orçamento

Rio de Janeiro, 12 de fevereiro de 2008 Carlos da Silva Teles Tel.: (21)XXX.XXXX, ramal 22

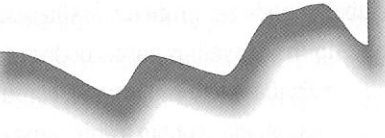

• Formato fechado (idem ao tópico FIGURA 62 - Exemplo de pedido de orçamento para impresso com diferenciação entre capa e miolo.

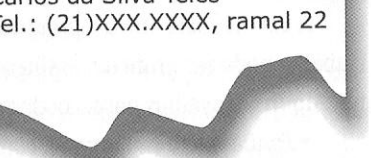

TM

2AB

 $2AR$ 

 $2AB$ 

 $2AB$ 

no caso de cores especiais, especifique quais, após o código).

- · Papel (tipo, gramatura e marca; em seguida, especifique a origem do papel, com as expressões "fornecido pela gráfica" ou "fornecido pelo cliente" - que é você mesmo).
- · Origem dos fotolitos (caso sejam produzidos por terceiros e entregues já prontos à gráfica, especifique com a expressão "fornecidos pelo cliente"; do contrário, use a expressão "fornecido pela gráfica"; especifique quando do uso de fotolitos em papel vegetal, transparências ou laserfilm - opções comuns para miolos de livros de texto).
- · Acabamento (apenas se houver algo especial; se não, ponha a expressão "apenas refile").

### CAPA:

- · Formato aberto (lembre-se de que as capas incluem lombadas e, muitas vezes, orelhas).
- · Formato fechado.
- $\bullet$  Cores (x/y).
- · Papel.
- · Origem dos fotolitos.
- Acabamento (indique largura da lombada e das orelhas, se for o caso).
- · Solicitação de informações sobre prazo para entrega do material pronto, condições de pagamento e validade do orçamento.
- · Data, dados para contato e assinatura do mesmo.

### RELAÇÃO COM GRÁFICOS

A convivência entre o produtor gráfico e o técnico que executa diretamente o trabalho pode ser profícua, assim como sempre corre o risco de se tornar um inferno. Alguns conselhos gerais podem ser úteis:

· Ponha-se no seu lugar. É comum que designers e produtores com menor experiência tendam a agir como chefes dos gráficos diretamente envolvidos no serviço, visto que estão supervisionando o trabalho. Não há erro maior: esta hierarquia é bastante nebulosa nesse tipo de serviço, porque efetivamente quem detém o poder do processo de impressão é o gráfico que está lidando diretamente com o serviço. Portanto, não enfrente o operador nem dê ordens. Trate-o como um parceiro na execução do trabalho - o que ele efetivamente é. Exigir correções no processo não significa necessariamente ordenar, coagir ou brigar. Posicione-se como um colaborador atento, que deseja realizar um bom trabalho tanto quanto ele.

· Afirme sua competência. Também não é incomum que os gráficos diretamente envolvidos no serviço demonstrem atitudes defensivas nos primeiros contatos, vendo o produtor ou o designer como um intruso que pretende dar ordens e interferir no seu trabalho. A melhor política é relevar essas demonstrações, mantendo uma posição firme que conjugue simpatia e demonstração de competência na supervisão do serviço. Com o andamento do trabalho, esse procedimento tende a gerar respeito e colaboração mútua, pois o gráfico percebe que sua intervenção está contribuindo para a melhoria do resultado do trabalho. Caso não resolva, não perca tempo com provocações. E só entre em franco atrito com o funcionário se a situação se tornar absolutamente incontornável

### REMUNERAÇÃO PELO ACOMPANHAMENTO GRÁFICO

A remuneração pelo acompanhamento gráfico se dá pela chamada taxa de serviço. Esta modalidade de cobrança é muito freqüente em profissões liberais que lidam diretamente com fornecedores - arquitetos, decoradores, engenheiros. Ela consiste na precificação do trabalho a partir de uma porcentagem dos valores cobrados pelo(s) fornecedor(es). Isto decorre do fato de que orçamentos mais altos pressupõem produções mais trabalhosas e um seguro contra perdas decorrentes da necessidade de refeitura do trabalho se houver algum erro. No caso do acompanhamento gráfico, a porcentagem mais usual é de 20%.

Não se deve confundir a taxa de serviço como uma forma de propina paga por fornecedores. Ela visa a remunerar o profissional pelo tempo necessário ao acompanhamento dos trabalhos, pelos gastos com transporte, alimentação e comunicação (telefonemas, faxes, e-mails), por seu know how adquirido por meio do estudo e da experiência (inclusive com custos acumulados, gerados por erros cometidos em trabalhos anteriores, que diminuíram a possibilidade de que sejam cometidos no atual trabalho) e principalmente pela responsabilidade com que ele está arcando ao assumir o acompanhamento da produção. É justo, portanto, que este profissional seja remunerado por este trabalho, e que tal remu<sup>n</sup>eração tenha sua grandeza fixada <sup>a</sup> partir da gra<sup>n</sup>deza do trabalho envolvido- que por sua vez é aferida pelo orçamento determinado pelo fornecedor.

Infelizmente, há aqueles que, assumindo uma postura eticamente perversa <sup>e</sup> <sup>p</sup>rofissionalmente suicida, utilizam-se da taxa de serviço como forma de achacar clientes e privilegiar fornecedores por interesses escusas. Esta, porém, não é a prática majoritária entre designers e produtores gráficos nem é a razão da cobrança da taxa. O profissional que escolhe seus fornecedores visando apenas a uma maior re<sup>m</sup>uneração corre o risco de entregar trabalhos de baixa qualidade e, assim, perde<sup>r</sup> cada vez mais clientes. Da mesma forma, <sup>o</sup>profissional que indica os orçamentos mais altos objetivando maiores taxas também tende a perder clientes, que <sup>o</sup>trocarão após uma rápida tomada de preços.

<sup>A</sup>taxa de serviço deve ser informada ao cliente. Ela pode ser cobrada à parte do projeto ou ser incluída no orçamento deste. Neste caso, é importante que seja especificada como uma etapa além do projeto, com os valores fixados a partir de uma estimativa. Esta é a atitude mais correta. Porém, muitos clientes- por pura <sup>d</sup>esinformação- consideram que <sup>o</sup>acompanhamento gráfico é parte integrante do trabalho do designer, considerando assim que ele está embutido no valor pago pelo projeto. Tal ocorre pelo fato de as bases de atuação profissional do designer não estarem ainda consolidadas no Brasil. Por isso, muitos designers optam por omitir do cliente a remuneração pelo acompanhamento, entrando em acordo com os fornecedores para que incluam a taxa diretamente nos orçamentos, sem especificá<sup>l</sup>a. É um procedimento nada raro em serviços gráficos.

No entanto, trata-se de uma atitude aética que nada acrescenta ao processo de consolidação da profissão. É mais conseqüente informar ao cliente que <sup>o</sup>acompa<sup>n</sup>hamento gráfico é um trabalho à parte, e cobrar de forma justa e transparente.

**BIBLIOGRAFIA** 

ADOBE SYSTEMS. Print publishing guide. Mountain View (California): Adobe Systems, 1995.

- ALADI (Associação Latino-Americana de Integração). Nomenclatura da Associação Latino-Americana de Integração vigente. Com base na versão 2007 do Sistema Harmonizado e Codificação de Mercadorias. Disponfvel em http:// www.aladi.org (fevereiro de 2008).
- ANJ (Associação Nacional de Jornais). Padrões de produção de anúncios para impressão emjornais. Brasília: ANJ, 2006 (agosto).
- ARAÚJO, Emanuel. A construção do livro. Princípios da técnica de editoração. Rio de Janeiro: Nova Fronteira, 2000 (1ª ed., 4ª tiragem).
- AUGUSTO ASSOCIADOS. Manual do arquivo fechado III. São Paulo: Augusto Associados, 2000.

BAER, Lorenzo. Produção gráfica. São Paulo: SENAC São Paulo, 1999.

- BARBOSA, Conceição. Manual prático de produção gráfica. São João do Estoril (Portugal): Principia, 2004.
- BAUFELDT, Uwe et ai. Artes gráficas: Transferência e impressão de informações. São Paulo: Escola Senai Theobaldo de Nigris / ABTG (Associação Brasileira de Tecnologia Gráfica). 2000.
- CARRAMILLO NETO, Mário (org.). Produção gráfica: presente e futuro. São Paulo: Burti, s/d.
- CARRAMILLO NETO, Mário. Produção gráfica II: papel, tinta, impressão e acabamento. São Paulo: Global, 1997.

CIA. SUZANO. "O futuro da indústria papeleira". ln: Gráficas 99. Guia de pré-impressão e insumos gráficos. São Paulo: J.J. Carol (1999).

- COMPANHIA INDUSTRIAL DE PAPEL PIRAHY. O mundo do papel. Rio de Janeiro: Companhia Industrial de Papel Pirahy, 1986 (4• ed.).
- CRAIG, James. Produção gráfica: para planejador gráfico, editor, diretor de arte, produtor, estudante. São Paulo: Mosaico / Edusp, 1980.
- CRESPO, Rose. "Offset sem água desembarca no país". Publish. ano VI. n° 27, novembro/dezembro de 1996.
- DAWNSON, John (coord.). Guia completa de grabado e impresion. Madrid: H. Blume, 1982.
- FERNANDES, Amaury. Fundamentos de produção gráfica para quem não *é* produtor gráfico. Rio de Janeiro: Rubio, 2003.

FOREST, Dominique. Dibujando para las artes gráficas. Barcelona: CEAC, 1971.

- FRANCO, Abílio A.; SILVA, Vanderlei S.; FAVERO, Vladimir J. "Perfo<sup>r</sup>mance de máquinas de papel: Otimização com tecnologia". 34° Congresso Anual de Celulose e Papel. São Paulo: Associação Brasileira de Celulose e Papel, 2001.
- FREIRE, Simone. "Direto-na-chapa sai do forno". Publish. ano VI, n° 24, maio/junho de 1996.
- GRANDE ABC. Manual de orientação ao cliente. São Paulo: Grande ABC Editora Gráfica, 1999.
- HANKE, Klaus. Tintas gráficas para rotativas offset em serviços editoriais. Rio de Janeiro: Tintas Supercor, 1997 (Informacor <sup>n</sup>° 4).
- IPSIS GRÁFICA EDITORA. Dicas para produtor gráfico. Litteris, 2000 (anual), p. 4. KLASS, Charles P. "Value-added groundwood grades offer alternative for heatset
	- offset printing". Pulp & paper, mar 1998, p.71.
- LOPES, André Borges. De RGB para CMYK. Publish. ano VIII, n° 39, julho/agosto de 1999.
- M.W. BARROSO. Portfolio. Rio de Janeiro: M.W. Barroso, 1997.
- MAGUIRE, Digital Joe. "Impressoras eletrostáticas". Signs & Screen, junho/julho de 1998.
- MANTEIGAS, Manoel. "Entenda o que é retícula". Publish, ano VI, nº 27, novembro/ dezembro de 1996.

MATTOS, R. L. Grion; VALENÇA. A. C. de Vasconcelos. Papéis de imprimir e escre-

ver. BNDES Setorial. Rio de Janeiro, n. 13, p. 191-204, mar. 2001.

MATTOS, R. L. Grion; VALENÇA. A. C. de Vasconcelos; GONÇALVES, Roberta M. de;

CHAGAS, Flávia B. das. O papel de imprensa <sup>e</sup>sua utilização pelos jornais. BNDES Setorial, Rio de Janeiro, n. 23, p. 3-26, mar. 2006.

- MENG, Marcelo. "Papéis revestidos". Gráficas 99. Guia de pré-impressão, impressão e insumos gráficos. São Paulo: J.J. Carol, 1999.
- NOTAROBERTO, Mateus Pereira. Papel. Rio de Janeiro: Senai/RJ Artes Gráficas, 1999.
- ROSSI FILHO, Sérgio. Painel Interativo Tecnologia Gráfica Offset. Rio de Janeiro: Rossi Tecnologia Gráfica / Senai-RJ Artes Gráficas, 2002.
- ROSSI FILHO, Sérgio. Graphos: Glossário de termos técnicos em comunicação gráfica. São Paulo: Cone Sul. 2001.

SILVEIRA, Norberto. Introdução às artes gráficas. Porto Alegre: Sulina / ARI, 1985. SOUZA, Claudinei Pereira de. "Impressão digital: perigo ou oportunidade?". Publish,

<sup>a</sup>no VI, n° 27, novembro/dezembro de 1996.

TECNOLOGIA GRÁFICA. "O que é imprimibilidade". Tecnologia gráfica, ano V. n° 20, fevereiro de 2001.

VIVEIROS, Ricardo. "Drupa 2000: muito além de uma grande feira, uma celebração à era digital". Revista Abigraf, ano XXV, nº 188, maio/junho de 2000.

VIVEIROS, Ricardo. "Drupa 2000: da tipografia à era digital, meio século de tecnologia gráfica". Revista Abigraf, ano XXV. n° 187, março/abril de 2000.

## **ÍNDICE TEMÁTICO**

2AB

Símbolos  $2A$ , formato (papel) - 132. 2B, formato (papel) - 132, 140, 145. 3M- 78, 151.

#### A

A3, formato - 82, 126. A4, formato - 82, 126. AA, formato (papel): Consulte também 2A, formato (papel).  $ABNT - 152$ . Abrasão - 122, 124, 163. ABTG - 152, 155, 156. Acabamento - 17, 28, 30, 32, 60, 72, 73, 92, 108, 109, 116, 119, 121, 122, 125, 141, 158, 159, 160, 162, 163, 165, 167, 168, 173, 176, 177. Acabamento encapsulado: *Consulte* Encapsulado. Acabamento in line- 73, 75, 100. Acerto de máquina - 71. 74, 76, 172. Acetato - 24. Acetinado - 136, 139: *Consulte* Brilho acetinado; papel acetinado. Acetinado de primeira (papel) - 132. Acetinados, papéis UWC - 131. Acetinados, papéis UWF - 132. Acidez (papel) – 123, 124. Ác ido nítrico - 1 03. Aço - 100, 159, 162. Acrobat - 156, 157. Adesivo: *Consulte* Vinil adesivo. Adesivo térmico - 160. Adobe- 150, 156, 157.  $AG$  (papel)  $-116$ . Agfa- 151, 157. Água-forte - 103 . Ajuste de máquina: *Consulte* Acerto de máquina. **Aladi: Consulte Associação Latino-Americana de**  Integração. Alcalinidade - 123, 124. Alcalino, papel: Consulte Papel alcalino. Alemanha - 68. Alta alvura: *Consulte* Alvura (papel). Alta tiragem: *Consulte* tiragem grande. Altas-luzes - 21, 22. 94: *Consulte também* Mínimas, áreas de (retícula).

Alto relevo: *Consulte também* Relevografia; Relevográfi**cos, processos.**  Alto-relevo - *57.*  Alumínio - 65, 67, 78, 109: Consulte também Lataria. Alvura (papel) - 118, 123, 124, 130, 131, 132, 133, 135, 136. Amarelamento - 124. 163. Americanão, formato (papel) - 126. Anapistográficos - 100. Anilina - 94. Anilox - 92, 96.  $ANJ - 45$ . Aparas - 133. 139. Apergaminhado (papel) - 132, 138. Apergaminhados, papéis UWF - 132, 139. Aplicadores de precisão (revestimento de papel) - 133. 136. Área chapada: *Consulte* Chapado (área de impressão). Área de impressão - 28, 72, 82, 142. Áreas de máximas: *Consulte* Máximas, áreas de (retícula). Áreas de mínimas: *Consulte* Mínimas, áreas de (retícula). Áreas neutras (retícula): *Consulte* neutros, áreas de (retícula). Arquivo aberto - 26, 152, 153, 154, 155. Arquivo fechado - 26. 152, 154, 155, 156. Art paper - 118: *Consulte também* Couché (papel). Arte-final - 16, 27, 96. Arte-finalização - 16, 147. Associação Brasileira de Normas Técnicas: *Consulte*  ABNT. Associação Brasileira de Tecnologia Gráfica: *Consulte*  ABTG Associação Latino-Americana de Integração - 130, 134. Associação Nacional de Jornais - 45. Autocopiativo (papel)  $-117$ .

#### B

Backlight- 109: *Consulte também* Letreiros. Baixa tiragem: *Consulte* Tiragem pequena. Baixo-relevo - *58, 100,* 132: *Consulte também*  **Encavografia; Encavográficos, processos.**  Banner - 84, 108. 109, 147, 169: *Consulte também*  Grandes formatos. mídias de.

Barra de controle - 28, 142. Bater tinta - 52. BB. formato (papel) - 126: Consulre *também* 2B, formato (papel). Bíblia (papel)- 132, 139. Bíblias - 132, 139. 160. Bicromia - 34, 35, 70. Biró- 16. 26, 46, 66, 84, 112, 126. 146, 147, 148, 149, 150, 152, 153. 154, 155, 156, 167.  $\text{bir}\hat{\text{o}} - 154.$ Blanqueta - 62, 63, 78, 104, 105, 107. Blanqueta eletrostática - 105. Blistering - 118, 137. Bobina - 18, 27. 69, 73, 100. 108, 131, 132. 134 . bobina - 120. Boca da máquina - 27. Boletins - 30, 70. Bonde (papel) - 139. Boneca- 121, 171. 172. Boneco: *Consulte* Boneca. Bonés - 85. Borracha - 62, 63, 92. I 05: Consulte *também* Blanqueta. Borracha (matriz flexográfica) - 26, 92. 95. Bouffant (papel) - 132. Branqueado (papel)- 114, 116, 133. Branqueadores. agentes - 115. 122, 124, 135. 139. Brilho (papel) - 55, 114, 115, 118. 122, 130, 132, 134, 136, 137, 161. Brilho (tintas) - 76, 85. 90. 162. Brilho (vernizes) -  $163, 164$ . Brilho acetinado - 132, 136.  $Brindes - 165$ . Brochura sem costura - 160. Brochuras - 82, 84, 88, 90, 142, 143, 159, 160, 161, 173. Bubble jet - 110: *Consulte também Jato de tinta*, **impressão a.**   $Bulas - 119.$ c Cabeçotes aplicadores (revestimento de papel) - 133.

Caderno - 30, 31, 94, 121, 158, 160. Cadernos escolares - 138. Cadernos especiais (jornais) - 130.  $Cafi - 117.$ Caixas para estoque - 115, 127. Calandra - 122, 123, 164. Calandrado - 118, 122. 130, 132. 133. 139: *Consulte rambém* Lisura (papel). Calandragem- 118, 122. 131. 132. calandragem - 131. Calandras moles - 123, 133, 136. Cameron: *Consulte* Sistema Cameron. Camisa (flexografia) - 95. Camisetas - 85, 89, 91. Canhotos - 164. Canoa. encadernação- 160, 161 : *Consulte* também Cavalo, encadernação a. Capa brochura - 161. Capa dura - 160. 161. Capa flexível - 161. Capa integral - 161: *Consulte também* Capa flexível. Capas - 29, 32, 54, 82, 88, 90, 116. 119, 136, 139, 159, !60, 161, 162, 163, 173, 175, 176: *Consulte também* Contracapa; Sobrecapa.

Caractere - 25. 38, 98, !03: *Consulte também* Ocos (caracteres). Carimbos - 15. Carregamento da tinta - 22, 28, 37, 41, 43, 55, 56. 62. 63, 64, 71, 101. Cartão (papel): Consulte Papelcartão. Cartão corrugado - 115. Cartazes - 34, 49, 54, 69, 82, 86, 87, 132, 140, 163, 165, 173. Cartazes lambe-lambe: *Consulte* Lambe-lambe. Cartões de visita - 90, 98, 139, 168. Cartões-postais - 139. Cartões-resposta - 164. Cartolina - 119, 125. Cartonados: *Consulte* Papelcartão. Cartonagem: *Consulte* Papelcartão. Casca de ovo - 164. Castelos - 70. 72.  $Catu - 73$ . Caucho: *Consulte também* Cauchu. Cauchu- 63 : *Consulte cambém* Blanqueta. Cavalo, encadernação a - 160.  $CD - 85$ . CDR- 152. Cédulas - 103: Consulte Impressos de valores. Celofane - 162. Celulose- 114, 115. Cera - 110. Cerâmica - 85. Chamex - 138. Chapa - 24, 26, 31. 32, 38, 39. 49, 50. 62, 63. 64, 65. 66, 67, 68, 71 , 75, 76, 77. 78, 80, 103. 150, 152, 153, 154. 170, 172. Chapa, gravação da - 62, 64, 65, 66, 67, 68, 76, 81: *Consulte também* Chapa, sensibilização da. Chapa litográfica - 61. Chapa, revelação da - 65, 172. Chapa, sensibilização da - 65, 68: *Consulte também*  Chapa, gravação da. Chapa virtual - 78. Chapado - 49, 50, 65. Chapado (área de impressão) - 39, 49, 50, 70, 72, 82, 83, 90, 93, 97, 101, 163. Chapado (cor chapada) - 18, 49, 50, 81, 91, 101. Chaveiros - 165.  $Cheques - 103.$ China - 100. Chromapress: *Consulce também* Agfa. Cilindro (rotogravura)  $-26$ , 100, 101. Cilindro anilox: *Consulte* Anilox. Cilindro da blanqueta - 62. Cilindro de pressão - 62, 63. Cilindro, gravação do - 100, 102. Cilindro porta-borracha - 95. Cilindros entintadores - 78. Citizen - 111. Classificação geral (encadernação) - 160. Classificação geral (papéis) - 114, 127, 128. 130, 138. Classificação geral (processos) - 57.  $Clich\hat{e} - 26.99.162.165.$ CMYK - 35, 36, 37, 38, 39, 40, 41, 42, 45, 46, 47, 49, 51, 52, 54, 55, 80, 83, 105, 108, 152. 155: *Consulte*  também Escala Europa.

CMYK (notação) - 22, 37.

**revestidos.** 

Coated - 117, 118. 135: *Consulte também* Papéis

#### 184 **ANDRt YlllAS•B DU**

Cobrança: *Consulte* Remuneração.  $Cobre - 100.$ Códigos de barras - 98, 102. Cola - 92, 160. 161: *Consulle também* Colagem; Colagem. grau de (papel); Costura e cola. Colagem - 92, 130: *Consulte também* Solda; Solda eletrônica. Colagem. grau de (papel) - 122. 132. Coldset: *Consulte* Rotativas coldset. Coleção Retratos do Brasil - 116. Colorida, impressão: *Consulte* Policromia. Colorido na massa: *Consulte* Papel colorido na massa. Companhia das Letras - 116. Componente cinza - 42. Computer to film: *Consulte* CtF: *Consulte também*  Fotogravura. Computer to plate: *Consulte* CtP. Computer to press: *Consulte* CtPress. Computer to screen: *Consulle* CtS. Conta-fios- 19. 37, 83, 91, 98, 102. Continuos flow  $- 110$ . Contracapa - 32. Contragrafismo - 25: *Consulte também* Grafismo. Contramolde - 164. Conversão de cores - 36, 41. 42, 45, 46, 55, 108. Convites - 98. Copiadoras - 84, 169. Cor aplicada - 40. Cor chapada: Consulte Chapado (cor chapada). Cor de escala - 35, 37, 38, 39, 43, 48. 50. 51. 55. 134. 135: *Consulte também* Seleção de cores. Cor de memória - 83. Cor de seleção - 35, 36, 37, 38. 39. 40, 41, 42. 43. 44, 46. 47, 48. 49. 50. 51, 52, 53, 54, 55. 56, 80. 98. 101. 103, 105: *Consulte também* Seleção de *cores.*  Cor especial - 39, 48, 49, 50, 51, 52, 53, 54, 90, 91, 98. 101, 105, 168. 170, 174. 176. Cor. gerenciamento de - 81. 82. 105. *Cores.* correção de - 42: *Consulte também* Conversão de

cores. Cores de seleção - 152. *Cores* fosforescentes - 49. Cores metálicas - 49, 124, 163. Cores. separação de: *Consulte* Separação de cores. Corpo (tipografia) - 21, 24, 43, 96, 102, 103, 123, 162, 163, 164: *Consulte* também Caractere; Fonte (tipográfica); Ponto (medida tipográfica). Corrugado: *Consulte* Cartão corrugado. Corte - 17, 27, 72, 109, 126, 144, 158, 159, 164, 165, 171, 174: *Consulte também* Refile. Corte (de imagens) - 149. Corte cruzado - 141. Corte eletrônico - 16, 20, 50, 59, 87, 107, 108, 109, 169. Corte, faca de - 109. 159. 173. Corte linear  $-158$ . Corte seco - 30. Corte simples - 144. Corte trilateral: *Consulte* Refile trilateral.  $Costura - 160.$ Costura e cola - 160, 161. Costura eletrônica - 165: *Consulte também* Solda eletrõnica. Couché (papel) - 55, 60, 82, 113, 115, 116, 117, 120. 124, 128. 130. 132. 134, 135. 136. 137. 151. 161: *Consulte também* Couché L2 (papel).

Couché (revestimento) -117, 118, 136: *Consulte*  Revestimento couché. Couché (terminologia) - 135 Couché de dupla camada (papel)- 118. 137. Couché de duplo revestimento (papel) - 137. Couché de máquina (papel) - 120. 130, 136. Couché de tripla camada (papel) - 137. Couché fosco (papel): *Consulte* Couché mate (papel). Couché in machine - 136. Couché LI (papel)- 118. 137. Couché L2 (papel)- 114, 118, 120. 137. Couché leve (papel) - 135. Couché LWC (papel): *Consulte* LWC (papel). Couché mate (papel)  $-118, 137$ . Couché monolúcido (papel): *Consulte* Couché LI (papel). Couché off machine - 120. Couché off machine (papel) - 120, 136. Couché semibrilho (papel) - 137. Couché, tinta: *Consulte* Tinta couché. Couché tradicional (papel) - 120, 136: *Consulte* Couché L<sub>2</sub> (papel). Couro - 162. Cromalin - 151, 152. CtF - 23. 25: *Consulte também* Fotogravura. CtP- 25. 31. 39, 62. 64. 66. 67. 68, 71, 88, 95, 100, 107, 146, ISO. 152. 153. 173. CtPress- 25, 31, 64, 66, 67, 68, 70, 71, 75, 76. 78. 88, 104, 146, ISO. 152. 153, 173.  $CtS - 88$  $Custo - 120$ . custo - 92. 120. Custo x beneficio. relação- 59, 60, 76, 81. 85. 116. Custos - 51. 59. 66, 76. 82. 101, 109, 113, 114, 115, 119, 125. 127. 132, 133, 136, 138, 139. 140, 148, 154: *Consulte também* Orçamento. Custos de partida - 80. cwc. papéis - 44. 115.117.119,128.133.134,135, 136. CWF, papéis - 128, 135.

#### D

Dados variáveis - 81. 105: *Consulte também* Mala direta. Datilografia - 15.  $Debruns - 161.$ Decalcagem - 41, 61, 64. Decalque químico - 108. Degradê - 21. 40. 90, 96. Descartáveis - 94. Design de produto - 87. Desktop publishing - 66. DI- 68. Di-litho - 107. Diagramação - 22. Dicionários - 132, 139, 160. Dico (tecnologia)  $-77$ . DicoWeb - 77, 78: *Consulte* também MAN-Rolland. Digitais diversos. processos - 58, 79, 89, 107. 126. 150. Digitais, processos - 57. 79. 14 7: *Consulte também*  Eletrográficos. processos. Digital. impressão - 19, 57. 79, 80, 81, 82. 84, 87, 104, 105, 106. Digitalização de imagens- 16, 146, 147. Dilatação (papel) - 73, 125, 168. DIN (formatos de papel) - 126. Dingbats - 25. Dinheiro: *Consulte* Impressos de valores.

2AB

Direção das fibras- 72. 125, 126. 141. 142, 159: *Consulte também* Direção de fabricação; Direção longitudinal. Direção de fabricação - 125: *Consulte também* Direção das fibras; Direção longitudinal. Direção longitudinal - 125: Consulte *também* Direção das fibras; Direção de fabricação. Direção transversal - 125. Direct Image - 78. Direct Imaging - 68. Direct litography- 107: *Consulte também* Di-litho. Direct to plate  $-66$ . Direto na chapa - 66: *Consulte também* CtP. Display - 82, 84, 102, 108, 109, 165, 169. Distiller: Consulte também Acrobat. Dobra complexa- 118, 159. Dobra cruzada - 29, 159. Dobra paralela - 159. Dobra sanfonada - 159. Dobra-e-grampo - 160: *Consulte também* Canoa. encadernação. Dobradura - 17, 30, 31, 32, 72. 74. 92, 118. 119. 122. 126. 137, 141. 144, 158. 159, 160, 164, 165, 168, 171, 174. DocuTech - 84. Douração do corte - 164. Dourado - 48, 54, 162: *Consulte também* Douração do **corte.**  DPI - 25, 26, 68, 102, 108, 109. Driografia - 67. 75, 76, 78. Drop on demand - 110. DTP- 66. 68. Du Pont-151. Duotone  $-35$ . Dúplex (cartão) - 139. Duplo ofício, formato - 70. Duplo ofício, formato (papel) - 126. Durabilidade (da impressão)- 89, 106, 108, 162, 163. Durabilidade (do papel) - 123. Durabilidade (dos equipamentos de impressão) - 18, 63, 92. 94.  $DVD - 85$ . Dye sublimation - 111, 112, 147: Consulte também Sublimação, impressão por.

B

 $E.V.A., borracha - 165.$ Eastman Kodak - 151, 157. Edição de imagens- 16, 21, 40, 149: *Consulte também*  Tratamento de imagens. Editoração eletrônica- 66, 85, 148, 152. Electro1nk- 104: Consulte *também* 1ndigo. Eletricidade estática: *Consulte* Eletrostática, ação. Eletrofax - 84. Eletrofotografia - 57, 83, 84, 106, 109. Eletrografia- 57, 79, 104, 169. Eletrográficos. processos - 35. 49. 55. 58, 59, 78. 79. 83, 105, 106. 126, 147. !58: *Consulte também*  Eletrografia. Eletrônicos. processos -57, 79: *Consulte também*  Eletrográficos. processos. Eletrostática, ação- 57. 78, 79, 80, 83. 84, 104. 105. 106. 110. Eletrostática, blanqueta: *Consulte* Blanqueta eletrostática.

#### **PRODUÇlO GRÁFICA PARA 0ESIGNUS** 185

Impressão eletrostática. Eletrostática, plotter: *Consulte* Plotter eletrostática. Eletrostáticas, provas - 152. Eletrostático (papel) - 83, 84. Embalagens- 51, 85, 87, 94, 96, 98, 101. 102. 104. 105. 106, 119. 125, 127. 132. 139. 159. 165: Consulte *também* Rótulos. embalagens - 92. Embrulhos - 115, 116: Consulte também Empacotamento. Empacotamento - 17. 165, 166, 172: *Consulte também*  Embrulho. Empenas de prédios, painéis para - 109. Encadernação- 17, 30, 31, 72, 74. 121. 158, 160, 161, 165. 168: *Consulte também* Canoa. encadernação; Costura e cola; Lombada quadrada; mecânica. encadernação. Encapsulado- 108. Encartes- 54, 75, 130, 132, 165. Encavografia - 58: *Consulte* também Encavográficos. processos. Encavográficos, processos - 100, 103, 162. Enciclopédias - 165. Entintamento: *Consulte* Tinta. Entrada em máquina - 53, 54, 168. Envelopes - 127, 138. EPrint- 104: *Consulte também* Indigo. Ergonômicos. aspectos - 114, 139: Consulte *também*  Usabilidade. Escala- 35. 36. 46, 47, 48. 49. 52. 53. Escala CMYK: *Consulte* CMYK. Escala Europa - 35. 36, 42. 52, 54: *Consulle* também CMYK. Escala impressa- 37, 38. 51. 55. Escala RGB- 36, 37, 38, 41, 42, 45, 46, 55, 108: *Consulle* Escala RGB. Esmaltado (papel) - 117. Espessura (filme para plastificação e laminação) - 163. Espessura (papel) - 115, 118, 119, 120. 121. 137. 139: *Consulte também* Gramatura. Espiral (encadernação) - 161. Estética - 139. Estocástica, retícula - 47, 48. Estufa- 137. 162. 163, 170. Etiquetas - 117. Europa (escala): *Consulte* Escala Europa. Europa (padrão de tinta) - 44. Eurostandard - 44. EVA: *Consulte* E.V.A., borracha. Expansão dimensional (papel): *Consulle* Dilatação (papel).

Bletrostática. impressão - 79, I 05, I 06: *Consulte* 

#### F

Fachadas de prédios, painéis para - 109.  $Faixas - 86, 87, 109.$  $FCO$  (papel)  $-134$ . Fibras. direçáo das: *Consulte* Direção das fibras.  $Fichas - 132$ . Filme- 15. 24, III, 149, 162, 163. Fios (grafismo) - 21. 25, 29, 43, 93.  $Flan - 165.$ Flexografia - 15. 20, 26, 50, 51, 55, 56, 58. 66. 67, 83, 87. 90. 91. 92. 93. 94. 95. 96. 97, 98, 102. 104, 106. 115. 123, 132.  $Florpost$  (papel)  $-139$ .

#### 186 **ANDRE YILLAS•BDAS**

 $Flyers - 103.$ FM, retícula - 47. Folders - 69. 75, 82, 119. 173, 174. Folhas de guarda - 161. Folhetos- 54, 69. 70, 72. 74, 75, 94, 119, 131, 132, 163. 171. 173 Fonte (tipográfica) - 96. 150. 153: *Consulte* também Corpo (tipografia). Forma (rotogravura) - 100. Formato aberto - 31, 32. 142, 144, 160, 161, 174, 176. Formato de entrada em máquina - 27. 28. 30, 31. 139. 141, 144, 145, 158. Formato de fábrica- 27, 72, 86, 125, 126, 142, 143, 144 Formato do impresso: Consulte Formato fechado; Formato final. Formato fechado - 31, 32, 142, 143, 176. Formato final- 28, 29, 32. 125, 126. 139. 141, 144, 145, 158. Formato germània - 126. Formulários - 98, 138. Foscos, papéis UWC - 131. Fosforescentes: *Consulte* Cores fosforescentes. Fotografta - 18, 19, 20, 23, 25, 29, 34. 38, 40, 43, 55, 58, 96, 102, 111 , 130, 147, 149: *Consulte também*  **Meio-tom.**  Fotográfico (papel) - 149. Fotogravura- 23, 25, 64, 65, 66, 99, 100, 107. 149. Fotolito - 16, 23. 24. 25, 26. 31, 36, 37, 38, 39, 45, 46, 47, 48, 49, 55, 60, 62. 64, 65, 68, 77, 80, 81. 88, 97, 112, 131. 146, 147, 149, 150, 151, 152, 153, 154, 172. 174, 176. Fotolito eletrônico - 66, 149.

Fotolito tradicional - 149. Fotopolímero- 67, 76, 78, 95, 107, 152, 162. Frascos (embalagem) - 87. Freqüência modulada - 47. Freqüência modulada, retícula de - 47.  $Fresa - 160.$ 

#### G

 $G/m2 - 118$ . Galhardetes - 87, 102, 165. Ganho de ponto - 44. 45, 95, 130: *Consulte* Ponto, ganho de. Garra dupla- 161. GCR - 40. 42, 43, 44, 45, 46. Germânia, formato (papel) - 126. Gessado: *Consulte também* papel couché; papel couché monolúcido. Gigantografia - 88.  $Gofraaem - 164$ . Gráfica grande - 137. Gráfica pequena - 70. Gráficas de cartonagem - 119. Gráficas de fundo de quintal - 168. Gráficas grandes- 66. 71, 72, 73, 75, go, 137, 156, 167. Gráficas médias - 27, 52. 66, 69. 71. 72, 73. 126, 137, 145, 156, 164, 167, 168, 171. Gráficas pequenas- 27, 52, 69, 70, 71, 72, 73, 137, 158, 164, 167, 168, 169, 171. Gráficas rápidas- 71, 84, 112, 126, 167, 169. Gráficas. tipos de- 167. Grafismo- 24, 25, 38, 43, 102. Gramas por metro quadrado - 118.

2AB

Gramatura - 24, 82, 114, 118, 119, 120, 121, 122, 126, 130, 131, 134, 135, 136, 137, 141, 159, 164, 174, 176: *Consulte também* Espessura (papel). gramatura- 120, 121. Gramatura, alta - 119. Gramatura. baixa - 119, 120. 133. 135. Gramatura, média - 119, 120. Grampeamento - 17. Grandes formatos, mídias de - 84, 87, 88, 108, 109, **147:** *Consulte também* **Banner; Painéis.**  Gravação a que nte - 162: *Consulte também* Hot stamping. Gravadora - 65. Grisé - 22. Grises - 22: *Consulte também* Neutros, tons (retícula). Grupos de impressão: *Consulte* Castelos GTO-DI - 78: *Consulte também* Heidelberg. Guilhotina - 29, 30. Guilhotina trilateral - 159. Gutenberg - 98, 103.

### H

Hairline - 102. Heatset: *Consulte* Rotativas heatset. Heidelberg - 68, 72, 78. Heliográfica: *Consulte* Prova heliográfica. Hemicelulose - 115. Hewlett-Packard - 104. Hexacromia Pantone - 46, 47, 49. Híbridos, equipamentos - 90, 104. Híbridos, processos- 26, 58, 77. 79, 104, 105, 126. Hidrófila - 65. Hidrogênio - 124. Hidroxila - 124. HiFi Color - 46. Hot melt  $-160$ . Hot stamping - 117, 162. HP: *Consulte* Hewlett-Packard.

#### $\mathbf{I}$

Identidade visual - 51. Ilustração - 25, 38, 40, 55, 102. Ilustração (papel) - 132. Imagesetter - 40, 149. 150, 153.  $Imah - 88$ . Imposição de páginas - 31, 66. Impressão a cores - 33, 34. Impressão a traço: *Consulce* Traço. Impressão de escala - 54. Impressão digital - 15, 72, 83, 84, 85, 123, 152, 169. Impressão direta- 61, 62, 100. Impressão eletrostática - 83, 87. Impressão em relevo - 162, 164. Impressão indireta - 61, 62, 104, 107. Impressão para arquivo: *Consulte também* Arquivo fechado. Impressora virtual - 156. Impressoras a jato de tinta- 20, 58. 84, 88, 108, 109, 110, 138. Impressoras a jato de tinta líqüida - 110. Impressoras a jato de tinta sólida  $-110$ . Impressoras de folhas - 69: *Consulte* também Máquina plana. Impressoras de jato contínuo - 110: *Consulte também*  **Jato de tinta, impressão a.** 

#### 2AB

Impressoras de jato sob demanda - 110. Impressoras offset, tipos de: *Consulte* Máquina plana; Máquinas de *y,* de folha de última geração; Médio porte, impressoras offset de; Rotativa; Rotativas **coldset; Rotativas heatset.**  Impressoras planas - 130: *Consulte* Máquina plana. Impressos de valores - 100, 103, 104. Impressos padronizados- 70, 98, 131, 132, 138: *Consulte também* Notas fiscais. Impressos paginados - 30, 125, 142, 144, 149, 158, 159, !60, 172, 173, 175. lmproved newsprint - 130. Inclinação (retícula) - 36. !ND- 152. lndigo- 58, 77, 104, 105, 126.  $Inserter - 165.$ Ionização- 123.  $fons - 124.$ ISO (lnternational Organization for Standardizatio - 152.

Jornais - 20, 21, 23, 30, 44, 45, 73, 74, 75, 98, 107, 115, 128, 130, 156. Jornal (papel)- 127, 128, 130, 131.

#### K

 $\mathbf{I}$ 

Kerning  $-153$ . Kodak: *Consulte* Eastman Kodak. Kraft (papel) - 74, 116: *Consulte* Craft (papel). Kraft (pasta): Consulte Pasta kraft.

#### L

 $LAB$  Color  $-46$ . Lambe-lambe  $-86$ . Laminação- 92, 108, 138, 152, 161, 163, 168: *Consulte também* Plástico. Laminação encapsulada: *Consulte* Encapsulado. Laminação fosca - 163. Laminado plástico - 163: *Consulte* Plástico. Laser- 25, 66, 67, 77, 80, 88, 95, 104, 149, 150. Laser, impressoras a- 24, 79. 104, 110, 138, 147. Laserfilm  $-24$ , 176. Lataria - 92. 102: *Consulte também* Metal (suporte). Laterais de prédios, painéis para: *Consulte* Empenas de prédios. painéis para. Layout - 21, 37, 38, 39, 50, 58, 109, 111, 112, 149, 153, 159, 161. 162, 163, 164, 165. Layout in line  $-81$ . Legibilidade  $- 103, 123$ . Leitura ótica - 98. Letra: Consulte Caractere. Letreiros- 108, 109. Letterpress - 107. Letterset  $-67, 78, 106$ . Light Weight Coated: *Consulte* também papel LWC. Lignina  $-115$ . Lineatura - 21, 25, 26, 36, 37, 44, 68, 76, 96, 131, 133, 134, 136. Linguagem de descrição de página - 150. Linhagem: *Consulte* Lineatura.  $Linho - 164.$ Linotipo - 99. Lipófila - 66. 67. Liso - 163: *Consulte* Lisura (papel). Lisura (papel) - 55, 118, 122, 125, 131. 134, 136, 138,

#### **PRODUÇAO GRAFICA PARA 0ESIGNERS** 187

139, 163, 164: *Consulte também* Calandrado. Litografia- 57, 60, 61, 62, 107: Consulre *também* Dilitho. Livros - 24, 30. 31, 32, 51 , 54. 61, 69. 72, 74, 84, 88, 90, 98, 100, 102, 114, 119, 121. 122, 132, 133, 139, 142, 143, 161. 176. livros - 121, 156. Livros de arte- 20, 100, 123, 165: *Consulte também*  **Luxo, impressos de.**  Livros didáticos - 160. Lombada - 32, 119, 121, 160, 161, 176. Lombada quadrada- 159, 160, 161, 165. Lona  $-85$ . Longitudinal - 125.  $LPC-26$ .  $LPI - 25$ . Luxo, impressos de - 47, 100, 102, 160, 161, 163. LWC (papel)- 118, 128, 130, 134, 135.

#### M

Madeira - 15, 98, 99, 109, 159. Ma la-direta - 75, 81. 119, 120: Consulte *também* Dados **variáveis.**  MAN-Rolland - 77. 78: *Consulte também* Rolland. Mandril pneumático - 95. Manuais técnicos - 94, 132. Manuseio - 27, 136, 137, 159, 160, 161. Mapa de bits - 103.  $Manas - 108$ . Máquina plana (offset)- 17, 18, 44, 68, 69, 70, 72, 74, 78, 100, 131, 134. Máquinas de *'I•* de folha de última geração - 70, 71, 72, 169. Máquinas de bobina - 18. Máquinas de folha - 18, 69. Máquinas de grande porte (offset) - 70, 72, 144. Máquinas de meia-folha (offset)- 70, 72, 73, 125, 144. Marcas de corte - 28, 29. Marcas de dobra - 28, 29. Marcas de impressão - 28, 29. 142. Marcas de registro - 28, 29. Margem da pinça - 27, 28, 142, 145. Margem de sangramento - 142. Margens laterais da folha - 27, 28, 142, 145. Matchprint - 151, 152. Matriz- 15, 16, 17, 18, 23. 24, 25, 26, 27, 28, 31, 38, 45, 49, 57, 58, 59, 60, 61, 62, 66, 78, 80. 83. 85, 92, 93, 95, 98, 99, 100, 101, 103, 104, 105, 106, 107, 150, 151. 162, 163. 164. Matriz de baixo custo (prova de prelo) - 151. Matriz encavográfica - 164. Matriz virtual - 23, 26, 58, 77, 78, 104, 105. Máximas, áreas de (retícula) - 21, 22, 23, 43, 44. Média tiragem: *Consulte* tiragem média. Médio porte, impressoras offset de - 27, 145. Meias-tintas - 21, 22, 23, 65: *Consulte também* neutros, áreas de (retícula). Meio-tom- 18, 19. 20. 22, 23, 25, 28, 33, 34, 35, 38, 40, 41, 42, 4 7, 48, 49, 50, 51, 62, 70, 72, 76, 83, 85, 90, 94, 96, 98, 99. 101. 102, 132.  $meio-tom - 95$ . Mercosul - 130, 134. Metal - 161, 162. Me tal (suporte) - 15, 85, 92, I 00 *Consulte também*  **Lataria.** 

#### 188 **A•o•t Vttu.s-BOAs**

Metálicas: Consulte Cores fosforescemes. Metalizado (papel) - 117. Metering size press: Consulte Aplicadores de precisão (revestimento de papel).  $MFC$  (papel) - 134. MFP (papel) - 133, 135. Mícrons - 120. Milton Nascimento - 117. Mínimas. áreas de (retfcula)- 21, 22. 23. 65. Módulos de impressão: Consulte Castelos. Moldagem - 92. Monocromia - 33, 48, 54, 70, 84, 93, 171. monocromia - 156. Monolúcido (papel)- 55. 116, 131. 132, 136: Consulte também papel couché monolúcido. Monômero - 80. Mouse pads - 165. Mudança de fase, impressão por - 110. Multilith - 70: Consulte também Pequeno offset.

#### N

Náilon - 85, 86, 89. Não revestidos (papéis): Consulte papéis não revestidos. Negrito - 102, 122. Neutros. tons (retícula) - 21, 22, 23, 43, 44, 45. Newsprim: Consulte papel jornal. Níquel - 89. Noguchi - 117. Notas fiscais - 70, 98, 116, 171: Consulte também Impressos padronizados: Talonários. Nylon: Consulte Náilon.  $Nylonprint - 163$ .

#### o

O que é e o que nunca foi: The dub remix- 116. O.S.: Consulte Ordem de serviço. Oblongo: Consulte Formato oblongo. Oblongo, formato - 142, 143. Ocos (caracteres) - 90. Offset (papel) - 55, 74, 82, 90, 113, 114, 115, 116, 119, 120. 121. 132. 136. 138. 151. Offset (processo de impressão) - 15, 17, 18. 19, 20. 24, 26, 27, 28. 35, 36, 37. 38. 41. 44, 49, 52, 55, 56. 57, 58, 60. 62, 64. 66. 67, 68. 70, 71. 72, 73, 76, 77. 78, 80. 81, 88. 92. 95. 98. 100. 102. 103. 104. 105. 106. 107. 113. 114. 115. 122. 123. 124. 132. 133, 140. 145, 150. 169. Offset (terminologia) - 61, 62, 76. Offset digital - 62. 66. 75. 76, 77. 78, 1C4, 107. Offset litography - 61. Offset pigmentado (papel) - 130, 133, 135. Offset reciclado (papel) - 133. Offset seco - 76, 78, 107: Consulte também Letterset; Offset digital. Offset sem água - 75. 78: Consulte também Offset digital. Ofício 1, formato (papel) - 126. Ofício 2, formato (papel) - 126. Ofício 9, formato (papel) - 126. Ofício, formato - 70. Opacidade (papel) - 114. 115, 118, 119, 120, 122, 123, 132, 135. 137, 138. 139. Opacidade (timas) - 55, 90. 91, 124. OPI, sistema- 147. Orçamento - 48, 65, 90, 121, 136, 140, 148, 154, 158, 167, 169. 170, 173, 175, 176, 177, 178.

Ordem de serviço - 171. Orelha - 32, 176. Outdoors - 88. Overprint - 35, 97: Consulte também Sobreimpressão. Ozasol Pressmatch Dry - 152: Consulte também Pressmatch.

#### p

 $PGR = 33, 70, 147.$  $P65 - 152.$ Pacote: Consulte Empacotamento. Página: Consulte Impressos paginados. Paginados. impressos: Consulte Impressos paginados. Painéis - 84, 109. 110, 147: Consulte também Grandes formatos. mfdias de. Pantone. escala - 52. 53, 168. Pantone Hexachrome - 47. Papéis especiais - 138. Papéis não revestidos - 44, 131, 138, 151. Papéis revestidos - 74, 75, 128, 131. 133, 135, 136, 138. Papel (classificação): Consulte Classificação geral (papéis). Papel alcalino - 123, 124. Papel, aproveitamento do - 125, 138, 139, 140, 141, 143. Papel branqueado - 138: Consulte Branqueadores, agentes. Papel cartão: Consulte Papelcartão. Papel colorido - 33, 55. 122. 124. 125. Papel colorido na massa- 124, 125, 138. Papel de imprensa- 44. 45, 74. 75, 128, 130, 131. Papel de imprensa melhorado - 130. Papel de imprensa standard - 130, 131. Papel liso: Consulte Lisura (papel). Papel não revestido- 44. 82, 114, 124. Papel pintado - 124, 125. Papel revestido - 44, 82, 114, 117, 118, 124. Papel texturizado - 164. Papel timbrado - 168, 175. Papel-base para couché - 118, 120, 135, 136, 137. Papelão- 59, 92, 100, 115, 116. 117, 119, 127, 139, 161. Papelcanão - 117. 119, 127, 139. Pasta (papel) - 113, 114, 115, 118. 128. Pasta kraft (papel) - 116, 127, 131. Pasta mecânica (papel)- 115. 116, 117, 128, 130, 131, 133. 139. Pasta mecânica refinada (papel) - 116. Pasta mecanoquímica (papel) - 116. Pasta qufmica (papel)- 114, 115, 116, 122, 128, 131, 133, 134, 135. 136. 138. 139. Pasta quimimecânica (papel) - 116. Pasta quimitermomecânica (papel) - 116. Pasta semiguímica (papel)  $-115$ . Pasta soda (papel)  $- 116$ . Pasta sulfato (papel)  $-116$ , 127. Pasta sulfito (papel)  $-116$ . Pasta termomecânica (papel) - 116. Pastas - 165. PDF - 152, 154, 155, 156, 157: Consulte também Acrobat. PDF Normalizer - 157.  $PDF/X - 155.$ PDF/X-Ia - 152, 154, 155. 156. PDF/X-3 - 152, 155, 156. Pequena escala (tiragem) - 60, 80: Consulte também Tiragem pequena.

2AB

#### **<sup>P</sup>RD DUÇAD 6RAFtCA PARA DEStBIERS** 189

Pequeno offset - 70: Consulte também Multilith. Permeografia- 57, 79: Consulte também Permeográficos. processos. Permeográfica, malha - 105, 106. Permeográficos. processos - 85. 105: Consulte também Permeografia. PH (papel) - 123, 124. Photopaint  $-103$ . Photoshop  $-103$ . Picote  $-$  164, 174. Pinça - 27. 28. 158.  $Pixel - 150$ . Plana, máquina: Consulte Máquina plana. Planografia - 57, 104. Planográficos. processos - 57, 60, 107: Consulte também Planografia. Plantas arquitetônicas - 108. Plástico- 15, 24. 53. 62. 67, 85, 92, 94, 99. 100. 102. 105, 106. 110. 161, 165: Consulre também Laminação; Plastificação; Vinil. Plastificação - 92. 100, 162, 163. 168: Consulte também Plástico. Platesetter - 40, *66.* 67. 146. Plotter - 47, 87, 107, 108, 109, 147, 169. Plotter de corte - 108. Plotter de jato de tinta - 20, 84, 109. Plotter de transferência térmica - 109. Plotter eletrostática - 84, 109, 110. Policromia - 34, 35, 36. 37, 38, 40, 45, 48, 49, 50, 54. 55, 60, 70, 71, 74. 75, 80, 82. 85. 91, 104. 116. 123. 130. 131, 134. 136. 138. 150, 164, 168: Consulte também Separação de cores. Poliéster - 67. 85. 86, 89. Poliéster (papel) - 24. Poliestireno - 62. Polietileno - 162. Polimerização - 80. Polfmero - 80: Consulte também Fotopolímero. Poliuretano - 109. Polpa (papel): Consulte Pasta (papel). Ponto (medida tipográfica)- 98. 102. 103. 123. 162, 164: Consulte também Corpo (tipografia). Ponto (reticula) - 19, 20. 21. 22, 25. 26. 33. 34. 36, 37. 38. 39, 41. 43. 44. 45. 47, 48. 49, 50, 51 , 96. 98, 101, 103, 112. Ponto, ganho de- 21. 41, 42, 44. 45, 76. 94. Ponto por polegada - 25. Pontos elípticos (retícula) - 20. Pontos quadrados (retículas) - 20, 21. Pontos redondos (retícula) - 20. PostScript (arquivos)- 152. 154, 155, 156, 157: Consulte também Arquivo fechado. PostScript (impressoras) - 154. PostScript (linguagem) - 150, 154. Prateado - 162. Pré-corte - 27. Pré-impressão- 16, 20. 21, 26, 46, 48, 112. 146, 147. 152. Pre-press - 146: Consulte também Pré-impressão. Prensa de contato - 65. Pressmatch - 151, 152. Prinergy - 157. Print to file: Consulte também Arquivo fechado. Printiva - 111. Prints - 110: Consulte também Prova de layout. PRN: Consulte PostScript (arquivos).

Prn: Consulte também Arquivo fechado. Process. cores - 35. Processo mecânico (pasta de papel) - 115. Processo químico (pasta de papel) - 115, 116. Processo semiquímico (pasta de papel) - 115. Processos eletrográficos - 150, 169. Programas de computador- 20. 21, 35, 36. 37, 38, 39. 40. 42. 48. 55. 87. 97. 103. 126. 149. 150. 152. 153, 156. Programas gráficos: Consulte Programas de computador. Projetação - 16, 28, 59, 85, 110, 126. Prova de acabamento - 173. Prova de chapa - 68, 172: Consulte também Prova heliográfica. Prova de contrato - 146, 172. Prova de fotolito- 68. 146, 150, 173. Prova de impressão - 56. 81. 82. 172: Consulte também Prova de contrato. Prova de layout - 58, 107, 110, 111, 112, 147: Consulte também Prints. Prova de prelo - 150, 151. Prova digital- 68, 146, 150. 153. 154. Prova fotoguímica - 151. Prova heliográfica - 172: Consulte também Prova de chapa. Provas heliográfica - 68. PS: Consulte PostScript (arquivos).

R

**Q**<br>Quadricromia – 34.  $Quebra - 140.$ 

 $Racla - 90, 100.$ Rama - 26. 98, 99. Raspadeira - 100. Raster lmage Processor: Consulte RIP.  $RCA - 84$ . Reader: Consulte também Acrobat.  $Rehoco-164.$ Recorte - 92. 108: Consulte também Corte; Refile. Recorte eletrônico: Consulte Corte eletrônico. Refile - 17, 29, 30, 31, 74, 142, 158, 159, 168, 174, 176: Consulte também Corte. Refile trilateral - 159. Registro- 28. 70. 72. 76, 96, 97. 103, 125, 164, 165, 172. Relevo (tintas) - 88, 90, 91.  $Relevo$  a seco - 164. Relevo americano - 162. Relevo, impressão com: Consulte Impressão em relevo; Relevo seco; Timbragem. Relevo seco- 162, 164, 173. Relevo tipográfico - 162: Consulte também Relevo **americano.**  Relevografia - 57, 58, 107: Consulte também Relevográficos. processos. Relevográficos. processos- 58. 92. 98. 99, 107, 162: Consulte também Relevografia. Remuneração - 177, 178. Renascimento - 103. Resina - 79. 162. Resistência (papel) - 41. 115. 116. 118. 120, 122, 125, 132, 135, 137.<br>Resolução - 17, 20, 25, 26, 39, 68, 95, 102, 109, 110, Resolução - 17, 20, 25, 26, 39, 68, 95, 102, 109, 110, 111, 147, 149, 150, 153.<br>
SENAC - AR - SO

 $Livro - N^o$ .

8

#### 190 ANDRÉ VILLAS-BOAS

Reticula - 96. Retícula - 18, 19, 20, 21, 22, 23, 25, 28, 33, 34, 35, 36, 37, 38, 42, 43, 45, 47, 51, 54, 83, 85, 91, 94, 95, 96, 98, 100, 101, 102, 103. Retícula de frequência modulada: Consulte Frequência modulada, retícula de. Retícula estocástica - 108: Consulte Estocástica, retícula. Retícula FM: Consulte Freqüência modulada, retícula de. Reversão - 72, 73. Revestidos, papéis: Consulte Papéis revestidos. Revestimento (acabamento) - 17, 161, 162, 163, 174. Revestimento (papel) - 113, 114, 117, 118, 120, 122, 126, 128, 132, 133, 134, 135, 136, 137, 138, 139; Consulte também Papel não revestido; Papel revestido. Revistas - 20, 29, 30, 31, 44, 45, 54, 61, 75, 82, 98, 102, 103, 115, 119, 122, 128, 131, 132, 133, 134, 156, 160. Revolução - 105.  $RGB$  (padrão) - 155.  $RGB, escala - 46.$ Rígidos, suportes - 85, 109, 119.  $RIP - 40, 149, 150, 153, 154.$ Ripagem - 150, 153, 155. Rolland: Consulte MAN-Rolland. Ronaldo Bastos - 117. Rosácea: Consulte Roseta. Roseta - 36, 37, Rotativa - 17, 18. Rotativa offset - 18, 44, 69, 72, 73, 74, 130, 134. Rotativa serigráfica - 89. Rotativa tipográfica - 107, 130. Rotativas - 69, 77. Rotativas coldset - 74, 75, 77, 131. Rotativas de pequenos jornais - 74. Rotativas heatset - 20, 74, 75, 77, 115, 131, 133, 134, 137. Rotogravura - 15, 19, 26, 35, 58, 66, 80, 81, 91, 92, 95, 98, 100, 101, 102, 103, 105, 106, 123, 131, 132, 133.134. Rótulos - 85, 102, 105, 132: Consulte também embalagem.  $r$ ótulos  $-96$ Routers  $-109$ .

#### $\mathbf{s}$

Sacolas - 92, 94.  $Sacos -132.$ Sandálias - 165. Sangrado - 28, 29. Sangramento - 28, 29, 30, 142, 143. Sangrias - 28: Consulte também Sangramento, Scanner  $-40$ . Scitex  $-46$ . Secagem, tempo de - 41, 53, 64, 75, 76, 95, 118, 124, 137. Segunda-via (papel) - 139.  $Seixas - 161.$ Seleção de cores - 40: Consulte também Separação de cores. Selênio - 80. Selos  $-103$ . Sensibilização (Pressmatch) - 152. Sensibilização da chapa: Consulte Chapa, sensibilização da.

Separação de cores - 38, 39, 40, 41, 42, 46, Serifa - 43, 96, 162 Serigrafia - 15, 20, 26, 27, 50, 51, 53, 55, 57, 83, 85, 86, 87, 88, 89, 90, 91, 94, 98, 102, 104, 123, Serigrafia manual - 56. Serigrafia rotativa - 89, 90. Serigrafia semiautomática - 56. Serrilha - 164. Serrilhadas, imagens - 91, 98, 102. Serrilhado (acabamento) - 164, 174 Setup de máquina - 71: Consulte também Acerto de máquina. Signature  $-151.152$ . Silicone - 67, 78. Silk-screen - 85: Consulte também Serigrafia. Sinalização - 59, 86, 87, 108, 109. Síntese aditiva  $-41$ . Sistema Cameron - 94. Sleeves  $-95$ . SLWN (papel)  $-131$ . Sobrecapa - 161. Sobreimpressão - 97, 98: Consulte também Overprint. Soft calanders: Consulte Calandras moles. Solda  $-92$ Solda eletrônica - 165. Solna  $-73$ . Sombras, áreas de (retícula) - 21, 22, 94: Consulte também Máximas, áreas de (retícula). Spot, cores - 48: Consulte também Cor especial. SquareSpot (tecnologia Dico) - 77. Squash - 91, 92, 93, 95, 98, 102. Sublimação, impressão por - 58, 111: Consulte também Dye sublimation. Substrato - 15: Consulte também Suporte. Sulfite (papel)  $-55$   $82$   $138$ Super A3, formato (papel)  $-126$ . Super A4, formato (papel) - 126. Super lightweight newsprint (papel) - 131. Superbonde (papel)  $- 132, 139.$ Supercalandra - 123, 133. Supercalandrado (papel) - 131, 134. Supercalandragem - 132. Superfície chapada: Consulte Chapado (área de impressão). Suporte - 15, 16, 21, 22, 25, 53, 57, 58, 59, 62, 73, 78, 80, 82, 83, 85, 89, 90, 92, 94, 100, 102, 105, 106, -108, 109, 111, 159, 162, 165.  $SWOP - 44.45$ . Tablóides - 74, 75. Talho-doce - 100, 103.

Talonários - 132.

Caractere.

Teflon  $-105$ .

Taxa de serviço - 177, 178.

Tecido  $-15$ , 53, 85, 89, 100.

Tela (acabamento) - 160, 161.

Tela (computador) - 36, 37, 55.

cia térmica, impressão por

Textura (acabamento) - 162, 164.

Tela (serigrafia) - 26, 85, 86, 87, 88, 89, 90, 91.

Texto, massas de - 21, 43, 102: Consulte também

Termografia - 162: Consulte também Relevo americano.

Termotransferência - 77: Consulte também Transferên-

 $2AR$ 

Textura (da tinta) - 88, 90: Consulte também Relevo americano Textura (papel) - 60, 114, 116, 122, 123, 133, 136, 137, 138, 164. Timbragem  $-162$ . Tinta - 15, 20, 21, 23, 24, 25, 28, 29, 33, 34, 35, 36, 37 41 47 48 49 50 51 52 53 54 57 58 61 62, 63, 64, 66, 67, 70, 72, 74, 76, 85, 89, 92, 94, 95 96 98 100 101 104 105 107 110 124 125 133, 151, 152, 162, 163, 164, 166, 168, 170. Tinta, absorção da (papel) - 26, 55, 75, 115, 122, 123, 130. Tinta, brilho da: Consulte Brilho (tintas). Tinta, carga nominal da - 37, 39, 42, 45, 49. Tinta, carregamento da: Consulte Carregamento da tinta. Tinta couché - 117. Tinta, distribuição da - 22, 60, 70, 73, 78, 92, 93, 97, 98, 100, 102, 103, 118, 122. Tinta metálica: Consulte Cores metálicas. Tinta, opacidade da: Consulte Opacidade (tintas). Tinta, padrão da - 44. Tinta, secagem da: Consulte Secagem, tempo de. Tinta, tipos de - 76, 83, 85, 87, 88, 91, 94, 104, 108, 110, 111, 112, 151, 152, 162. Tinta U.V. - 95, 96. Tinta, viscosidade da - 60, 61, 62, 63, 67, 76, 78, 101, 125. Tintas, impurezas das - 35. Tintas, mistura de - 34, 35, 36, 47, 48, 52, 53, 168. Tintas, sobreposição de: Consulte Overprint; Trapping. Tipografia - 107. Tipografia (processo de impressão) - 26, 58, 98, 99, 107, 130, 132, 162. Tipografia indireta - 107: Consulte também Letterset. Tipos: Consulte Caractere. Tipos móveis - 98, 103, 132. Tipos vazados - 102. Tira de controle - 28: Consulte também Barra de controle Tira de cor - 28: Consulte também Barra de controle. Tiragem - 24, 53, 56, 58, 59, 64, 69, 74, 76, 81, 82, 103, 105, 106, 113, 140, 150, 159, 173, 175. Tiragem grande - 20, 41, 44, 59, 62, 72, 74, 81, 85, 90, 92, 94, 100, 101, 102, 103, 105, 115, 120, 133, 134. 167. Tiragem média - 74, 81, 85, 100, 106, 134. Tiragem pequena - 59, 60, 62, 71, 74, 81, 82, 84, 85, 87, 88, 89, 100, 105, 106, 108, 113, 134, 139, 169. Tiragem única - 58, 169. Titan-Matic - 88. Toner - 15, 79, 80, 81, 83, 84, 105, 106, 149, 152. Toner líqüido - 79, 84, 152. Toray - 67, 78. Tracking (tipografia) - 153. Traco - 18, 19, 20, 22, 29, 33, 35, 48, 49, 50, 51, 62, 70, 82, 85, 86, 90, 94, 99, 102, 108, 122, 156, 162, 171. Transfer - 89. Transferência térmica, impressão por - 58, 109, 110, 111: Consulte também Termotransferência. Transporte - 27, 59, 92, 148, 166, 177. Trapping - 96, 97, 98. Tratamento de imagens - 16, 21, 23, 103: Consulte também Edição de imagens.

#### PRODUÇÃO GRÁFICA PARA DESIGNERS 191

Tricromia  $-34$ . Tridimensionais, suportes - 85, 94, 106. Tridimensionalização - 165: Consulte também Vacuumforming. Tríplex (cartão) - 116, 139, 161. Tritone  $-35$ . Troca cega  $-155$ .

 $UCA - 45$ .

UCR - 40, 42, 43, 44, 45, 46, Ultra lightweight newsprint (papel) - 131. Ultravioleta: Consulte Tinta U.V.; Verniz U.V.. ULWC (papel)  $-134$ . ULWN  $(papel) - 131$ . Umidade, absorção de (papel) - 64, 71, 122, 123, 124, 170. Uncoated - 117: Consulte também papéis não revestidos. Unidade de entrada (impressoras)  $-70$ . Unidades de impressão: Consulte Castelos. Unidades de saída (impressoras) - 70. Uniformes - 85. Usabilidade - 59, 139; Consulte também Ergonômicos, aspectos. UWC. papéis - 116, 131. UWF, papéis - 131.

#### Vacuum-forming - 165. Vegetal (papel)  $-24$ . Vergé (papel)  $-138$ . Verniz - 17, 100, 103, 138, 161, 163, 164, 174. Verniz de alto brilho - 163. Verniz de máquina - 163. Verniz de reserva - 164. Verniz em reserva - 164. Verniz localizado - 137, 164. Verniz offset - 163. Verniz U.V. - 95, 163; Consulte também Tinta U.V., Victor Burton - 116. Vidro - 85, 92. Vincagem: Consulte Vinco. Vinco - 126, 159, 160, 164. Vinil - 59, 108: Consulte também Plástico. Vinil adesivo - 16, 108.

#### W

Waterless, impressão - 67, 76: Consulte também Driografia; Offset digital; Offset seco. Waterless lithography - 78. Watterless offset - 76: Consulte também Driografia; Offset digital; Offset seco. Web (rotativas)  $-77$ . Wire- $o - 161$ .

X/v. codificação - 53, 54, 174, 175, 176.  $Xampu - 105$ . Xerografia - 57, 79, 84, 85, 106, 123, 169. Xerox - 84: Consulte também Xerografia. Xilografia  $-15$ , 99. Xilogravura - 99: Consulte também Xilografia.

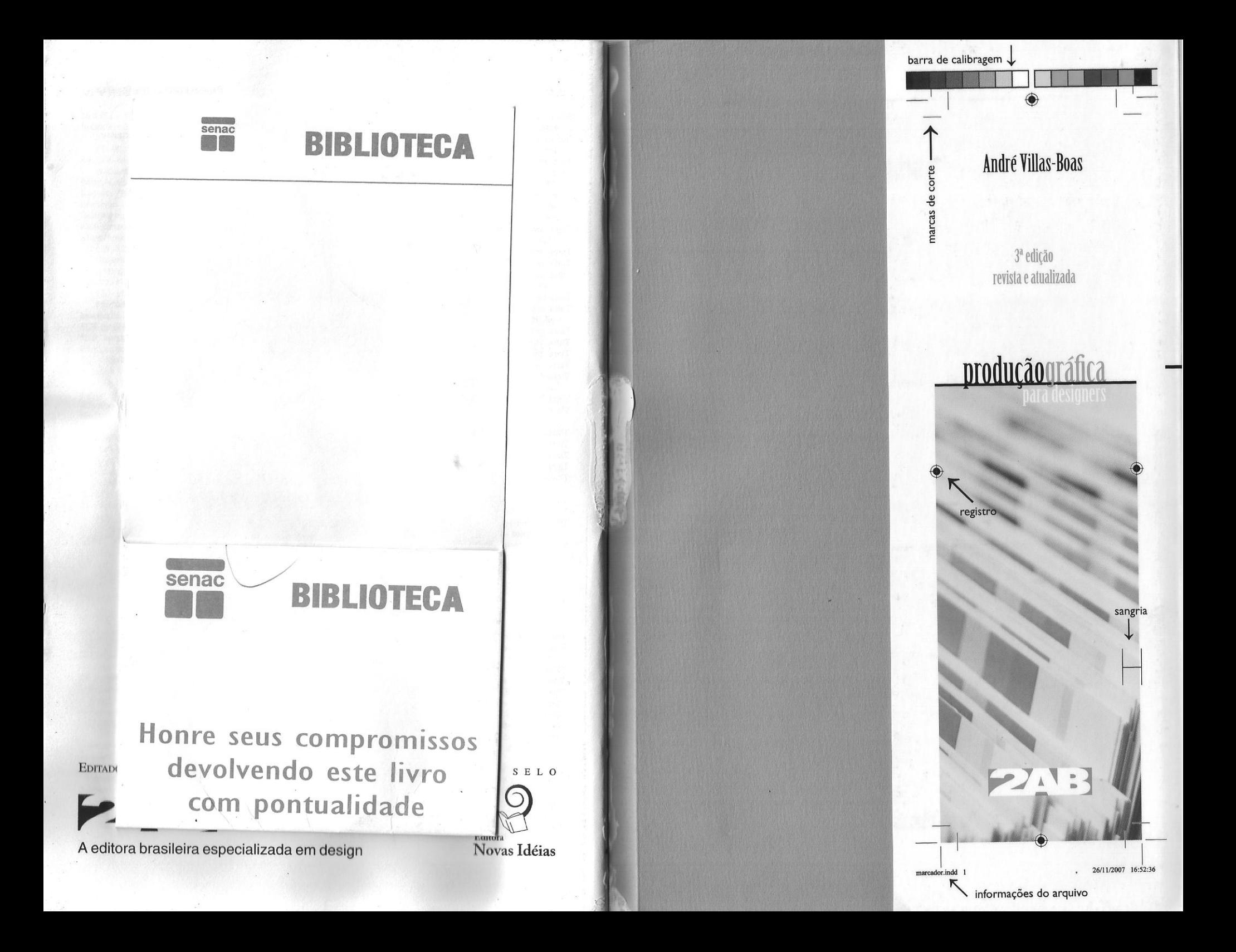

 $\overline{\phantom{a}}$ 

# **André Villas-Boas produ(ãográfica para designers**

Principal referência brasileira na área. *Produção gráfica para designers* foi sensivelmente ampliado nesta sua terceira edição. Mantendo o princípio de não se perder em excessivos detalhes técnicos que não apresentam maior interesse para o designer, André Villas-Boas traça um minucioso painel dos processos de impressão, dos cuidados necessários na artefinalização dos projetas para cada um deles e do desdobramento da produção desde a pré-impressão.

Guia fundamental para a projetação e para o acompanhamento gráfico, <sup>a</sup> obra visa a uma projetação que concilie a excelência dos resultados técnicos com uma boa relação custo x benefício. Dando ênfase ao offset, o autor se atém também aos demais processos de uso freqüente no design gráfico, como a impressão digital, a serigrafia. a flexografia e a rotogravura Atento às rápidas inovações tecnológicas do setor, contempla tanto a produção por fotolitos eletrônicos quanto os recentes processos por CtP e CtPress, bem como o offset digital e a flexografia de última geração.

Nesta nova edição, *Produção gráfica para designers* traz um detalhado índice remissivo que permite a consulta rápida dos dados, além de mais de 60 ilustrações, fotos, diagramas e tabelas que facilitam a compreensão. A classificação de papéis segundo os padrões internacionais e incluind<sup>o</sup> os novos tipos surgidos com <sup>o</sup>avanço tecnológico, a aplicação de UCR <sup>e</sup> GCR para a garantia de boas policromias e a normatização do fechamento de arquivos no formato PDF/X-3 são alguns dos novos temas abordados garantindo ao profissional e ao estudante de design e de áreas afins uma visão atualizada dos recursos, procedimentos e técnicas hoje disponíveis no mercado gráfico brasileiro.

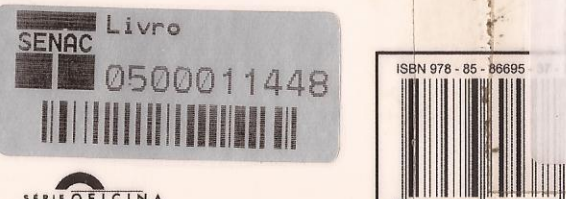

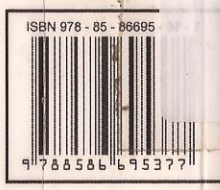